# GERMAN LINGUISTIC GUIDE

**BY** 

LEON GULIKERS GILBERT RATTINK RICHARD PIEPENBROCK

> Unter all den Nebensachen der Welt ist die Rechtschreibung jedoch eine der heikelsten. Was wir uns so mühsam aneignen, wird uns ganz besonders teuer. Was wir automatisch zu beherrschen lernen, wird sozusagen zu einem Teil der Person, so daß uns jedes Ansinnen, daran etwas zu ändern, fast wie eine Körperverletzung vorkommt.

> > — DIETER E. ZIMMER in Die Zeit 9th October 1992

Würde einer auf die Idee kommen, das Vokabularium, das die meisten Eltern im Gespräch mit ihren Kindern verwenden, einmal zu testen, würde er feststellen, daß das Vokabularium der >Bild<−Zeitung, damit verglichen, fast das Wörterbuch der Brüder Grimm wäre. — HEINRICH BÖLL  $(1917-1985)$  Ansichten eines Clowns (1963)

Hat jemand was verwirckt und bösen Lohn verdienet, Den schicke ja nicht hin, daß er wird ausgesühnet Ins Zucht- und Marterhaus—Galeeren sind zu schlecht— Er schreib ein Wörter-Buch; so marterst du ihn recht.

 $\text{—}\ \text{From a fundamental}$  or<br>ation delivered in  $1675$ 

# **CONTENTS**

## 1 GERMAN ORTHOGRAPHY 5-1

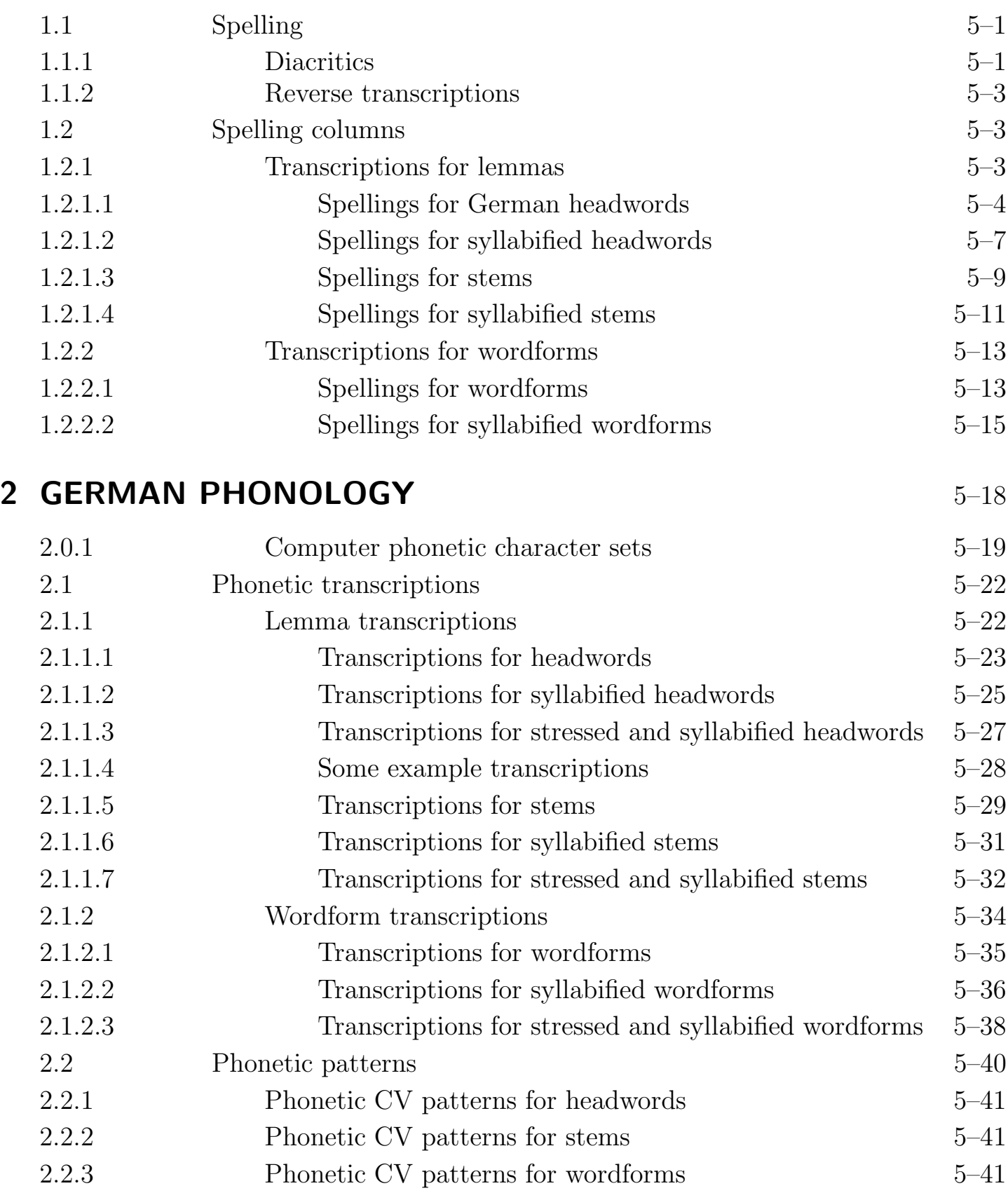

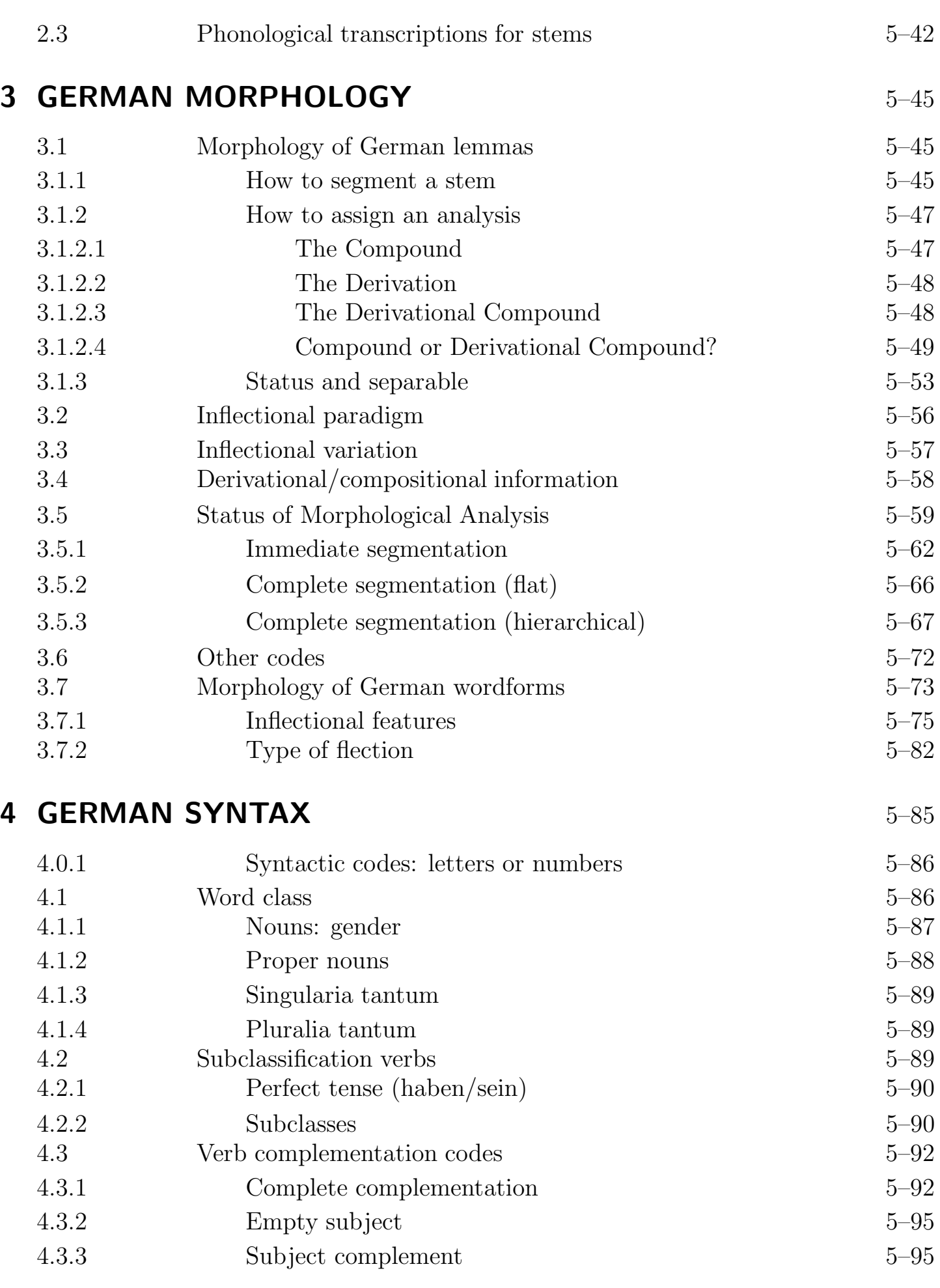

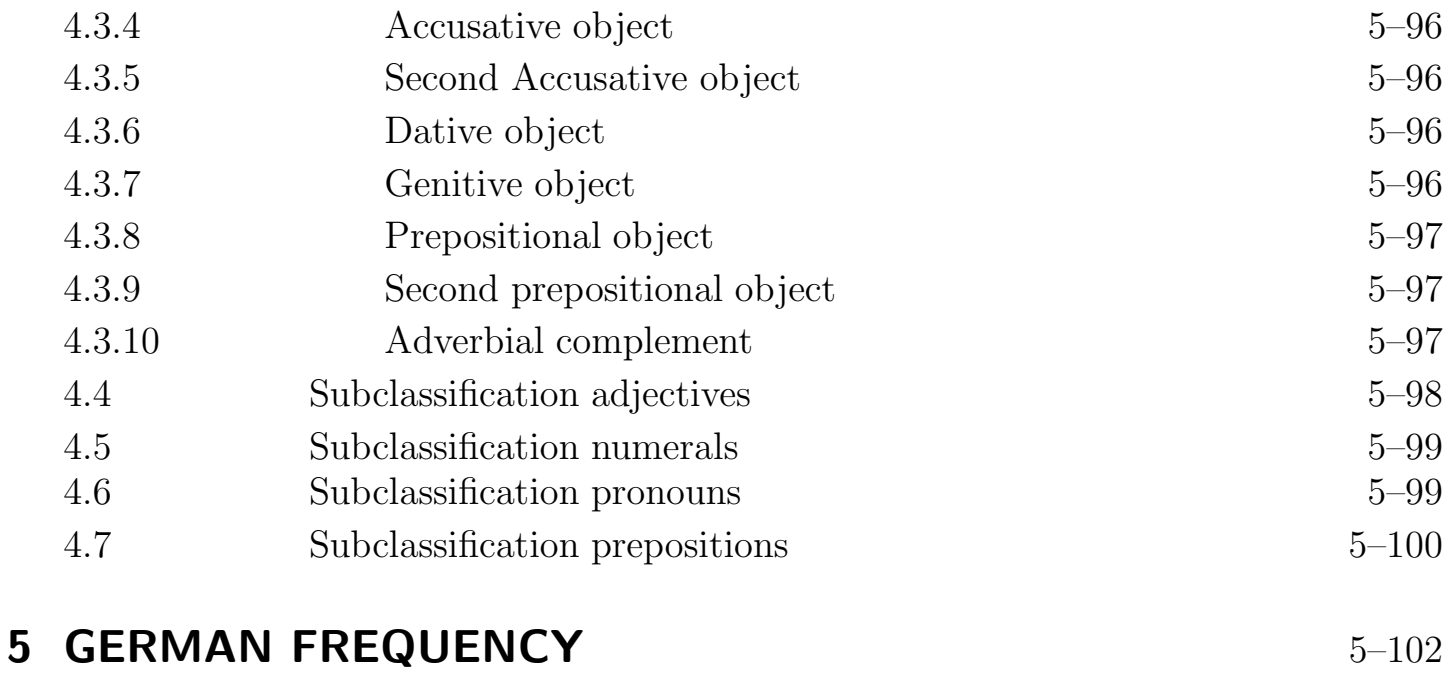

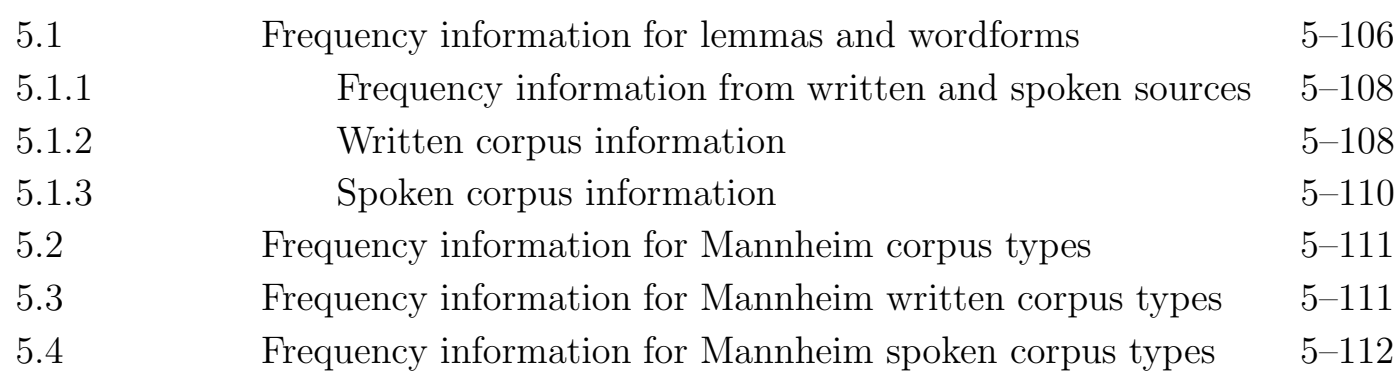

# 1 GERMAN ORTHOGRAPHY

Detailed and varied information is available on the orthographic forms of lemmas (both headwords and stems) and wordforms. You can choose from a range of transcriptions: they can be syllabified or unsyllabified, they can include or omit diacritics (as explained below), or, in some cases, they come with the order of the letters reversed, or with the letters sorted alphabetically. In addition, there are columns which tell you the number of letters or syllables a particular transcription contains.

## 1.1 SPELLING

Before defining the specific spelling columns available with both of the German lexicon types, it's worth considering a few important general features which apply to many of the important columns, namely diacritics and reversed transcriptions. After that come the individual spelling columns themselves.

## 1.1.1 DIACRITICS

As you work your way down the ADD COLUMN menus, you can see that on several occasions the last menu in the series allows you to select transcriptions which contain–or omit– diacritics. Diacritics are the accents written above certain characters as a guide to pronunciation. In German, they are called "Umlaut", which means vowel mutation. Not only does the absence or presence of an Umlaut lead to different pronunciation of a word, it also often means that a word will have a different meaning. This is a permanent feature of German orthography, and thus included in the database. Likewise, when foreign words are given in the database, the correct markers accompany them: Papiermaché. The é appears to be the only diacritic of foreign origin to be found in the German database. The current version of the German database contains no other special characters than those listed below.

These special accented characters are eight-bit characters designed for use on certain DIGITAL terminals (the VT220 and newer terminals). If you use such a terminal, or can get your own terminal to emulate it, then you look at the diacritics columns with no problems at all. If you have a completely different terminal, you can still use diacritics columns by selecting the MODIFY COLUMNS option CONVERT to change the DIGITAL eight-bit codes to the form your terminal needs to produce the same diacritic characters.

To do this, you need a table of the DIGITAL eight-bit codes that CELEX uses, such as the one given in part 6 of the manual (the Appendices). In it you can find out the hexadecimal codes of the letters you need to convert. You also need a table of the codes your terminal uses to produce the same diacritical markers. The example that follows converts all the DIGITAL eight-bit codes that are used in the German database to their MS-DOS equivalents (as defined in the 1985 olivetti ms-dos User Guide). The characters which occur with diacritic markers are as follows:  $\ddot{U}$ ,  $\ddot{u}$ ,  $\ddot{A}$ ,  $\ddot{a}$ ,  $\ddot{O}$ ,  $\ddot{o}$ ,  $\ddot{B}$ ,  $\acute{e}$ . When you reach the MODIFY CONVERSION window which can be opened by choosing the option CONVERT in the window MODIFY COLUMNS , first select a column which contains transcriptions with diacritics, then type in the following string:

```
([ \x20-\x7F]+|\xDC%\x9A|\xC4%\x8E |\xD6%\x99|\xFC%\x81
|\xE4%\x84|\xF6%\x94 |\xDF%\xE1|\xE9%\x82)*
```
Once installed, this pattern will convert all the diacritic characters whenever you SHOW or EXPORT a column. If you're new to the pattern matcher and its capabilities then it may appear very mysterious, but in fact it's straightforward. Read the next couple of paragraphs for a full explanation.

The first line indicates that one or more normal ASCII codes (those with hexadecimal values between 20 and 7F) are allowed.

The remaining lines indicate the changes that must be made to any 8-bit characters that occur. The pattern matcher uses the % sign to indicate a conversion: the element to the left of the % is converted to the element on the right. (This use of the % sign is different from the 'wildcard' function it has at other times.) The pattern matcher also uses the symbols  $\mathbf{x}$  to mean that the two characters which follow

form a hexadecimal code – thus in the DIGITAL eight-bit code  $\xD$ C actually means  $\ddot{U}$ . In the MS-DOS coding set, the same  $\ddot{\text{U}}$  character is represented by the code  $\x0$ . So to tell the pattern matcher to convert from a DIGITAL  $\ddot{\mathbf{U}}$  to an MS-DOS  $\ddot{\mathbf{U}},$  you must type  $\xD C'' \xD A$ .

So far, this accounts for one diacritic character. To convert all the diacritic characters, you have to add extra parts to the pattern as appropriate, until you end up with a pattern like the one above. Each element is separated by the OR marker | . The whole pattern comes between brackets followed by an asterisk at the end  $(\ldots)*$ , which means 'the word may be made up of zero or more of the elements between the brackets'.

### 1.1.2 REVERSE TRANSCRIPTIONS

Transcriptions without diacritics are often available in reverse order; each item is given back to front. Thus fallen is given as nellaf. The reason for this is that with a draft lexicon, looking up word endings can be done much more quickly when you use reverse transcriptions.

### 1.2 SPELLING COLUMNS

This section sets out the columns with spellings available for each lexicon type. First there is a subsection on the headword transcriptions available with the lemma lexicon, followed by a subsection on wordform transcriptions.

### 1.2.1 TRANSCRIPTIONS FOR LEMMAS

The German lemma is always represented by the headword (as described in the Introduction section 2.7). When you choose a column which contains orthographic transcriptions of headwords, it is as if you are choosing the bold-type headwords in a dictionary. All the other columns in the database contain information specific to individual headwords, so the main function of the orthographic transcriptions is to identify any other information you look up - looking at a list of lemma frequency figures isn't meaningful unless you can see the lemmas they refer to. However, you may not always need to see the orthographic form of the headword: if you're looking

for phonetic transcriptions with certain interesting syllablefinal characteristics, say, you may not be interested in the orthographic headword - in which case you needn't keep it on view, and you might even want to miss it out of your lexicon altogether.

Described below are several different forms of orthographic transcriptions, and each form is assigned its own column. The first distinction you can make between them is whether or not syllable markers are included. Thereafter you can choose between back-to-front transcriptions which consist only of lower case characters, and even transcriptions with the letters of the headwords re-ordered alphabetically.

This FLEX window is the menu you see for a lemma lexicon when you choose the Orthography option of the first ADD COLUMNS menu, which is the first item in the option MODIFY COLUMNS :

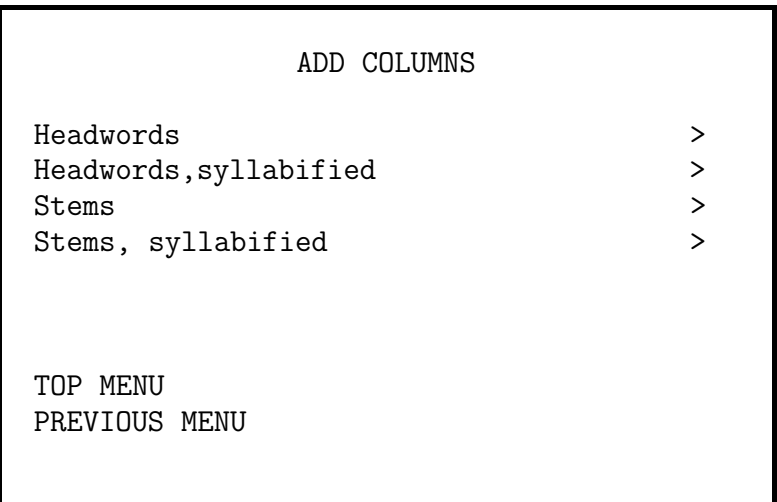

### 1.2.1.1 SPELLINGS FOR GERMAN HEADWORDS

There are seven columns offered in the ADD COLUMNS menus, and each contains spellings of headwords in a different form.

```
ADD COLUMNS
Without diacritics
Without diacritics, reversed
With diacritics
With diacritics, lowercase, sorted
Purely lowercase alphabetical
Purely lowercase alphabetical, sorted
Number of letters
TOP MENU
PREVIOUS MENU
```
The first column contains information which is basic to the other six columns. It simply contains headwords composed of upper and lower case characters, with no diacritics or any other alterations. This means that the vowels  $\ddot{a}$ ,  $\ddot{o}$ ,  $\ddot{u}$ ,  $A$ ,  $O$ , U and the 'sharp s'  $\beta$  are replaced by the combinations ae, oe, ue, Ae, Oe, Ue and ss. The word regelmäßig is represented as regelmaessig. The FLEX name and description of this column are as follows:

#### **Head** (HeadLemma) Headword

The second column contains the same transcriptions to be found in the first column, only the order of the letters is reversed. Thus the headword Haus is given as suaH and Hoffnung is given as gnunffoH. The word ztesegsgnurehcisrevnet let segnA can also be found in this column. The FLEX name and description of this column are as follows:

#### **HeadRev** (HeadRevLemma) Headword, reversed

The third column gives spellings which include diacritics as well as the basic upper and lower case characters, hyphens and apostrophes of the basic transcriptions. So, while the first column gives the plain form Gluehbirne, this column includes the authentic "Umlaut":  $G$ lühbirne. The characteristics of diacritics are described in section 1.1.1 above. The

FLEX name and description of this column are as follows:

HeadDia (HeadDiaLemma) Headword, diacritics

The fourth column contains lower case headwords with diacritics and their letters in alphabetical order. This column, which does not exist in the English and Dutch database, is important for German because two words may differ just because of these special characters, e.g. the lower case representation without diacritics for both the word Maße and the word Masse is the form masse. The sixth column in this window, which contains (purely lower case) headwords with their constituent letters in alphabetical order will therefore give one representation for these two words aemss. This fourth column, which also includes diacritics, will give aemss for the word Masse, whereas the word Maße will be represented as aemß. The flex name and description of this column are as follows:

#### HeadLowSortDia (HeadLowSortDiaLemma)

Headword, lowercase, sorted, diacritics

The next three columns use headwords with all upper case characters reduced to lower case characters and all diacritics removed without being replaced by e's as in the column Headword. This is particularly useful for automatic sorting programs: a column containing purely lower case alphabetical characters can be used to provide normal dictionary-like alphabetical order (i.e. not ascii order, which differentiates between upper and lower case characters) for a lexicon, whatever the contents of its other columns.

The first of these three contains the ordinary headwords of the very first column with the upper case letters replaced by the corresponding lower case letters. The FLEX name and description of this column are as follows:

**HeadLow** (HeadLowLemma) Headword, lowercase, alphabetical

> The next column contains (purely lower case) headwords with their constituent letters in alphabetical order *(Abbauge*rechtigkeit becomes aabbceeegghiikrttu, for example). Using

this column, anagrams can be solved quickly, and searches for words containing certain numbers of letters can be carried out with ease: creating a query which looks for aabb% in this column can return a list of words (from another column) which contain two  $a$ 's and at least two  $b$ 's. The FLEX name and description of this column are as follows:

HeadLowSort (HeadLowSortLemma) Headword, lowercase, alphabetical, sorted

> The seventh and last column contains counts of the number of letters in each headword. Here letters means any upper or lower case alphabetic characters with or without diacritics. This means that the number of letters in abbröckeln for example is 10. The FLEX name and description of this column are as follows:

HeadCnt (HeadCntLemma) Headword, number of letters

#### 1.2.1.2 SPELLINGS FOR SYLLABIFIED HEADWORDS

There are two columns which contain headwords with their orthographic syllable markers. In these columns, a hyphen marks the boundary between each pair of syllables within the headword. Thus the plain headword Ablenkungsmanöver is given as Ab-len-kungs-ma-noe-ver in the column Without diacritics and as  $Ab$ -len-kungs-ma-nö-ver in the second column With diacritics. The third column is a so-called Yes/No-column. It indicates whether hyphenation causes a change of one or more of the letters in the word or not. If for example the word Abdeckung is syllabified, this will lead to Ab-dek-kung or the word Bettuch which will be represented as Bett-tuch. In this third column this will be indicated as 'Y'.

There is a fourth column relating to syllabified headwords, and it tells you the number of orthographic syllables each headword has.

ADD COLUMNS

Without diacritics With diacritics Spelling change Number of syllables

TOP MENU PREVIOUS MENU

The first column contains the basic headwords plus syllable markers, each transcription consisting of upper and lower case characters, hyphens and apostrophes. The information about the place of hyphenation was taken from the Duden Rechtschreibung der deutschen Sprache und der Fremdwörter (Mannheim 1986) which is part 1 of the series of Duden lexicons. According to the Duden information it is not allowed for a syllable to contain one single character. To indicate a single vowel syllable boundary the <sup>=</sup> sign was introduced. It means that it is possible to place a syllable marker, although Duden's typografic conventions do not allow it. For example the word Abendbrot is presented here as A=bendbrot. Some people however like to use only partially syllabified headwords – that is, syllabified transcriptions which omit the syllable marker if the syllable consists of only one letter. For example, the partially syllabified transcription of Abendbrot would be Abend-brot. Such transcriptions are useful for automatic hyphenation programs, since typographic convention says that a word divided at the end of a line should consist of more than one character. To obtain transcriptions in this form, you can use the CONVERT option of the MODIFY COLUMNS menu. When you reach the MODIFY CONVERSION window, select a column containing normal syllabified headwords, and then type the following string:

#### $(=\frac{9}{6}|\mathbb{Q})*$

This means: If a word contains  $a = sign$ , convert it into nothing and leave other characters as they are. Thus whenever you SHOW or EXPORT your lexicon, the syllabified transcriptions will always appear in partially syllabified form. For example the word Abendbrot will be shown as Abend-brot.

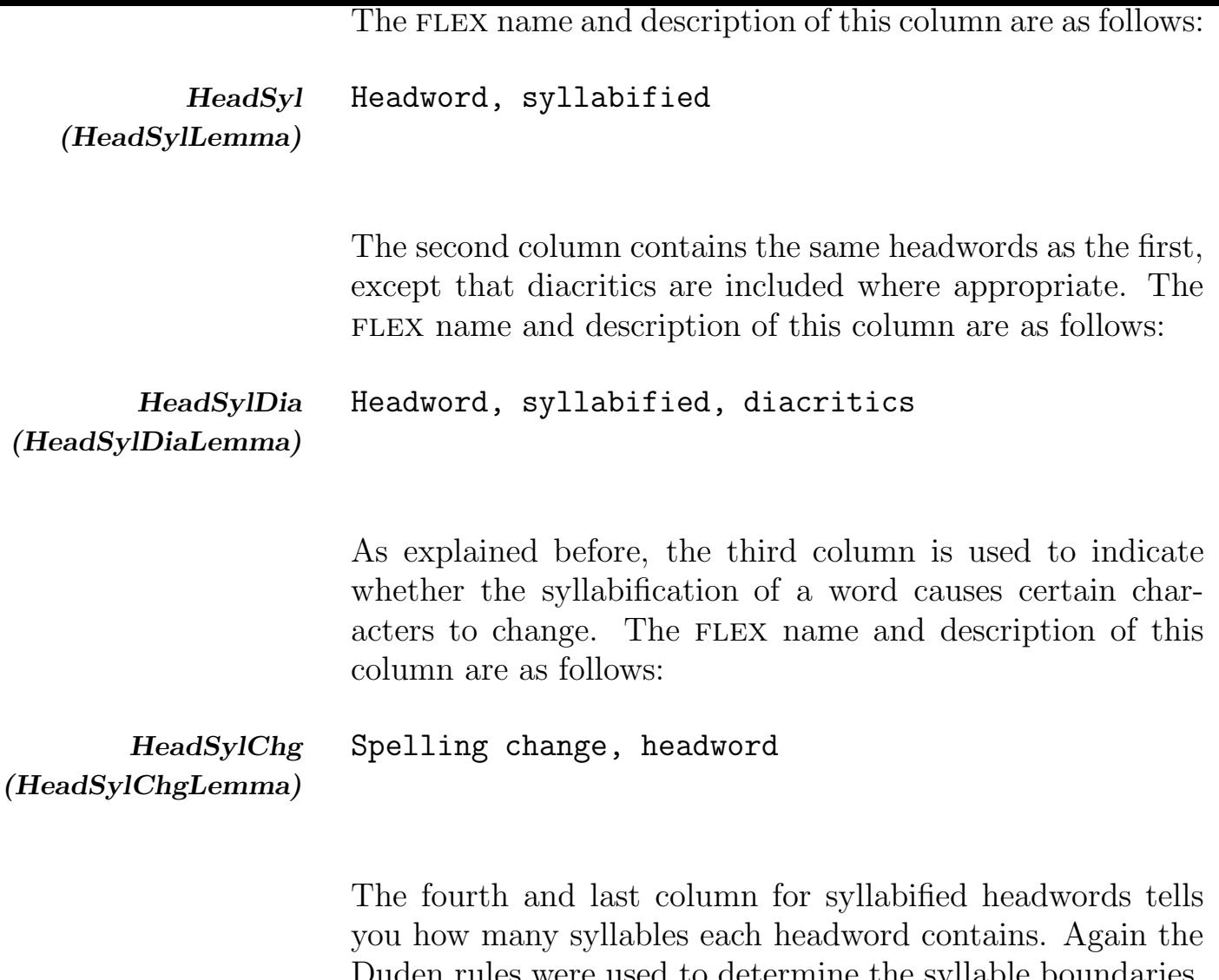

a to determine the sy The number of syllables in the word Abendbrot, for example, is 2, since according to Duden the word should be syllabified as Abend-brot. The FLEX name and description of this column are as follows:

HeadSylCnt Number of orthographic syllables

(HeadSylCntLemma)

### 1.2.1.3 SPELLINGS FOR STEMS

A stem is that form of a lemma which most linguists prefer to use in their work, since it is generally the shortest occurring form in a family of inflections. A full description of the properties of stems can be found in part one of the manual, the Introduction, under the section called Lexicon types. There are four columns offered in the ADD COLUMNS menus, and each contains spellings of stems in a different form.

```
ADD COLUMNS
Without diacritics
Without diacritics, reversed
With diacritics
Number of letters
TOP MENU
PREVIOUS MENU
```
The first column contains information basic to the other three columns. It simply contains stems composed of upper and lower case characters, hyphens and apostrophes, with no diacritics or any other alterations. This means that the vowels  $\ddot{a}$ ,  $\ddot{o}$ ,  $\ddot{u}$ ,  $\ddot{A}$ ,  $\ddot{O}$ ,  $\ddot{U}$  and the 'sharp s'  $\beta$  are replaced by the combinations ae, oe, ue, Ae, Oe, Ue and ss. The word abdämpfen is represented as abdaempf. Remember that the Headword representation of this verb is abdaempfen. The FLEX name and description of this column are as follows:

#### Stem (StemLemma) Stem

The second column contains the same stems as the first, except that the characters are given in reverse order. (This enables you to look for word endings more quickly and with greater ease.) The FLEX name and description of this column are as follows:

#### **StemRev** (StemRevLemma) Stem, reversed

The third column contains the plain stem (containing upper and lower case letters, hyphens, and apostrophes) complete with diacritic markers (as described in section 1.1.1 above). The FLEX name and description of this column are as follows:

StemDia (StemDiaLemma) Stem, diacritics

The fourth and last plain stem column contains counts of the number of letters in each stem. Here letters means any upper or lower case alphabetic characters including "Umlaut", excluding hyphens and apostrophes. This means that the number of letters in regelmäßig for example is 10. The  $FLEX$ name and description of this column are as follows:

StemCnt Stem, number of letters

(StemCntLemma)

## 1.2.1.4 SPELLINGS FOR SYLLABIFIED STEMS

There are two columns which contain stems with their orthographic syllable markers. In these columns, a hyphen marks the boundary between each pair of syllables within the stem. Thus the plain stem Ablenkungsmanöver is given as  $Ab$ len-kungs-ma-noe-ver in the column Without diacritics and as  $Ab$ -len-kungs-ma-nö-ver in the second column With diacritics. The third column is a Yes/No-column. It indicates if hyphenation causes a change of one or more of the letters in the word. If for example the word Abdeckung is syllabified, this will lead to Ab-dek-kung. There is a fourth column relating to syllabified stems, and it tells you the number of orthographic syllables each stem has.

```
ADD COLUMNS
Without diacritics
With diacritics
Spelling change
Number of syllables
TOP MENU
PREVIOUS MENU
```
The first column simply contains stems composed of upper and lower case characters, hyphens and apostrophes, with no diacritics. As described in section 1.2.1.2, boundaries allowed by the Duden conventions are indicated by a hyphen, whereas an equal sign  $\leq$  delimits a single-vowel syllable not normally allowed in writing. Some people however like to use only

partially syllabified stems – that is, syllabified transcriptions which omit the syllable marker if the syllable consists of only one letter. For example, the partially syllabified transcription of Abendbrot would be Abend-brot. Such transcriptions are useful for automatic hyphenation programs, since typographic convention says that a word divided at the end of a line should consist of more than one character. To obtain transcriptions in this form, you can use the CONVERT option of the MODIFY COLUMNS menu. When you reach the MODIFY CONVERSION window, select a column containing normal syllabified headwords, and then type the following string:

#### $(=\!\%|\mathbb{Q})$ \*

This means: If a word contains a <sup>=</sup> sign, convert it into nothing and leave other characters as they are. Thus whenever you SHOW or EXPORT your lexicon, the syllabified transcriptions will always appear in partially syllabified form. For example the word Abendbrot will be shown as Abend-brot.

The FLEX name and description of this column are as follows:

StemSyl (StemSylLemma)

> The second column contains the plain stem (containing upper and lower case letters, hyphens, and apostrophes) complete with diacritic markers (as described in section 1.1.1 above). The FLEX name and description of this column are as follows:

StemSylDia Stem, syllabified, diacritics

Stem, syllabified

(StemSylDiaLemma)

As explained before, the third column is used to indicate whether the syllabification of a word causes certain characters to change. The FLEX name and description of this column are as follows:

StemSylChg Stem, Spelling change

(StemSylChgLemma)

The fourth and last column for syllabified stems tells you how many syllables each stem contains, again according to the Duden rules. For the word A=bend-gym-na-si-um, for

example, the number of syllables is 5. The FLEX name and description of this column are as follows:

StemSylCnt (StemSylCntLemma) Stem, number of orthographic syllables

### 1.2.2 TRANSCRIPTIONS FOR WORDFORMS

Wordforms are the words which we use in everyday speech and writing, the inflected forms of the stems and headwords listed in dictionaries and databases. A full description of the properties of wordforms can be found in part one of the manual, the Introduction, under the section called 'Lexicon types'. Transcriptions are available either with or without syllable markers.

### 1.2.2.1 SPELLINGS FOR WORDFORMS

There are seven columns offered in the ADD COLUMNS menus, and each contains spellings of wordforms in a different form.

```
ADD COLUMNS
Without diacritics
Without diacritics, reversed
With diacritics
With diacritics lowercase, sorted
Purely lowercase alphabetical
Purely lowercase alphabetical, sorted
Number of letters
TOP MENU
PREVIOUS MENU
```
The first column contains information which is basic to the other six columns. It simply contains wordforms composed of upper and lower case characters, hyphens and apostrophes, with no diacritics or any other alterations. This means that the vowels  $\ddot{a}$ ,  $\ddot{o}$ ,  $\ddot{u}$ , A, O, U and the 'sharp s'  $\beta$  are replaced by the combinations ae, oe, ue, Ae, Oe, Ue and ss. The word regelmäßig is represented as regelmaessig. The FLEX name and description of this column are as follows:

Word Word

The second column contains all the wordforms to be found in the first column, except that the order of the letters is reversed. The FLEX name and description of this column are as follows:

#### WordRev Word, reversed

The third column gives spellings which include diacritics as well as the basic upper and lower case characters, hyphens and apostrophes of the basic transcriptions. The characteristics of diacritics are described in section 1.1.1 above. The FLEX name and description of this column are as follows:

#### WordDia Word, diacritics

The fourth column contains lower case wordforms with diacritics and their letters in alphabetical order. This column, which does not exist in the English and Dutch database, is important for German because two words may differ just because of these special characters, e.g. the lower case representation without diacritics for both the word Maße and the word Masse is the form masse. The sixth column in this window, which contains (purely lower case) headwords with their constituent letters in alphabetical order will therefore give one representation for these two words aemss. This fourth column, which also includes diacritics, will give aemss for the word Masse, whereas the word Maße will be represented as aemß. The FLEX name and description of this column are as follows:

#### WordLowSortDia Word, lowercase, sorted, diacritics

The next three columns all give wordforms with upper case characters reduced to lower case characters and any non-alphabetic characters ( hyphens, apostrophes) removed. Also, all diacritics have been removed without being replaced by e's as in the column Word. This is particularly useful for automatic sorting programs: a column containing purely lower case alphabetical characters can be used to provide normal dictionary-like (i.e. not ASCII order, which differentiates between upper and lower case characters) for a

lexicon, whatever the contents of its other columns. The first of these three contains the ordinary wordforms of the very first column with the upper case letters replaced by the corresponding lower case letters. The FLEX name and description of this column are as follows:

#### WordLow Word, lowercase, alphabetical

The next column contains (purely lower case) wordforms with their constituent letters in alphabetical order *(abbe*riefest becomes abbeeefirst, for example). Using this column, anagrams can be solved quickly, and searches for words containing certain numbers of letters can be carried out with ease: creating a query which looks for abb% in this column can return a list of words (from another column) which contain one **a** and at least two **b** characters. The FLEX name and description of this column are as follows:

#### WordLowSort Word, lowercase, alphabetical, sorted

The seventh and last column contains counts of the number of letters in each wordform. Here letters means any upper or lower case alphabetic characters including special characters like the sharp 's' and diacritic characters. This means that the number of letters in regelmäßig for example is 10. The FLEX name and description of this column are as follows:

WordCnt Word, number of letters

### 1.2.2.2 SPELLINGS FOR SYLLABIFIED WORDFORMS

There are two columns which contain wordforms with their orthographic syllable markers. In these columns, a hyphen marks the boundary between each pair of syllables within the headword. Thus the plain wordform Ablenkungsmanöver is given as Ab-len-kungs-ma-noe-ver in the column Without diacritics and as  $Ab$ -len-kungs-ma-nö-ver in the second column With diacritics. The third column is a Yes/Nocolumn. It indicates if hyphenation causes a change of one or more of the letters in the word. If for example the word Abdeckung is syllabified, this will lead to Ab-dek-kung.

There is a fourth column relating to syllabified wordforms, and it tells you the number of orthographic syllables each wordform has.

```
ADD COLUMNS
Without diacritics
With diacritics
Spelling change
Number of syllables
TOP MENU
PREVIOUS MENU
```
The first column contains wordforms plus syllable markers, each transcription consisting of upper and lower case characters, hyphens and apostrophes, with no diacritics. As described in section 1.2.1.2, boundaries allowed by the Duden conventions are indicated by a hyphen, whereas an equal sign <sup>=</sup> delimits a single vowel syllable. Some people like to use only partially syllabified wordforms – that is, syllabified transcriptions which omit the syllable marker if the syllable consists of only one letter. For example, the partially syllabified transcription of Abendbrot would be Abendbrot. Such transcriptions are useful for automatic hyphenation programs, since typographic convention says that a word divided at the end of a line should consist of more than one character. To obtain transcriptions in this form, you can use the CONVERT option of the MODIFY COLUMNS menu. When you reach the MODIFY CONVERSION window, select a column containing normal syllabified wordforms, and then type the following string:

### $(=\frac{9}{6}|\mathbb{Q})*$

This means: If a word contains an  $\epsilon$  sign, convert it into nothing and leave other characters as they are. Thus whenever you SHOW or EXPORT your lexicon, the syllabified transcriptions will always appear in partially syllabified form. For example the word Abendbrot will be shown as Abend-brot.

The FLEX name and description of this column are as follows:

WordSyl Word, syllabified

The second column contains the same wordforms as the first, except that diacritics are included where appropriate. The FLEX name and description of this column are as follows:

#### WordSylDia Word, syllabified, with diacritics

As explained before, the third column is used to indicate whether the syllabification of a word causes certain characters to change. The FLEX name and description of this column are as follows:

#### WordSylChg Spelling change, Word

The fourth and last column for syllabified wordforms tells you how many syllables each wordform contains. Again the Duden rules were used to determine the syllable boundaries. The number of syllables in the word Abendbrot, for example, is 2, since according to Duden the word should be syllabified as Abend-brot. The FLEX name and description of this column are as follows:

WordSylCnt Number of orthographic syllables

# 2 GERMAN PHONOLOGY

Phonetic and phonological transcriptions are available for lemmas, stems and wordforms, along with the appropriate cv patterns, stress patterns, and phoneme and phonetic syllable counts. In addition, when you are using a wordform lexicon, you can get phonetic information (and other information too) about the lemmas of any wordforms you look at in the morphology ADD COLUMNS menus. The Duden Aus $sprachewörterbuch (Mannheim, 1974) was used as the basis$ for the phonetic transcriptions. However some allophonic phenomena had to be ignored leading to transcriptions that may range between a purely phonetic and a purely phonemic level. This is why it would probably be better to use the term phonemic transcription. The next table contains those allophones which are used in the Duden Aussprachewörterbuch and the phonemes that are used in the CELEX database instead. It sometimes happened that Duden mentioned more than one possible way of pronunciation. In these cases we decided to choose the first transcription of a number of possible transcriptions.

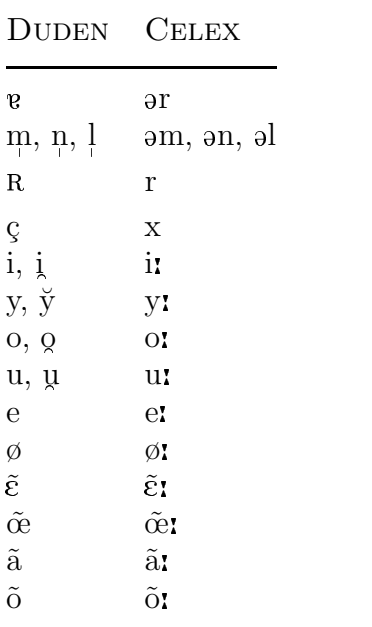

Phonetic transcriptions are available for the wordforms, headwords and stems.

#### 2.0.1 COMPUTER PHONETIC CHARACTER SETS

Four different sets of phonetic character codes are available from CELEX. The first three sets are SAM-PA, CELEX and cpa, and they can be thought of as computerized versions of ipa. They use standard ascii codes—those which can be typed in and read on almost any terminal—to represent certain of the ipa characters. As far as possible, these sets have been designed to resemble IPA; a lot of the characters you type or read look like their ipa counterparts. As with ipa, diphthong and affricates are represented by writing the two appropriate characters next to each other, and long vowels are indicated by length markers. In some cases, however, these conventions can lead to ambiguity: are the two vowels shown next to each other really a diphthong, or are they in fact two separate vowels? To overcome such problems, there are columns which contain transcriptions with syllable markers, and also columns available which have a delimiter placed after each consonant, affricate, vowel, long vowel or diphthong. So, these sets of computer codes for phonetic transcription can provide a readable approximation of ipa, with extra provision made to overcome the possibility of ambiguity.

The first of these three sets is the sam-pa set. It was developed in connection with a European Community research program, and it has been presented in the Journal of the International Phonetic Association (1987) 17 : 22, pp. 94– 114 as a widely-agreed computer-readable phonetic character set suitable for use with Danish, Dutch, English, French, German and Italian. For technical reasons, the version of sam-pa implemented by CELEX has to include one change: the  $\setminus$  character ( ASCII code 92) representing the 'half-open front rounded' vowel sound has been implemented as / (ASCII code 47). The second is a set originally designed for use within CELEX. The third is CPA, the Computer Phonetic Alphabet, or Esprit 291, which was developed in the Ruhr Universität Bochum, Germany.

The fourth set is the DISC set, so called because it is a computer phonetic alphabet made up of distinct single characters. It is fundamentally different from the other three in that it assigns one ascii code to each distinct phonological segment in the sound systems of Dutch, English and German. Here segment means a consonant, an affricate, a short vowel,

a long vowel or a diphthong. There are two main advantages to this set. First, it provides one character for one segment – in contrast to the other three sets which use extra characters for long vowels, affricates and diphthongs. Second, there is no possibility of ambiguous transcriptions. A diphthong is always shown as a diphthong, and two separate vowels in proximity to each other (say on either side of a syllable boundary) can thus no longer be confused with a real diphthong; an affricate is always shown as such, and not as two consonants. For both these reasons, those interested in processing phonetic transcriptions—as opposed to reading transcriptions in a character set that resembles the familiar ipa—may well choose transcriptions in this character set. Its most basic codes correspond to sam-pa; all the sampa codes which represent short vowels and consonants are included in this set. The remaining long vowels, diphthongs and affricates have been assigned codes not already in use for other purposes. The resulting character set thus does not look as elegant and ipa-like as the other three sets. However, if you are mainly interested in the computer processing of transcriptions, such æsthetic considerations might not be so important.

Clearly, you have a wide choice of transcriptions available to you. The type you choose will depend on the nature of the task you have in mind. For ipa-like readability and non-ambiguous transcriptions, use the SAM-PA, CELEX or cpa sets. For computer processing tasks which need onecharacter-to-one-segment-correspondence, use the DISC set. In Appendix II there is a table which sets out DISC and how it relates to Dutch, English and German.

The table on the next page lists the basic set of segments for German. Each line gives an ipa character alongside a word which exemplifies the sound and the equivalent characters in the four computer-usable sets available with CELEX.

| IPA                       | example          | SAM-PA      | ${\rm CELEX}$ | $\rm CPA$                 | <b>DISC</b>           |
|---------------------------|------------------|-------------|---------------|---------------------------|-----------------------|
| $\rm p$                   | Pakt             | p           | p             | p                         | p                     |
| $\mathbf b$               | <b>Bad</b>       | b           | b             | b                         | b                     |
| $\mathbf t$               | Tag              | t           | $\mathbf t$   | $\tt t$                   | $\tt t$               |
| $\mathbf d$               | dann             | d           | d             | d                         | d                     |
| k                         | kalt             | k           | k             | k                         | k                     |
| $\mathbf{g}$              | Gast             | g           | g             | g                         | g                     |
| ŋ                         | Klang            | $\rm N$     | N             | $\rm N$                   | N                     |
| $\mathbf{m}$              | $Ma\beta$        | ${\bf m}$   | ${\bf m}$     | ${\bf m}$                 | ${\rm m}$             |
| $\mathbf n$               | <b>Naht</b>      | n           | n             | n                         | n                     |
| $\mathbf{l}$              | Last             | 1           | $\mathbf 1$   | 1                         | 1                     |
| R, r                      | Rattte           | r           | r             | ${\tt r}$                 | r                     |
| f                         | falsch           | $\mathbf f$ | $\mathbf f$   | $\mathbf f$               | $\mathtt f$           |
| $\ensuremath{\mathbf{V}}$ | Welt             | $\mathbf v$ | $\mathtt{V}$  | $\boldsymbol{\mathrm{v}}$ | $\mathtt{V}$          |
| $\rm S$                   | Glas             | S           | $\rm s$       | S                         | S                     |
| Ζ                         | <b>Suppe</b>     | z           | z             | z                         | z                     |
| $\int$                    | Schiff           | S           | S             | S                         | $\rm S$               |
|                           | Genie            | Ζ           | Z             | Z                         | Ζ                     |
| $\frac{3}{j}$             | <b>Jacke</b>     | j           | j             | j                         | j                     |
| $X,\zeta$                 | Bach, ich        | X           | X             | х                         | X                     |
| $\boldsymbol{\mathrm{h}}$ | Hand             | h           | h             | h                         | h                     |
| $\ensuremath{\text{W}}$   | waterproof       | W           | W             | M                         | M                     |
| $\operatorname{pf}$       | Pferd            | pf          | рf            | pf                        | $\ddot{}$             |
| $t\mathrm{s}$             | Zahl             | t s         | t s           | C/                        | $=$                   |
| <b>f</b>                  | Matsch           | tS          | tS            | T/                        | J                     |
| ф                         | Gin              | dZ          | dZ            | J/                        | -                     |
| i                         | Lied             | i:          | i:            | $i$ :                     | i                     |
| $\alpha$                  | Advantage        | A :         | A :           | A :                       | #                     |
| a:                        | klar             | $a$ :       | $a$ :         | $a$ :                     | a                     |
| IC <sub>1</sub>           | Allroundman      | О:          | О:            | О:                        | \$                    |
| uı                        | Hut              | u:          | u:            | u:                        | u                     |
| 31                        | <b>Teamwork</b>  | 3:          | 3:            | @:                        | 3                     |
| y:                        | für              | y:          | y:            | y:                        |                       |
| εï                        | Käse             | E:          | E:            | E:                        | y<br>)                |
| $\mathbf{e}$              | Mehl             | e:          | e:            | e:                        | $\mathop{\mathrm{e}}$ |
| Ø۱                        | Möbel            | $\vert$ :   | q:            | q:                        | I                     |
| $O_{\lambda}^{\bullet}$   | <b>Boot</b>      | $\circ$ :   | $\circ$ :     | $\circ$ :                 | O                     |
| eI                        | Native           | eI          | еI            | e/                        | $\mathbf{1}$          |
| $\rm{a}I$                 | Shylock          | aI          | аI            | a/                        | 2                     |
| <b>IC</b>                 | Playboy          | ΟI          | ΟI            | $\circ/$                  | 4                     |
| au                        | Allroundsportler | aU          | aU            | A/                        | 6                     |
| $a\dot{i}$                | weit             | ai          | ai            | a/                        | W                     |
| au                        | Haut             | au          | au            | A/                        | $\, {\bf B}$          |
| әу                        | freut            | 0y          | Oу            | $\circ/$                  | χ                     |
|                           |                  |             |               |                           |                       |

Table 1: Computer codes for German phonetic transcriptions

| IPA                  | example     | SAM-PA                    | <b>CELEX</b> | <b>CPA</b>          | <b>DISC</b> |
|----------------------|-------------|---------------------------|--------------|---------------------|-------------|
|                      |             |                           |              |                     |             |
| $\mathbf{I}$         | Mitte       | Ι                         | T            | Τ                   | Τ           |
| Y                    | Pfütze      | Y                         | Υ            | Y                   | Y           |
| ε                    | <b>Bett</b> | E                         | E            | Ε                   | E           |
| œ                    | Götter      |                           | Q            | Q                   |             |
| æ                    | Ragtime     | €                         | &            | $\hat{\ }$          | ₹           |
| $\mathbf{a}$         | hat         | a                         | a            | a                   | &           |
| $\alpha$             | Kalevala    | A                         | A            | A                   | A           |
| $\Lambda$            | Plumpudding | V                         | V            |                     | V           |
| C                    | Glocke      | 0                         | 0            | n                   | Ŋ           |
| Ω                    | Pult        | U                         | U            | U                   | U           |
| $\Theta$             | Beginn      | Q                         | Q            | Q                   | Q           |
| œ.                   | Parfum      | / $\tilde{\phantom{a}}$ : | $Q^{\sim}$ : | Q~:                 |             |
| $\tilde{\mathrm{e}}$ | Impromptu   |                           | &~           |                     | С           |
| $\tilde{a}$          | Détente     | $A^{\sim}$ :              | $A^{\sim}$ : | $A^{\sim}$ :        | q           |
| $\tilde{\textup{}}$  | Bassin      | {~:                       | $k^{\sim}$ : | $\hat{a}/\hat{a}$ : | 0           |
| $\tilde{\mathrm{D}}$ | Affront     | O~:                       | $0^{\sim}$ : | n~ :                |             |

Table 2: Computer codes for German phonetic transcriptions

#### 2.1 PHONETIC TRANSCRIPTIONS

Phonetic transcriptions are available for lemmas (headwords and stems) and also for wordforms. They are written using the four computer phonetic alphabets described in the previous section. In addition, there are columns containing cv patterns, and also some phonological representations for stems in the CELEX and SAMPA computer phonetic alphabets.

### 2.1.1 LEMMA TRANSCRIPTIONS

The first choices you must make in your search for phonetic transcriptions concern the form of the lemma you want to use (headword or stem) and whether you want your transcription to contain stress markers and/or syllable markers:

```
ADD COLUMNS
Headwords, plain >Headwords, syllabified >
Headwords, syllabified, with stress >
Stems, plain >Stems, syllabified >
Stems, syllabified, with stress >
TOP MENU
PREVIOUS MENU
```
The columns available with each of these options are described in full in the six subsections which follow. If you want to see how all these different types of transcriptions look, then consult table 3: it gives a couple of examples from all the columns described below so that you can see at a glance the differences between them.

### 2.1.1.1 TRANSCRIPTIONS FOR HEADWORDS

This first set of columns offers plain transcriptions – that is, transcriptions which do not have any syllable markers or stress markers, written in each of the four coding systems already described:

```
ADD COLUMNS
SAM-PA character set
CELEX character set
CPA character set
DISC character set
Number of phonemes
TOP MENU
PREVIOUS MENU
```
However three of these columns have one special feature: each phonetic segment ends with a delimiter. Here a segment means a vowel, a consonant, a long vowel, a diphthong, or an affricate. Using a delimiter avoids any possibility of ambiguity between the two parts of a diphthong or an

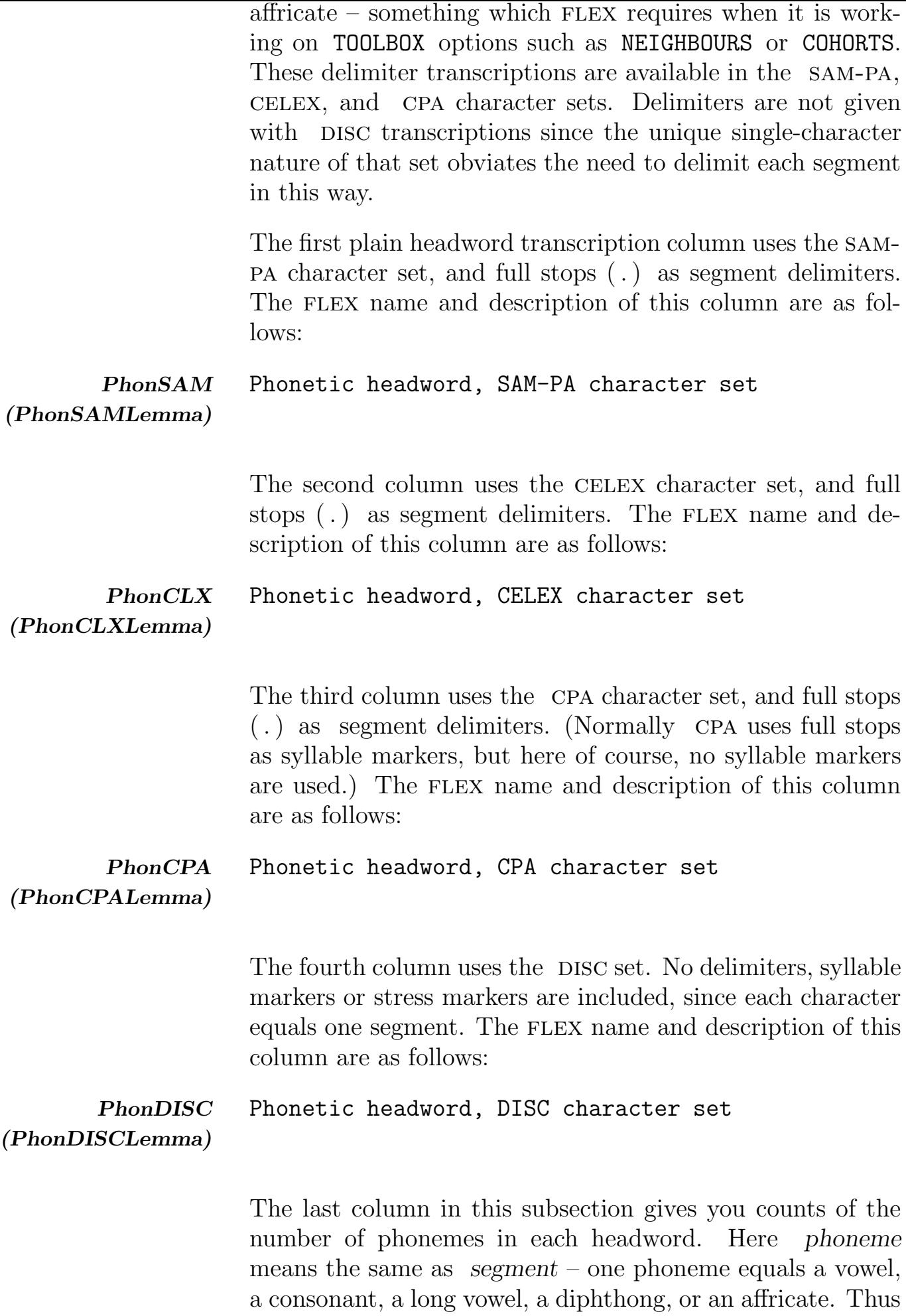

for the word Abdecker the number of phonemes is given as 7, while for *Abdeckerei* the number is 8. The FLEX name and description of this column are as follows:

PhonCnt (PhonCntLemma) Headword, number of phonemes

### 2.1.1.2 TRANSCRIPTIONS FOR SYLLABIFIED **HEADWORDS**

This set of transcriptions uses the same basic transcriptions as the first set, except that instead of segment markers, there are characters that mark each phonetic syllable. These are the columns which contain syllabified phonetic transcriptions of each headword:

```
ADD COLUMNS
SAM-PA character set
CELEX character set
CELEX character set, with brackets
CPA character set
DISC character set
Number of syllables
TOP MENU
PREVIOUS MENU
```
In most cases transcriptions are syllabified by putting a hyphen (or, in the case of cpa, a full stop) at every syllable boundary within each word. A second method, available with the CELEX character set, is to enclose each syllable within square brackets. The advantage of the brackets notation is that so-called 'ambisyllabic consonants' can be clearly identified. Ambisyllabic consonants are those consonants which come between two syllables, and which belong to both of those syllables. However since the two consonants are pronounced as one consonant, these two are represented by one character between square brackets. For example, the [s] in the transcription  $\sqrt{ap/\lfloor b\rfloor}$  and  $\sqrt{ap/\lfloor b\rfloor}$  of abblassen is part of the second syllable and the third syllable, whereas the [z] in the transcription  $\sqrt{ap}/\sqrt{ba}$ :  $\sqrt{z}\sqrt{an}/\sqrt{ab}$  of abblasen belongs to the third syllable only.

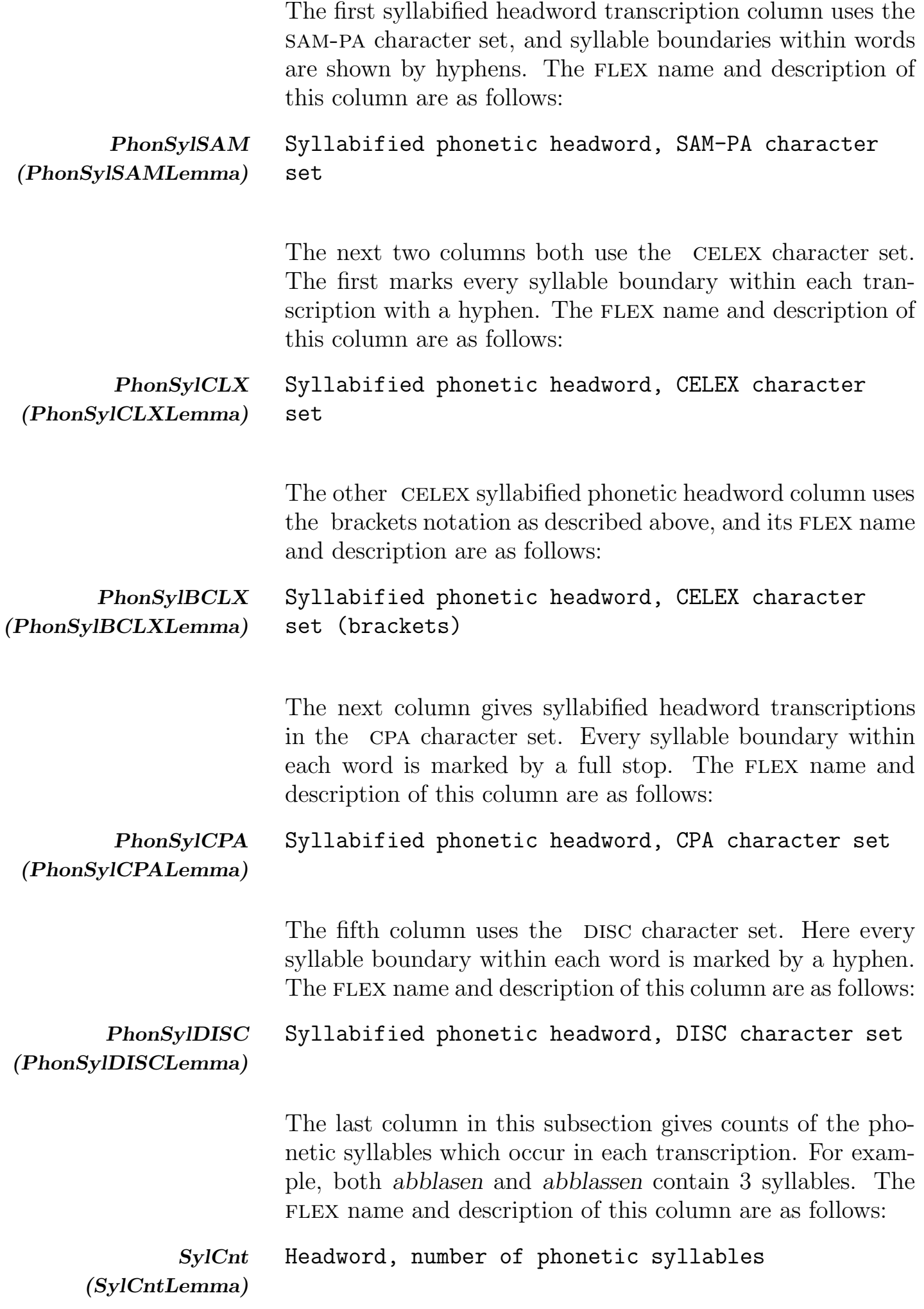

#### 2.1.1.3 TRANSCRIPTIONS FOR STRESSED AND SYLLABIFIED HEADWORDS

This set of columns gives syllabified transcriptions that also mark the points of primary stress in each headword. Some of the transcriptions may cause some confusion because they seem to contain two stress marks for primary stress. The word abertausend for example has been transcribed as 'a:.b@r.'tA/.z@nt in cpa (the '-sign is used to mark a stressed syllable). This feature, which can also be found in Duden, indicates that the word can be stressed in different ways depending on the way the word is used in the sentence. This is also known as stress shift.

These are the columns you can choose from:

```
ADD COLUMNS
SAM-PA character set
CELEX character set
CPA character set
DISC character set
Stress pattern
TOP MENU
PREVIOUS MENU
```
The first column uses the sam-pa character set, and as well as using hyphens to mark syllable boundaries, these transcriptions show points of primary stress by means of the 'double quote' character ("). This character is placed immediately before a stressed syllable. The FLEX name and description of this column are as follows:

```
PhonStrsSAM
(PhonStrsSAMLemma)
                      Syllabified phonetic headword, with stress
                      marker, SAM-PA character set
```
The second column uses the CELEX character set, and as well as using hyphens to mark syllable boundaries, these transcriptions show the points of primary stress with an inverted comma ( ' ) immediately before the stressed syllable. The FLEX name and description of this column are as follows:

```
PhonStrsCLX
(PhonStrsCLXLemma)
                     Syllabified phonetic headword, with stress
                     marker, CELEX character set
```
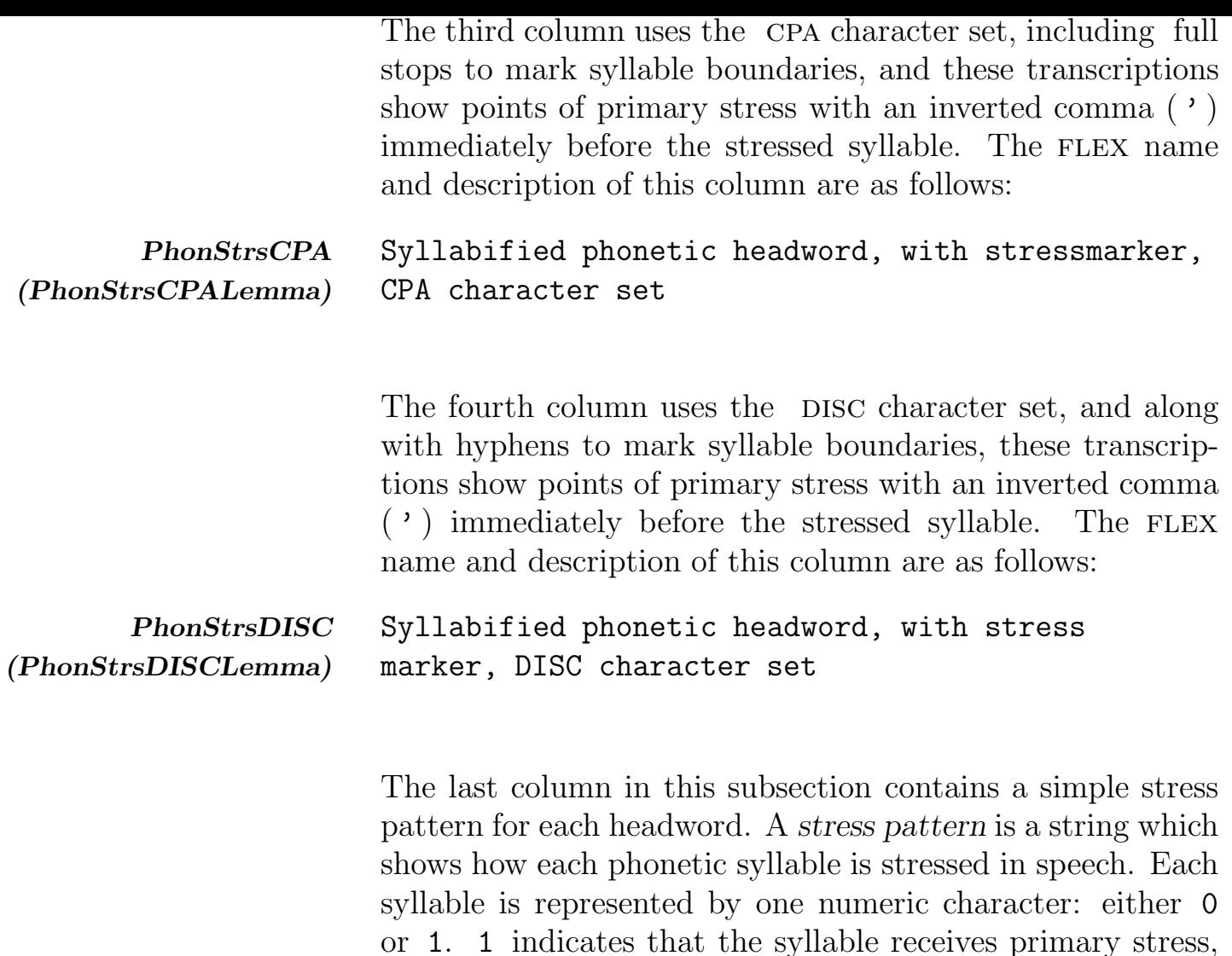

this column are as follows:

Headword, stress pattern

StrsPat

(StrsPatLemma)

and 0 that it does not receive primary stress. Thus the four-syllable word Biologe has the stress pattern 0010 and Biologie has the pattern 0001. Note that patterns with more than one 1 can occur. The FLEX name and description of

#### 2.1.1.4 SOME EXAMPLE TRANSCRIPTIONS

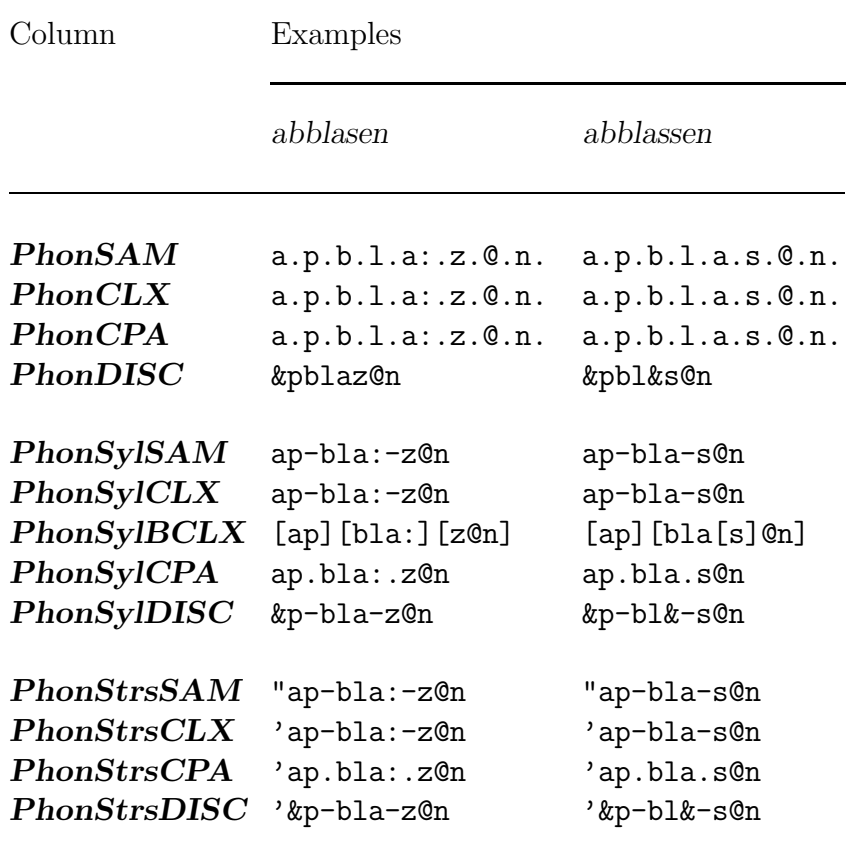

Table 3: Example phonetic transcriptions

The table above lets you see the difference stress or syllable markers make to the appearance of your transcriptions. Use it in conjunction with the column descriptions to decide what sort of transcription you want to use. Although this table uses the names of the headword columns described above, the phonemic representations for stems are the same, except that the transcriptions for stems lack the infinitive ending.

#### 2.1.1.5 TRANSCRIPTIONS FOR STEMS

This first set of columns offers plain transcriptions – that is, transcriptions which do not have any syllable markers or stress markers, written in each of the four coding systems already described:

ADD COLUMNS

SAM-PA character set CELEX character set CPA character set DISC character set Number of phonemes TOP MENU PREVIOUS MENU

However three of these columns have one special feature: each phonetic segment ends with a delimiter. Here a segment means a vowel, a consonant, a long vowel, a diphthong, or an affricate. Using a delimiter avoids any possibility of ambiguity between the two parts of a diphthong or an affricate – something which FLEX requires when it is working on TOOLBOX options such as NEIGHBOURS or COHORTS. These delimiter transcriptions are available in the sam-pa, celex, and cpa characters sets. Delimiters are not given with DISC transcriptions since the unique single-character nature of that set obviates the need to delimit each segment in this way.

The first plain stem transcription column uses the sam-pa character set, and full stops (.) as segment delimiters. The FLEX name and description of this column are as follows:

PhonStSAM Phonetic stem, SAM-PA character set

(PhonStSAMLemma)

The second column uses the CELEX character set, and full stops  $(.)$  as segment delimiters. The FLEX name and description of this column are as follows:

```
PhonStCLX
(PhonStCLXLemma)
                   Phonetic stem, CELEX character set
```
The third column uses the cpa character set, and full stops (.) as delimiters. (Normally cpa uses full stops as syllable markers, but here of course, no syllable markers are used.) The FLEX name and description of this column are as follows:
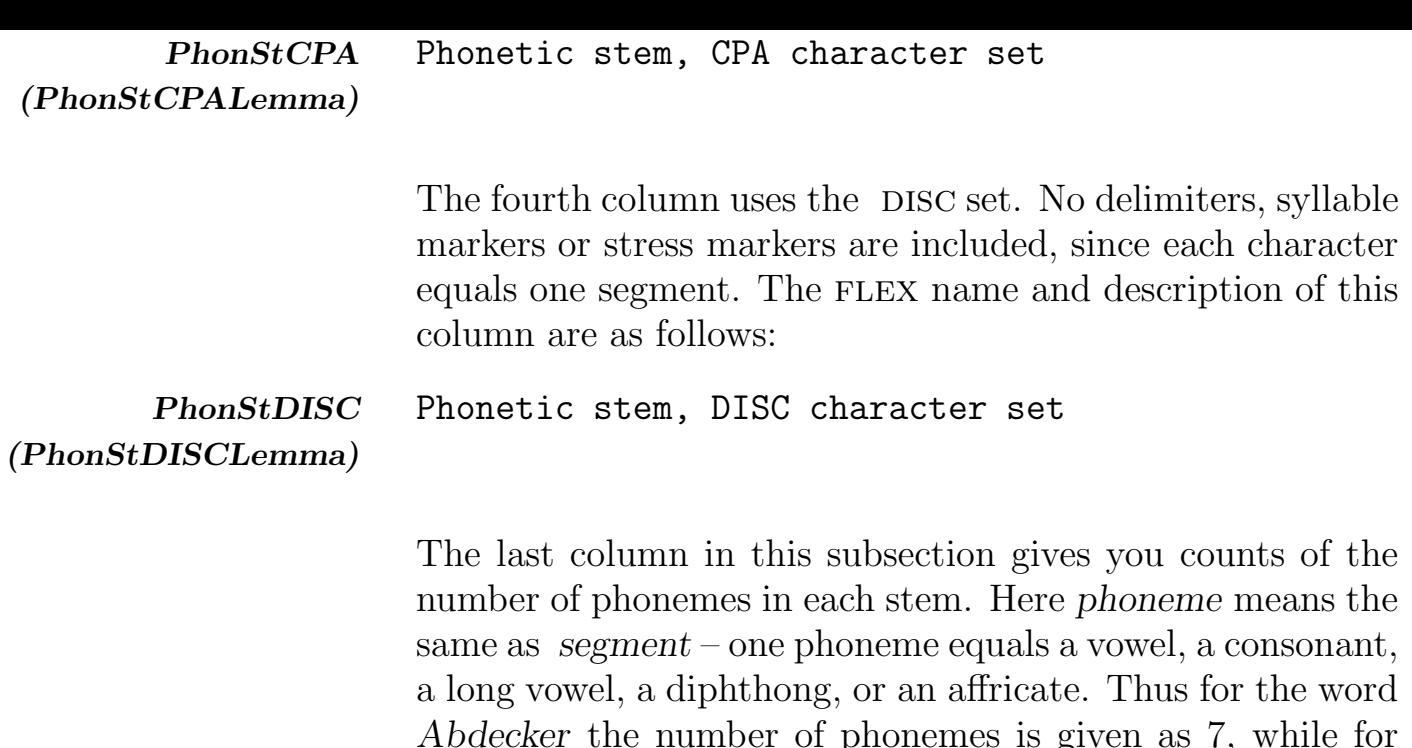

Abdecker the number of phonemes is given as 7, while for Abdeckerei the number is 8. The FLEX name and description of this column are as follows:

PhonStCnt (PhonStCntLemma)

### 2.1.1.6 TRANSCRIPTIONS FOR SYLLABIFIED STEMS

Stem, number of phonemes

This set of transcriptions uses the same basic transcriptions as the first set, except that instead of segment markers, there are characters that mark each phonetic syllable. These are the columns which contain syllabified phonetic transcriptions of each stem:

```
ADD COLUMNS
SAM-PA character set
CELEX character set
CELEX character set, with brackets
CPA character set
DISC character set
Number of syllables
TOP MENU
PREVIOUS MENU
```
In most cases transcriptions are syllabified by putting a hyphen (or, in the case of cpa, a full stop) at every syllable

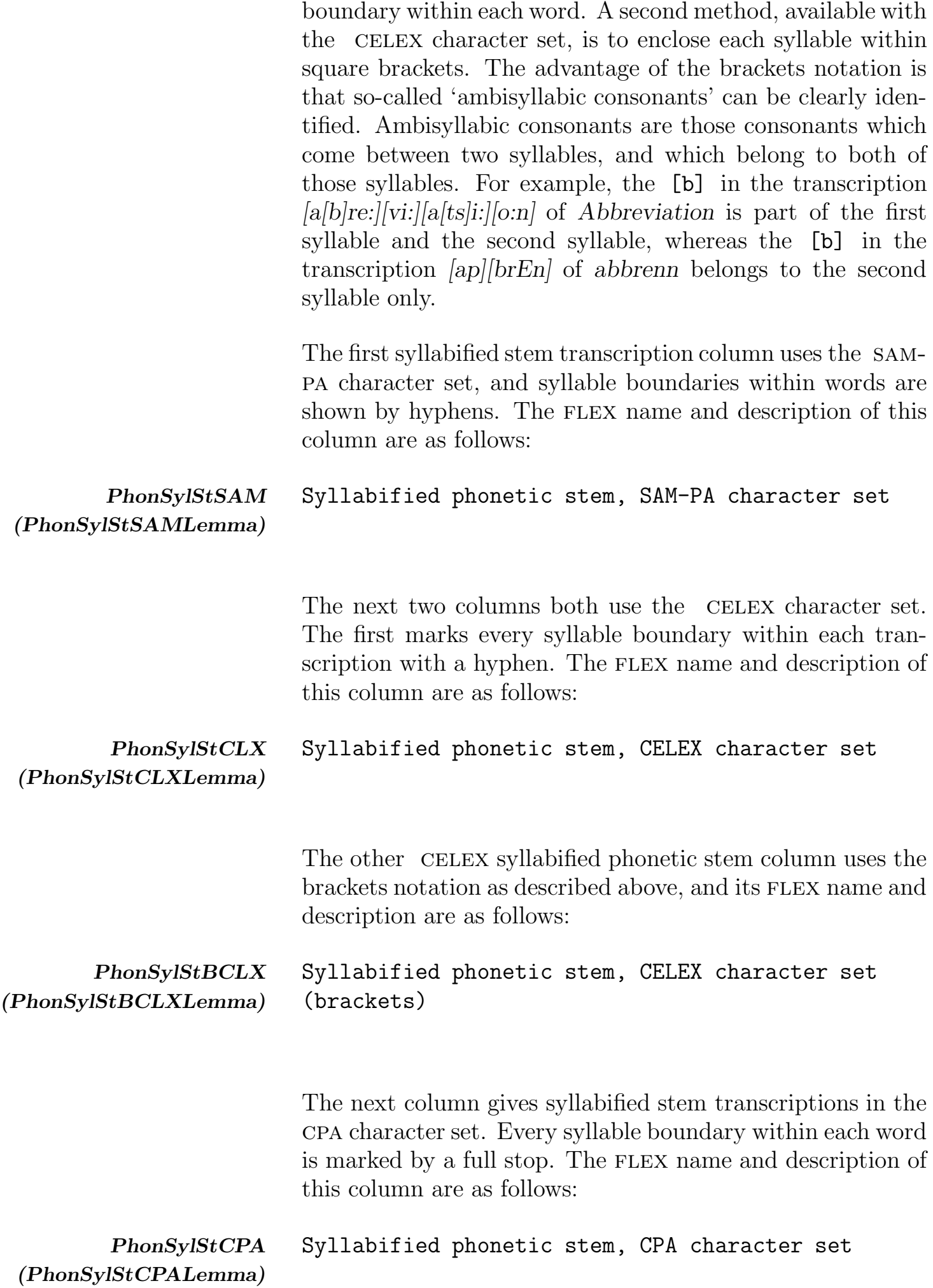

The fifth column uses the DISC character set, and here every syllable boundary within each word is marked by a hyphen. The FLEX name and description of this column are as follows:

#### PhonSylStDISC (PhonSylStDISCLemma)

Syllabified phonetic stem, DISC character set

The last column in this subsection gives counts of the phonetic syllables which occur in each transcription. For example, both abbitt and abbind contain 2 syllables. The FLEX name and description of this column are as follows:

StSylCnt Stem, number of phonetic syllables

(StSylCntLemma)

# 2.1.1.7 TRANSCRIPTIONS FOR STRESSED AND SYLLABIFIED STEMS

This set of columns gives syllabified transcriptions that also mark the points of primary stress in each stem. These are the columns you can choose from:

ADD COLUMNS

SAM-PA character set CELEX character set CPA character set DISC character set Stress pattern

TOP MENU PREVIOUS MENU

The first column uses the sam-pa character set, and as well as using hyphens to mark syllable boundaries, these transcriptions show points of primary stress by means of the ' double quote' character ( " ). This character is placed immediately before a stressed syllable. The FLEX name and description of this column are as follows:

```
PhonStrsStSAM
(PhonStrsStSAMLemma)
                       Syllabified phonetic stem, with stress marker,
                       SAM-PA character set
```
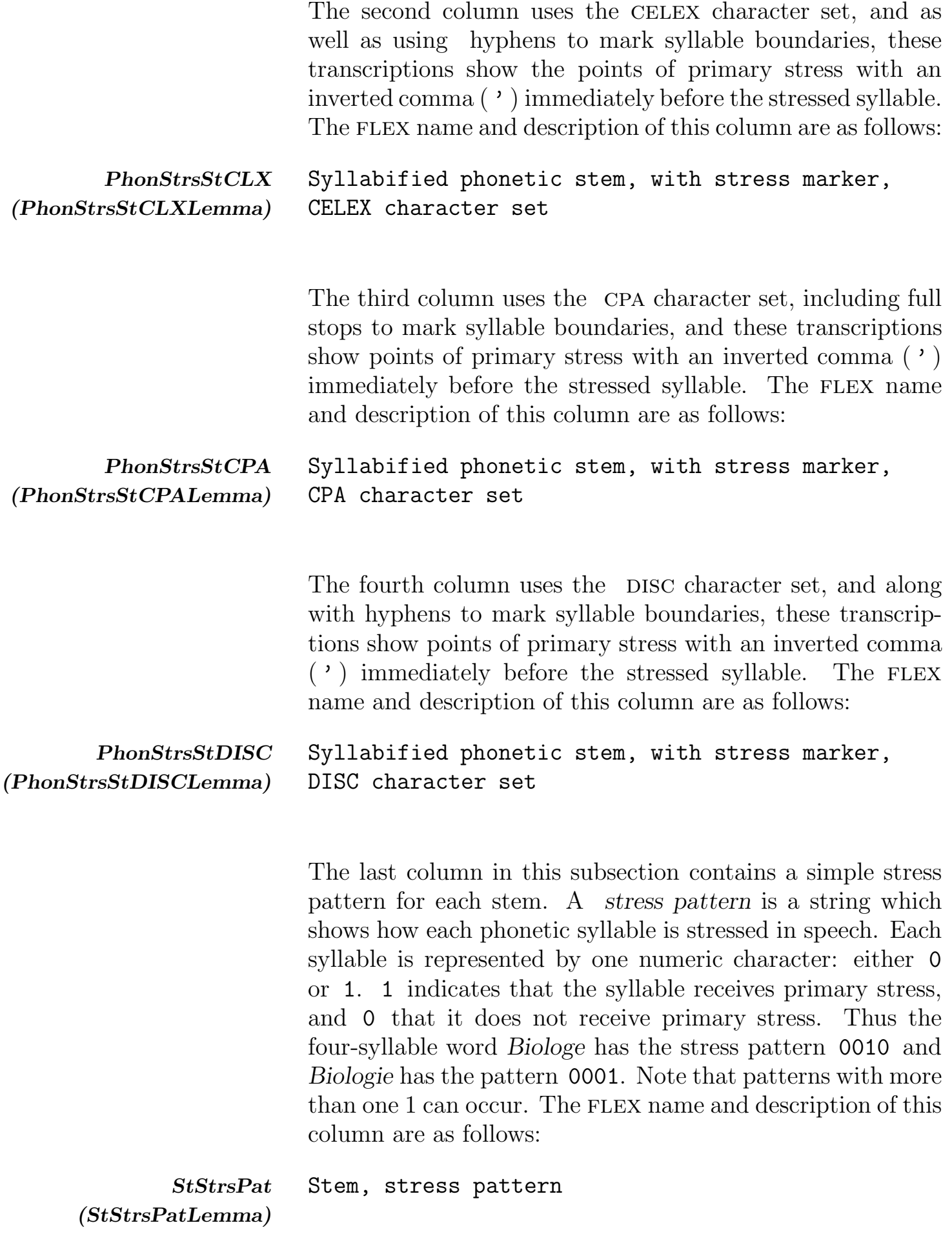

#### 2.1.2 WORDFORM TRANSCRIPTIONS

A full range of phonetic transcriptions is available for wordforms. In addition, there are columns with phoneme and syllable counts and stress patterns for each wordform at appropriate points. You can choose them in your preferred computer phonetic character set, as described in section 2.0.1, but one small point to remember is that wordforms like ahme nach which include a space in their spelling also include a space in their phonetic transcription, thus for instance a:.m.@. n.a:.x. . The first choice you have to make is whether you want plain transcriptions, syllabified transcriptions, or stressed and syllabified transcriptions:

```
ADD COLUMNS
Plain >
Syllabified >
Syllabified, with stress >TOP MENU
PREVIOUS MENU
```
#### 2.1.2.1 TRANSCRIPTIONS FOR WORDFORMS

This first set of columns offers plain transcriptions – that is, transcriptions which do not have any syllable markers or stress markers, written in each of the four coding systems already described:

```
ADD COLUMNS
SAM-PA character set
CELEX character set
CPA character set
DISC character set
Number of phonemes
TOP MENU
PREVIOUS MENU
```
However three of these columns have one special feature: each phonetic segment ends with a delimiter. Here a segment means a vowel, a consonant, a long vowel, a diphthong, or an affricate. Using a delimiter avoids any possibility of ambiguity between the two parts of a diphthong or an affricate – something which FLEX requires when it is working on TOOLBOX options such as NEIGHBOURS or COHORTS. These delimiter transcriptions are available in the sam-pa, celex, and cpa characters sets. Delimiters are not given with DISC transcriptions since the unique single-character nature of that set obviates the need to delimit each segment in this way.

The first plain wordform transcription column uses the sampa character set, and full stops (.) as segment delimiters. The FLEX name and description of this column are as follows:

PhonSAM Phonetic wordform, SAM-PA character set

The second column uses the CELEX character set, and full stops  $(.)$  as segment delimiters. The FLEX name and description of this column are as follows:

#### PhonCLX Phonetic wordform, CELEX character set

The third column uses the cpa character set, and full stops (.) as delimiters. (Normally cpa uses full stops as syllable markers, but here of course, no syllable markers are used.) The FLEX name and description of this column are as follows:

#### PhonCPA Phonetic wordform, CPA character set

The fourth column uses the DISC set. No delimiters, syllable markers or stress markers are included, since each character equals one segment. The FLEX name and description of this column are as follows:

PhonDISC Phonetic wordform, DISC character set

The last column in this subsection gives you counts of the number of phonemes in each wordform. Here phoneme means the same as segment – one phoneme equals a vowel, a consonant, a long vowel, a diphthong, or an affricate. Thus for the word ahme nach the number of phonemes is given as 6, while for ahmten nach the number is 8. The FLEX name and description of this column are as follows:

PhonCnt Wordform, number of phonemes

# 2.1.2.2 TRANSCRIPTIONS FOR SYLLABIFIED WORDFORMS

This set of transcriptions uses the same basic transcriptions as the first set, except that instead of segment markers, there are characters that mark each phonetic syllable. These are the columns which contain syllabified phonetic transcriptions of each wordform:

```
ADD COLUMNS
SAM-PA character set
CELEX character set
CELEX character set, with brackets
CPA character set
DISC character set
Number of syllables
TOP MENU
PREVIOUS MENU
```
In most cases transcriptions are syllabified by putting a hyphen (or, in the case of cpa, a full stop) at every syllable boundary within each word. A second method, available with the CELEX character set, is to enclose each syllable within square brackets. The advantage of the brackets notation is that so-called 'ambisyllabic consonants' can be clearly identified. Ambisyllabic consonants are those consonants which come between two syllables, and which belong to both of those syllables. For example, the first [s] in the transcription [ap][bla[s]@n] of abblassen is part of the second syllable and the third syllable, whereas the [z] in the transcription [ap][bla:][z@n] of abblasen belongs to the third syllable only.

The first syllabified wordform transcription column uses the sam-pa character set, and syllable boundaries within words are shown by hyphens. The FLEX name and description of this column are as follows:

### PhonSylSAM Syllabified phonetic wordform, SAM-PA character set

The next two columns both use the CELEX character set. The first marks every syllable boundary within each transcription with a hyphen. The FLEX name and description of this column are as follows:

## PhonSylCLX Syllabified phonetic wordform, CELEX character set

The other CELEX syllabified phonetic wordform column uses the brackets notation as described above, and its flex name and description are as follows:

PhonSylBCLX Syllabified phonetic wordform, CELEX character set (brackets)

> The next column gives syllabified wordform transcriptions in the cpa character set. Every syllable boundary within each word is marked by a full stop. The FLEX name and description of this column are as follows:

PhonSylCPA Syllabified phonetic wordform, CPA character set

The fifth column uses the DISC character set, and here every syllable boundary within each word is marked by a hyphen. The FLEX name and description of this column are as follows:

PhonSylDISC Syllabified phonetic wordform, DISC character set

The last column in this subsection gives counts of the phonetic syllables which occur in each transcription. For example, both abblasen and abblassen contain 3 syllables. The FLEX name and description of this column are as follows:

SylCnt Wordform, number of phonetic syllables

#### 2.1.2.3 TRANSCRIPTIONS FOR STRESSED AND SYLLABIFIED WORDFORMS

This set of columns gives syllabified transcriptions that also mark the points of primary stress in each wordform. These are the columns you can choose from:

```
ADD COLUMNS
SAM-PA character set
CELEX character set
CPA character set
DISC character set
Stress pattern
TOP MENU
PREVIOUS MENU
```
The first column uses the sam-pa character set, and as well as using hyphens to mark syllable boundaries, these transcriptions show points of primary stress by means of the ' double quote' character ( " ). This character is placed immediately before a stressed syllable. The FLEX name and description of this column are as follows:

# PhonStrsSAM Syllabified phonetic wordform, with stress marker, SAM-PA character set

The second column uses the CELEX character set, and as well as using hyphens to mark syllable boundaries, these transcriptions show the points of primary stress with an inverted comma ( ' ) immediately before the stressed syllable.

The FLEX name and description of this column are as follows:

# PhonStrsCLX Syllabified phonetic wordform, with stress marker, CELEX character set

The third column uses the cpa character set, including full stops to mark syllable boundaries, and these transcriptions show points of primary stress with an inverted comma  $($ ,  $)$ immediately before the stressed syllable. The FLEX name and description of this column are as follows:

```
PhonStrsCPA Syllabified phonetic wordform, with stress
             marker, CPA character set
```
The fourth column uses the DISC character set, and along with hyphens to mark syllable boundaries, these transcriptions show points of primary stress with an inverted comma  $(')$  immediately before the stressed syllable. The FLEX name and description of this column are as follows:

#### PhonStrsDISC Syllabified phonetic wordform, with stress marker, DISC character set

The last column in this subsection contains a simple stress pattern for each wordform. A stress pattern is a string which shows how each phonetic syllable is stressed in speech. Each syllable is represented by one numeric character: either 0 or 1. 1 indicates that the syllable receives primary stress, and 0 that it does not receive primary stress. Thus the four-syllable word Biologe has the stress pattern 0010 and Biologie has the pattern 0001. Note that patterns with more than one 1 can occur. The FLEX name and description of this column are as follows:

#### StrsPat Wordform, stress pattern

## 2.2 PHONETIC PATTERNS

Phonetic patterns here means cv patterns: the consonant and vowel patterns for the phonetic transcription (as opposed to the orthographic or phonological transcriptions) of any lemma (headword or stem) or wordform you select. Instead of the basic cv pattern, which uses hyphens to mark phonetic syllable boundaries within words, you may want to use the alternative notation which delimits syllables by means of square brackets. The phonetic cv pattern used here represents each short vowel as V, each long vowel and diphthong as VV, and each consonant and affricate as C. In addition, special consideration is made for ambisyllabic consonants, such as the [s] in the word abblassen. (Ambisyllabic consonants are those consonants which seem to 'belong' to two syllables at once.) The [s] is replaced by one C at the end of the first syllable, and another C at the beginning of the second syllable. Thus its cv pattern is VC-CCVC-CVC. With a brackets notation, the ambisyllabic nature of the consonant can be made clearer:  $[VC]$   $[CCV[C]VC]$  .

This table illustrates the two different formats you can choose for you cv patterns:

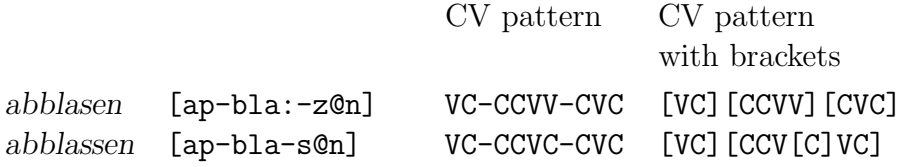

# 2.2.1 PHONETIC CV PATTERNS FOR HEADWORDS

For headwords, the basic phonetic cv patterns include hyphens as syllable markers. The FLEX name and description of this column are as follows:

PhonCV Headword, phonetic CV pattern

(PhonCVLemma)

Alternatively you can choose phonetic cv patterns of headwords which use square brackets to delimit the syllables. This column has the following FLEX name and description:

PhonCVBr (PhonCVBrLemma) Headword, phonetic CV pattern, with brackets

## 2.2.2 PHONETIC CV PATTERNS FOR STEMS

For stems, the basic cv pattern with hyphens as syllable markers are given in the column whose FLEX name and description are as follows:

#### PhonStCV Stem, phonetic CV pattern

(PhonStCVLemma)

The other column with phonetic cv patterns for stems includes square brackets to delimit syllables. Its FLEX name and description are as follows:

PhonStCVBr (PhonStCVBrLemma) Stem, phonetic CV pattern, with brackets

#### 2.2.3 PHONETIC CV PATTERNS FOR WORDFORMS

Two phonetic cv pattern columns are available for wordforms. The first uses hyphens to mark syllable boundaries within wordforms, and its FLEX name and description are as follows:

#### PhonCV Wordform, phonetic CV pattern

The second uses square brackets to delimit the syllables in each wordform. Its FLEX name and description are as follows:

#### PhonCVBr Wordform, phonetic CV pattern, with brackets

### 2.3 PHONOLOGICAL TRANSCRIPTIONS FOR STEMS

The phonological representations provided have been automatically generated using the available CELEX phonological and morphological information. They are available only for the stem form of certain lemmas. Not all stems have phonological representations, but only those with enough information, both phonological and morphological, to make the automatic formation of a transcription possible. The transcriptions given are not necessarily the definitive underlying forms in the strict linguistic sense, though they are certainly abstract (they leave out the information which can be formulated by applying certain phonetic rules to them).

Every transcription gives a phonological representation of each morpheme in the stem. When the word consists of more than one morpheme, the boundary between two morphemes is marked in one of two ways: either type 1 (shown by the symbol +) or type 2 (shown by the symbol  $#$ ).

A type 1 morpheme boundary means (amongst other things) that when the two elements are joined, the morpheme boundary given normally does not coincide with the phonetic syllable boundary. Such boundaries usually occur between a stem and a suffix – the transcription for Arbeiter (i.e. the stem Arbeit plus the affix -er) is  $arbait+@r$  (CELEX character set).

A type 2 morpheme boundary means (amongst other things) that when the two elements are joined, the morpheme boundary given often does coincide with the syllable boundary. Such boundaries usually occur between prefixes and stems, or between two stems – the transcription for Arbeitgeber (i.e. the stem Arbeit plus the stem Geber is arbait#ge:b+@r (celex character set).

The provision of these two distinct types of morpheme boundary is helpful when you want to investigate rules which govern sound changes in complex words. Each morpheme is given in its original 'underlying' (i.e. a phonological not phonetic) state. The complex word Arbeitgeber thus has as its transcription arbait#ge:b+@r, where the underlying phonological form of the stem geb is ge:b. Table 4 below sets out the phonological and phonetic transcriptions of the examples so far discussed (plus a few extra) to illustrate the difference between phonological transcriptions and phonetic syllabified transcriptions.

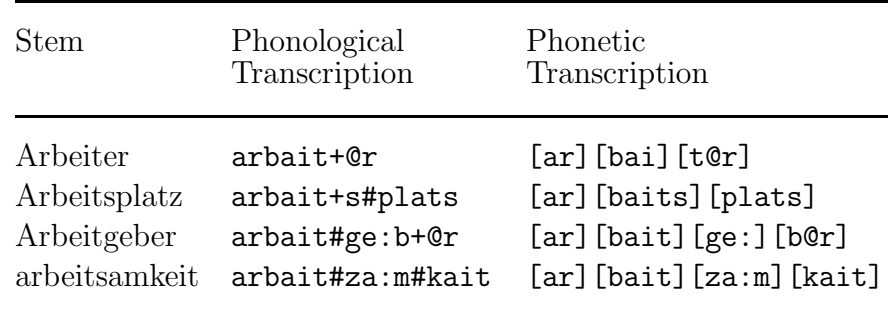

Table 4: Phonological vs. phonetic transcriptions

Counting the total number of phonological transcriptions shows that not every stem in the database has such a transcription. There are two reasons why a stem may not be accompanied by a phonological transcription. First, there may not be enough morphological information available to give a full analysis of a particular word. (The German morphological stem column **Status** indicates whether or not a complete analysis is available.) Second, there may not be enough phonological information to give a complete transcription. The absence of information for one morpheme in a particular word means that no transcription can be given. Compounds which include abbreviations or proper nouns, for example, thus have no phonological transcriptions.

Also, you should note that because phonological representations have been derived from the 'deepest' segmentation

available (i.e. from the Flat Segmentation, involving only simple free and bound morphemes), these transcriptions may radically differ from corresponding phonetic transcriptions. Thus a word like Bodenfrost emerges through processes of stem allomorphy with a phonological transcription [bo:d@n#fri:r].

Finally, it should be emphasized that you are dealing here with automatically-generated information; detailed correction by knowledgeable humans has not been carried out. In general, though, these tentative transcriptions are correct so long as the word is regular.

You can choose transcriptions in the CELEX or SAM-PA phonetic character coding sets (see table 2 in section 2.0.1 above). Phonological transcriptions are not available in DISC, however, since that coding set uses the boundary marker codes  $(\#$  and  $+)$  as character codes in their own right. You should note that phonological representations are available only for stems, not headwords or wordforms. Phonological transcriptions are thus available in lemma lexicons, and the names of these columns are the first of the two names given in the margin with each definition. There are no phonological transcriptions for wordforms, but you can see the phonological information for each wordform's stem by using the lemma information given with the morphology columns for German wordforms. The names of these columns are the ones given in brackets directly underneath the lemma lexicon names.

First, the FLEX name and description of the column which gives phonological transcriptions in the SAM-PA character set:

#### PhonolSAM (PhonolSAMLemma) Phonological deep structure, SAM-PA character set

And second, the FLEX name and description of the column which gives phonological transcriptions in the CELEX character set:

PhonolCLX (PhonolCLXLemma) Phonological deep structure, CELEX character set

# 3 GERMAN MORPHOLOGY

Morphological information for German is available with lemma lexicons and wordform lexicons. If you are interested in inflectional morphology, then you should use a wordforms lexicon, and if you are interested in derivational and compositional morphology, you should use a lemma lexicon.

## 3.1 MORPHOLOGY OF GERMAN LEMMAS

The morphological analyses given for lemmas in the CELEX databases always use the stem form of the lemma, because this form is usually the shortest in any inflectional paradigm, without any visible inflectional endings. Before finding out details about each of the columns available, you should look at the sections below which try to give some explanation of the methods used to obtain the analyses given in the database. You will then know what CELEX means by terms such as immediate segmentation, hierarchical segmentation, compound, derivation, and derivational compound. You will also know how CELEX treats the special 'problem' compound cases which can be treated as derivational compounds and ordinary compounds. After all that, you'll understand more clearly what each of the various columns has to offer.

### 3.1.1 HOW TO SEGMENT A STEM

The first and most fundamental type of segmentation is immediate segmentation. This simply involves splitting a stem into its largest constituent parts. If you continue to carry out immediate segmentation until there is nothing left to segment, you arrive at the stem's complete segmentation. Depending on your requirements, you can look at a complete segmentation in two forms. The first is the flat form, which shows every morpheme that makes up the stem. The second is the hierarchical form, which, as well as pointing out the individual morphemes in a stem, also shows all the analyses which have to be made to identify those morphemes. The flat segmentation gives the conclusion reached; the hierarchical segmentation shows the working.

To illustrate the three types of segmentation, take as an example the word Abhängigkeitsverhältnis.

The first type of analysis ' immediate segmentation' gives the stem Abhängigkeit plus the affix ('link morpheme')  $-s$ - plus the stem Verhältnis:

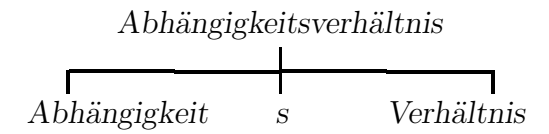

The second type of analysis 'complete segmentation (flat)' shows you what you get if you keep applying immediate segmentation, namely the constituent morphemes of Abhängigkeitsverhältnis: the affix ab plus the stem häng plus the affix ig plus the affix keit plus the affix ('link morpheme') s plus the affix ver plus the stem halt plus the affix nis.

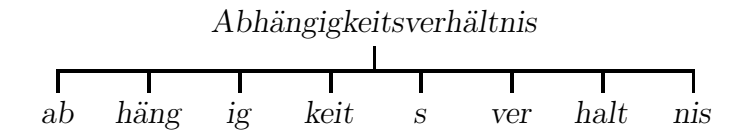

The third type 'complete segmentation (hierarchical)' shows you the full analysis of the word, including each individual immediate segmentation carried out. It gives you enough information to produce a hierarchical tree diagram like this one:

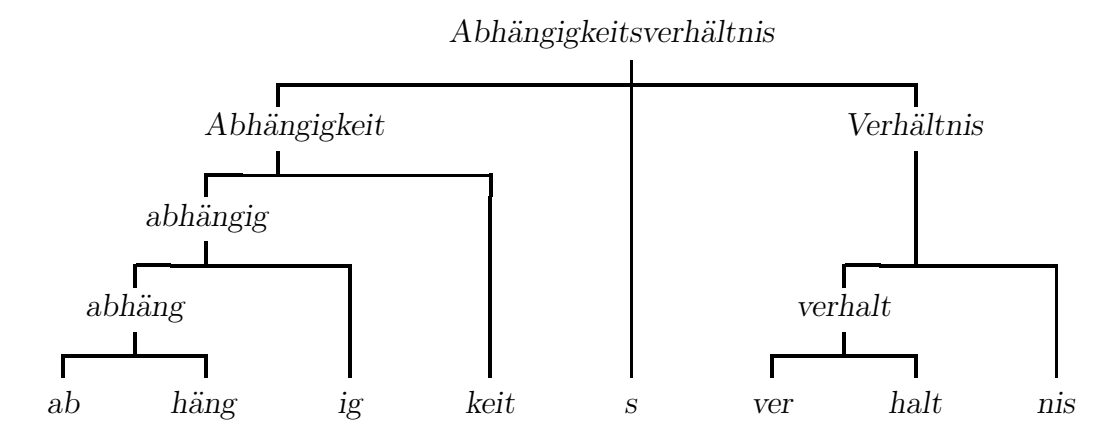

For most stems in the database, representations of each of these three types of segmentation are available. Sometimes there is more than one representation, because certain stems can have more than one immediate segmentation. To explain this fully, the next section describes the basic analyses that result from immediate segmentation.

#### 3.1.2 HOW TO ASSIGN AN ANALYSIS

When you attempt to split a stem into its biggest component parts, the result is always some combination of stems plus affixes. The most straightforward case of all is a stem which consists of only one (free) morpheme: it is monomorphemic, and clearly can't be split up. Every other stem, however, consists of one smaller stem plus at least one affix or one other stem, and can be termed either a Compound, or a Derivation, or a Derivational Compound. It is important to understand the differences between these three terms, since they are at the heart of the morphological information CELEX provides. So, in the subsections below, each is defined in terms of stems and affixes. Examples are given, and simple 'tree' diagrams illustrate the appropriate immediate analyses.

#### 3.1.2.1 THE COMPOUND

A compound is the joining of two stems into one new stem. The immediate analysis always takes one of two forms:

(i) a binary split into two stems (the word Haustür for example:  $Haus + Tür$ ).

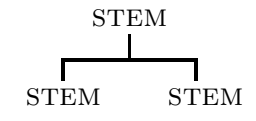

(ii) a triform split into a stem, an affix (simply a 'link' morpheme), and a stem (the word Badewanne for example:  $Bad + e + Wanne).$ 

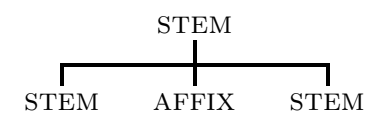

#### 3.1.2.2 THE DERIVATION

A DERIVATION involves affixation, whereby affixes can be added to an existing stem to form a new stem. The immediate analysis always takes one of four possible forms:

(i) a binary split into a stem and an affix (the word Fehlerhaft, for example: Fehler  $+$  haft).

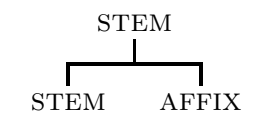

(ii) a binary split into an affix and a stem (the word Mißklang for example:  $mi\beta + Klang$ .

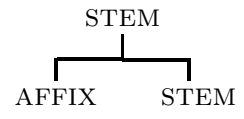

(iii) a triform split into an affix, a stem, and an affix (the word Gerede for example:  $ge + red + e$ .

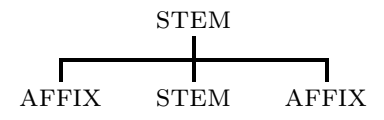

(iv) a triform split into a stem, an affix, and an affix (the word anspruchslos for example:  $Answerch + s + \log$ .

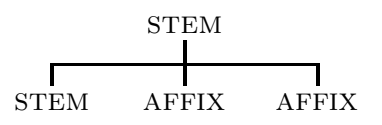

#### 3.1.2.3 THE DERIVATIONAL COMPOUND

A DERIVATIONAL COMPOUND is a compound which can only be formed in combination with a derivational affix (as opposed to a simple link morpheme). The immediate analysis always takes one of two forms:

(i) a triform split into a stem, a stem, and an affix (the word achtkantig for example:  $acht + Kante + ig$ .

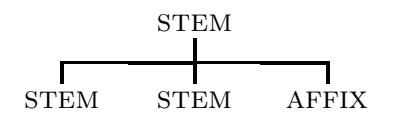

(ii) a quaternary split into a stem, an affix, a stem, and an affix (the word *achtzigjährig* for example:  $\alpha c h t + \alpha \beta g + \beta g h r$  $+$  ig).

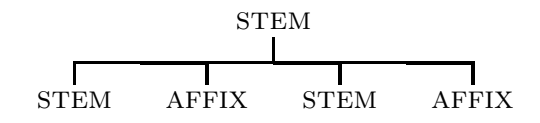

#### 3.1.2.4 COMPOUND OR DERIVATIONAL COMPOUND?

The general definition of a derivational compound is normally sufficient, but when the second stem is a verbal form, things become more complicated. A stem which comprises a noun plus a verb plus an affix can normally be considered a derivational compound, but some people may want to treat it as an ordinary compound. The distinction is important, since it can affect not only the appearance of a single immediate segmentation branch, but also the appearance of a complete hierarchical tree. The stem Weinkenner is such a 'problem' compound. If you consider it to be an ordinary compound (the stem Wein plus the stem Kenner), its complete hierarchical tree looks like this:

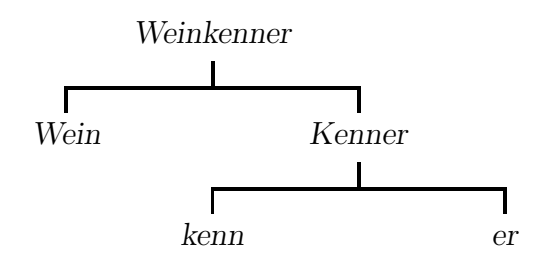

But if you consider it to be a derivational compound, the first immediate segmentation gives you the stem Wein plus the stem kenn plus the affix er, which gives the full hierarchical tree a different appearance:

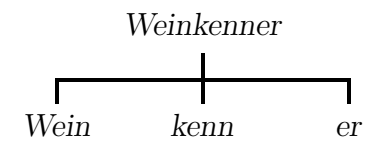

So, when you're faced with a compound that includes a verbal component and an affix, how do you decide whether it's an ordinary compound, a derivational compound, or both? To illustrate the principles used in analysing the information to you, consider the computer program-like algorithms set out below. They take as their initial premise that the word you are looking at can be analysed as a noun, an adverb, an adjective, or a preposition plus a verb and an affix. As the algorithms show, just because they can be analysed this way, it is not always true that they should be analysed this way. When you come to select columns containing morphological analyses from the database, you can choose for yourself the analysis you want to see. Figuring out these algorithms now will help you to understand the options you can choose from.

First, here are the variables used in the algorithms and their definition:

> $n$  is a noun  $v$  is a verb is an adjective or an adverb prep is a preposition  $aff$  is an affix

```
[n+v+af]if n is the direct object of vthen if [n+v+af] is a specific sort of v+afthen [n + v + aff] is a COMPOUND
                     and a DERIVATIONAL COMPOUND
     else [n + v + aff] is a DERIVATIONAL COMPOUND
else [n+v+aff] is a COMPOUND [n+n]
```
How do these rules apply in practice? Take as an example the word Radfahrer. The first question is whether the noun Rad is the direct object of the verb fahren. The answer is yes, so move to the 'then' clause for the next question: is Radfahrer a specific sort of Fahrer? Again, the answer is yes, so on moving to the next 'then' clause, you get the answer that Radfahrer is one of those words which can be treated as an ordinary compound and as a derivational compound. Its immediate analysis can be noun plus noun  $(Rad + Fahrenheit)$ or, as originally suspected, noun plus verb plus affix  $(Rad +$  $fahr + er$ ). In such cases, the CELEX database offers you both analyses of the stem. Using the 'status of analysis' columns, your lexicon can include either sort of analysis or both of them, according to your preference.

Another example: Säbelrassler. The first question is whether the noun Säbel is the direct object of the verb rasseln. The answer is yes, so move to the 'then' clause for the next question: is Säbelrassler a specific sort of Rassler? Here the answer has to be no, since the word Rassler does not exist by itself. So, move to the 'else' clause to discover that Säbelrassler can only be a derivational compound. Its immediate analysis is thus noun plus verb plus affix: Säbel  $+$  rassel  $+$  er.

One last example: Gewohnheitstrinker. The first question is whether the noun Gewohnheit is the direct object of the verb trink. The answer this time is quite clearly no, so move straight to the last 'else' for the answer: Gewohnheitstrinker is just an ordinary compound with the simple binary split into a noun plus a noun: Gewohnheit  $+ s + \text{trinker}$  (in this case with an extra link morpheme 's')

There is also a simple algorithm for stems which can be

analysed as adjective or adverb plus verb plus affix:

```
[a + v + af f]if [a + v + aff] is a specific sort of [v + aff]and if [a + v + aff] means the same as [(det) a n]then [a + v + aff] is a COMPOUND [a + n]else [a + v + aff] is a DERIVATIONAL COMPOUND
```
This time there are two questions which have to be answered together. If one answer, or neither answer, is positive, then the stem is a derivational compound. If both answers are positive, then the stem is an ordinary compound. Thus with the stem *Schwerarbeiter*, the first question is whether it is a particular type of Arbeiter—and the answer is yes. The second question is whether Schwerarbeiter means the same as (ein) schwerer Arbeiter—and the answer is no. So, since one of the two answers is negative, you must go to the 'else' clause. This tells you that the stem is a derivational compound.

In fact, most adjective-or-adverb-plus-verb-plus-affix stems are derivational compounds; you won't often find a stem that produces a positive answer to both the questions.

Another important category to consider here is the preposition plus verb plus affix combination. Usually, they can be analysed simply as verb plus affix, i.e. as simple derivations. However on occasions such stems can better be analysed as derivational compounds. The algorithm below indicates when:

```
[prep + v + aff]if [prep + v] is an existing verbal stem with
           the equivalent meaning
then [prep + v + aff] is a DERIVATION [v + aff]else [prep + v + aff] is a DERIVATIONAL COMPOUND
```
Take as an example the word Ausbrecher. The question is whether the verb *ausbrech* is a verb that exists in its own right, and the answer is yes. Naturally this analysis takes account of the meaning of the word – if Ausbrecher did not mean jemand der ausbricht then clearly the analysis would be wrong. So, the answer yes lets you move onto the 'then' clause, where you find out that the stem is in fact a derivation with an immediate two-part analysis of verb plus affix.

Another example is the word Umwohner. Here the verb umwohnen does not exist, so the 'else' option indicates that this word is a derivational compound with a triform immediate analysis of preposition plus verb plus affix.

These detailed definitions and explanations are given so you know what to expect when you ask for morphological analyses of stems. You can control the number of analyses you see for each stem, as well as the type of analyses, by means of restrictions on the 'number' and 'status' columns which are defined below. You can decide for yourself whether your lexicon should contain just one 'default' analysis per stem, or whether it should contain more than one analysis per stem. In cases where a stem can be analysed as a compound or a derivational compound, you can choose in theory to include whichever type you prefer, leaving out the other type. In short, you have the freedom to build lexicons which contain morphological information in the form you most prefer.

Having set out much of the theory behind the morphological analyses provided by CELEX, it's now possible to discuss the columns themselves, and this is done in the sections which follow.

# 3.1.3 STATUS AND SEPARABLE

The first ADD COLUMNS menu you see after you select the 'Morphology' option is this one:

```
ADD COLUMNS
Status
Derivational/compositional information >
Separable
Inflectional paradigm
Inflectional variation
TOP MENU
PREVIOUS MENU
```
Before dealing with the various derivational/compositional information columns, which form the bulk of the available morphological information, the first column and the third column can be quickly dealt with here.

The first column simply tells you by means of a single code whether each stem is morphologically simple, morphologically complex, or why it is as yet unanalysed. These are the codes that are used:

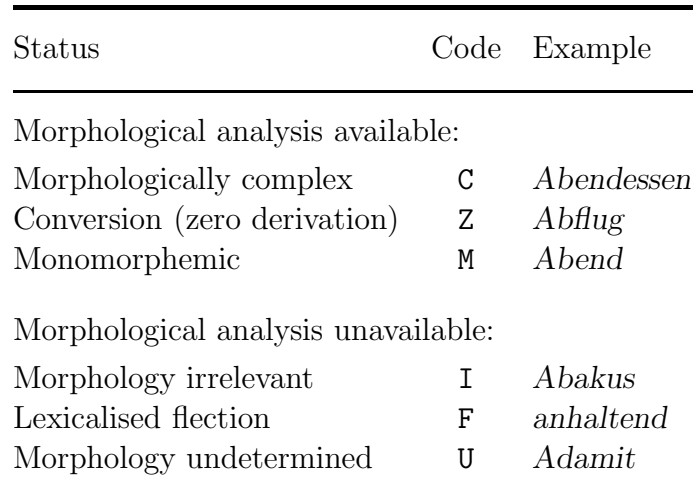

Table 5: Derivational morphology status codes

If a stem contains at least one stem plus at least one other stem or affix, then it is said to be morphologically complex. Details of how the stem can be analysed are given in the derivational/compositional segmentation columns described in the section below. Thus if a stem has the morphological status code C for 'complex', you know that information about its derivational and/or compositional morphology is available in the database.

If a stem is monomorphemic, then it contains only one morpheme, and no further analysis is required. The morphological status code M means 'monomorphemic', and you know that a simple one-stem analysis is given as the derivational and/or compositional morphology for each stem with this code.

If a stem appears to be derived from another stem which is identical in form but different in word class, it gets the code Z for 'zero derivation' or conversion. The noun Abfall, for example, can be said to derive from the verb abfallen. Normally derivations from one word class to another are clearly marked by means of an affix – kegeln is a verb derived from the noun Kegel, for example. But conversions, on the other hand, are not so marked: it's as if an affix containing nothing had been added to the original stem. In some cases, however, the process of conversion causes changes in the central vowel of the stem. This phenomenon, called allomorphy, is dealt with below.

Sometimes morphological analysis is not appropriate for a particular stem. Usually this is true when the stem involves a proper noun in some way (Achensee, for example), or when the stem has an extended or sentence-like structure (such as the phrase Aufundabgehen), or when the stem is an interjection (for example ach). Thus when a stem has the code I for ' irrelevant', you know that a morphological analysis isn't considered necessary, and that its entries in the segmentation columns described below are therefore empty.

On occasions, a particular flectional form of a stem occurs very frequently, or acquires a meaning slightly different from that of the original stem. For this reason, they can be given stem status in their own right, rather than being considered mere flections. Typically, present and past participles become independent adjectives. In the Brockhaus-Wahrig Deutsches Wörterbuch, the word abgelebt is listed as a boldtype entry in its own right as well as a flection of the verb ableben. Forms such as these are called lexicalised flections. For the CELEX database, any such word which appears as a bold-type headword in the Brockhaus-Wahrig Deutsches Wörterbuch is given the morphological status code F for 'flection'. The morphological properties of such words are given with the inflectional information available in the 'Morphology of German wordforms' columns. For this reason, no analyses are given for them with the compositional and derivational information.

The last of the morphological status codes is the one which covers everything else. It simply means that the stems in question couldn't be satisfactorily analysed, for a variety of reasons. Some stems use classical affixes, which don't behave quite like normal German affixes (Aerogramm for example), other stems are recent foreign loanwords which aren't always normal productive German stems (as in Rembours), and others are just plain weird (as in Wirrwarr). In all such cases the morphological status code is U for 'undetermined', and no analyses are given.

This column can be used to eliminate from your lexicon stems for which there are no morphological analyses, allowing you to concentrate on those which do. Simply add a restriction which states that you only want stems which are morphologically complex: MorphStatus = C.

The column which contains these morphological status codes has the following FLEX name and description:

MorphStatus (MorphStatusLemma) Morphological status

The third option deals with separable stems: those stems mostly verbs—whose wordforms sometimes split into two parts, depending on the structure of the sentence they are used in. The stem auspack, for example, is the same stem whether it occurs in a phrase like Wenn er das tut dann packe ich aber mal aus or in a phrase like Ich will zuerst den Koffer auspacken. So, if any wordforms of a stem can occur in this way, this column includes the code Y. If not, the code given is N. This column can be used in the construction of a restriction which specifically includes such stems in your lexicon or specifically excludes them from your lexicon. The FLEX name and description of this column are as follows:

Sepa Separable

(SepaLemma)

# 3.2 INFLECTIONAL PARADIGM

The fourth option deals with the inflectional paradigm of stems. Each stem in the database receives one of the codes shown in table 2.

| <b>CODE</b> | MEANING                                                         |
|-------------|-----------------------------------------------------------------|
| A           | Adjectival inflection for noun                                  |
| I           | Inflected but no paradigm available                             |
| U           | Uninflected                                                     |
| i           | Irregular verb                                                  |
| r1          | Standard verb                                                   |
| r2          | Regular verb ending in "d/t" or "(plosive/fricative)+ $(m/n)$ " |
| r3          | Regular verb ending in "schwa+r"                                |
| r4          | Regular verb ending in "schwa+l"                                |
| r5          | Regular verb ending in "vowel" or "vowel+h"                     |
| r6          | Regular verb ending in sibilant                                 |
| S           | Singular nominal flection                                       |
| P           | Plural nominal flection                                         |

Table 6: Inflectional paradigm codes

The numerical noun codex are described in the Appendices, Table of flections of German nouns. The codes used in this column should be interpreted in the following way:

Let's take as an example the word Auto which is a noun with the inflectional features S1 and P5. The code S1 means that an s is added to this noun if the genitive form des Autos is used and all other flections of this noun in its singular form appear as Auto. The code P5 means that the word Auto will receive an s in all four plural flections. For every noun the 'S' and 'P' codes appear concatenated by a slash, as for Birne, which has been assigned the code S3/P3.

A u added to the codes for the plural flections means that the plural flections of this noun will receive an "Umlaut" on the vowel of the stem.

There are two codes that may cause some confusion, i.e. SO and P0. S0 means that we are dealing with a noun that can only be used in its plural form, whereas a noun with the code P0 can only be used in its singular form.

The alphanumeric verb codes have been derived from the conjugation tags found in the Brockhaus-Wahrig Deutsches Wörterbuch (1980, pp.  $21 - 25$ ). A description of these codes can be found in the Appendices Table of Conjugations of German Verbs. The codes used in this column should be interpreted in the following way:

The verb verhelfen is a verb with code *i*165. This means that the inflectional paradigm of this verb is the same as the verb helfen, which is mentioned in the Table of Conjugations of German Verbs as the example for verbs with code i165. The FLEX name and description of this column are as follows:

**InflPar** (InflParLemma)

Inflectional paradigm

## 3.3 INFLECTIONAL VARIATION

It is sometimes possible that there is more than one alternative for the inflectional paradigm of a noun. For example the word Ding can have two different plural forms, i.e. Dinger and Dinge. In this case there will appear a 'Y' in the Yes/No column **Inflectional variation**, which means that there are more paradigms for either the singular forms or the plural forms of this noun. In the **InflPar** column, we only listed the first alternative, which has to be regarded as the main variant. The decision for choosing between the alternatives is mainly based on Duden Rechtschreibung and on Brockhaus-Wahrig Deutsches Wörterbuch. The result of this decision is that a word like 'Abbau' is coded as 'S1/P1' which means that this word receives an 's' in the genitive singular form and an  $(e(n))$  ending for the plural forms. However the plural form 'Abbauten' is allowed as well. This means that the code for plural forms can also be 'P10'. As stated before no secondary or even tertiary forms are included. The fact that there is an other paradigm can be derived from the fact that this column states: "Yes there is an other paradigm". The FLEX name and description of this column are as follows:

InflVar (InflVarLemma)

#### Inflectional variation

#### 3.4 DERIVATIONAL/COMPOSITIONAL INFORMATION

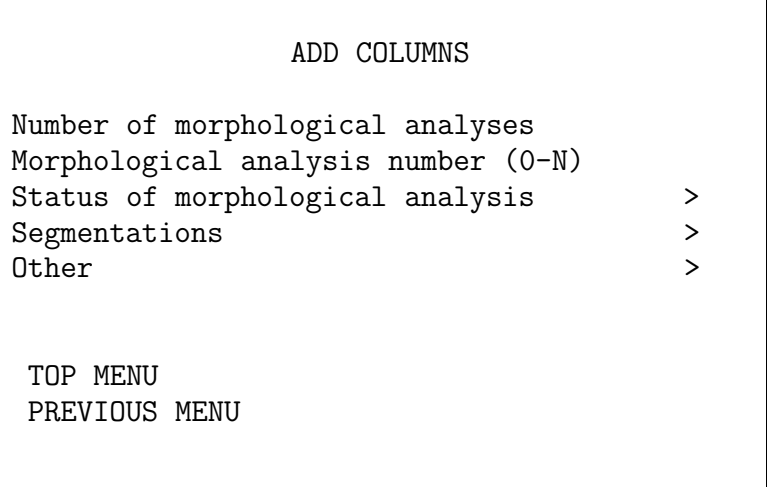

These options give you information about the derivational and compositional morphology of stems, including how many analyses are available for each stem, a unique number for each analysis, an indication of the way in which each analysis has been made, and a marker for the 'default' analyses for each stem.

The first option is a column which simply indicates how many analyses have been made for each stem. For example, Abendessen has one analysis, Abbaufeld has two. The

number of analyses for each stem also equals the number of rows that stem can have with distinct analyses, since each morphological analysis is assigned to its own individual row. You can use this column to construct restrictions for your

lexicon. A simple example would be one that includes in your lexicon only those stems which have more than one analysis. This would take the form MorphCnt  $> 1$ . The FLEX name and description of this column are as follows:

MorphCnt (MorphCntLemma) Number of morphological analyses

> The second option is a column which identifies each analysis of a particular stem. Each different morphological analysis of a stem is assigned to a different row, and this column gives the number of the row. Thus the lemma Abbaufeld has two rows: one has the **MorphNum** 1, the other has the **MorphNum** 2. The FLEX name and description of this column are as follows:

MorphNum (MorphNumLemma)

Morphological analysis number (0-N)

# 3.5 STATUS OF MORPHOLOGICAL ANALYSIS

Under the 'status of morphological analysis' option there are three 'yes/no'-type columns which, when you use them to construct restrictions, can help you extract the analyses you want from the many stem segmentations available.

Each distinct morphological analysis of each stem has a number, and is given (in several different forms) on its own row in the database. These columns give simple information about each analysis, and are particularly useful whenever a stem is a 'problem' compound, or whenever it contains a 'problem' compound. (A problem compound, as discussed in section 3.1.2.4, can correctly be analysed as a derivational compound or an ordinary compound.) The three columns in question are called DerComp, Comp, and Def.

Whenever  $DerComp$  contains a Y, you know that 'yes, any problem compounds which occur anywhere in this stem are analysed as derivational compounds'. And naturally, N means that problem compounds aren't analysed as derivational compounds.

Derivational compound analysis method

(DerCompLemma)

DerComp

Whenever **Comp** contains a Y, you know that 'yes, any problem compounds which occur anywhere in this stem are analysed as ordinary compounds'. And again, N means that any problem compounds aren't analysed as ordinary compounds.

#### Comp Compound analysis method

# (CompLemma)

Whenever **Def** contains a Y, you know that 'yes, this analysis is the default analysis'. If a stem includes a problem compound, then there are two default analyses with a Y in this column, one with the derivational compound type analysis, the other with the ordinary compound type analysis.

#### Def Default analysis

(DefLemma)

To illustrate how you can use these columns, imagine that you have chosen  $\boldsymbol{Imm}$  as the form of morphological analysis you want to see (this column, and the other columns containing the same analysis in different forms, are described in the sections following this one). Then say that you are interested in the stem Absichtserklärung, which has two different analyses. It is one of the problem compounds which can be a derivational compound or an ordinary compound, which accounts for two analyses.

First you can decide whether you want just one default analysis, or whether you want to see both available analyses.

If you want to see its possible segmentations, then you don't need to add extra restrictions. As the **MorphCnt** column indicates, there are 2 analyses given for this stem, Absichtserklärung, so this is what the unrestricted example lexicon looks like:

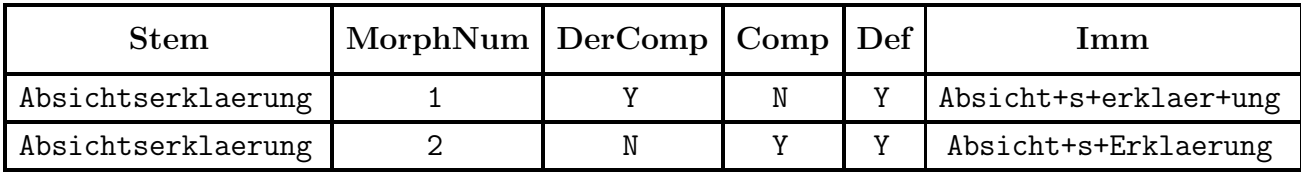

Analysis number 1 is a derivational compound, so in this case  $DerComp$  contains Y, and  $Comp$  contains N. Analysis number 2 is an ordinary compound, so there  $Comp$  contains Y, and **DerComp** contains N.

However, rather than including both forms in your lexicon, you might want to ignore the ordinary compound analysis, and just see the derivational compound analysis. To do this for all the stems in the database, you should add an 'expression' restriction to your lexicon which states that DerComp = Y. In the example lexicon, this one restriction produces the following result:

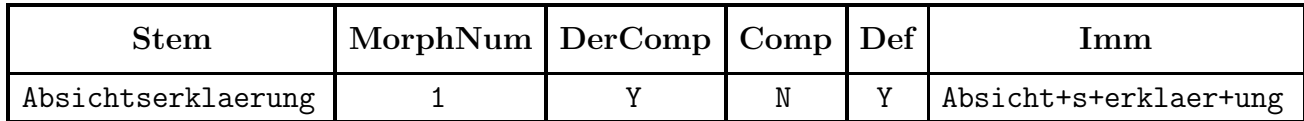

In the same way, if you want to ignore the derivational compound analyses in favour of the ordinary compound analyses, you should add an 'expression' restriction to your lexicon which states that  $Comp = Y$ . In the example lexicon, this restriction produces the following result:

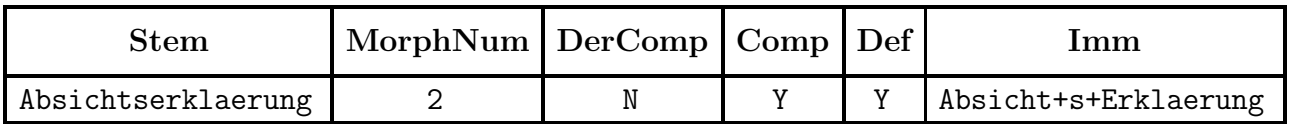

Rather than seeing a number of analyses, you might prefer to look at just one straightforward default analysis, no matter how many alternatives are given in subsequent rows. Again, you can quickly construct restrictions to make this possible. The quickest way is to use the **MorphNum** column, which gives a number to each analysis of each stem. You can say MorphNum  $= 1$ , which means that only the very first analysis of each stem appears in your lexicon. And whenever a stem is a problem compound, you should remember that the first analysis is always the derivational compound form rather than the ordinary compound form.

Another way to get a single analysis for each stem with problem compounds treated as derivational compounds is to add these two restrictions:  $Def = Y$  and  $DerComp = Y$ . Here you are saying explicitly that you want the default form of the stem (in the example lexicon that means ignoring the 'Erklärung is a noun' analysis) and that whenever problem compounds occur, you want to see the derivational compound form.

Whether you choose the single **MorphNum** restriction or the two **Def** and **DerComp** restrictions, the effects on your lexicon are the same. The resulting example lexicon looks like this:

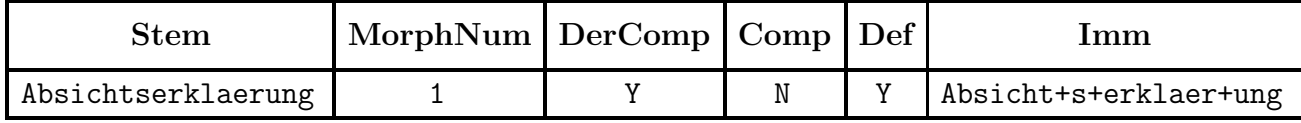

If you want one analysis, and if in the case of problem compounds you want that one analysis to be an ordinary compound rather than a derivational compound, all you have to do is add two restrictions. First, ask for a default analysis by saying Def = Y; this omits the non-preferred analyses like the 'erklär is a verb' option. Then specify that you want any problem compounds to be given as ordinary compounds by adding the restriction  $Comp = Y$ . This is what the example lexicon then looks like:

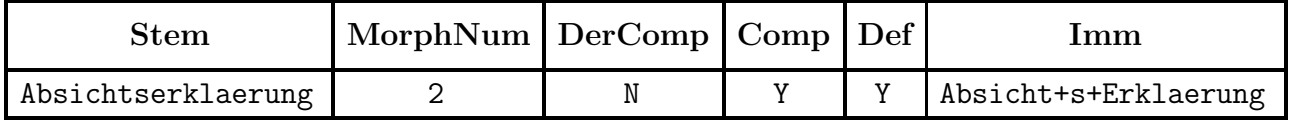

These explanations may appear complicated, but by reading them, you can get to know the important restrictions that you can use to extract the types of analysis you really want.

# 3.5.1 IMMEDIATE SEGMENTATION

Immediate segmentation is the least detailed form of analysis offered here. It doesn't give you a full analysis, right down to all the smallest elements a stem contains; rather it is a simple, one-level breakdown of a stem into its next biggest elements. So, while complete segmentation is equivalent to a full analytical tree, immediate analysis can be thought of as a close look at a particular level.

There are six columns which present the immediate segmentation of stems to you. The first gives the orthography of the analysed elements. The next two give more general coding, so that using the FLEX options SHOW and QUERY, you can look for stems which have a particular form: a preposition plus a noun, say, or a stem plus a stem plus an affix. The last three indicate whether stem allomorphy, vowel mutation (Umlaut) or a change of meaning (Opacity) occurs in the immediate analysis of a stem.

In the first column, you get the orthography of the first-level elements themselves, each separated by a + sign. Diacritical markers are not included. Thus the stem Inhaber is shown as in+hab+er , in accordance with the various rules discussed in section 3.1.2.4. Note that each element is given in the form of a stem or an affix, even when the original word doesn't use that particular form. Thus the stem achtkantig is analysed as acht+Kante+ig, where kant is re-written in the form of the stem Kante. The FLEX name and description of this column are as follows:

#### Imm (ImmLemma) Immediate segmentation

The second column is like the first, except that where the first column gives you the orthography of each element, this column gives you the word class of each element.

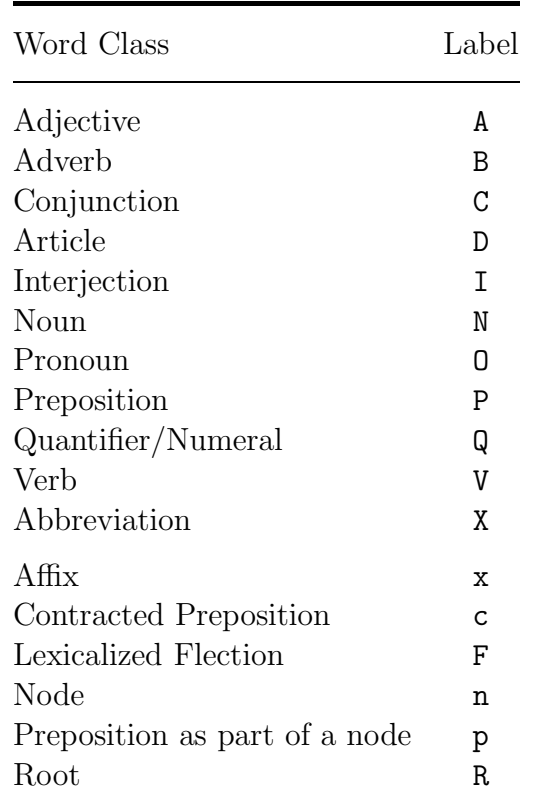

Table 7: Word class labels (immediate segmentation)

Single letter labels are used to represent the syntactic class of each element – which is unlike many of the syntactic codes used in other parts of the database. The use of a single character means that there is no possibility of a code becoming ambiguous, since each character is unique. The previous table shows you the labels used in this column.

Using these codes, the stem Umwohner is given the code PVx, indicating that it is made up of a preposition, a verb, and an affix. The word Abfahrtszeit has the code NxN. The last five classes mentioned may cause some surprise since it may not be clear in which cases these labels are being used. A c indicating a contracted preposition is only used once in the database. The preposition zur in zurzeit is labeled as a c. Words like Achtstundentag can be analysed as QNxN which means that this word contains three stems in combination with an affix (SSAS). These kind of Stem/Affix combinations are not part of the limited constructions which we consider to be legal. Therefore a new entity had to be introduced. This is a so-called Node. A node is a combination of two or more stems which as such can only be used in compounds with at least one other stem. Achtstunde does not mean anything unless it is used in combination with a word like Tag or Woche. The p is used for a Nodelike construction in which the two parts, like Aussenbord in Aussenbordmotor, are formed by a preposition combined with a noun. Some other examples are Nachhauseweg, Unterseeboot and Untertagearbeiter. The last label Root is used in those cases in which two or more words are obviously related, but it is hard to tell from which word they derived. Obviously, Demonstrant and Demonstration have something in common. One might say that the verb demonstrieren can be seen as the basis for both words. However in some cases it is more difficult to tell which word should be considered to be the basic word. Therefore the part demonstr is called the root. Together with the suffix ation or ant the words Demonstration and Demonstrant can easily be analysed.

The FLEX name and description of the column that gives you these codes are as follows:

#### ImmClass Immediate segmentation, word class labels

#### (ImmClassLemma)

The third immediate segmentation column simply tells you whether the elements identified are stems or affixes. Upper case S indicates a stem, upper case A indicates an affix. Thus the stem Absichtserklaerung is represented as SASA. The FLEX name and description of this column are as follows:

ImmSA Immediate segmentation, stem/affix labels

(ImmSALemma)

The fourth immediate segmentation column concerns stem allomorphy. Within derived words or compounds, stems sometimes take a form different from their forms found in isolation. These changes may involve replacement of the stem vowel or the inclusion or deletion of one or more consonants. When morphological analysis is noted down, any resulting stems are given their normal stem form, because that is the most appropriate form which occurs in German. An example is the word Abbruch, which comprises the affix ab and the stem brech: note the difference between bruch and brech, where the one element is spelt two different ways. This is called stem allomorphy. If allomorphy takes the form of adding or dropping an Umlaut, this is indicated seperately in the column described below. This column indicates whether or not stem allomorphy occurs in its immediate segmentation. The code Y means that it does occur, the code N that it does not. The FLEX name and description for this column are as follows:

#### ImmAllo (ImmAlloLemma)

The fifth column identifies those words whose analysis is opaque – that is, words made up of morphemes which are recognizable, but where the meaning of the head element isn't reflected in the meaning of the full word. An example of this is Angsthase: it appears to be made up of the noun Angst and the noun Hase (the head element). Since the semantic link between Hase and Angsthase is far from obvious, the analysis is marked as being opaque, and it gets a Y in this column. Words whose analyses are morphologically and semantically clear get the code N. The FLEX name and description of this column are as follows:

Stem allomorphy, top level

Opacity, top level

#### ImmOpac (ImmOpacLemma)

The last of the six immediate segmentation columns marks those stems whose morphological analysis involves Umlaut. This is the process whereby a vowel of one of the morphemes changes in the process of compounding or derivation. For example, Anwältin is analysed as the stem Anwalt and the affix -in: the stem has changed from Anwalt to Anwält when the female equivalent of the word Anwalt is constructed by

adding the suffix in. In this case the sixth column gives Y for yes if a vowel mutation of one of the vowels of the morphemes take place. The FLEX column name and description of this column are as follows:

ImmUml (ImmUmlLemma)

Umlaut, top level

# 3.5.2 COMPLETE SEGMENTATION (FLAT)

Complete segmentation is 'complete' in the sense that it identifies all the morphemes a stem contains. This is in contrast to immediate segmentation, which only picks out the next two (sometimes three or four) morphological elements. The complete segmentation discussed in this section is also flat, which means that you can see what the constituent morphemes are without knowing the details of the full morphological analysis which has been carried out. When you draw a morphological 'tree diagram', this information gives the outermost branches only; you cannot analyse any further, and you cannot see the intermediate levels. So, when you want to see the complete, flat, segmentation of Haushaltungsschule for example, you get this sort of information:

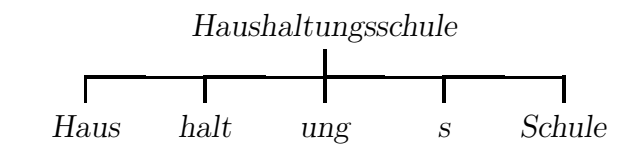

There are three columns with complete segmentation (flat) information. The first contains the morphemes themselves. The second contains the word class of each morpheme, and the third simply states whether each morpheme is a stem or an affix. The last two columns are useful when you're looking for a stem with a particular combination of morphemes: using the flex SHOW and QUERY options, you can hunt out stems which are made up of a noun plus an affix plus a noun, say, or all the stems which contain at least three other stems.

The first column gives you each stem split into its morphemes by + signs. Thus the stem Haushaltungsschule is written in the following way:

Haus+halt+ung+s+Schule
No diacritics are included. The FLEX name and description of this column are as follows:

#### Flat Flat segmentation

#### (FlatLemma)

The second column uses single-letter codes to represent the word class of each morpheme. Using these codes, the stem Haushaltungsschule is given as NVxxN. The FLEX name and description of the column are as follows:

Flat segmentation, word class labels

(FlatClassLemma)

FlatClass

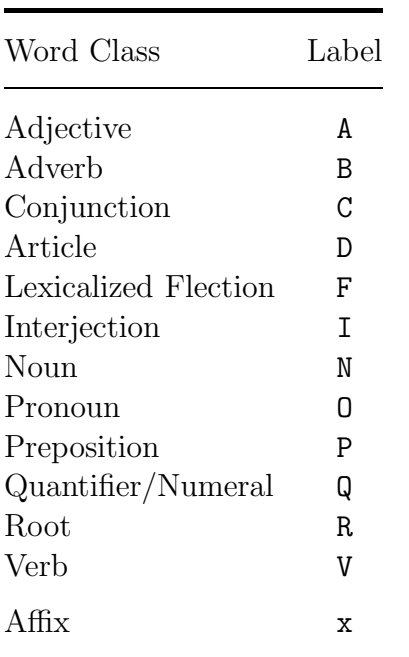

Table 8: Word class labels (flat segmentation)

The last column simply indicates whether each morpheme is a stem or an affix. Upper case S means Stem, and upper case A means Affix. The full code for Haushaltungsschule is thus SSAAS. The FLEX name and description of this column are as follows:

FlatSA Flat segmentation, stem/affix labels

(FlatSALemma)

### 3.5.3 COMPLETE SEGMENTATION (HIERARCHICAL)

Complete, hierarchical segmentation gives the most detailed analysis available for each stem. It is called hierarchical

because it can cover several different levels: it is arrived at after immediate analysis has been carried out on every stem that can be identified within a larger stem. With this information, you can draw a complete morphological 'tree diagram', from the root to the outermost branches, with every intermediate branch fully represented. So, for the stem Haushaltungsschule, you can get the following morphological analysis:

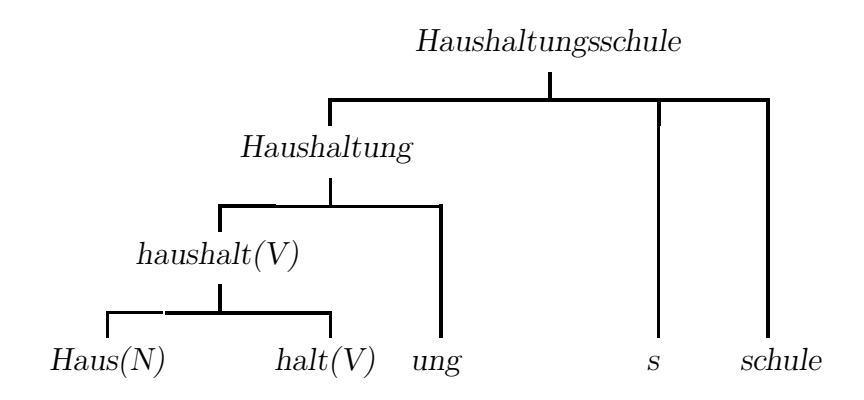

There are six columns which give information about the full segmentations of stems. Three of them give the hierarchical segmentations themselves. The simplest of these tells you what the constituent morphemes of the stem are, indicating with algebra-like brackets the structure of the 'tree'. Also available are similar bracket notations which supply a word class label alongside each morpheme on each level, or the word class without the morpheme itself. The remaining three columns indicate whether stem allomorphy, vowel mutation (Umlaut) or a change of meaning (Opacity) occurs in the full hierarchical analysis.

The first column provides all the information you need to draw a tree diagram like the one above – that is, the constituent morphemes of a stem each delimited by a comma and enclosed in brackets which indicate its complete morphological structure. The stem Haushaltungsschule thus looks like this:

```
((((\text{Haus}),(\text{halt})),(\text{ung})),(\text{s}),(\text{Schule}))
```
Each identifiable stem or affix is enclosed by a pair of brackets, beginning with the brackets round the full original stem. Then there is a pair of brackets round each of the two elements of the derivation Haushaltung one more pair around the compound Haushalt, and finally a pair of brackets round each of the five constituent morphemes.

The FLEX name and description of the column which contains morphological analyses in this form are as follows:

#### Struc Structured segmentation

### (StrucLemma)

The next two columns use extra labels to indicate the word class of each segment. They are given between square brackets to the right of each closing round bracket, so that every segment on every level within the original stem has a word class code. The word class codes used are as follows:

| Word Class           | Label |
|----------------------|-------|
| Noun                 | N     |
| Adjective            | A     |
| Quantifier/Numeral   | Q     |
| Verb                 | V     |
| Article              | D     |
| Pronoun              | N     |
| Adverb               | B     |
| Preposition          | P     |
| Conjunction          | C     |
| Interjection         | Τ     |
| Abbreviation         | χ     |
| Lexicalized Flection | F     |
| Root                 | R.    |
|                      |       |

Table 9: Word class labels (complete segmentation)

The codes used for affixes are combinations of these word class labels. The stem Haushaltungsschule can be represented as follows:

 $((((\text{Haus})[N],(\text{halt})[V])[V],(\text{ung})[N|V.])[N],(s)[N|N.N],(\text{Schule})[N])[N]$ 

This example illustrates the special form affix codes take. There are two elements in each affix code which are separated by a vertical bar |. In front of the vertical bar is a single code which is the word class of the stem which the affix in question helps to form. After the vertical bar comes a combination of single letter codes which indicate the word class of each element within the stem formed, and the position of the affix itself is given by a dot.

In the Haushaltungsschule example above, the code given alongside the affix ung is  $[N|V.]$ . The N before the bar means that the affix ung helps to form a stem which is a noun (Haushaltung). The V. after the bar means that the segmentation of the noun Haushaltung is verb plus affix. These detailed codes can help you to identify the way affixes are used, and to get lists of stems which contain affixes used in particular contexts: the fact that the second part of the ung code is V. helps you to see at once that this affix helps to form a derivation, in conjunction with a verb.

Sometimes a pair of affixes can only be used together, as in the word Gebirge – the word birge does not exist and the word Gebirg does not exist. In such cases, x marks the other part of the affix, and denotes that the affixes must occur in combination with each other: so-called split affixes. The code for the ge- of Gebirge is thus [N|.Nx], and the code for the  $-e$  is  $[N|xN.].$ 

So, this column is particularly useful for two things. First, you can see the word class of each stem in the segmentation alongside the orthographic representations of individual morphemes. Second, you get detailed information about each affix each stem contains. The FLEX name and description of this column are as follows:

StrucLab (StrucLabLemma) Structured segmentation, word class labels

> The next column shows the hierarchical structure of each stem by means of round brackets and commas, and the full word class labels between square brackets, just as with the previous column. The only difference is that in this column the orthographic representation of the constituent stems and affixes is missed out altogether. Thus the stem Haushaltungsschule gets the following representation:

 $((((() [N], () [V], (V], (V], W | V.]) [N], () [N | N.N], () [N]) [N]$ 

This column again helps you to search for stems which have a particular morphological structure and particular combinations of syntactic elements. The FLEX name and description of this column are as follows:

StrucBrackLab (StrucBrackLabLemma) Structured segmentation, word class labels only

The fourth hierarchical segmentation column deals with stem allomorphy. Within derived words or compounds, stems sometimes take a form different from their forms found in isolation. These changes may involve replacement of the stem vowel, or the inclusion or deletion of one or more consonants. When a morphological analysis is noted down, the resulting stems are given their normal stem orthography, because that is the most appropriate form which occurs in German. An example is the word Abbruch, which comprises the affix ab and the stem brech: note the difference between bruch and brech, where the one element is spelt two different ways. This is stem allomorphy. If allomorphy takes the form of adding or dropping an Umlaut, this is indicated separately in the column described below. This column indicates whether or not stem allomorphy occurs at any point in a stem's complete hierarchical segmentation. The code Y means that it does occur, the code N that it does not. The flex name and description for this column are as follows:

#### StrucAllo (StrucAlloLemma)

The fifth column identifies those words whose analysis is opaque – that is, words made up of morphemes which are recognizable, but where the meaning of the head element

Stem allomorphy, any level

Opacity, any level

isn't reflected in the meaning of the full word. An example of this is Angsthase: it appears to be made up of the noun Angst and the noun Hase (the head element). Since the semantic link between Hase and Angsthase is far from obvious, the analysis is marked as being opaque, and it gets a Y in this column. Words whose analyses are morphologically and semantically clear get the code N. The FLEX name and description of this column are as follows:

#### StrucOpac (StrucOpacLemma)

The last of the six hierarchical segmentation columns marks those stems whose morphological analysis involves Umlaut. This is the process whereby a vowel of one of the morphemes changes in the process of compounding or derivation. For example, Anwältin is analysed as the stem Anwalt and the affix -in: the stem has changed from Anwalt to Anwält when the female equivalent of the word Anwalt is constructed by

adding the suffix. The FLEX column name and description of this column are as follows:

StrucUml (StrucUmlLemma)

Umlaut, any level

## 3.6 OTHER CODES

The remaining three columns give counts of various sorts: the number of components (i.e. stems and affixes) in the immediate analysis of each stem, the number of morphemes each stem contains, and the number of levels involved in the complete hierarchical analysis of each stem.

The first of these columns is the simple count of the number of components each stem contains. The normal figure is two; words are generally split into two parts each time one level of morphological analysis takes place. Sometimes three components can be identified: Derivational compounds are usually analysed as a stem plus a stem plus an affix, as are normal compounds which are joined with any 'link morpheme'. Derivational compounds occasionally contain four elements, stem plus affix plus stem plus affix. And of course, monomorphemic words only contain one component. Any stems which have not yet received an adequate morphological analysis (for the reasons given in section 3.1.3) get the number 0.

Some examples: the number of components in the stem Abhängigkeitsverhältnis is three (Abhängigkeit + s + Verhältnis), and for the stem Haustür it is two  $(Haus + Tür)$ .

The FLEX name and description of this column are as follows:

CompCnt Number of morphological components

(CompCntLemma)

The second column gives you the number of morphemes in each stem. For words without a morphological analysis, the number given is zero. The number of morphemes in the stem Abhängigkeitsverhältnis for example is eight, while for Haustiir it is two.

The FLEX name and description of this column are as follows:

MorCnt (MorCntLemma)

Number of morphemes

The last of the three columns gives a count of the number of levels in the complete hierarchical segmentation described above, which is best illustrated by means of a tree diagram:

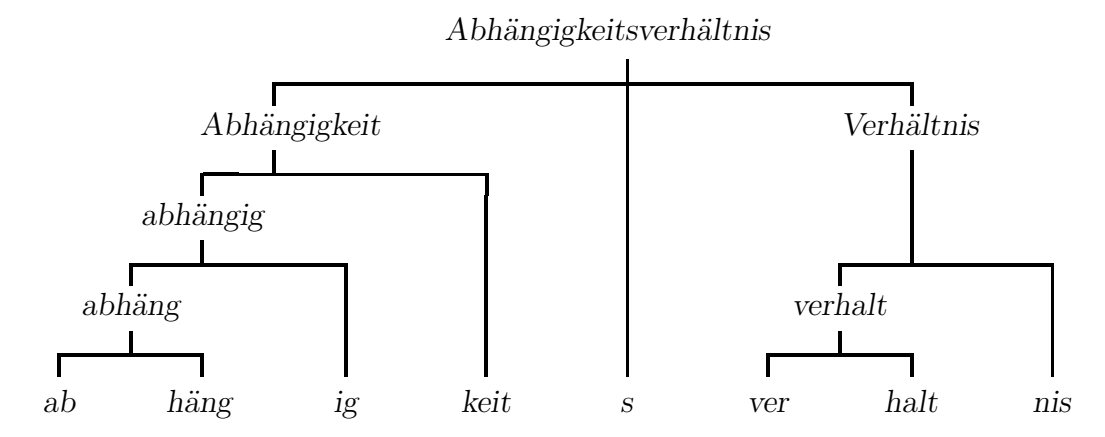

Including the stem at the top, the diagram covers five lines: this is the number of levels the stem has. It is the number of times you can carry on doing immediate analysis when you analyse a particular stem in full. Do not confuse it with the number of all the immediate analyses required to arrive at the complete hierarchical segmentation (which for Abhängigkeitsverhältnis is six); any one level of analysis may include more than one immediate segmentation. Monomorphemic stems always get the number 1, while stems without analysis (for reasons explained in section 3.1.3) get the number 0.

The FLEX column name and description of this column are as follows:

LevelCnt Number of morphological levels

(LevelCntLemma)

## 3.7 MORPHOLOGY OF GERMAN WORDFORMS

There are two types of morphology information available for the 360,000 wordforms given in the CELEX database: first, information about the lemma which underlies each family of wordforms, and second, a simple identification of the inflectional features which are specific to each wordform, either in the form of twenty-nine 'yes/no' feature columns or one column with feature identification codes.

Dictionaries present their lexical information under boldtype headwords, which are used instead of listing every individual inflected form separately. Such a form is often called

the canonical form, since it represents a full canon of inflections. Thus the word esse is understood as referring not only to the form esse itself, but also the forms essen, gegessen, aß, and aßen and a host of others. To print full details about every inflected form separately would result in a lot of needless repetition and enormous books which no one could lift from the bookshelf. However, for many applications, lemma information has to be listed for each individual wordform, and in a CELEX lexicon of type wordform, you can do just that when you include certain 'morphological' columns. This is done by providing a link between the wordform information and the lemma information. When you choose the option Lemma information from the ADD COLUMNS menu, you are in fact being allowed into the lemma information by the back door. You can now look up information specific to a particular wordform in your lexicon, and at the same time see general information which is common to all the other forms in the same inflectional paradigm. One particularly useful type of lemma information you can use in your wordform lexicon is the syntactic information, which can give the word class of any wordform you are looking at. There is also an important distinction which you may be able to draw upon with the frequency information. The wordform lexicon gives you a Mannheim frequency figure specific to each wordform, while the lemma information available lets you see the sum frequency for all the inflectional forms in the same paradigm, a figure referred to as the lemma frequency.

All the lemma information has already been defined elsewhere in this linguistic guide, so there is no point in repeating it all here. All that needs to be pointed out is that the column names used in a real lemma lexicon differ from those used in the lemma information option in the morphology of wordforms. When a FLEX column name and description are defined in the course of lemma lexicon text, the column name given in brackets is the name of the column when it is used as part of a wordforms lexicon. Usually this name is identical to the lemma lexicon name, except that the word lemma is added to the end.

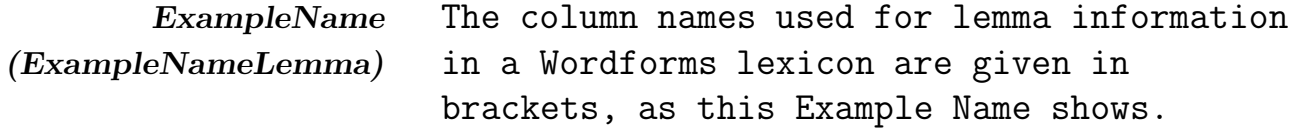

All the other details and definitions remain the same in both cases. So, when you're looking for the columns of lemma information provided with a wordforms lexicon under morphology, just go back to the original lemma information: it's all there.

## 3.7.1 INFLECTIONAL FEATURES

There are twenty-nine special columns available only with a lexicon of type wordforms. Each one corresponds to a particular inflectional attribute which a wordform can have. There can only be one of two codes in each column: Y for 'yes, this wordform has this attribute', or N for 'no, this wordform does not have this attribute'. These columns are therefore useful for constructing restrictions on your lexicons, restrictions which need not be 'on view': it's unlikely that you will want to look at the contents of these columns with the SHOW option. (If, on the other hand, you want to have a label which lets you see at a glance all the inflectional features each wordform has, then you should use the 'type of flection' codes described in the next section.)

An example. To make a lexicon which gives you all the wordforms in the database with the exception of the 'separated' forms of verbs, you have to include at least two columns in the wordforms lexicon you create, namely a column which gives the orthographic representations you prefer, and **Sepa** (which is amongst the twenty-nine columns described below). You must then construct a restriction for your lexicon which states that **Sepa** must be equal to N. You can then format your lexicon to make sure that **Sepa** is not 'on view': that way, when you SHOW or EXPORT your lexicon, you just get the list of words you require without the list of N's. To this basic lexicon, you can of course add any other columns you require, either the orthographic and frequency information specific to each wordform, or the general lemma information—particularly syntax—which is available through the 'Morphology of German wordforms' options.

The first inflectional features column marks those wordforms which have two separate parts, even though they 'belong' to a stem or headword which is a single unit. Forms like achtete hoch, ackert durch and addiert auf have the positive Y code,

even though their headwords are hochachten, durchackern, and *aufaddieren*. The FLEX name and description of this column are as follows:

#### Sepa Separated wordform

The second column indicates whether a wordform is a singular form of any sort. Mostly this means verbal forms such as lauf or höre auf, or nouns such as Fahrrad. The FLEX name and description of this column are as follows:

#### Sing Inflectional feature: singular

The third column indicates whether a wordform is a plural inflection of any sort. Mostly this means verbal forms such as laufen or hören auf, or nouns such as Fahrräder. The FLEX column name and description of this column are as follows:

#### Plu Inflectional feature: plural

The fourth column indicates whether a wordform is a nominative inflection of a noun. Together with the information presented in the third column you are able to see whether this word is a word in its nominative singular or nominative plural form. Not only nouns are marked with a 'Y' if the wordform presented is a word in its nominative form but also pronouns like ich or wer and articles like der and die. The FLEX column name and description of this column are as follows:

#### Nom Inflectional feature: nominative

The fifth column indicates whether a wordform is a genitive inflection of a noun. Together with the information presented in the third column you are able to see whether this word is a word in its genitive singular or genitive plural form. Not only nouns are marked with a Y if the wordform presented is a word in its genitive form but also pronouns like meiner or wessen and articles like des and der. The flex column name and description of this column are as follows:

Gen Inflectional feature: genitive

The sixth column indicates whether a wordform is a dative inflection of a noun. Together with the information presented in the third column you are able to see whether this word is a word in its dative singular or dative plural form. Not only nouns are marked with a Y if the wordform presented is a word in its dative form but also pronouns like mir or wem and articles like dem and der. The FLEX column name and description of this column are as follows:

#### Dat Inflectional feature: dative

The seventh column indicates whether a wordform is an accusative inflection of a noun. Together with the information presented in the third column you are able to see whether this word is a word in its accusative singular or accusative plural form. Not only nouns are marked with a Y if the wordform presented is a word in its accusativ form but also pronouns like mich or wen and articles like den and die. The FLEX column name and description of this column are as follows:

#### Acc Inflectional feature: accusative

The eighth column marks all the wordforms which are positive forms – that is, not comparative or superlative forms like besser and beste, but plain adjectival forms like the word gut. Thus adjectives like hoch and hohe or dumm and dumme get the code Y, while all other forms get the code N. The FLEX name and description of this column are as follows:

#### Pos Inflectional feature: positive

The ninth column marks all the wordforms which are comparative forms. Adjectival wordforms such as besser or erfolgreichere thus get the code Y, while all other non-comparative forms get the code N. Possible adverbial comparative forms are listed as separate lemmas without any 'Y' values in this column. The FLEX name and description of this column are as follows:

#### Comp Inflectional feature: comparative

The tenth column marks all adjectival superlative forms, so that wordforms such as best or größt get the code  $Y$ , and every other form gets the code N. Possible adverbial superlative forms are listed as separate lemmas without any 'Y' values in this column. The FLEX column name and description of this column are as follows:

## Sup Inflectional feature: superlative

The eleventh column marks the form of the verb usually known as the infinitive. It is used as a headword in the celex databases, and in most dictionaries. For most verbs, the ending is -en: haben or fahren, for example. Some other verbs have slightly different infinitives, such as sein or tun and klettern. Any wordform which is an infinitive gets a Y code in this column; all the others get the code N. The FLEX column name and description for this column are as follows:

## Inf Inflectional feature: infinitive

The twelfth column marks all those wordforms which form the infinitive of a verb with an additional preposition zu. This always occurs in the case of separable verbs. For example: abzuarbeiten and abzubauen get a Y code in this column; all the others get the code N. The FLEX column name and description for this column are as follows:

## ZuInf Inflectional feature: infinitive with "zu"

The thirteenth column marks any participles, past tense or present tense. Present participles are normally formed by adding -(e)nd to the stem of the verb, with the exception of some irregular verbs. Past participles of 'weak' verbs add the prefix ge- and the suffix  $-(e)t$  to the stem, and they are used in the formation of the perfect tense: 'Ich habe zwei Jahre in Berlin gearbeitet'. The past participle of a 'strong' verb, conversely, ends in -en, while a vowel change may also occur within the stem itself: 'ich habe zu viel getrunken'. Most past participles can also be used adjectivally, as in 'das gefaltete Blatt'. Any wordforms which are participles get the code Y, and all the rest get the code N. The FLEX name and description of this column are as follows:

## Part Inflectional feature: participle

The fourteenth column identifies any present tense forms, including the present participles mentioned under **Part**. Thus verb forms like abbezahle, abbezahlen and abbezahlend get the code Y, while all other forms (including infinitives, which are marked in a different column) get the code N. The FLEX name and description of this column are as follows:

#### Pres Inflectional feature: present tense

The fifteenth column identifies any past tense forms, including the past participles mentioned under **Part**. In the simple past tense, regular 'weak' verbs add -(e)tet, -(e)test, -(e)te and  $-(e)$ ten to the stem, as in 'ihr arbeitetet' or 'du hörtest', 'er arbeitete', 'wir hörten'. There are many other 'strong' verbs, which often just change a vowel sound in the stem, as in 'ich schrieb ein Buch'. All past tense forms get the code Y, while all other forms (including infinitives, which are marked in a different column) get the code N. The FLEX name and description of this column are as follows:

### Past Inflectional feature: past tense

The sixteenth column marks first person singular forms of verbs, present and past, indicative and subjunctive. For most verbs, the present first person form is derived from the stem of the verb by adding an 'e', like in ich gebe. So, all first person singular forms, like 'ich fahre' or 'schlug nach', are given the code Y. The FLEX column name and description of this column are as follows:

#### Sin1 Inflectional feature: 1st person verb

The seventeenth column marks second person singular forms of verbs, present and past, indicative and subjunctive. For most verbs, the present second person form consists of the stem plus the suffix  $-(e)$ st. Also for some verbs there is a change in the stem vowel from e to i or ie or Umlaut mutation like the second person singular of the verb geben which is gibst or the second person singular of the verb stehlen which is stiehlst. So, all second person forms like 'du schläfst' or 'liefst du?' are given the code Y. The FLEX column name and description of this column are as follows:

### Sin2 Inflectional feature: 2nd person verb

The eighteenth column identifies third person singular forms of the verb,present and past, indicative and subjunctive. For most verbs, the third person form consists of the stem plus the suffix  $-(e)t$ . Also for some verbs there is a change in the stem vowel from e to i or ie or Umlaut mutation like in the third person singular of the verb geben which is gibt or the third person singular of the verb stehlen which is stiehlt. Thus forms like 'Er bleibt dort' or 'Gilbert schrieb' or 'Er sagt, er hoffe, daß alles gut geht' get the code Y. The FLEX name and description for this column are as follows:

#### Sin3 Inflectional feature: 3rd person verb

The nineteenth column identifies first and third person plural forms of the verb, again for both present and past tense, and indicative and subjunctive moods. Thus forms like 'Wir lesen viel' or 'Die Leute standen im strömenden Regen vor der geschlossenen Bahnhofshalle und warteten auf den Schnellzug nach Lodz, der für Sie die einzige Hoffnung war sich aus dieser miserablen Lage zu retten' get the code Y. The FLEX name and description for this column are as follows:

#### Plu13 Inflectional feature: 1st/3rd person plural verb

The twentieth column identifies present and past, indicative and subjunctive. second person plural forms of the verb. Thus forms like 'Ihr lest viel' or 'Ihr fandet es doch nicht schlimm?' get the code Y. The FLEX name and description for this column are as follows:

#### Plu2 Inflectional feature: 2nd person plural verb

The twenty-first column marks the indicative forms. Together with the columns Present Tense or Past tense it is possible to derive information about the so called Indikativ Präsens and the Indikativ Präteritum. An example of an Indikativ Präsens is 'ich hoffe, daß du kommst' and an Indikativ Präteritum 'Ich fand es nicht einfach.' These forms have the code Y in this column, while every other wordform gets the code N. The FLEX name and description of this column are as follows:

Ind Inflectional feature: indicative

The twenty-second column marks the subjunctive forms. Together with the columns **Present Tense** or **Past tense** it is possible to derive information about the so called Konjunktiv Präsens and the Konjunktiv Präteritum. An example of a Konjunktiv Präsens is 'man nehme täglich einen Liter Wein' and as Konjunktiv Präteritum 'Ich hätte dich bestimmt nicht geglaubt.' These forms have the code Y in this column, while every other wordform gets the code N. The FLEX name and description of this column are as follows:

#### Sub Inflectional feature: subjunctive

The twenty-third column marks the imperative form of a verb. An example of an imperative form is the word Sei in the sentence: 'Sei doch mal still'. These wordforms that get the code Y in this column ; every other wordform gets the code N. The FLEX name and description for this column are as follows:

#### Imp Inflectional feature: imperative

The twenty-fourth column marks all (nominalized) adjectives, numerals or pronouns which have an inflectional -e ending like the words wissenschaftliche and kalte. So if a wordform ends in the inflectional -e, then it gets the code Y in this column, and all the other wordforms get the code N. The FLEX name and description of this column are as follows:

#### $Suff_e$  Inflectional feature: with suffix -e

The twenty-fifth column marks all those (nominalized) adjectives, numerals or pronouns which have an inflectional -en ending like the words großen and kleinen. So if a wordform ends in the inflectional -en, then it gets the code Y in this column, and all the other wordforms get the code N. The FLEX name and description of this column are as follows:

Suff\_en Inflectional feature: with suffix -en

The twenty-sixth column marks all those (nominalized) adjectives, numerals or pronouns which have an inflectional -er ending like the words sicherer and aufwendiger. So if a wordform ends in the inflectional -er, then it gets the code Y in this column, and all the other wordforms get the code N. The FLEX name and description of this column are as follows:

#### Suff er Inflectional feature: with suffix -er

The twenty-seventh column marks all those (nominalized) adjectives, numerals or pronouns which have an inflectional -em ending like the words abbruchreifem and trostlosem. So if a wordform ends in the inflectional -em, then it gets the code Y in this column, and all the other wordforms get the code N. The FLEX name and description of this column are as follows:

#### Suff\_em Inflectional feature: with suffix -em

The twenty-eighth column marks all those (nominalized) adjectives, numerals or pronouns which have an inflectional -es ending like the words himmelhohes and freudiges. So if a wordform ends in the inflectional -es, then it gets the code Y in this column, and all the other wordforms get the code N. The FLEX name and description of this column are as follows:

#### Suff\_es Inflectional feature: with suffix -es

The twenty-ninth column marks all those (nominalized) adjectives, numerals or pronouns which have an inflectional -s ending like the words eins and deins. So if a wordform ends in the inflectional -s, then it gets the code Y in this column, and all the other wordforms get the code N. The FLEX name and description of this column are as follows:

#### $Suff_s$  Inflectional feature: with suffix  $-s$

#### 3.7.2 TYPE OF FLECTION

In the 'Inflectional Features' section above, twenty-nine different inflectional features are distinguished, and assigned to twenty-nine separate 'yes/no' columns. The same information is also available in one single column, using combinations of single-letter codes to show all the features each wordform has. The 'yes/no' columns are useful for constructing restrictions on your lexicon, whereas the 'type of flection' column described here provides you with a label that identifies at a glance all the features each wordform has. Table 10 below sets out the single-letter codes.

For a full definition of these flection types, read the details given for the appropriate 'yes/no' columns in section above. However, note that there are type of flection labels which do not correspond to a 'yes/no' column. The X label identifies many forms not covered by the other labels, including adverbs like damals, prepositions like seit or conjunctions like damit. These forms are always the same as those used as the headword form of the lemma. No nouns, verbs or adjectives ever get the code X. The following three codes m, w and s are used to indicate the gender of a noun, pronoun or article. The last code is 0 which is the code for the uninflected form of an adjectival noun, numeral or pronoun, which is the base form of these categories.

Each wordform may have more than one code attached to it. Thus the wordform *Abbaurecht* has the code nS, dS, aS: S means it is a singular, n means that it is a nominative, d means that it is a dative and a means that it is an accusative. Similarly, the verbal wordform hacken is assigned the code '13PIE, 13PKE, i'. In other words, whenever more than one type of flection applies to a single orthographical form, distinct types are separated by commas.

The FLEX name and description of this column are as follows:

FlectType Type of flection

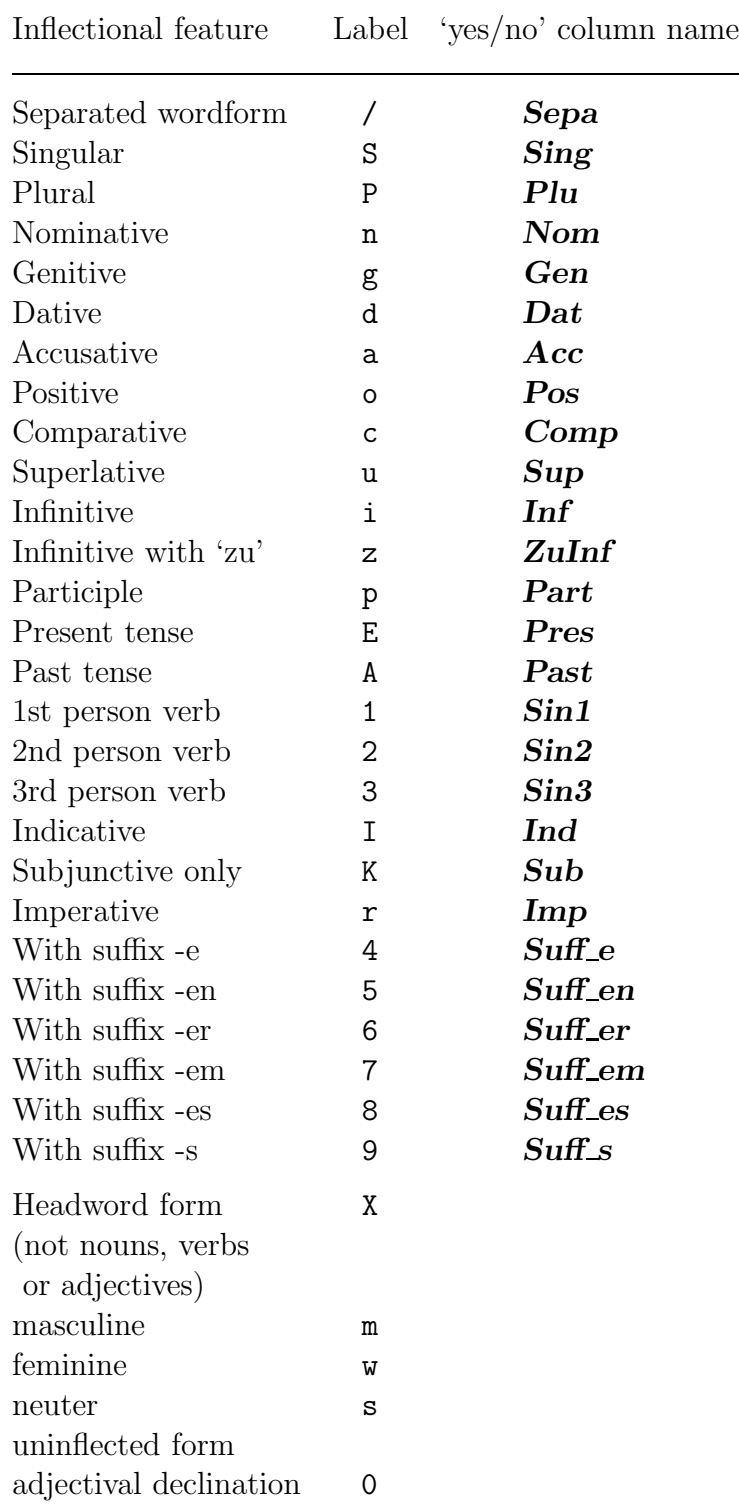

Table 10: Type of flection labels

# 4 GERMAN SYNTAX

Syntactic information is available for lemma lexicons. It consists of syntactic codes which describe all the lemmas in the database. A general word class code is available, as well as more detailed codes on nouns, verbs, adjectives, numerals, pronouns and prepositions. Diagram 'Syntax of German Lemmas' in Appendix 1 gives an overview of the syntactic information offered to you in the ADD COLUMNS menus:

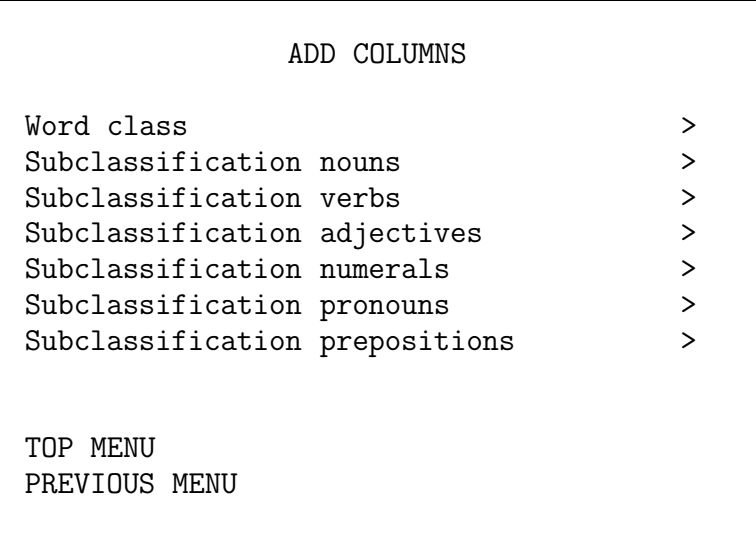

If you want to use syntactic information of this type in conjunction with a wordforms lexicon (perhaps you want to know the word class of your wordforms), then you should use the 'lemma information' columns available with the morphological columns for wordforms. Since the syntactic category of a wordform is always the same as the lemma it belongs to, there is no need to provide extra, unnecessary syntactic columns for wordforms. The special link with lemma information means you can get access to all sorts of general information about the lemmas which represent each wordform.

However on occasions there are wordforms whose categorizations are different from those given for their lemma. Although the infinitive form of a verb can be used as a noun ('das Schmeißen von Zwergen ist nicht länger erlaubt') it is always classified as a verb. Such differences are specific to certain wordforms, and because they usually work according to well-known rules, the details need not be given in the database.

## 4.0.1 SYNTACTIC CODES: LETTERS OR NUMBERS

For most of the classifications described below, there are two ways of representing each syntactic code. You can choose whether to use numbers (Numeric codes) or shortened verbal codes (Labels). An adverb, for example, is represented by the number 7 or the letters ADV. No matter which type of codes you decide to use, the information remains the same; only the representation changes.

Numeric codes use single digits to represent syntactic subclassifications. If ever you see a lemma with more than one digit, it means that more than one of the syntactic categories can apply to it. Thus the verb abkühlen for example, has the subclassification code 536: the 5 means 'this can be a lexical verb', and the 3 means 'this can be an impersonal verb' and the 6 means 'this can be a reflexive verb'. A null value (that is, no value at all) means that the particular subcategorization is not appropriate for the lemma in question.

Subcategory labels are made up of letters or short abbreviations. When a lemma fits more than one subcategory, the appropriate labels are simply linked up. Thus the verb abkühlen is given the subclassification label lir. This means that the lemma can be a lexical verb, an impersonal verb or a reflexive verb. A null value means that the particular subcategorization is not appropriate for the lemma in question.

## 4.1 WORD CLASS

The word class code is a simple way to identify the syntactic class of every lemma in the database. Ten basic categories – set out in Table 11 below – are distinguished, and you can identify them using either of the two forms described in section 4.0.1 above. Note that there are no null values in these columns: one of the categories listed is applied to every lemma.

The definitions of the two word class columns are given below, followed by Table 11 which sets out the meaning of each code with examples. If you want syntactic codes in the form of numbers, choose the column with this flex name and description:

## ClassNum (ClassNumLemma)

If you want syntactic codes in the form of short verbal symbols, choose the column with this FLEX name and description:

Class Word class, labels

Word class, numeric

(ClassLemma)

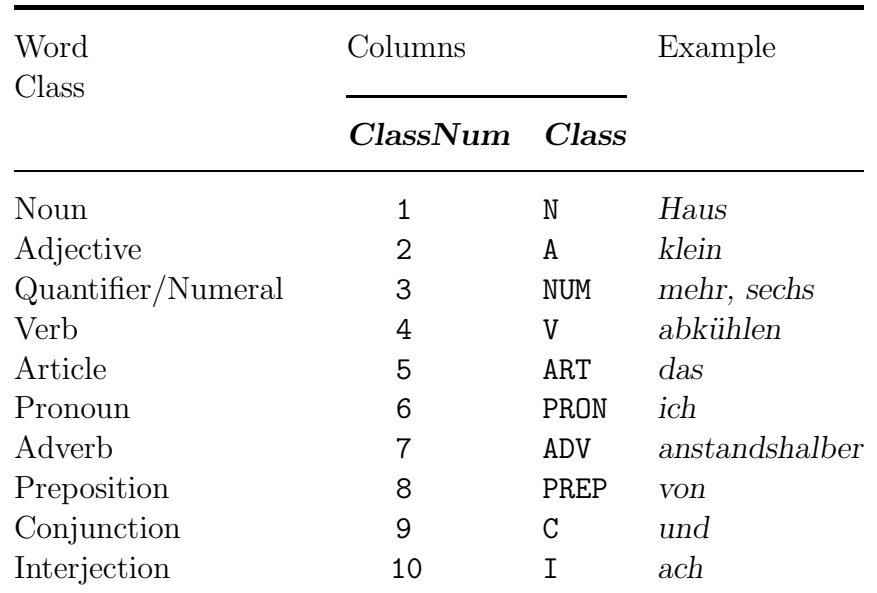

Table 11: Word class codes

One important distinction between nouns in German is gender. Using the information described here, you can find out the gender of any noun. In addition, proper nouns (names of various sorts) are further subclassified.

## 4.1.1 NOUNS: GENDER

There are three genders in German: masculine, feminine, and *neuter*. In addition to these three, CELEX also identifies those nouns which can be treated as masculine as well as feminine or neuter. This makes ten basic 'genders', which are represented by a set of numeric codes and a set of labels (as described in section 4.0.1 above). Table 12 below gives the meanings represented by both sets of codes along with some examples:

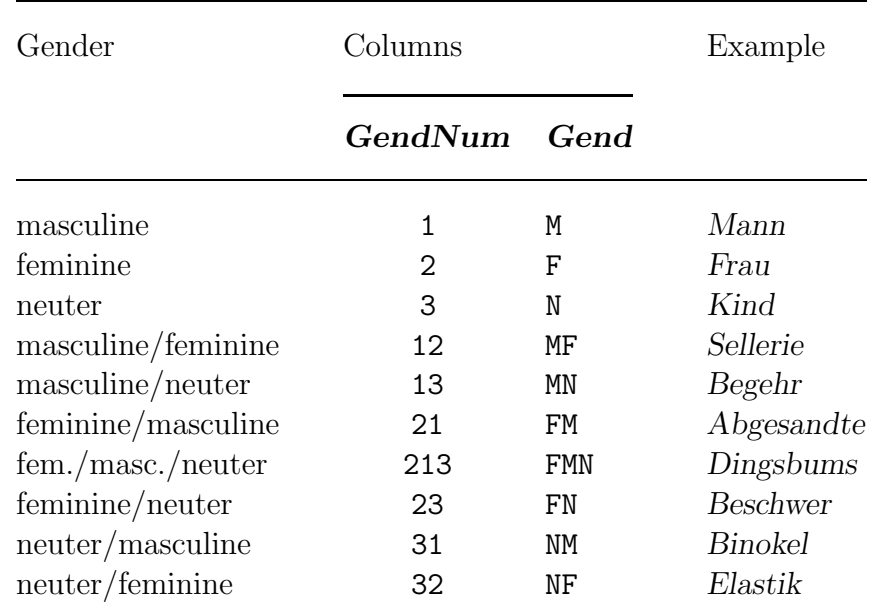

Table 12: Nouns: gender codes

The FLEX names and descriptions of these ten gender code columns are as follows:

GendNum (GendNumLemma)

> Gend For nouns: gender, labels

For nouns: gender, numeric

(GendLemma)

### 4.1.2 PROPER NOUNS

A proper noun is a name of some kind. celex distinguishes three types of proper nouns, and Table 13 defines these four types and gives examples:

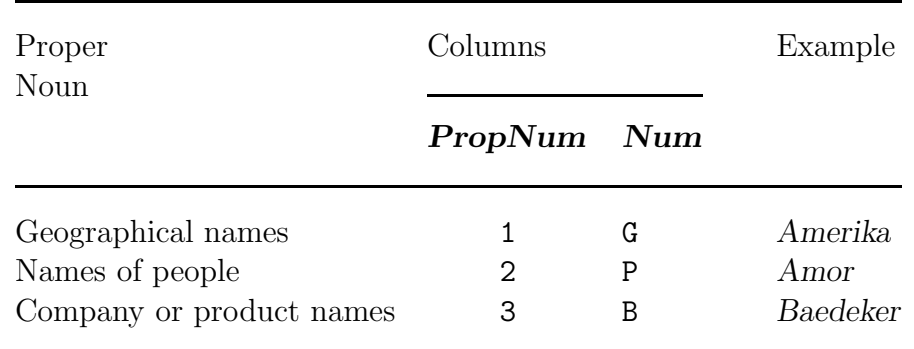

Table 13: Proper noun codes

The two columns available with information on proper nouns contain codes in numeric forms or as labels (as described in section 4.0.1), and their FLEX names and descriptions are as follows:

PropNum (PropNumLemma) For nouns: proper noun, numeric

> Prop For nouns: proper noun, labels

(PropLemma)

## 4.1.3 SINGULARIA TANTUM

In German there are, as well as in other languages, nouns of which only the singular form exists. Words like Hagel or Schnee are examples of singularia tantum. For those nouns this column includes the code Y. The FLEX name and description are as follows:

SingTant For nouns: singulare tantum

(SingTantLemma)

## 4.1.4 PLURALIA TANTUM

In German there are, as well as in other languages, nouns of which only the plural form exists. Words like Ferien or Geschwister are examples of pluralia tantum. For those nouns this column includes the code Y. The FLEX name and description are as follows:

PlurTant For nouns: plurale tantum

(PlurTantLemma)

## 4.2 SUBCLASSIFICATION VERBS

When the simple word class code isn't detailed enough, further information on verbs is available here. You can find out which verbs take haben as their auxiliary verb, which take sein, and which can take either haben or sein. In addition, different types of verbs are distinguished and coded – copulas, impersonal verbs, and ordinary lexical verbs, for example. Furthermore, detailed complementation codes are given for

each verb. As with all the syntactic information, both numeric codes and verbal labels (see section 4.0.1) are provided for each subclassification, except for verb complementation, which is represented by means of alphanumeric strings only.

## 4.2.1 PERFECT TENSE (HABEN/SEIN)

When the perfect tense occurs in German, one of two auxiliary verbs is linked with a main verb. (In the sentence ich habe geschlafen, for example, the main verb schlafen is supported by the auxiliary verb haben.) To find out whether the verb you have selected takes haben or sein in the perfect tense, include in your lexicon one of the columns described here. Table 14 below sets out the simple codes used in the two columns available. When either haben or sein can be used in conjunction with a particular verb, the codes for each auxiliary are combined to make a two-digit code.

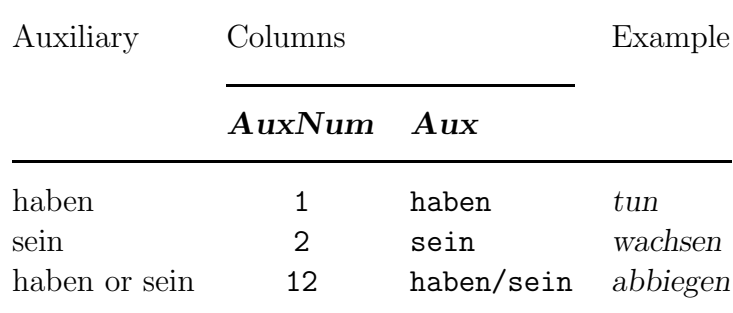

Table 14: Perfect tense auxiliary verb codes

The FLEX names and descriptions of these two columns are as follows:

AuxNum (AuxNumLemma) For verbs, auxiliary verb, numeric

For verbs, auxiliary verb, labels

(AuxLemma)

Aux

## 4.2.2 SUBCLASSES

To distinguish further between all the verbs in the database, six subclassification codes are given in the two columns described here. The first category, auxiliary verb, is used in a sentence to modify the meaning of the lexical verb by adding distinctions in tense, aspect or voice. The second

category, copula, is also a function word, although it can occur independently in the verb phrase: it usually links a subject to a complement. An example is the sentence 'Bist du der Schuldige?', where the copula verb sein links the subject du to a complement der Schuldige. The third category, impersonal verbs, refers to those verbs which cannot have a referential subject; es regnet, for example. The fourth category, modal verbs, refers to those verbs which modify the meaning of the lexical verb by adding distinctions in mood, such as possibility, obligation or permission. In German there are six verbs that can be modal verbs if they appear in a sentence in combination with an infinitive. The fifth category, lexical verb, is a normal 'content word' verb; it is used in a sentence primarily for the meaning it conveys, rather than fulfilling a purely grammatical or structural role. The sixth category reflexive verb are verbs that can or must be used along with a reflexive pronoun, so that the pronoun and the subject of a sentence refer to the same entity, e.g. 'manchmal fühle ich mich überhaupt nicht wohl'

Often, a particular verb may get more than one code: the verb regnen is classified as an ordinary lexical verb and an impersonal verb, and thus has the numeric code 53 and the label '1<sup>'</sup>. Other verbs may require a different combination of the six basic codes.

The next table sets out the basic codes used, and after that, the FLEX names and descriptions for the two columns are given.

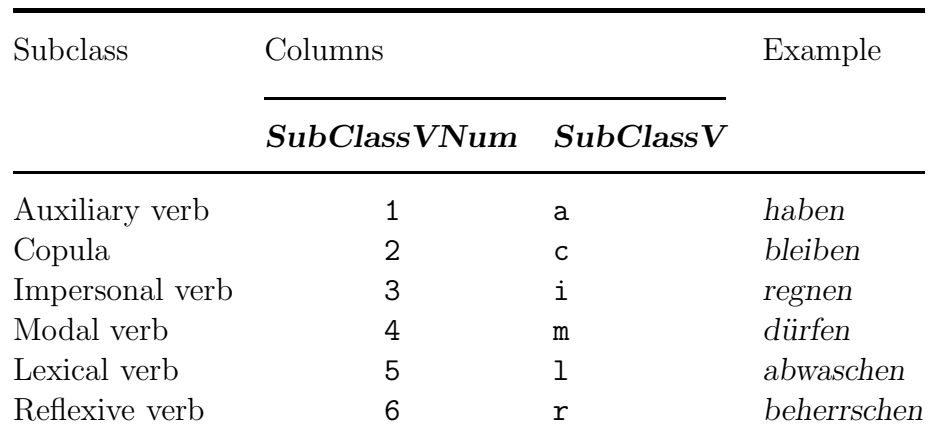

Table 15: Verb subclass codes

The FLEX names and descriptions of these two columns are as follows:

SubClassVNum (SubClassVNumLemma)

For verbs, subclasses, numeric

## 4.3 VERB COMPLEMENTATION CODES

In the FLEX item Subcategorization lexical verbs nine forms of possible verb complements are discussed. For all verbs in these nine columns all the possible verbal complements are indicated. Instead of giving Yes/No values as marks for complements of a verb there are four possible codes:

|             | Code Meaning                                         |
|-------------|------------------------------------------------------|
| T<br>Ρ<br>H | impossible<br>obligatory<br>possible<br>undetermined |

Table 16: Verb complementation codes

So if for example a verb like abklopfen is selected, then the columns for accusative compliment, dative complement and prepositional complement state that all three of them are possible (code P), whereas the other verbal complements are impossible (code I). The column Complete complementation is used as an additional column which gives the information of the nine columns in an alternative representation.

## 4.3.1 COMPLETE COMPLEMENTATION

In order to be able to see the possible combinations of the nine columns to be discussed in the following subsections, the column Complete complementation contains a code that represents the complementation pattern of the verb. Every code of a particular verb is a frame containing 9 slots, each indicating whether the complement mentioned at that position is obligatory (indicated by a capital), optional (indicated by a lowercase letter) or unrealised (indicated by a zero).

Each slot in the frame corresponds to the realisation of a particular complement function:

|                     | Position Meaning                                                                                                    |
|---------------------|----------------------------------------------------------------------------------------------------|
| $\dot{2}$<br>3<br>5 | Subject, always empty unless it is "es"<br>Subject complement<br>Accusative complement<br>Second accusative complement<br>Dative complement<br>Genitive complement |
|                     | Prepositional complement<br>Second prepositional complement<br>Adverbial complement                                                                                |

Table 17: Positions for functions of complements

If for any reason the information is not available for this verb the code will be a string of nine question marks. If there is no complement at all then the string will contain nine zeros. On these nine positions seven codes can appear indicating the kind of realisation of this complement. The following codes are used:

#### Code Meaning

| N/n       | Noun phrase                           |
|-----------|---------------------------------------|
| E         | Empty subject "es"                    |
| A/a       | Adverb phrase or prepositional phrase |
| G/g       | Noun phrase or adjective phrase       |
| $\rm Z/z$ | Zu-infinitive                         |
| I/i       | Infinitive (bare)                     |
| P/p       | Prepositional phrase                  |
|           |                                       |

Table 18: Realisation of complements

In this table capitals are used to indicate that a complement is obligatory and lowercase letters are used if the complement is optional. It seems as if there are two codes for noun phrases, i.e. 'N' and 'G'. We chose to include the code G (derived from the German term "Gleichsetzungsnominativ"), which is the code for copular verbs requiring an additional noun phrase or adjective phrase in the nominative case. An example of such a verb is 'sein'. In the sentence er is der Vater, the noun phrase der Vater is an example of a "Gleichsetzungsnominativ", whereas it is also possible to build a sentence like er ist schuldig. In this case the complement of the verb is an adjective phrase.

Although the ninth slot of the frame is normally either zero or

filled with an uppercase or lowercase 'A' there are also eight more detailed labels which are used to bring out the semantic functions of the adverbial complement, if this appeared to be typically associated with the verb.

#### Code Meaning

| L                | Locative adverb or prep phrase     |
|------------------|------------------------------------|
| T                | Temporal adverb or prep phrase     |
| M                | Manner adverb or prep phrase       |
| $\mathcal{C}$    | Causative adverb or prep phrase    |
| H                | Purpose adverb or prep phrase      |
| S                | Instrumental adverb or prep phrase |
| $\left( \right)$ | Comitative preposition phrase      |
| R.               | Role preposition phrase            |
|                  |                                    |

Table 19: Realisation for adverbials

Apart from adverb phrases, these codes are also used for prepositional phrases. So for every adverb in the table there is an alternative prepositional phrase.

All possible combinations in the code for complete complementation, with an illustartive example can be found in appendix Table of conjugations of German Verbs. Here we will take the verb abklopfen as an example. The complete complementation of this verb is presented by FLEX with the code: 00N0n0000; 00N000000; 00N000P00; 00n000000; 000000000;

The first code **00N0n0000** indicates that the verb abklopfen can be used in a sentence with an obligatory accusative complement and an optional dative complement. Such as in the sentence: "Ich klopfe dem Mann den Staub ab."

The second code **00N000000** states that the verb can also be used in a sentence with just an obligatory accusative complement. Such as in the sentence: "Ich klopfe den Mantel ab."

We realise that it would have been possible to derive the fact that the dative complement can be omitted because the first code already says so. Therefore code 2 can be ignored as well as code 5 000000000 can be ignored because of the fact that code 4 00n000000 already states that the accusative complement is an optional complement. Both have however been included, because they are associated with meaning variants reflected by different subentries in

dictionaries. Thus in the first complementation frame of abklopfen the entity denoted by the accusative object is itself removed, while in the second frame something is removed from the thing denoted by the accusative object.

The third code allows sentences like "Wir werden die Argumente auf ihre Stichhaltigkeit hin abklopfen", in which there is a prepositional complement as well as an accusative complement.

The FLEX name and description of this column is as follows:

CompComp For verbs, complete complementation

(CompCompLemma)

In the following nine subsections the individual complements will be discussed briefly.

## 4.3.2 EMPTY SUBJECT

The first digit in the string of digits is only filled when the sentence contains an empty subject. In German the word 'es' is used to build a sentence with an empty subject, as in: "Es regnet jetzt schon vier Stunden." Although all other verbs take a fully referential subject, this will not be shown in the string of digits.

The FLEX name and description of this column is as follows:

CompEsSubj (CompEsSubjLemma)

For verbs, Es Subject

## 4.3.3 SUBJECT COMPLEMENT

The second digit in the string of digits is filled in those sentences in which a copula is followed by a complement providing additional information about the subject. A verb with an additional subject complement is the verb sein which can, as well as other copulas, be the main verb of a sentence like: "Frank is der Täter." The fact that Täter appears in this sentence in its nominative case form already indicates that this is a co-referential with the subject.

The FLEX name and description of this column is as follows:

CompSubj For verbs, subject complement

(CompSubjLemma)

#### 4.3.4 ACCUSATIVE OBJECT

The third digit in the string of digits is filled in those sentences in which an accusative object is triggered by the verb. A verb with an accusative object is the verb sehen. In a sentence like "ich sehe das Mädchen." the noun phrase das Mädchen is an instance of the accusative object triggered by the verb sehen.

The FLEX name and description of this column is as follows:

CompAcc For verbs, accusative object

(CompAccLemma)

## 4.3.5 SECOND ACCUSATIVE OBJECT

The fourth digit in the string of digits is filled in those sentences in which next to the first accusative object there is a second accusative object triggered by the verb. A verb with a second accusative object is the verb lehren. In a sentence like "ich lehre das Kind die niederländische Sprache", the noun phrase die niederländische Sprache is an instance of a second accusative object triggered by the verb lehren.

The FLEX name and description of this column is as follows:

For verbs, second accusative object

CompSecAcc (CompSecAccLemma)

## 4.3.6 DATIVE OBJECT

The fifth digit in the string of digits is filled in those sentences in which a dative object is triggered by the verb. A verb with a dative object is the verb geben. In a sentence like "ich gebe dem Mädchen den Ball", the noun phrase dem Mädchen is an instance of the dative object triggered by the verb geben.

The FLEX name and description of this column is as follows:

CompDat For verbs, dative object

(CompDatLemma)

#### 4.3.7 GENITIVE OBJECT

The sixth digit in the string of digits is filled in those sentences in which a genitive object is triggered by the verb. A verb with a genitive object is the verb sein. In a sentence like "er ist arabischer Abstammung", the noun phrase arabischer Abstammung is an instance of the genitive object triggered by the verb sein.

The FLEX name and description of this column is as follows:

CompGen For verbs, genitive object

(CompGenLemma)

## 4.3.8 PREPOSITIONAL OBJECT

The seventh digit in the string of digits is filled in those sentences in which a prepositional object is triggered by the verb. A verb with a prepositional object is the verb halten in combination with the preposition fur. In a sentence like "ich" hielt ihn für einen Verrückten", the prepositional phrase für einen Verrückten, is an instance of the prepositional object triggered by the verb halten.

The FLEX name and description of this column is as follows:

CompPrep For verbs, prepositional object

(CompPrepLemma)

## 4.3.9 SECOND PREPOSITIONAL OBJECT

The eighth digit in the string of digits is filled in those sentences in which next to the first prepositional object a second prepositional object is triggered by the verb. A verb with a second prepositional object is the verb herantreten in combination with the preposition mit. In a sentence like "Er trat mit einer Bitte an die Frau heran", the prepositional phrases mit einer Bitte and an die Frau are instances of the first and the second prepositional object triggered by the verb herantreten.

The FLEX name and description of this column is as follows:

CompSecPrep For verbs, second prepositional object

(CompSecPrepLemma)

#### 4.3.10 ADVERBIAL COMPLEMENT

The ninth digit in the string of digits is filled in those sentences in which an adverbial complement is triggered by the verb.

Since, apart from the general label 'A' for adverb or prepositional phrase, there are eight different realisations possible for adverbials, we will give an example for all eight forms:

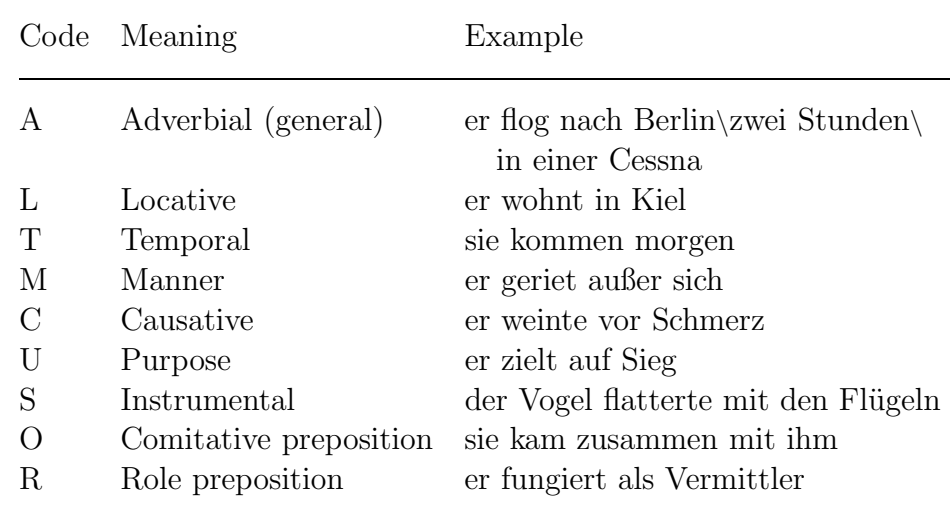

Table 20: Example sentences for adverbial complements

The FLEX name and description of this column is as follows:

For verbs, adverbial complement

CompAdv (CompAdvLemma)

## 4.4 SUBCLASSIFICATION ADJECTIVES

One of the characteristics by which adjectives can be recognized is their gradability. This means that an adjective can be realized in its positive degree, such as the adjective groß, or in its comparative degree, such as the form  $gr\ddot{o}ber$  or in its superlative degree  $gr\ddot{o}ft$ .

In this column there are four possible values for every adjective:

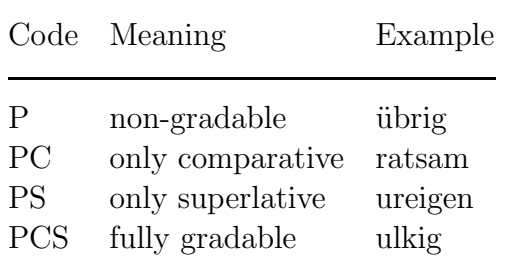

Table 21: Codes for gradability of adjectives

For the actual realisations of the inflections it is necessary to consult the wordform lexicon.

The FLEX names and descriptions of these two columns are as follows:

Grad (GradLemma) For adjectives, gradability

#### 4.5 SUBCLASSIFICATION NUMERALS

The general term numerals covers quantifiers (such as mehr or viel) and also words which relate directly to numeric values. These 'numeric-value words' can be subdivided into cardinal numerals (for example siebzehn or fünftausendsiebenhundertdreiundneunzig), and ordinal numerals (for example siebzehnte or fünftausendsiebenhundertdreiundneunzigste). The two columns defined here let you distinguish between cardinal and ordinal numerals by means of numeric codes and labels:

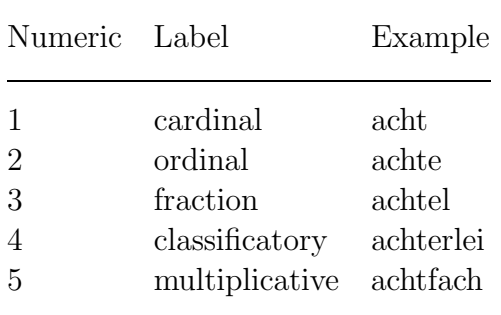

Table 22: Codes for numerals

The FLEX names and descriptions of these two columns are as follows:

CardOrdNum (CardOrdNumLemma) For numerals, cardinal/ordinal, numeric

CardOrd (CardOrdLemma) For numerals, cardinal/ordinal, labels

#### 4.6 SUBCLASSIFICATION PRONOUNS

There are one hundred and nineteen pronouns given in the D2.5 database, and most of them can be sub-classified in accordance with the codes given in Table 23 (below). The usual numeric codes and labels are available.

Whenever more than one code applies to a particular pronoun, multiple codes are given. For example, the word wer can be a relative pronoun, an interrogative pronoun, and an indefinite pronoun. This will be represented by three different entries, each having one code.

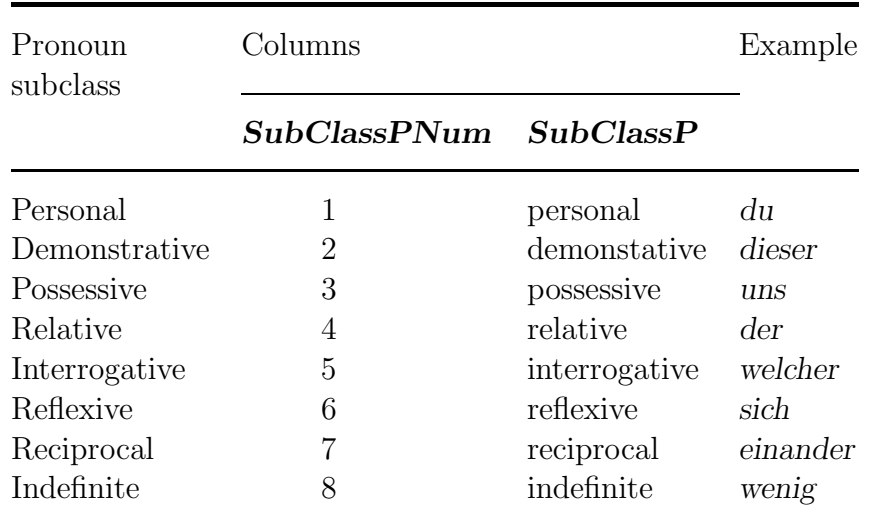

Table 23: Pronoun subclassification codes

The FLEX names and descriptions of these two columns are as follows:

SubClassPNum (SubClassPNumLemma) For pronouns, subclasses, numeric

SubClassP (SubClassPLemma) For pronouns, subclasses, labels

## 4.7 SUBCLASSIFICATION PREPOSITIONS

Since German prepositions are able to trigger the case of the noun in the prepositional phrase in which it is embedded, there is a column which gives a numeric code for the particular case triggered by the preposition.

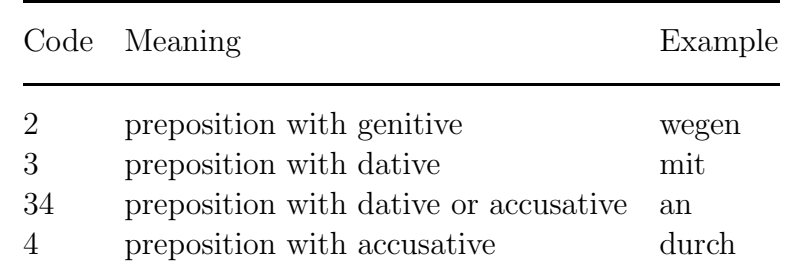

Table 24: Code for case triggered by prepositions

The FLEX names and descriptions of these two columns are as follows:

For prepositions, case

Case (CaseLemma)

# 5 GERMAN FREQUENCY

The frequency information given in the database (that is, details of how often words occur in German) is available both for lemmas and wordforms. It is taken from the MANNHEIM corpus of the "Institut für deutsche Sprache", which in the 1984 version extracted for celex contained about 6.0 million words, taken from written sources of many kinds, and some spoken sources as well. The written sources are texts ranging from highbrow to lowbrow literature, scientific literature, non-specialist literature, memoirs, newspapers and magazines. The spoken sources contain the transcription of "spontaneous speech", which means that the sentences had not in any way been written down or recorded before they were used in conversations, discussions or speeches. Frequency figures are available for lemmas and for wordforms.

The starting point for calculating frequency information is the Mannheim 6.0 million word corpus: a count is made of the number of times each string occurs. This task is easy for a computer, which can quickly make a count of all the words that appear in the corpus. The resulting figures are raw 'string' counts – that is, they indicate how many times each separate group of letters occurs in the corpus, taking no account of the different meanings or word classes that can be applied to each group. To develop this basic string count into a more helpful word count, the strings must be identified either as wordforms which can be linked to a particular lemma, or as other things not represented in the database, such as personal names and foreign words.

Sometimes this identification process is straightforward – the string Bezirken is only ever the dative plural wordform of the noun lemma *Bezirk*. So in this case the raw string frequency of the string Bezirken is also the frequency of the wordform Bezirken, and so in the wordform lexicon **Mann** column it gets the same frequency as the string.

Once you know the frequencies of the wordforms associated with a particular lemma, working out a frequency figure for the lemma as a whole is straightforward – all you have to do is
add up the appropriate wordform frequencies. In this way the frequency of the noun lemma Bezirk is the frequency of the nominative, dative and accusative singular wordform Bezirk plus the frequency of the genitive wordform Bezirks plus the frequency of the nominative, genitive and accusative plural wordform Bezirke plus the frequency of the dative plural wordform Bezirken. The frequency of the lemma Bezirk is the total of the eight, and this is the figure given in the lemma lexicon **Mann** column.

In the following paragraphs we will discuss a way to disambiguate the frequencies of homographic wordforms, such as Mark for coin, border and marrow. Although we plan to do the disambiguation as soon as possible, we are not yet able to present the frequencies disambiguated in the way it will be discussed next. However, these paragraphs could not be skipped because otherwise the column **MannDev**, which is part of the German data of CELEX, would not mean anything to you at the moment, apart from the fact that a figure equal to or greater than the frequency signals a rough split-up of the total string frequency by the number of homographs recognized by celex. This is an important point to remember whenever you consult version D2.5 of the German database. It implies that the wordforms heute (today) and heute (made hay) were given the same frequency, although this is clearly wide of the mark. This unbalanced frequency distribution is again reflected in the total lemma frequencies. It is not until the release of version D3.0 that this rough split-up will be corrected. Therefore, the figures given below for each of the examples are at best approximations of what the actual figures in D3.0 will look like.

The only way to sort out the individual frequencies of each of a number of homographic strings is to look at the way they are used in the corpus, a process known as disambiguation. It's possible to carry out this task quickly by computer program, but at present the results of such programs can never be wholly accurate. For this reason, CELEX chose to disambiguate by hand, which means that someone reads each occurrence of each ambiguous form in the corpus, and notes the lemma to which it belongs. While such an approach is both costly and time-consuming, it does produce results which are more dependable and accurate. For Messer, it seems that 84 of the occurrences mean knife, and none mean

someone who or something that measures. These are the two figures given in the wordform lexicon **Mann** column for the two different Messer wordforms. Sometimes not all occurrences refer to wordforms in the database. Some may be proper nouns (surnames, for example) or typing errors, and some simply can't be disambiguated. For example in the corpus Messer occurs 12 times in relation to a person's name. Such information is not given in the database since it doesn't relate directly to any of the lemmas or wordforms available.

Again, once the wordform frequencies have been clarified, working out the lemma frequencies is straightforward. For the two lemmas with the form Messer, the lemma frequencies are 99 (meaning knife), which includes frequencies of 10 for Messern and 5 for Messers, and 0 (meaning someone who or something that measures), giving a total of 99. These lemma frequency figures, which comprise the frequencies of all the other flections of the lemma Messer are given in the lemma lexicon **Mann** column, and in the same column to be found with the 'lemma information' given for wordforms.

When strings occur very frequently in the corpus, the work required to disambiguate each case by hand can be daunting. It may also be unnecessary, since an intelligent estimate coupled with an indication of how far that estimate is accurate should usually be enough. So, whenever ambiguous words occur more than 100 times in the corpus, not all the occurrences are checked individually. Instead, one hundred occurrences of the string are taken at random from the corpus and then analysed. In this way it's possible to formulate a ratio which indicates the proportions of the various interpretations, and this ratio can then be applied to the real figures to see an estimate of how the fully disambiguated figures would look.

As an example, take the German string nahe. Its basic corpus string frequency is 403. It can either be an adjective, a preposition, the first person singular indicative form of the verb nahen, the first or third person singular subjunctive form of the verb nahen or its imperative singular. Here is a lexicon which shows these wordforms with their word class and frequency:

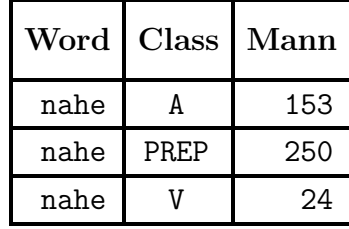

To calculate these figures, a 100 occurrences of the string nahe were taken from the corpus and disambiguated by hand. It turned out that 62 of the occurrences belonged to the preposition lemma, 38 to the adjective lemma and 0 to the verb lemma. So to estimate the real frequency of the wordform belonging to the adjective lemma, divide the number of times it occurred in the sample by the total number of successfully disambiguated forms, and then multiply the result by the original string frequency:  $\frac{38}{100} \times 403 = 153$ . Repeating this procedure gives 250 for the preposition wordform and 0 for the verb wordform. Displaying just one figure for the verb is the usual way of presenting ambiguous verbal flections, since disambiguating every verbal form by hand is a task which would involve a great deal of work yielding results of interest to only a few.

For most items in the database, the frequency figures are accurate. However, when estimates have to be made on the basis of a hundred examples, then deviation figures have to be calculated, to let you see just how accurate the estimates are. This formula gives the required deviation figure:

$$
N \times 1.96 \times \sqrt{\frac{p(1-p)}{n} \times \frac{N-n}{N-1}}
$$

where N is the frequency of the string as a whole,  $n$  is the number of items which could be disambiguated in the random 100-item sample, and  $p$  is the ratio figure for the item when it belongs to one particular lemma. Thus for the adjective wordform nahe, N is 403, n is 100, and  $p$  is 0.38. The formula gives 33.29 as the deviation. This means that the true frequency for this form of nahe is almost certain—at least 95% certain—to lie between 120 and 186.

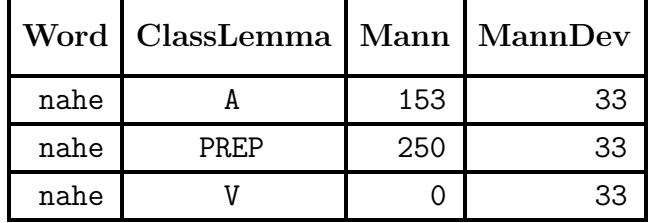

Whenever the deviation is greater than the frequency itself, then you know for sure that some sort of arbitrary approximation has been carried out.

Working out deviation figures for a lemma involves adding together the frequencies of its disambiguated wordforms. And once again, whenever the resulting deviation figure is equal to or greater than the frequency itself, you know that some arbitrary 'disambiguation' has been necessary.

### 5.1 FREQUENCY INFORMATION FOR LEMMAS AND WORDFORMS

Now that the background details have been explained, the individual column names and descriptions can be formally defined. For both lemmas and wordforms, there are four columns available which express the Mannheim frequency figures in various ways.

The first column gives the plain MANNHEIM frequency count for each lemma or wordform. The figure given in the lemma version of the column for Abänderung is 17, which means that out of the 6,000,000 words in the corpus, 17 are the word Abänderung in some form or other. The figures given in the wordform version of this column reveal how frequently each of the possible forms occur: for *Abänderungen* the figure is 4, for *Abänderung* it is 13. The FLEX name and description of this column are as follows:

### Mann (MannLemma)

Mannheim frequency

The second column indicates how accurate the frequencies in the previous column are by providing a deviation figure for each lemma or wordform, calculated according to the methods described in the previous section. If a word has been fully disambiguated without the need for any estimates, the figure is 0. When some estimation has been required, the figure will be greater than zero. If the figure should ever be equal to or greater than the frequency it qualifies, then you know that full disambiguation was not possible. The figure given for the lemma *auf* (as a preposition or an adverb) is 2702, and when you use it in conjunction with the MANNHEIM frequency figure of 39,250 for the preposition, it indicates that you can be almost certain (95% certain)

that the preposition auf occurs somewhere between 36,548 and 41,952 times. The FLEX name and description of this column are as follows:

### MannDev (MannDevLemma)

Mannheim frequency deviation

The next column contains the same frequency figures as the first column, except that they have been scaled down to a range of 1 to 1,000,000 instead of the usual 1 to 6,000,000. This is done by dividing the normal MANNHEIM frequency for each word by the number of words in the whole corpus, and then multiplying the answer by 1,000,000. The end result is a set of figures which are probably easier to understand: it makes greater sense to say that the lemma Abend is 133 in a million than it does to say that it's 790 words out of 6,000,000. And since other well-known text corpora such as the London-Oslo-Bergen (LOB) and Brown corpora of English—are also based on a count of one million, this scale provides the opportunity for interesting comparisons to be made. However as you might expect, some detail is lost in the scaling-down process: the words beraten and Kritik, which have the 6.0 million word lemma frequencies of 503 and 507 respectively, both share the same 1 million word frequency of 85.

#### MannMln (MannMlnLemma) Mannheim frequency (1,000,000)

For those whose work requires a further transformation of the figures (psycholinguists working with stimulus response times for example), a column containing logarithmic values is available. The effect of the logarithmic scale is to emphasize the importance of lower frequency words in a way that the usual linear scale does not. For example, the difference between two words, one of frequency 2 and the other of frequency 1, becomes much greater than the difference between two words of frequency 2002 and 2001. (For the first pair of words, the difference is 0.30103, while for the second pair the difference is a mere 0.000217.) This confirms mathematically what we know intuitively: because there are so many words with a low frequency, the differences between them are that much more significant. With a high frequency word, a difference of one or two isn't very significant.

The values given are the base 10 logarithms of each Mannheim frequency (1,000,000) described above. The resulting logarithmic values in this column range from zero  $(\log_{10} 1)$  to 6  $(log_{10}1,000,000)$ . And when a word has a normal frequency of zero, the logarithmic value is also given as zero. This is mathematically inaccurate  $(\log_a 0 \text{ doesn't exist})$ , but—at least in this context—relatively unimportant: any word with a logarithmic frequency of 0 occurs at the very most only 8 times in the full Mannheim 6.0 million word corpus. The thing to remember is that only words which have a Mannheim 1,000,000 frequency value of two or more (or, if you prefer, only words which occur 9 or more times in the Mannheim corpus) have a logarithmic value greater than zero.

MannLog (MannLogLemma) Mannheim frequency, logarithmic

### 5.1.1 FREQUENCY INFORMATION FROM WRITTEN AND SPOKEN SOURCES

About 5,400,000 words in the Mannheim corpus make up written texts, and the remaining 600,000 words make up spoken texts. In a sense, then, there are two other corpora you can use, one which deals with written texts only and one with spoken texts only. You can choose for yourself whether you wish to use either written or spoken figures in place of the full figures explained in the preceeding sections. The methods used in working out the figures given are the same as those described in the previous section.

The columns available for written and spoken corpus frequencies are roughly the same as those for the full corpus, with the exception of the deviation figures – they are not re-calculated for the written and spoken texts. Instead, you can use the figures given for the full corpus, though remember that when you apply them to frequencies for the written and spoken corpora, the range of error is actually larger than would otherwise be.

### 5.1.2 WRITTEN CORPUS INFORMATION

There are three columns which contain frequency information for the written sources in the MANNHEIM corpus. The figure given in the lemma version of the column for Abstand is

257, which means that out of the 5,400,000 words in the corpus, 257 are the word Abstand in some form or other. The figures given in the wordform version of this column reveal how frequently each of the possible forms occur: for Abstand the figure is 202, for Abstände it is 7, for Abständen it is 41, for Abstande it is 1, for Abstandes it is 2, and for Abstands it is 4. The FLEX name and description of this column are as follows:

#### MannW (MannWLemma) Mannheim written frequency 5.4m

The next column contains the same frequency figures as **MannW**, except that they have been scaled down to a range of 1 to 1,000,000 instead of the usual 1 to 5,400,000. This is done by dividing the normal MANNHEIM written frequency for each word by the number of words in the written corpus (about 5,400,000), and then multiplying the answer by 1,000,000. The end result is a set of figures which are probably easier to understand: it makes greater sense to say that a word is one in a million than it does to say that it's 22 words out of 5,400,000. However as you might expect, some detail is lost in the scaling-down process: all words which have 5.4 million word lemma frequencies between 0 and 8 share the same 1 million word frequency of 1.

Mannheim written frequency (1,000,000)

#### MannWMln (MannWMlnLemma)

The third and last written corpus column contains the base 10 logarithms of each **MannWMIn**, for the reasons described above in connection with the full corpus. The resulting logarithmic values in this column range from zero  $(log_{10}1)$  to 6 (log<sub>10</sub>1,000,000). And when a word has a normal frequency of zero, the logarithmic value is also given as zero. This is mathematically inaccurate  $(\log_a 0 \text{ doesn't exist}),$ but—at least in this context—relatively unimportant: any word with a logarithmic frequency of 0 occurs at the very most only 8 times in the Mannheim 5.4 million written word corpus. The thing to remember is that only words which have a **MannWMIn** frequency value of two or more (or, if you prefer, only words which occur 9 or more times in the Mannheim corpus) have a logarithmic value greater

than zero.

Mannheim written frequency, logarithmic

MannWLog (MannWLogLemma)

## 5.1.3 SPOKEN CORPUS INFORMATION

There are three columns which contain frequency information for the spoken sources in the MANNHEIM corpus. The figure given in the lemma version of the column for Erde is 60, which means that out of the approximately 600,000 words in the corpus, 60 are the word Erde in some form or other. The figures given in the wordform version of this column reveal how frequently each of the possible forms occur: for Erde the figure is 59, and for Erden it is 1. The FLEX name and description of this column are as follows:

MannS Mannheim spoken frequency 0.6m

(MannSLemma)

The next column contains the same frequency figures as MannS, except that they have been scaled up to a range of 1 to 1,000,000 instead of the usual 1 to 600,000. This is done by dividing the normal MANNHEIM spoken frequency for each word by the number of words in the spoken corpus, and then multiplying the answer by 1,000,000.

MannSMln Mannheim spoken frequency (1,000,000)

(MannSMlnLemma)

The third and last spoken corpus column contains the base 10 logarithms of each **MannSMIn** frequency, for the reasons described above in connection with the full corpus. In place of a scale from 1 to 1,000,000, the resulting logarithmic values in this column range from zero  $(log_{10}1)$  to 6  $(log_{10}1,000,000)$ . And when a word has a normal frequency of zero, the logarithmic value is also given as zero. This is mathematically inaccurate  $(\log_a 0 \text{ doesn't exist})$ , but—at least in this context—relatively unimportant. Because of the extremely small size of the MANNHEIM spoken corpus, every word which occurs once or more has a logarithmic value greater than zero.

MannSLog Mannheim spoken frequency, logarithmic

(MannSLogLemma)

### 5.2 FREQUENCY INFORMATION FOR MANNHEIM CORPUS TYPES

The frequency information given in MANNHEIM corpus types lexicons consists of the raw string counts from which all the other frequency figures for lemmas and wordforms are derived. Also available are figures for the spoken and written texts in the corpus for German types which are not to be found amongst the wordforms given in the CELEX database. If you are not already familiar with the terms token and type, then check the glossary and the first part of the manual, the Introduction, in the section 'Lexicon types'.

The first column simply lists the orthographic forms of all types as they occur in the MANNHEIM corpus. The FLEX name and description of this column are as follows:

### Type Graphemic transcription

The second column is the basic 'string' count which tells you how many times each type occurs in the MANNHEIM corpus, which contains about  $6,000,000$  tokens. The FLEX name and description of this column are as follows:

### Freq Absolute frequency

To understand the meaning of the third column, you should realize that the MANNHEIM corpus is made up of 316 different texts, which range from complete novels to directions to the use of a cleansing agent for cleaning dentures (Kukident Zahnprothesen-Reinigungs- und Pflegemittel. Gebrauchsanweisung). The figures given here tell you in how many corpus texts each type occurs. For example, und occurs in 316 different texts (in fact it occurs in every text in the corpus), Deutschland in 129, and Bier in 46.

Disp Dispersion

### 5.3 FREQUENCY INFORMATION FOR MANNHEIM WRITTEN CORPUS TYPES

The column "Mannheim written frequency" contains raw string counts from the written texts in the MANNHEIM corpus. The FLEX name and description of this column are as follows:

### FreqW Written frequency, 5.4m

The second column shows the dispersion of a word in the written texts of the corpus. For example, the word Händchenhalten has a dispersion of 2 over the 316 texts of the entire corpus, since it can only be found in 2 texts of the written part of the corpus. The FLEX name and description of this column are as follows:

### DispW Dispersion written sources

## 5.4 FREQUENCY INFORMATION FOR MANNHEIM SPOKEN CORPUS TYPES

The column "Mannheim spoken frequency" contains raw string counts from the spoken texts in the MANNHEIM corpus. About 0.6 million words were transcribed from recorded non-prepared conversations and included in the corpus.

This column contains the frequencies of all types which occur more than once in the spoken texts. The FLEX name and description of this column are as follows:

### FreqS Spoken frequency, 0.6m

The second column shows the dispersion of a word in the spoken texts of the corpus. The FLEX name and description of this column are as follows:

DispS Dispersion spoken sources

# 1 ORTHOGRAPHY OF GERMAN LEMMAS (D25)

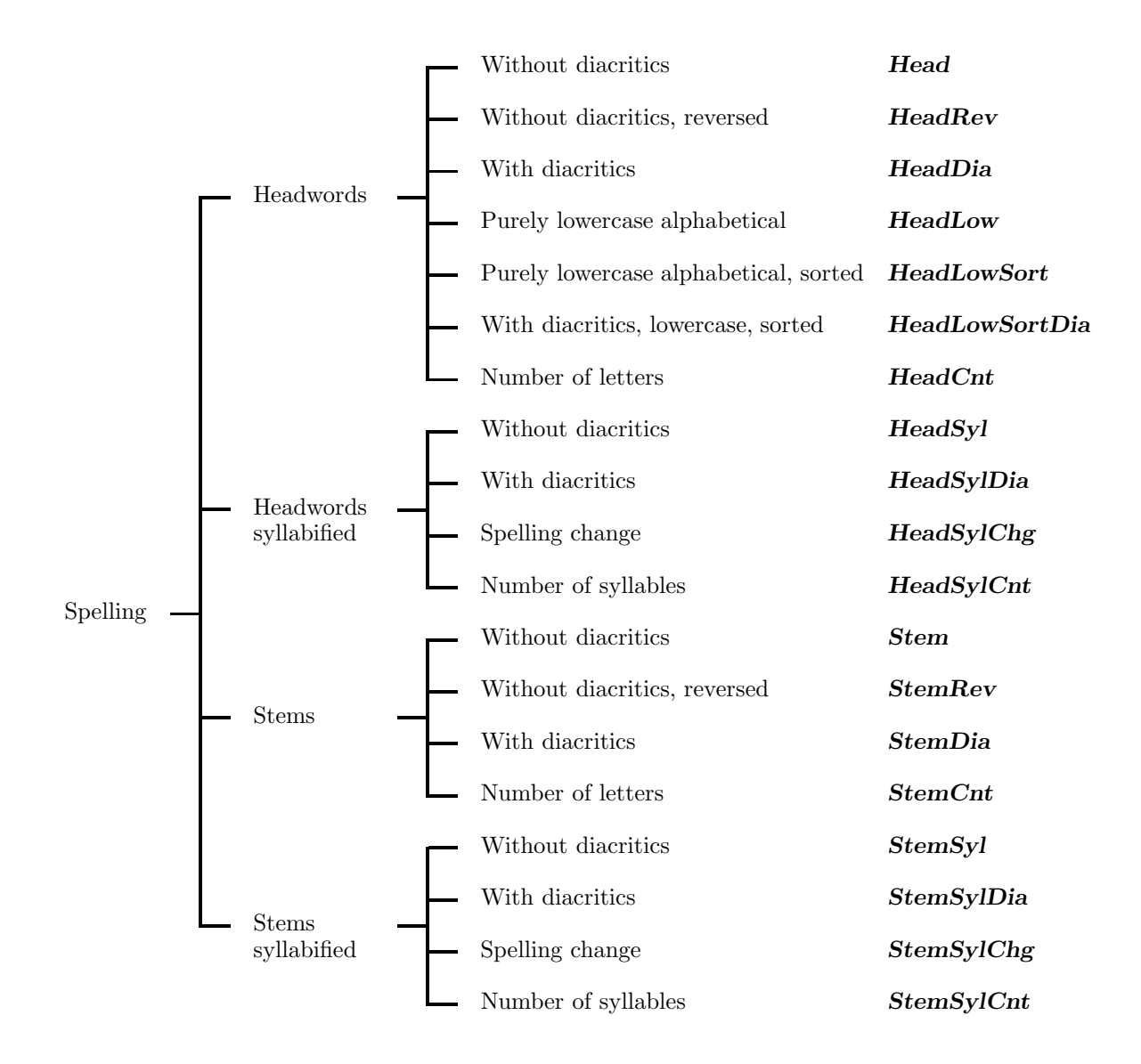

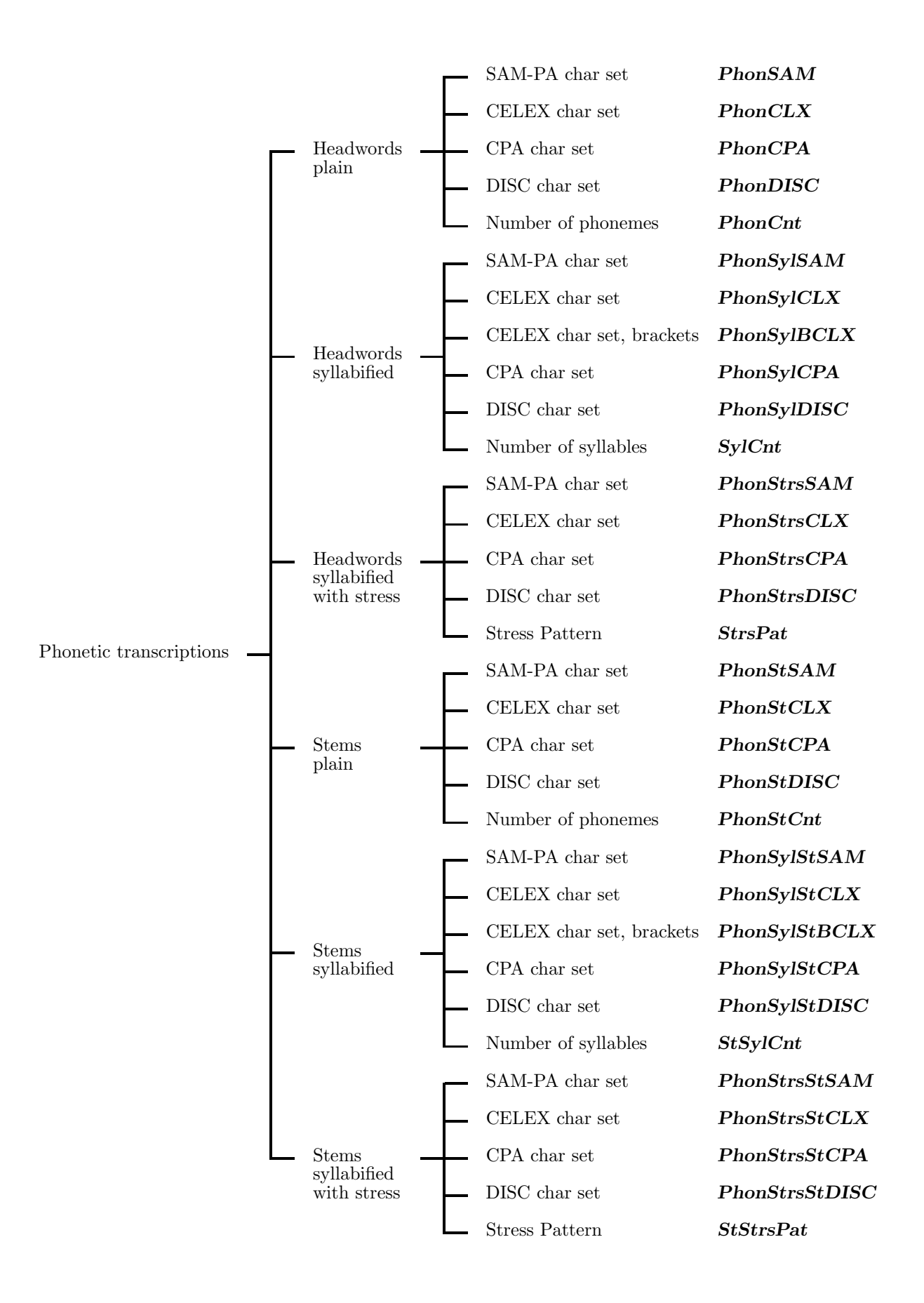

## 3 PHONOLOGY OF GERMAN LEMMAS (D25)

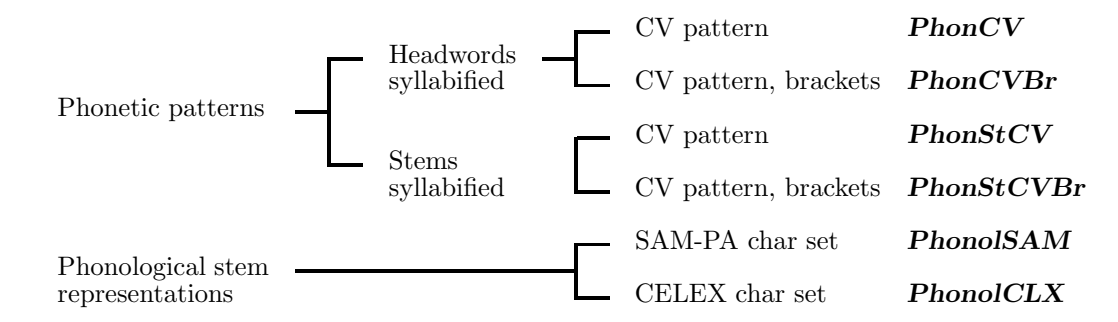

## 4 MORPHOLOGY OF GERMAN LEMMAS (D25)

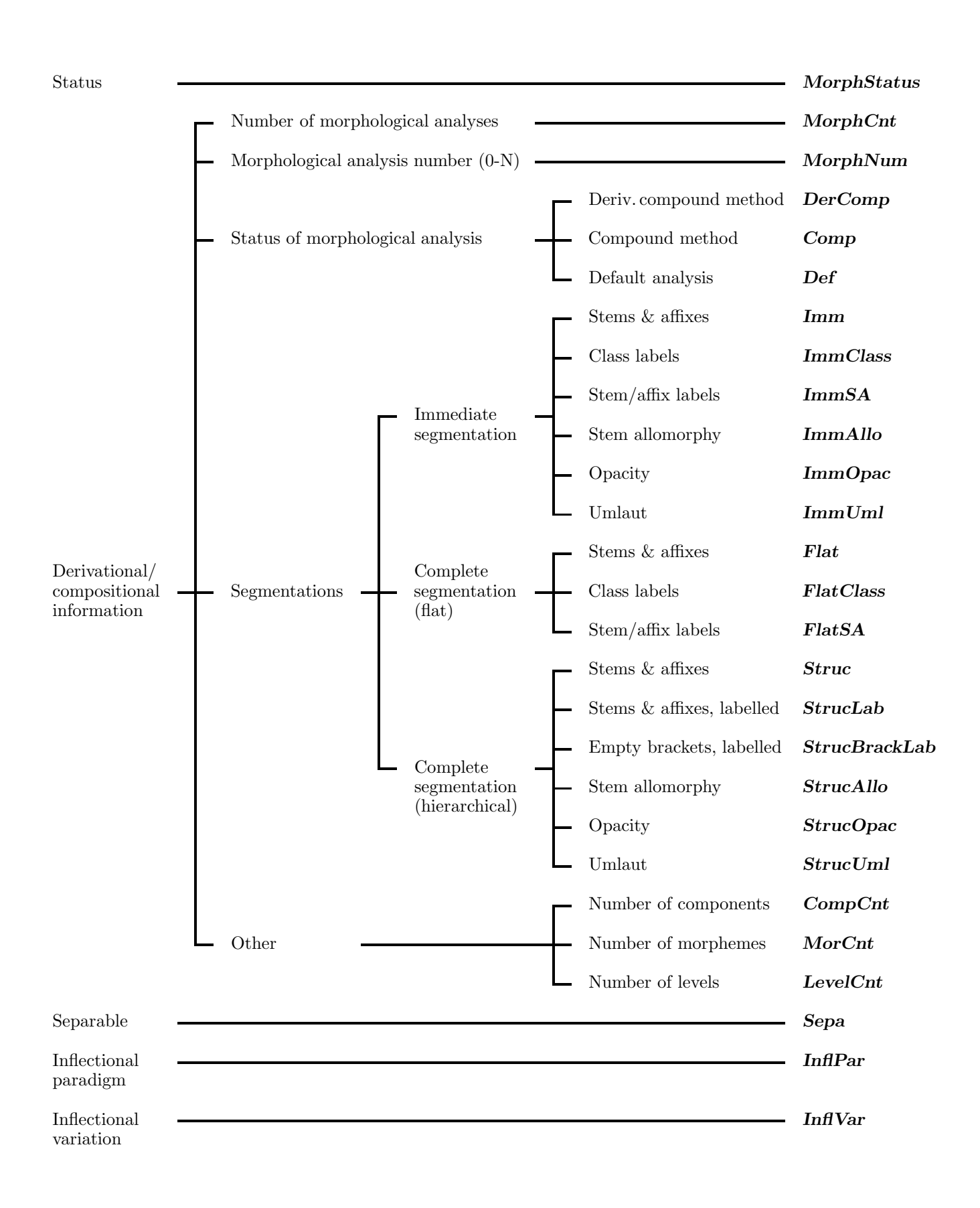

## 5 SYNTAX OF GERMAN LEMMAS (D25)

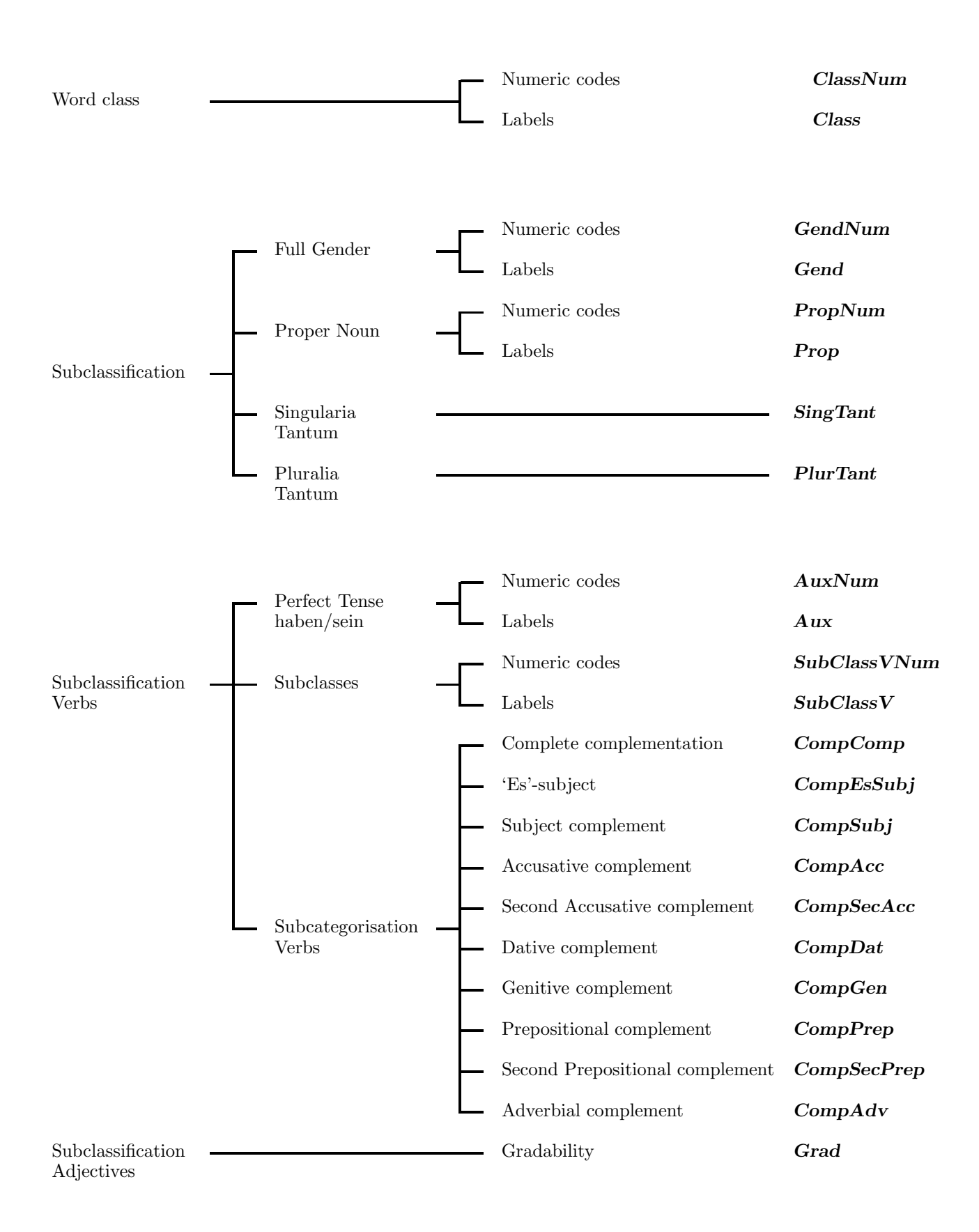

# 6 SYNTAX OF GERMAN LEMMAS (D25)

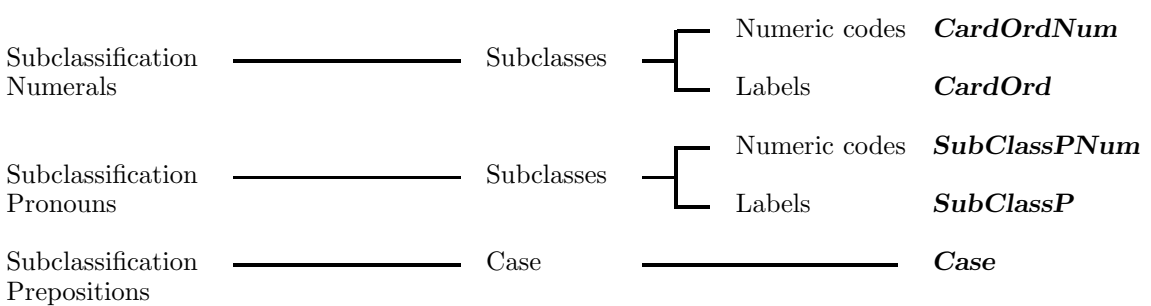

## 7 FREQUENCY OF GERMAN LEMMAS (D25)

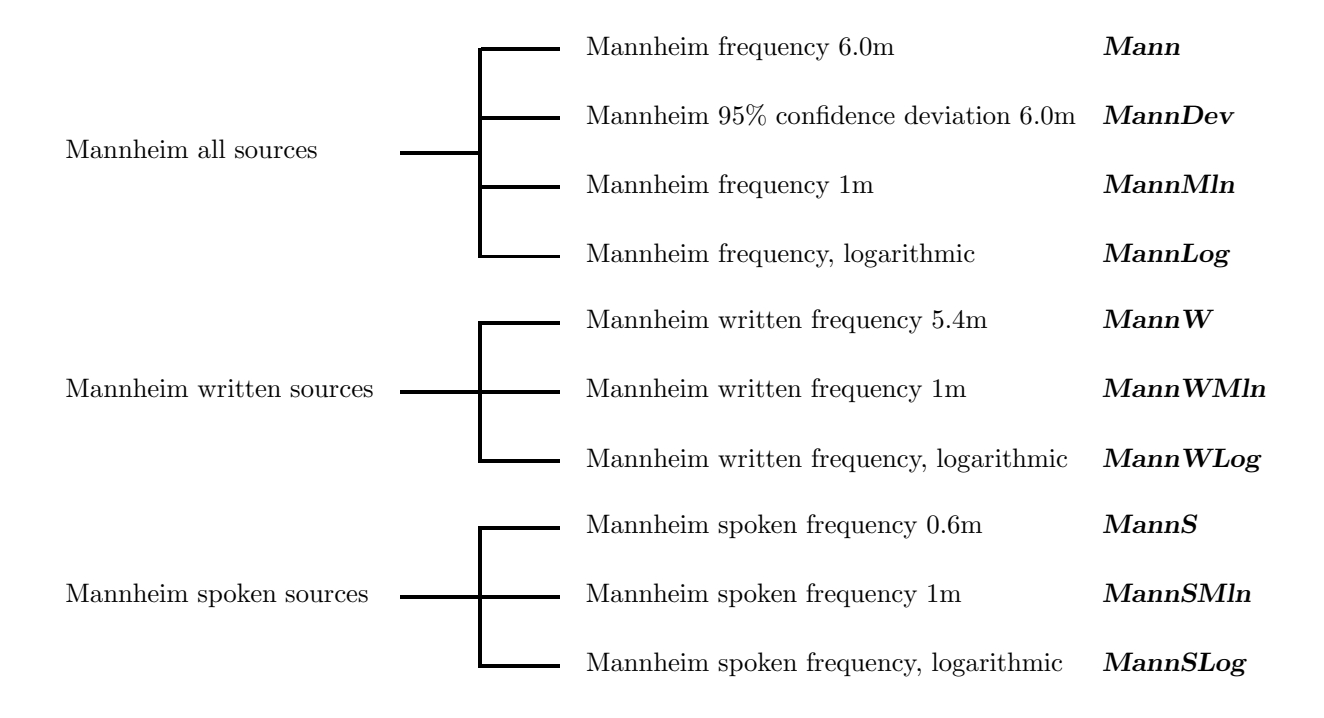

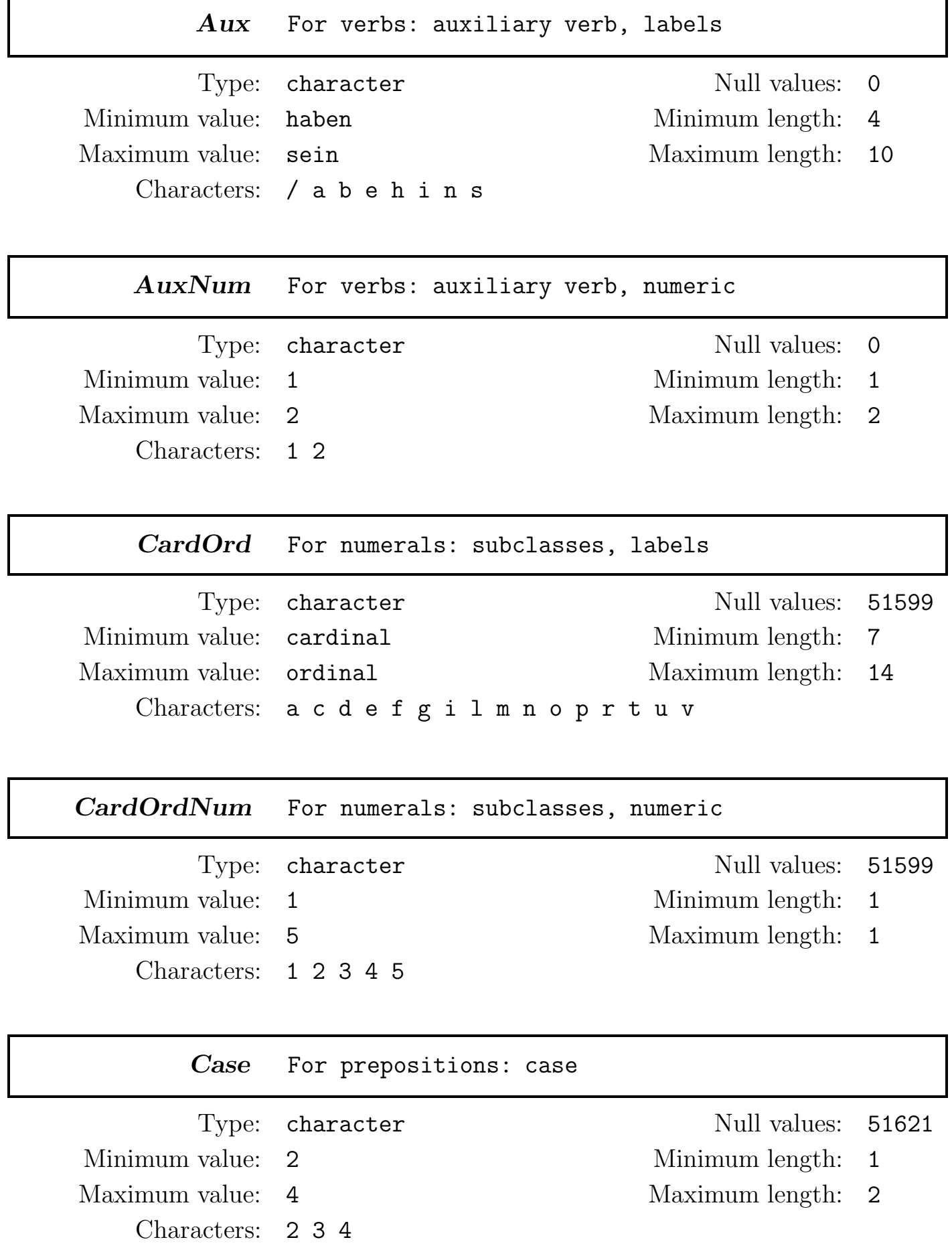

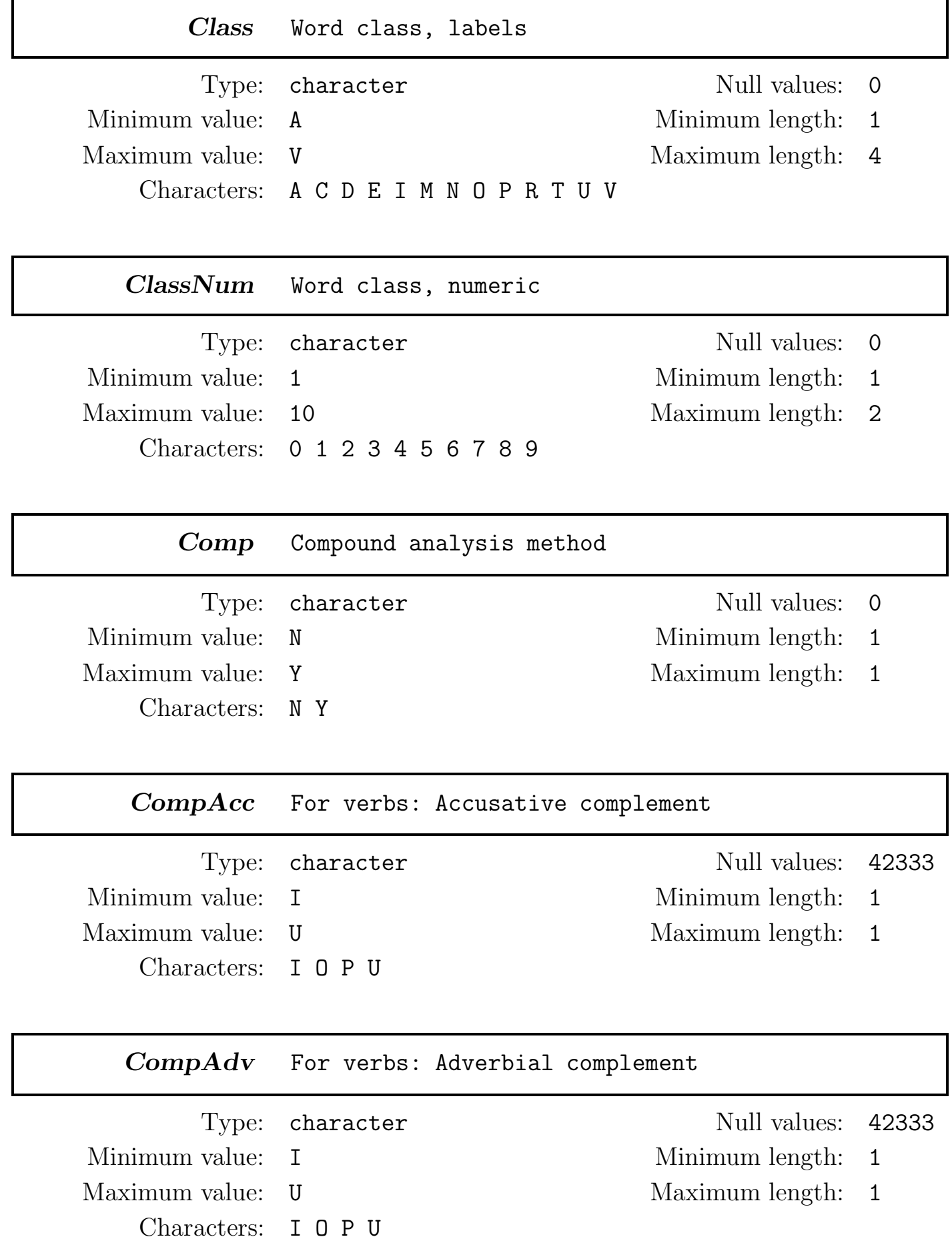

## CompCnt Number of morphological components

Type: numeric Null values: 0 Minimum value: 1 Minimum length: 1 Maximum value: 4 Maximum length: 1 Characters: 0 1 2 3 4

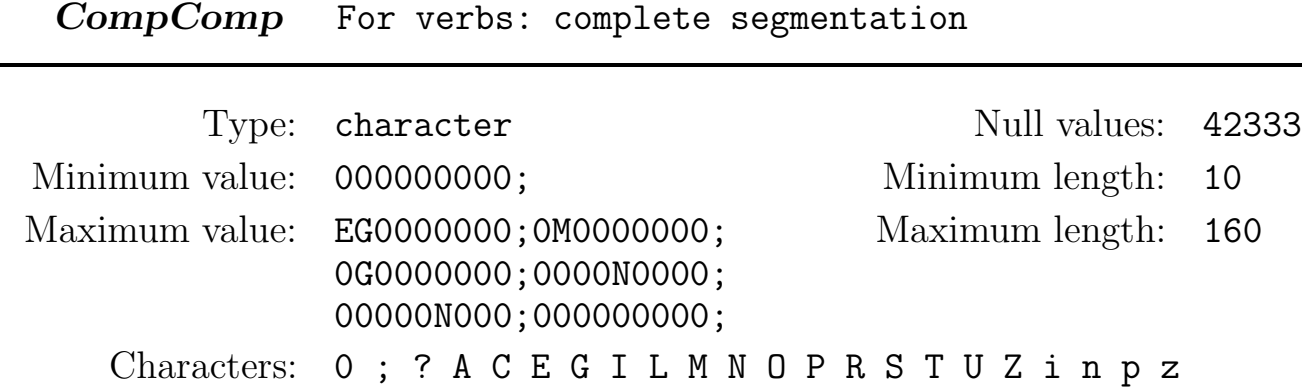

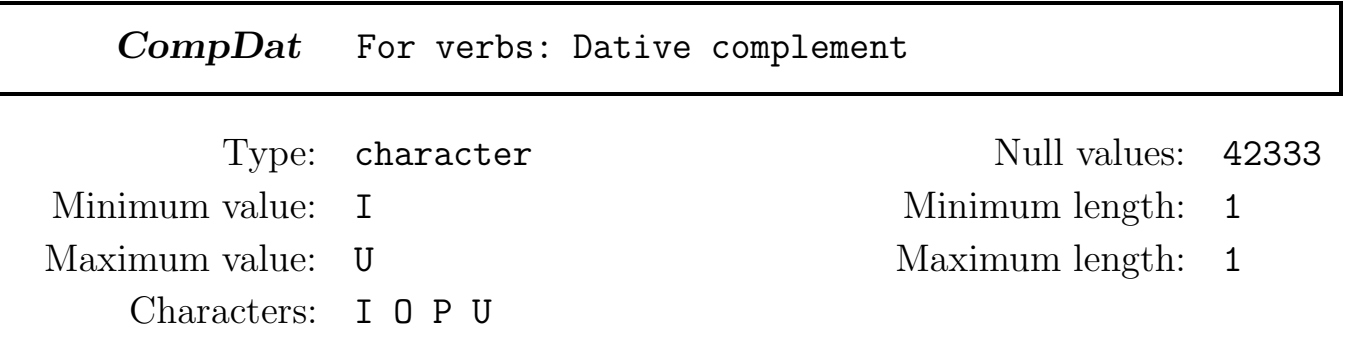

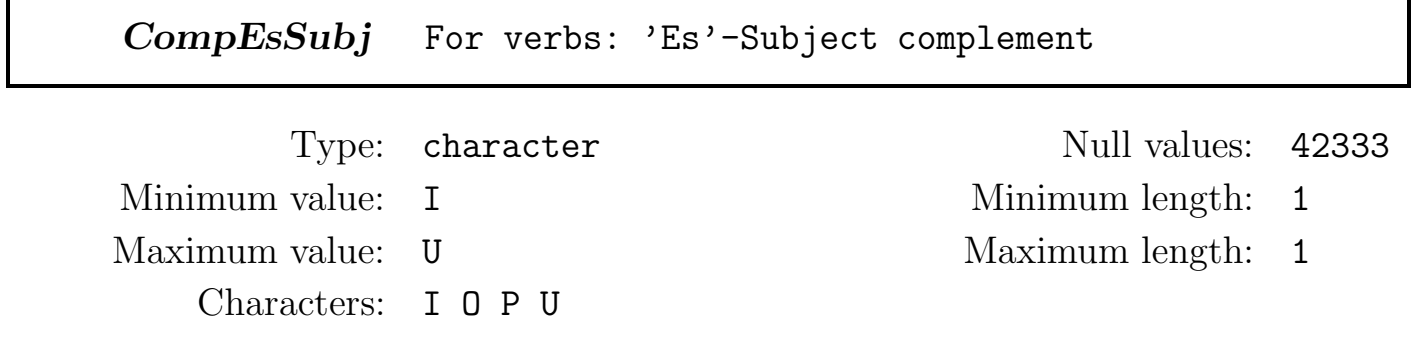

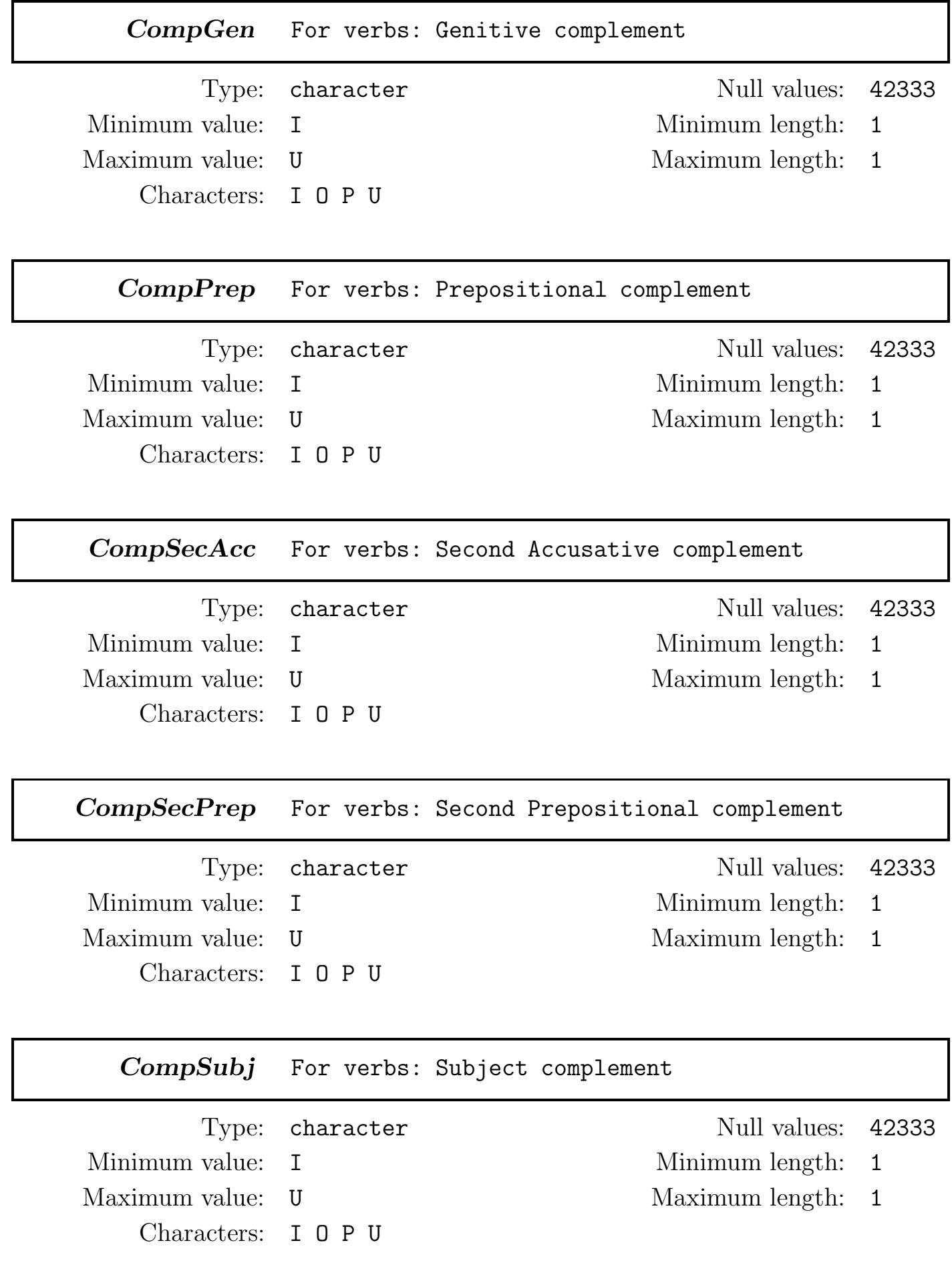

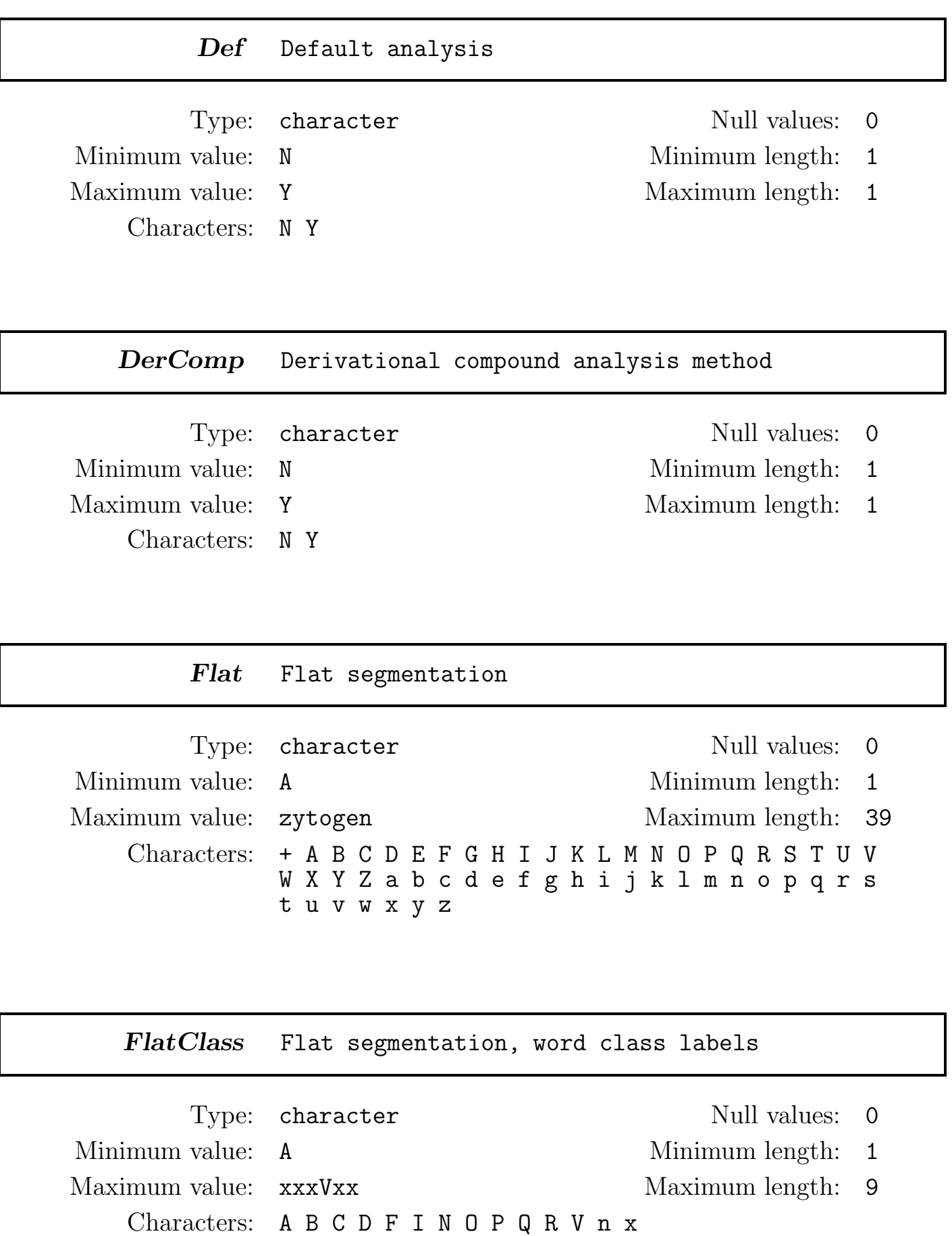

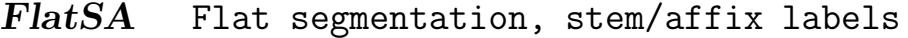

 $\begin{minipage}{.4\linewidth} Type: \begin{tabular}{l} \bf charge: 0 \\ \bf charge: 0 \\ \bf charge: 0 \\ \end{tabular} \end{minipage}$ Minimum value: A Minimum length: 1 Maximum value: nSA Maximum length: 9 Characters: A S

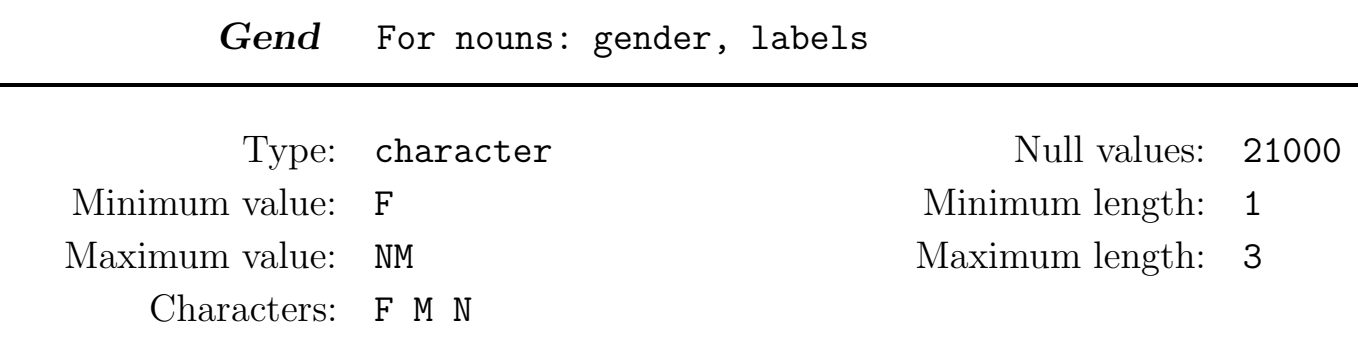

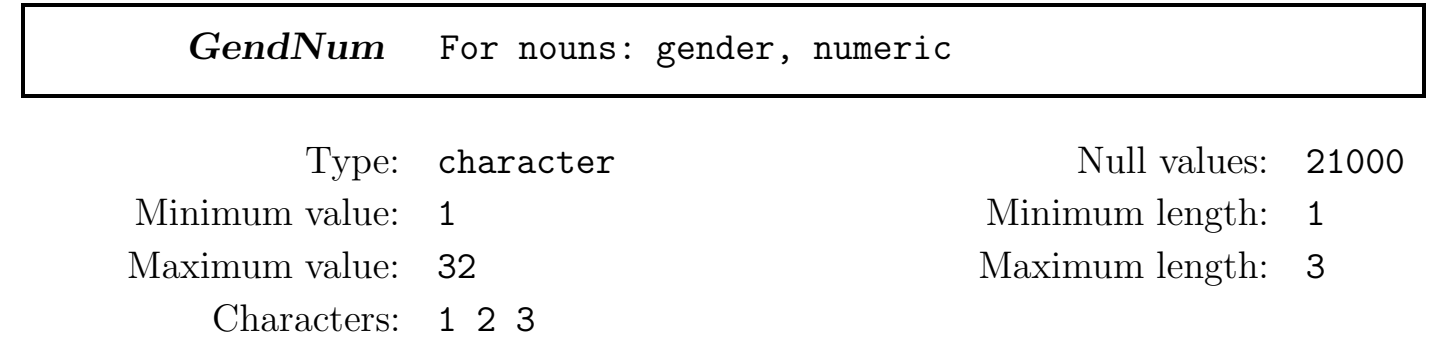

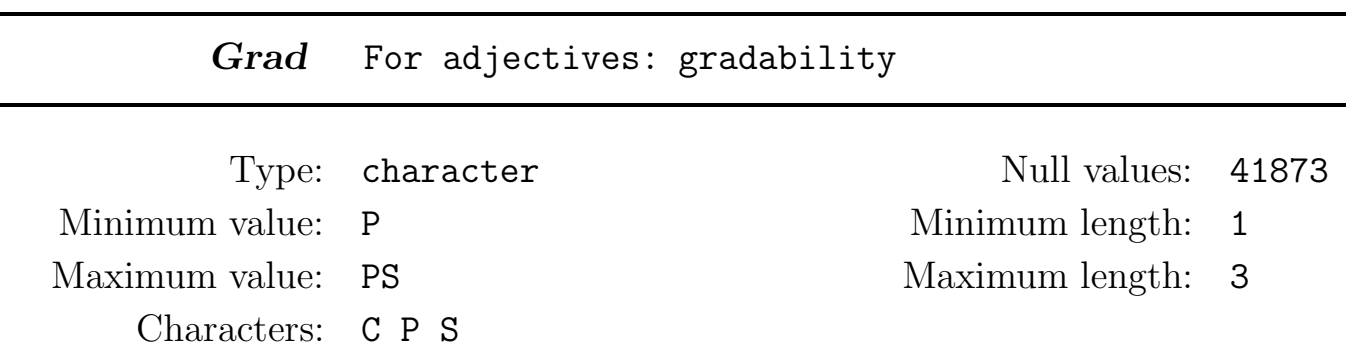

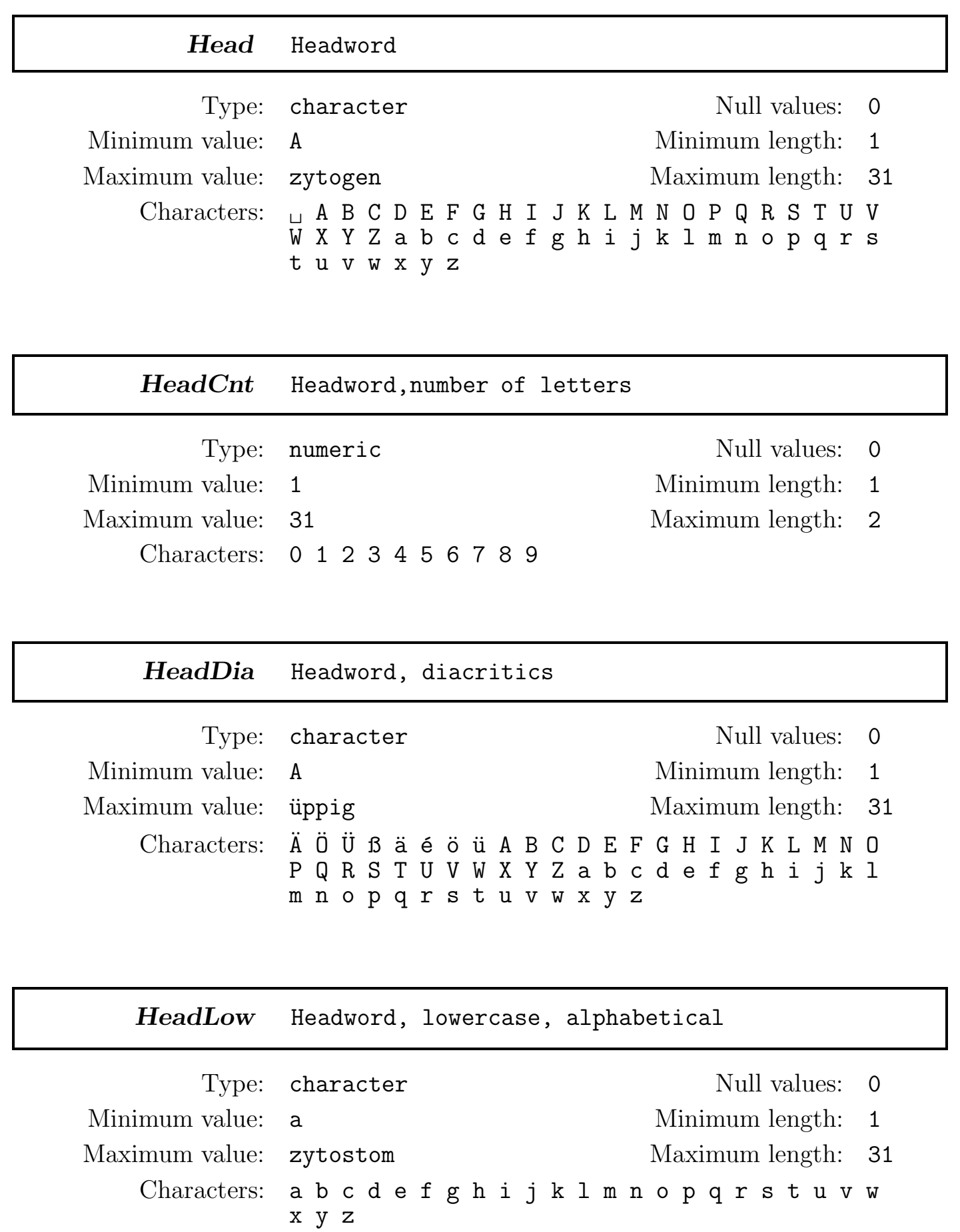

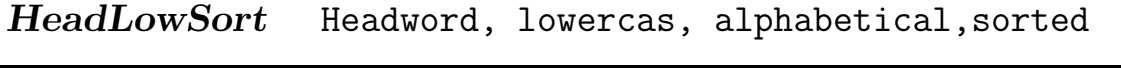

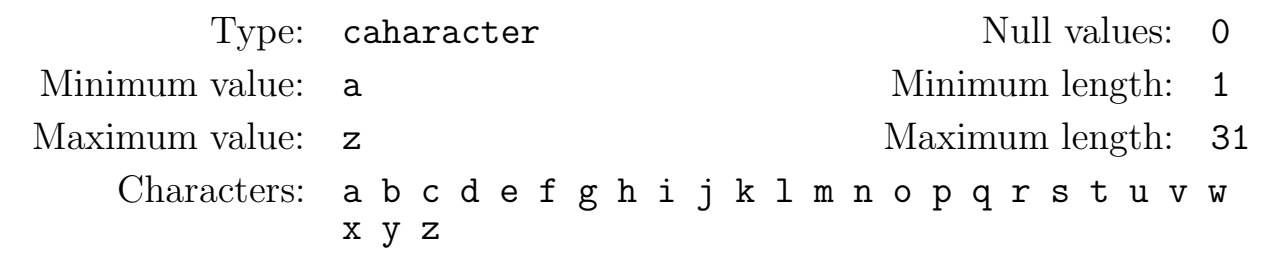

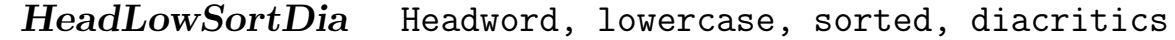

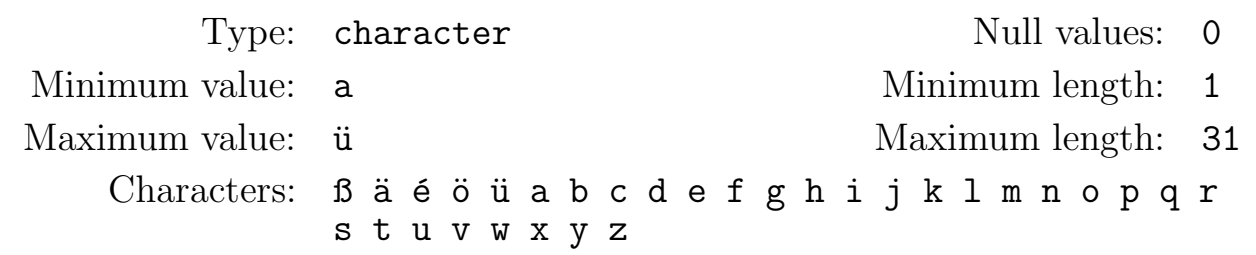

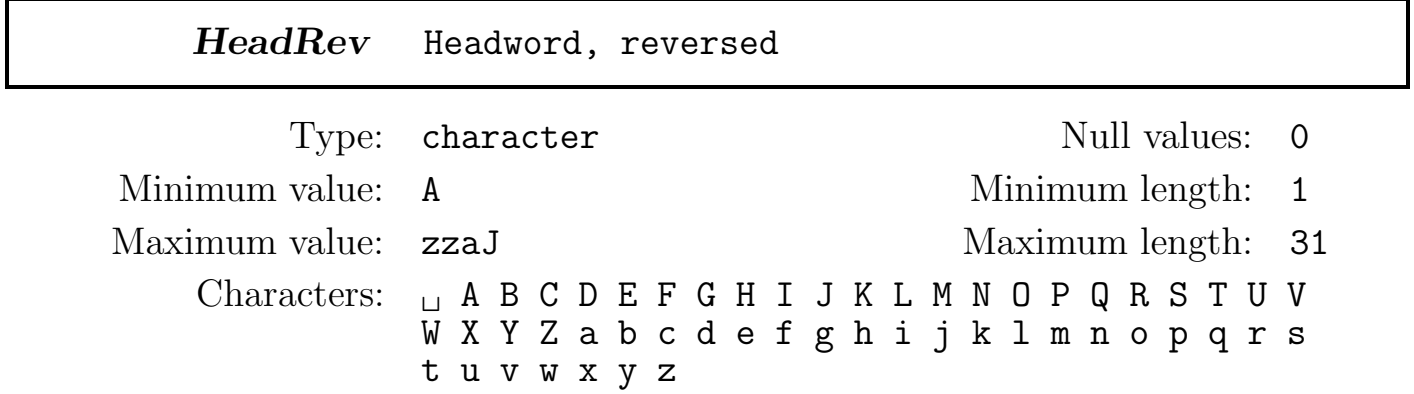

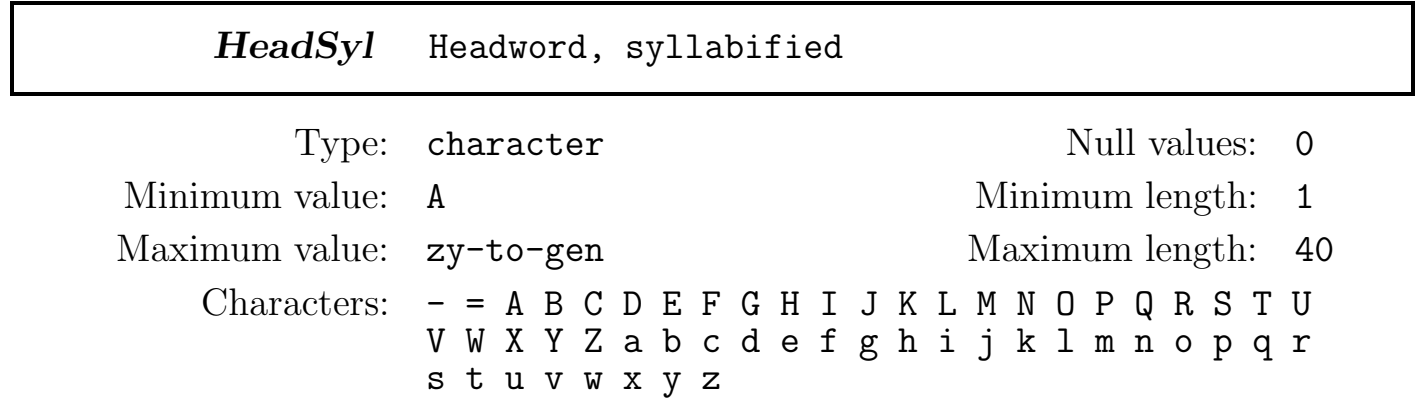

## HeadSylChg Spelling change, headword

 $\begin{minipage}{.4\linewidth} Type: \begin{tabular}{l} \bf charge: 0 \\ \bf charge: 0 \\ \bf charge: 0 \\ \end{tabular} \end{minipage}$ Minimum value: N Minimum length: 1 Maximum value: Y Maximum length: 1 Characters: N Y

 $\Gamma$ 

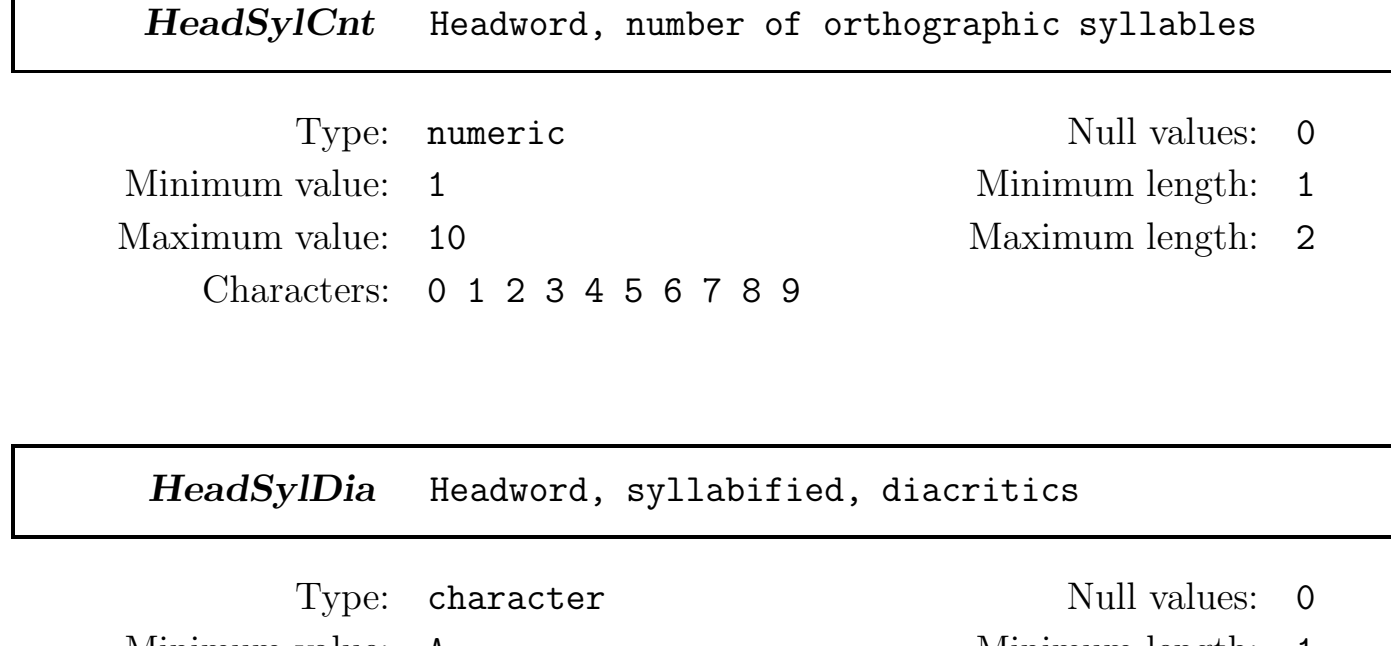

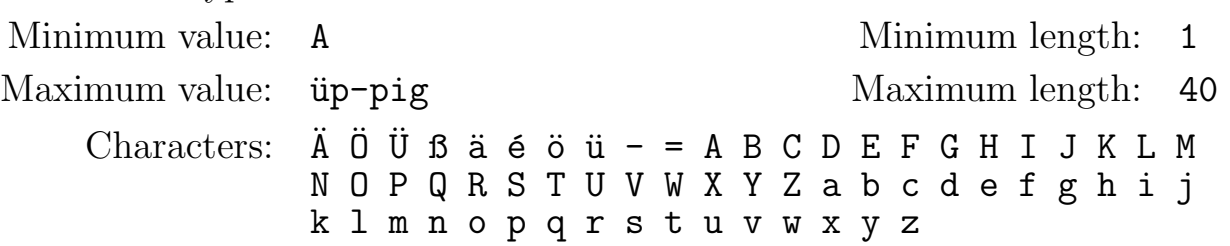

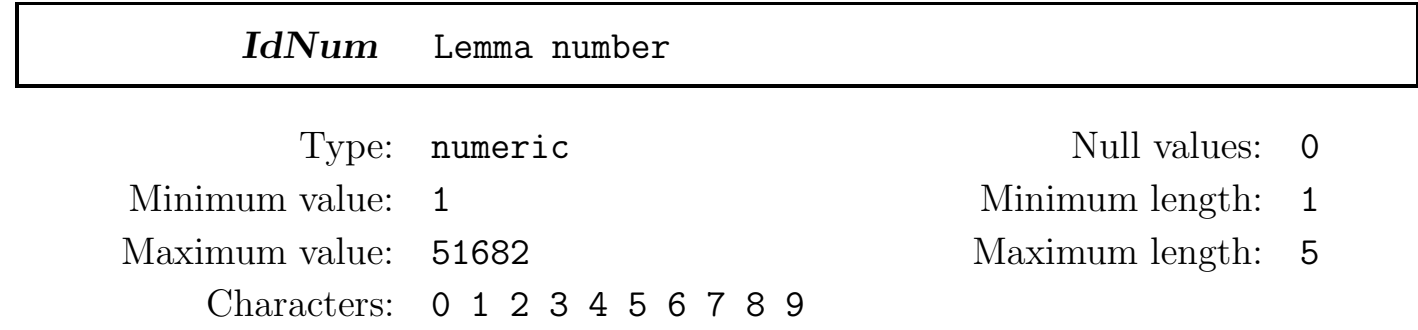

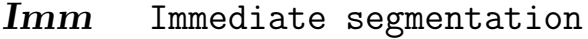

 $\begin{minipage}{.4\linewidth} Type: \begin{tabular}{l} \bf charge: 0 \\ \bf charge: 0 \\ \bf charge: 0 \\ \end{tabular} \end{minipage}$ Minimum value: A Minimum length: 1 Maximum value: zytogen Maximum length: 33  $\rm Charactors:$   $\Box$  + A B C D E F G H I J K L M N O P Q R S T U V W X Y Z a b c d e f g h i j k l m n o p q r s t u v w x y z

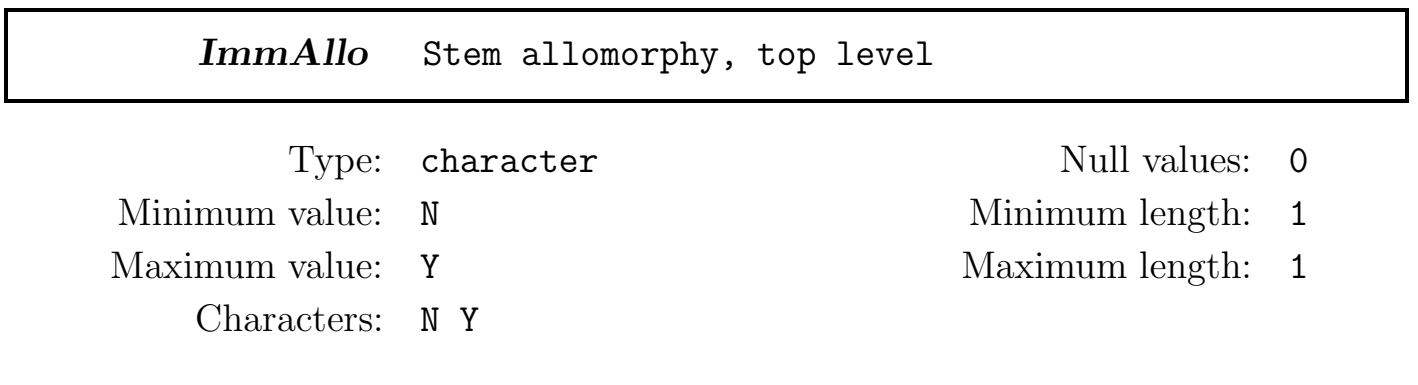

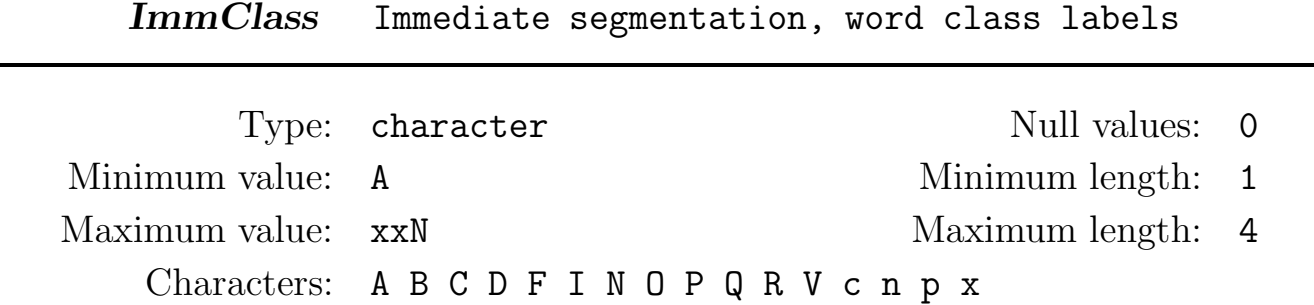

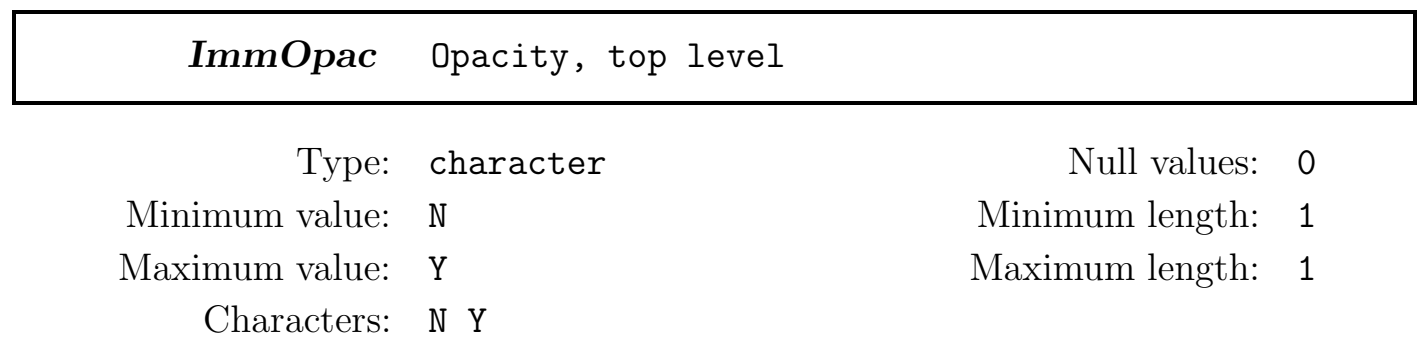

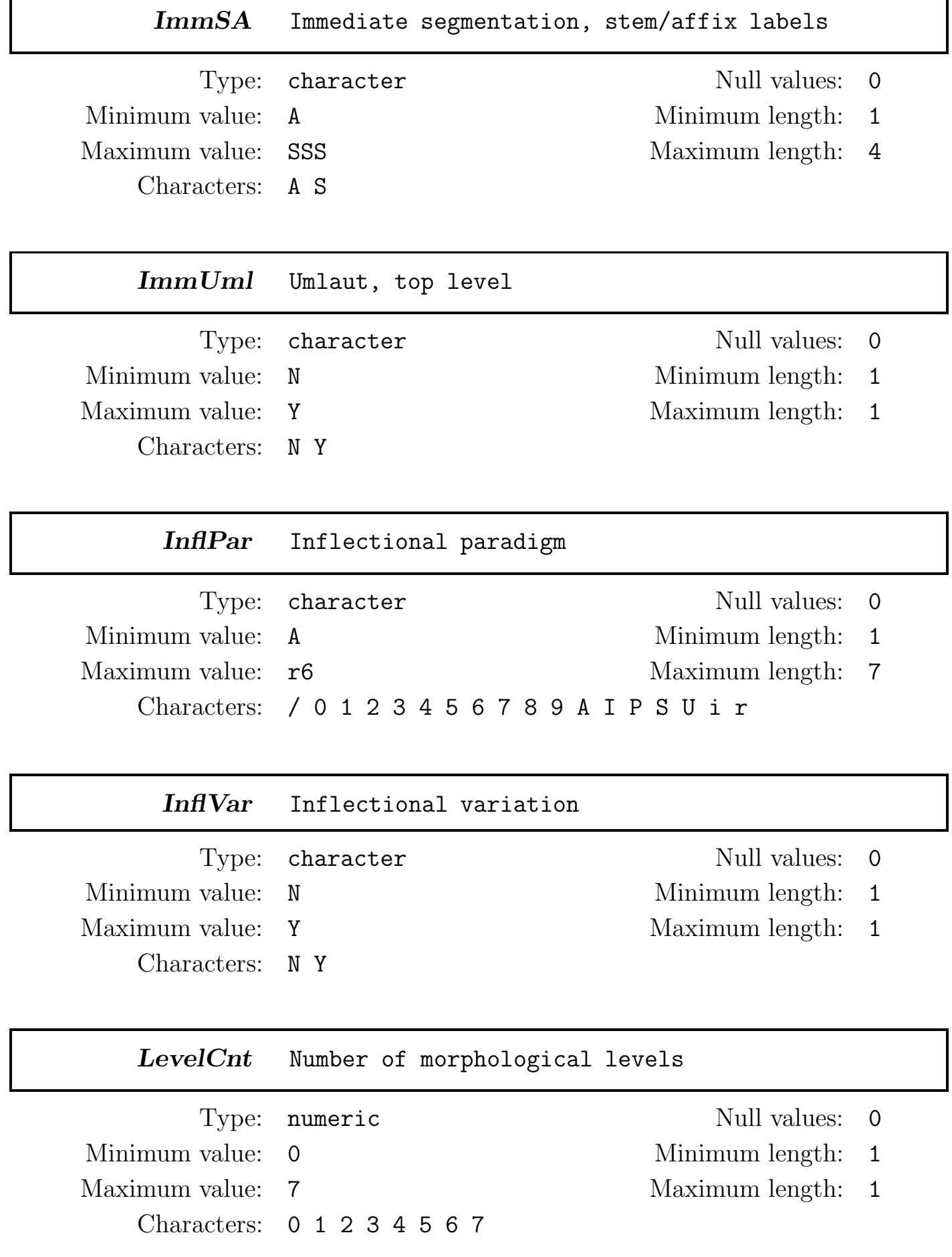

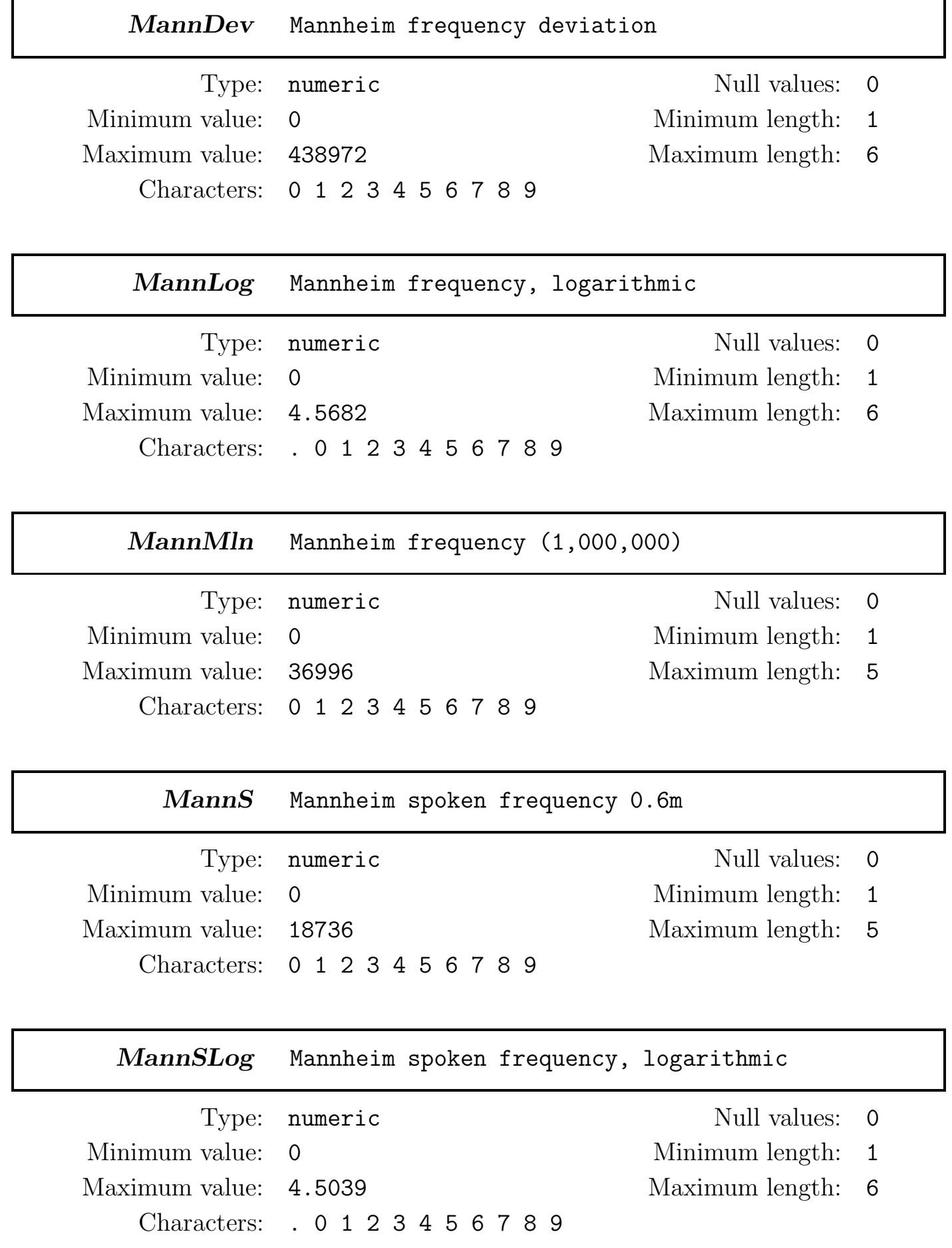

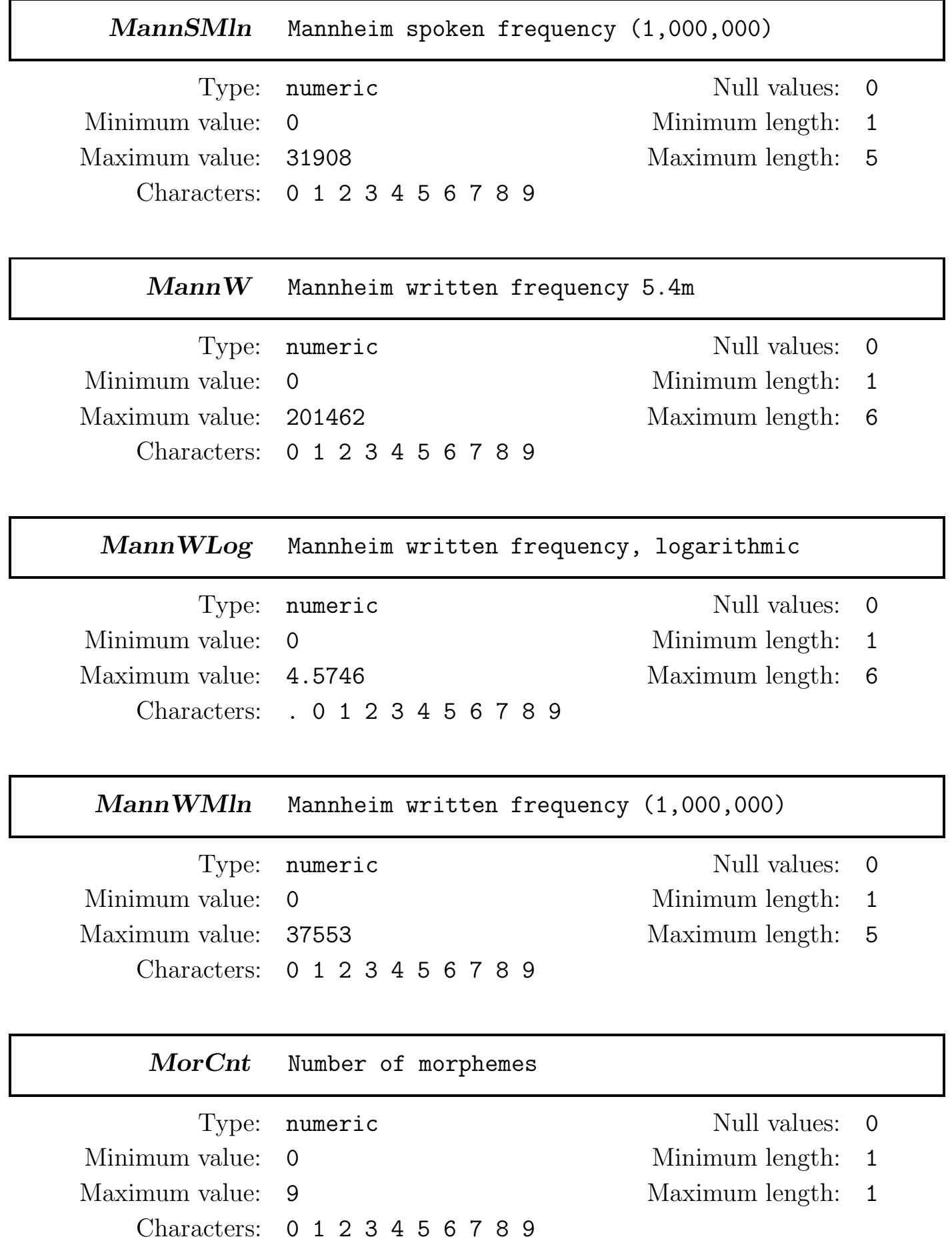

### MorphCnt Number of morphological analyses

Type: numeric Null values: 0 Minimum value: 0 Minimum length: 1 Maximum value: 9 Maximum length: 1 Characters: 0 1 2 3 4 5 6 7 8 9

MorphNum Morphological analysis number Type: numeric Null values: 0 Minimum value: 1 Minimum length: 1 Maximum value: 3 Maximum length: 1 Characters: 0 1 2 3

## MorphStatus Morphological Status

Minimum value: **C** Minimum length: 1 Maximum value: Z Maximum length: 1 Characters: C F I M U Z

Type: character Null values: 0

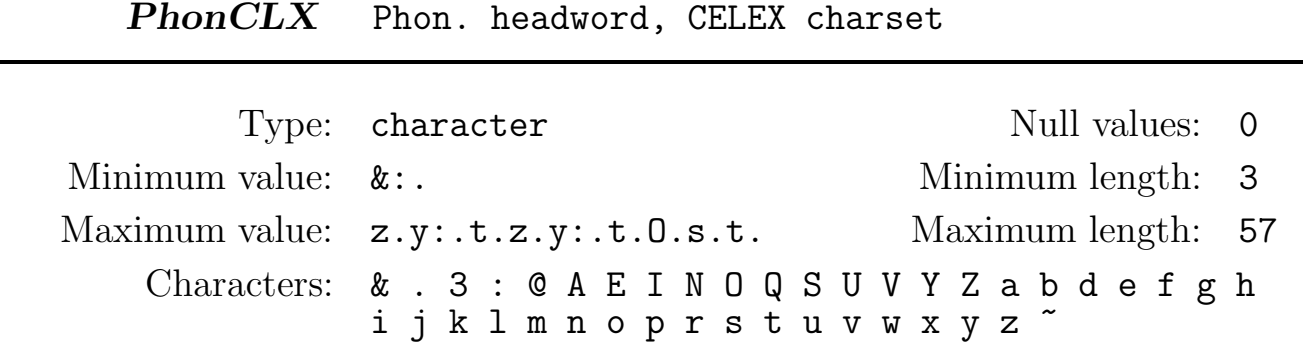

## PhonCnt Headword, number of phonemes

Type: numeric Null values: 0 Minimum value: 1 Minimum length: 1 Maximum value: 27 Maximum length: 2 Characters: 0 1 2 3 4 5 6 7 8 9

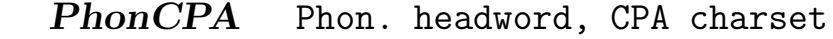

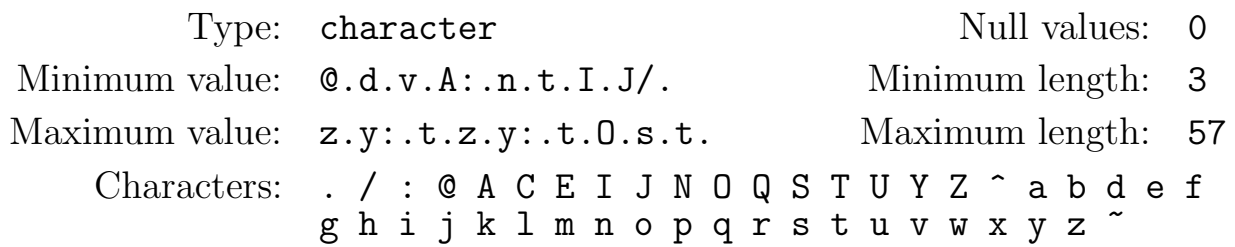

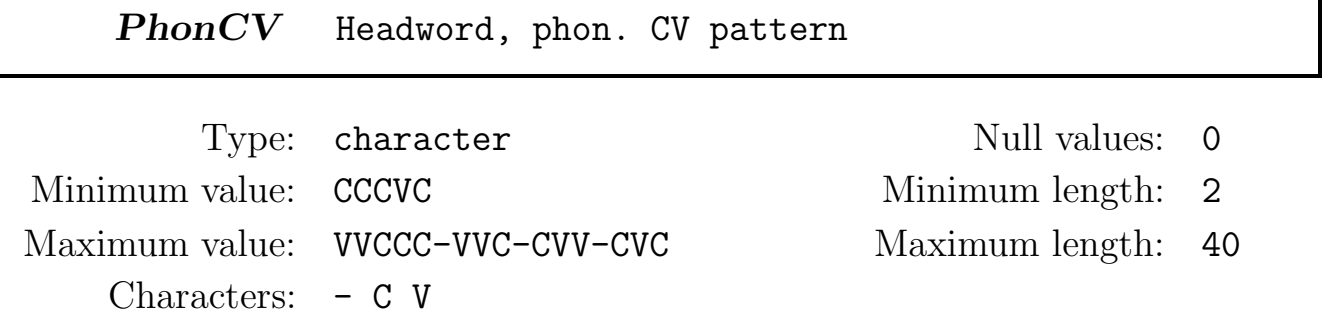

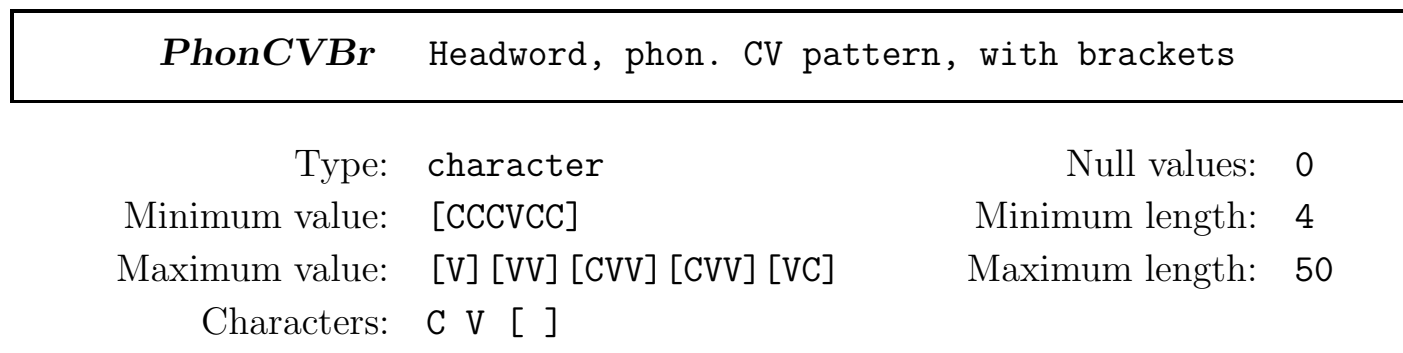

PhonDISC Phon. headword, DISC charset

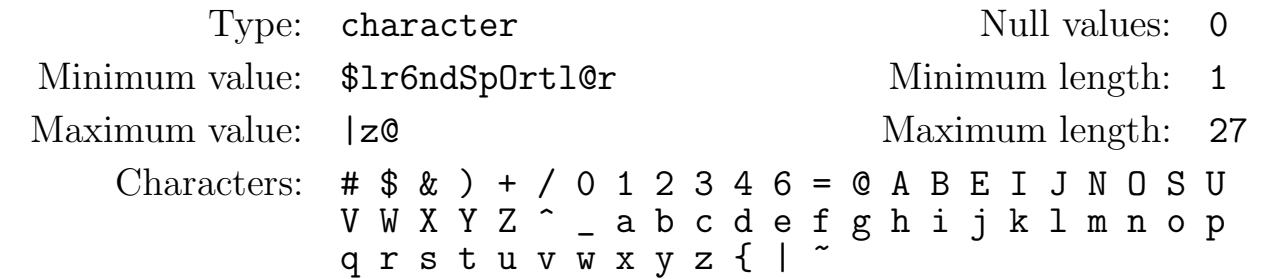

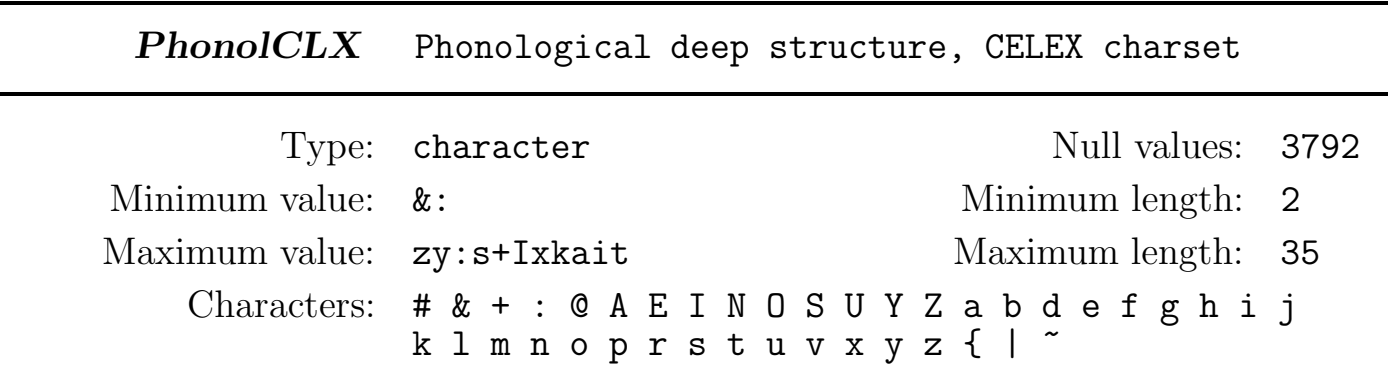

PhonolSAM Phonological deep structure, SAM-PA charset

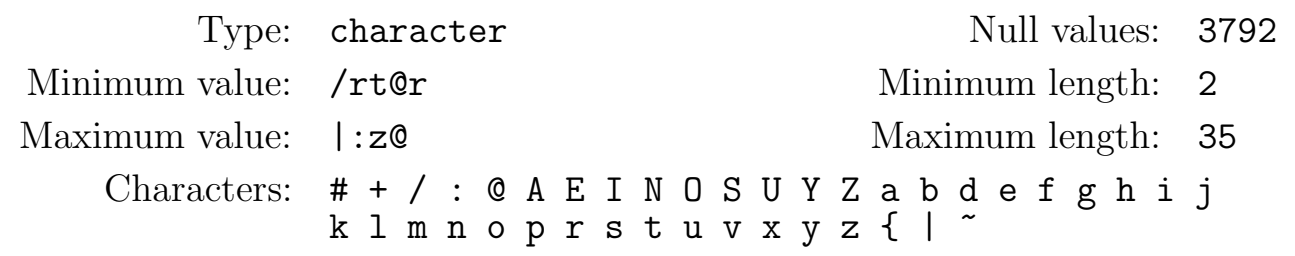

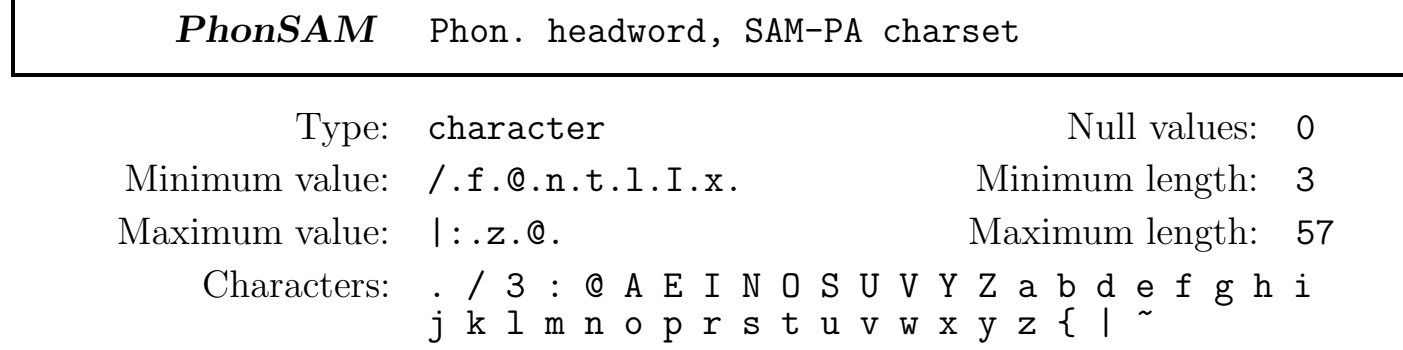

PhonStCLX Phon. stem, CELEX charset

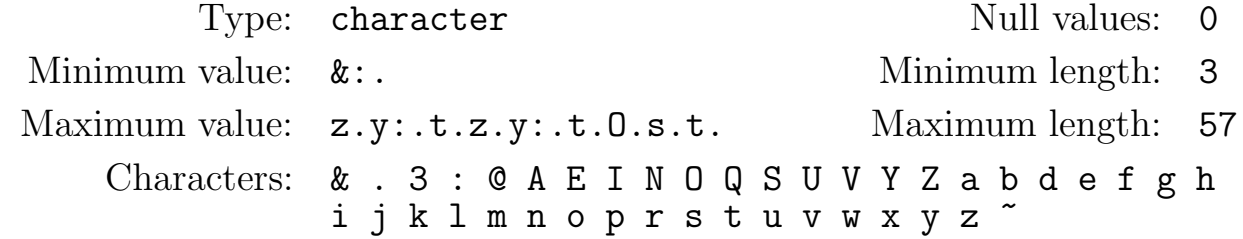

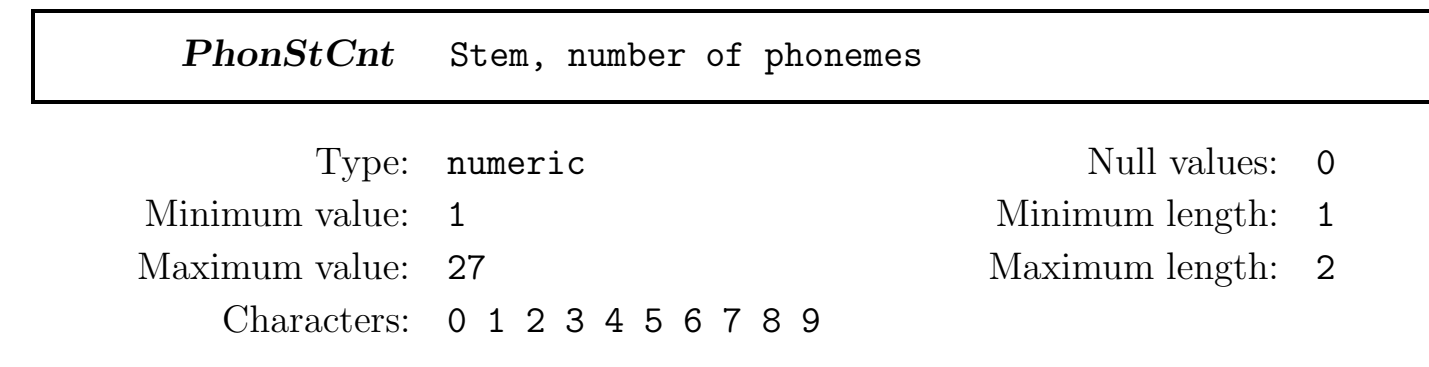

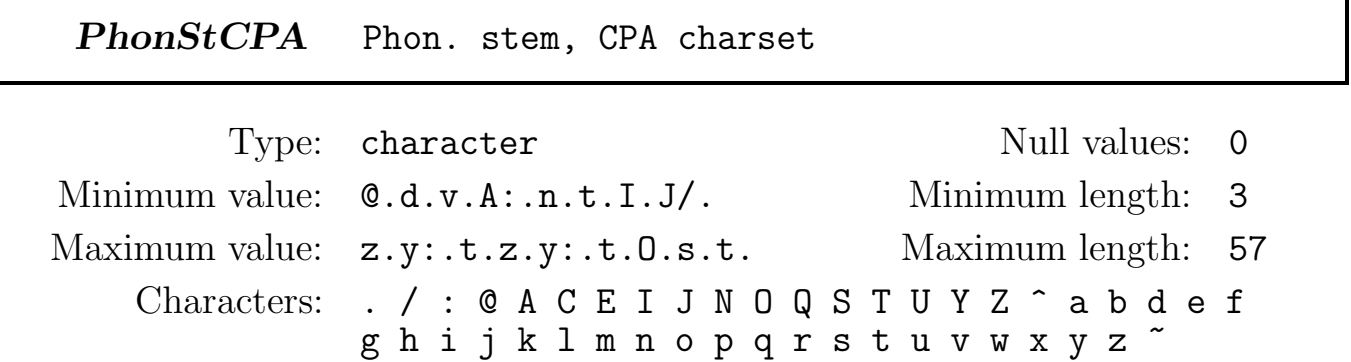

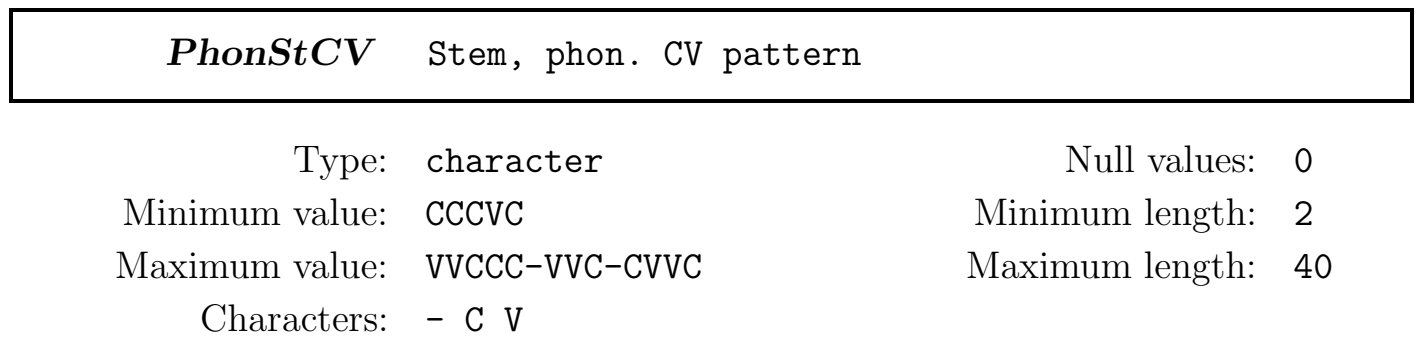

PhonStCVBr Stem, phon. CV pattern, with brackets

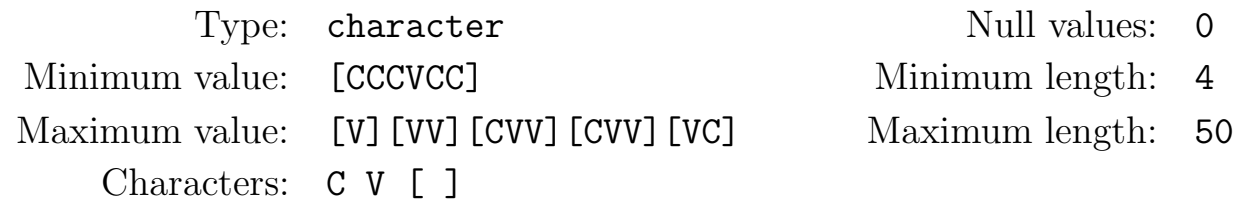

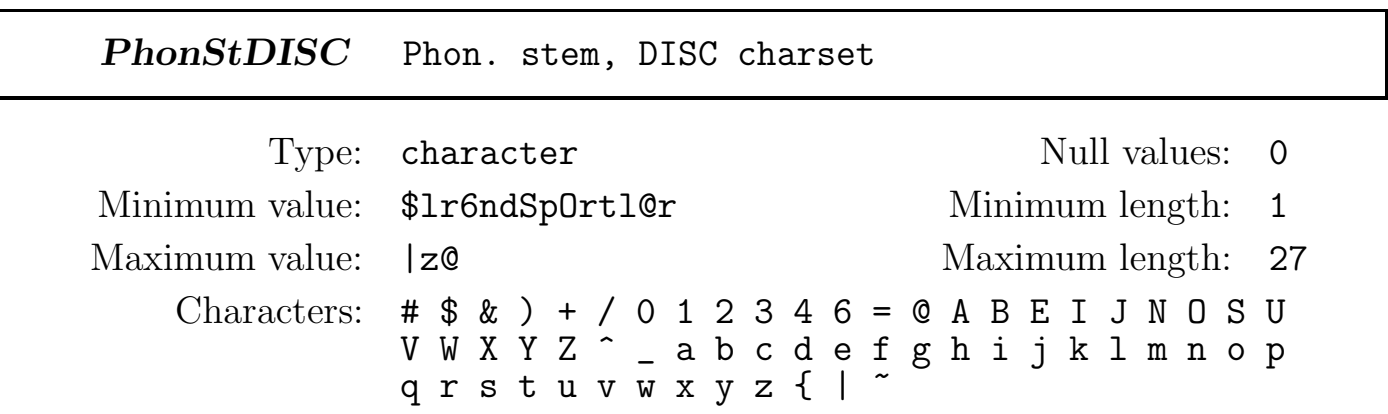

PhonStrsCLX Syll. phon. headword, with stress, CELEX charset

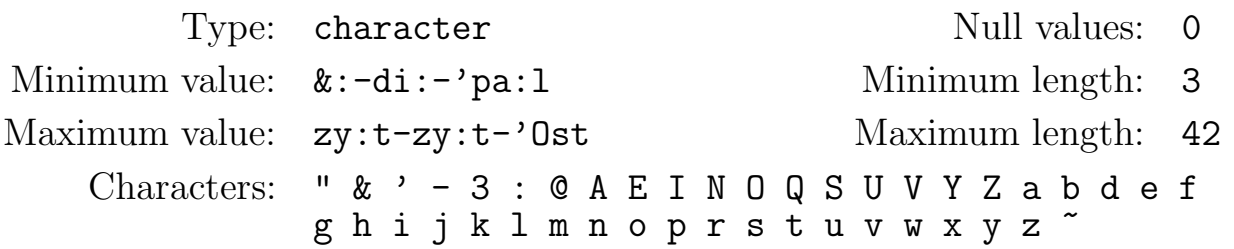

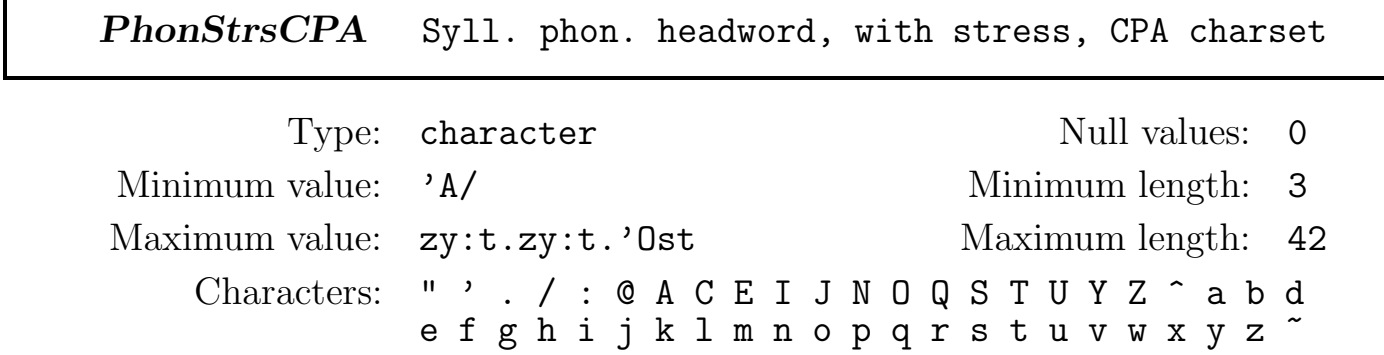

PhonStrsDISC Syll. phon. headword, with stress, DISC charset

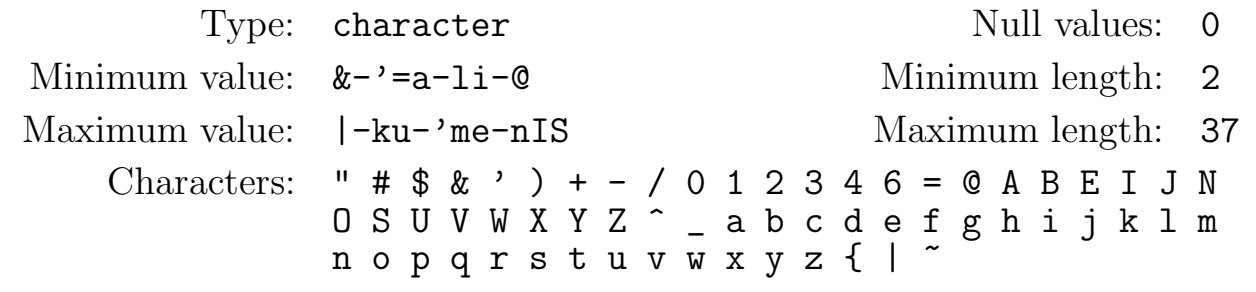

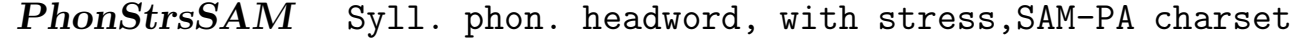

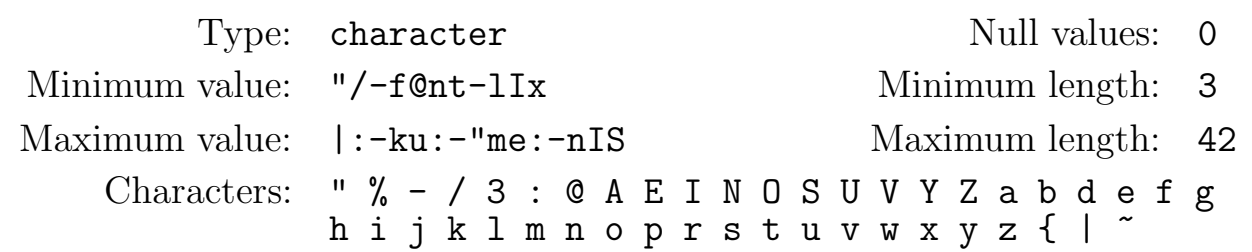

PhonStrsStCLX Syll. phon. stem, with stress, CELEX charset

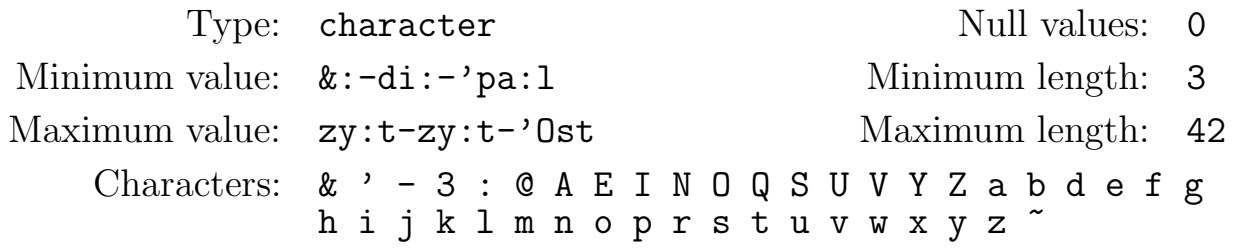

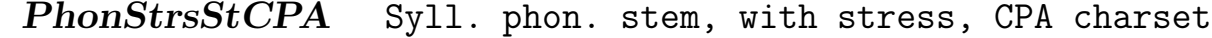

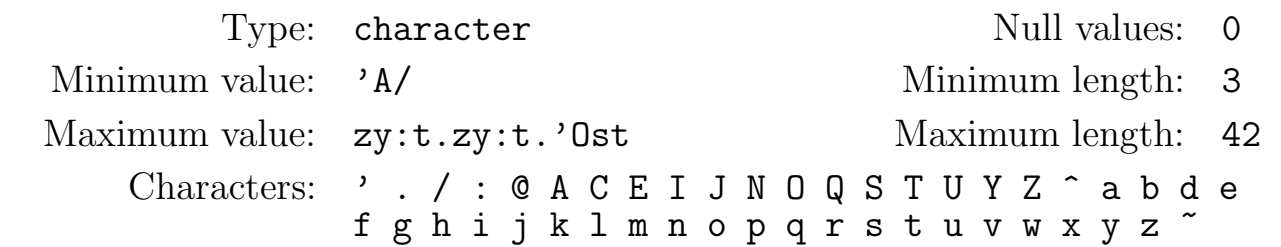
PhonStrsStDISC Syll. phon. stem, with stress, DISC charset

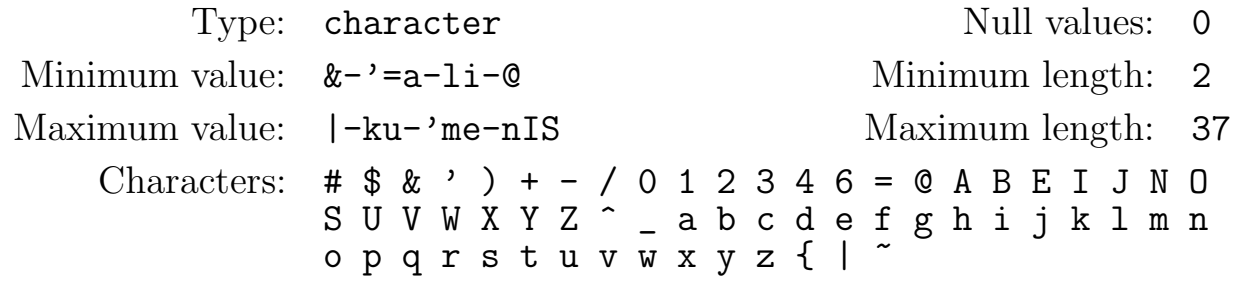

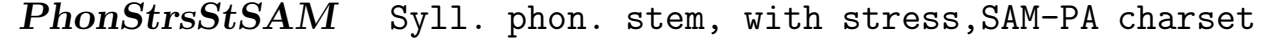

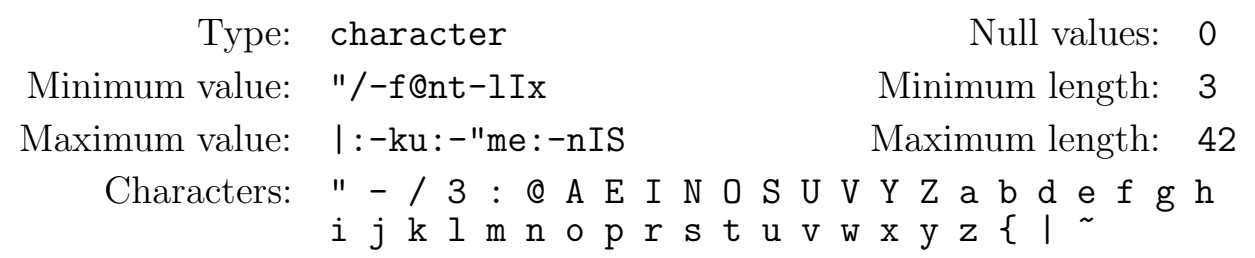

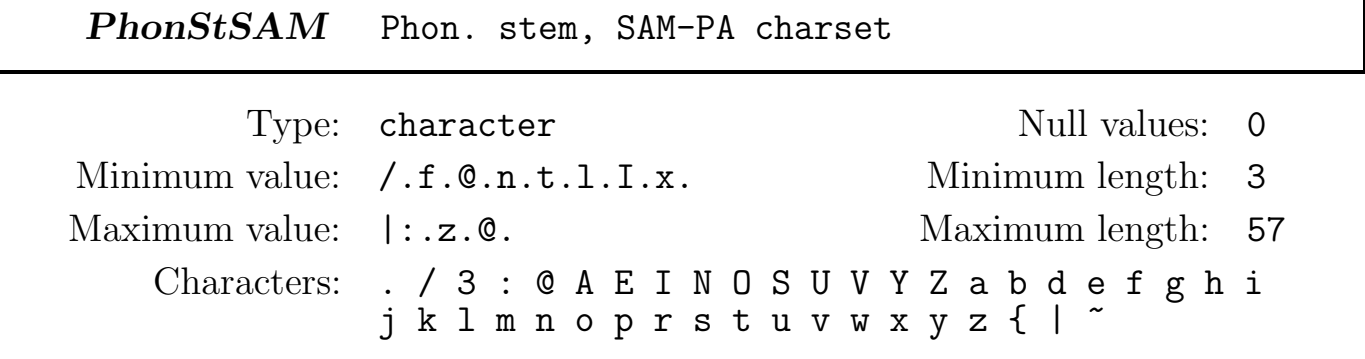

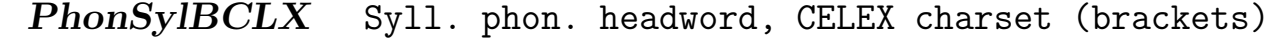

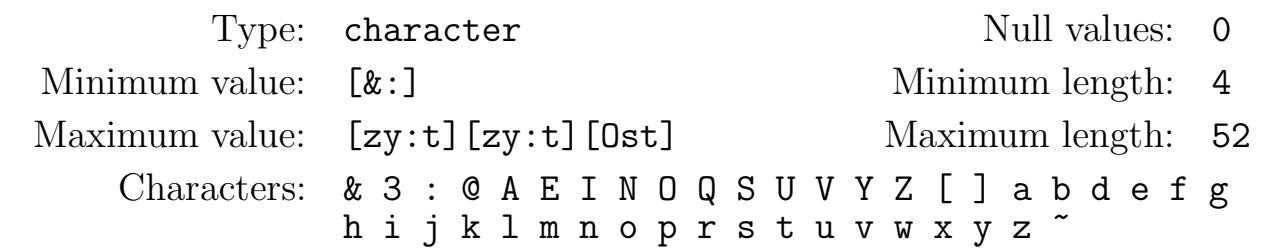

PhonSylCLX Syll. phon. headword, CELEX charset

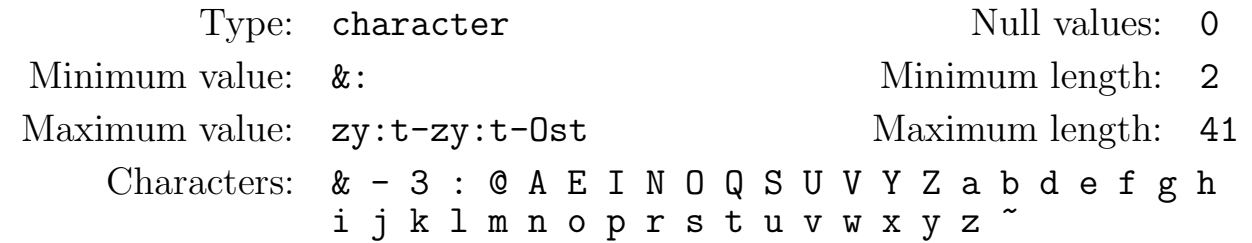

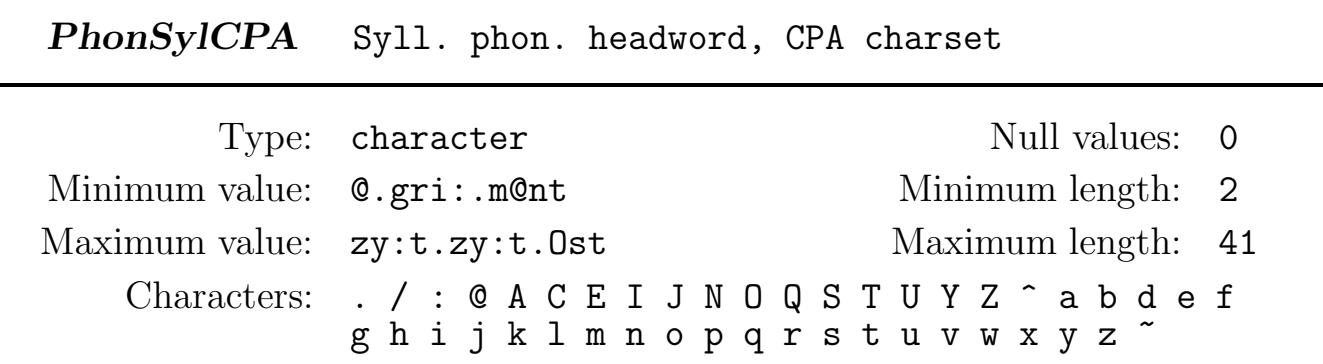

PhonSylDISC Syll. phon. headword, DISC charset

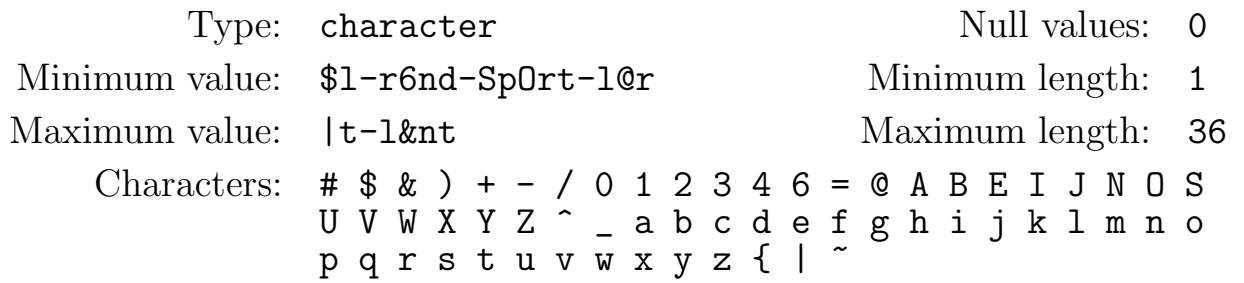

PhonSylSAM Syll. phon. headword, SAM-PA charset

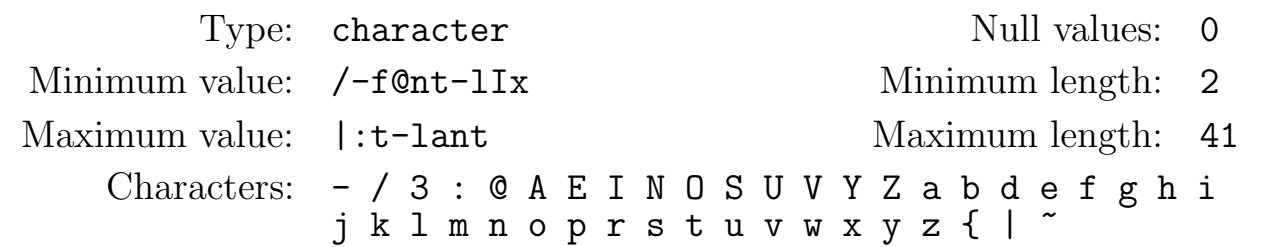

PhonSylStBCLX Syll. phon. stem, CELEX charset (brackets)

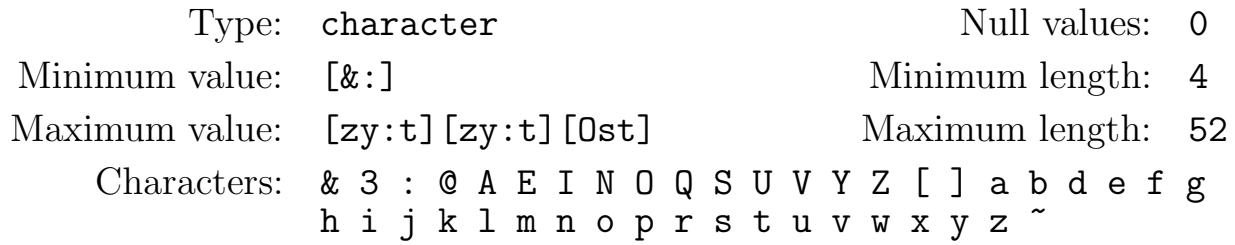

PhonSylStCLX Syll. phon. stem, CELEX charset

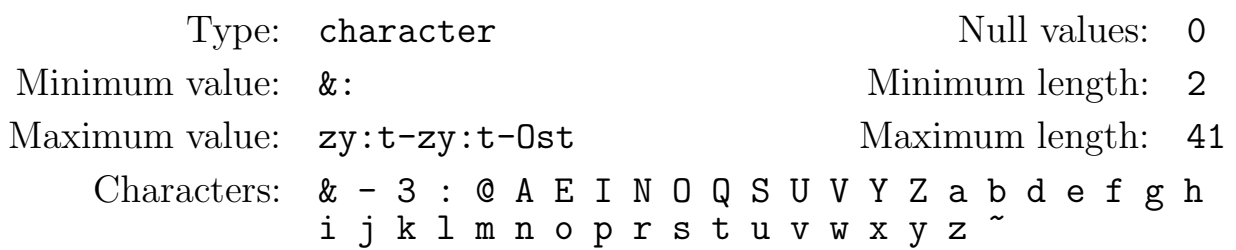

PhonSylStCPA Syll. phon. stem, CPA charset

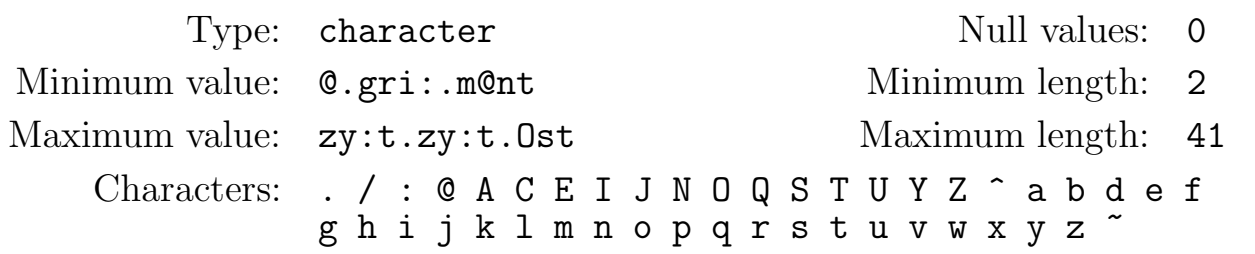

PhonSylStDISC Syll. phon. stem, DISC charset

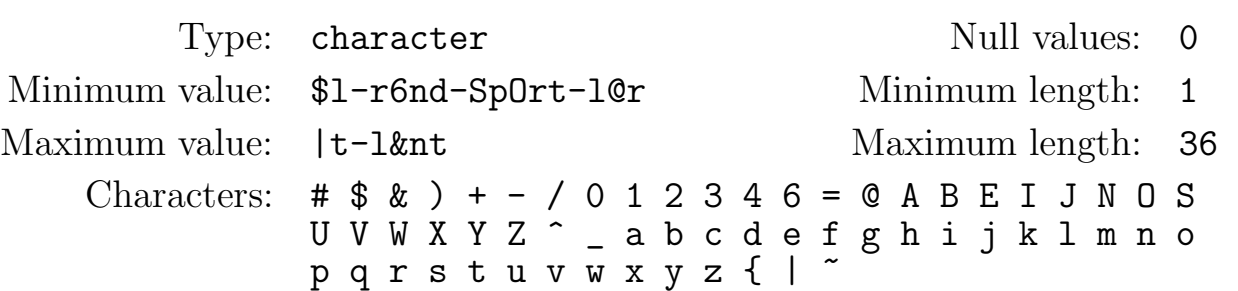

### PhonSylStSAM Syll. phon. stem, SAM-PA charset

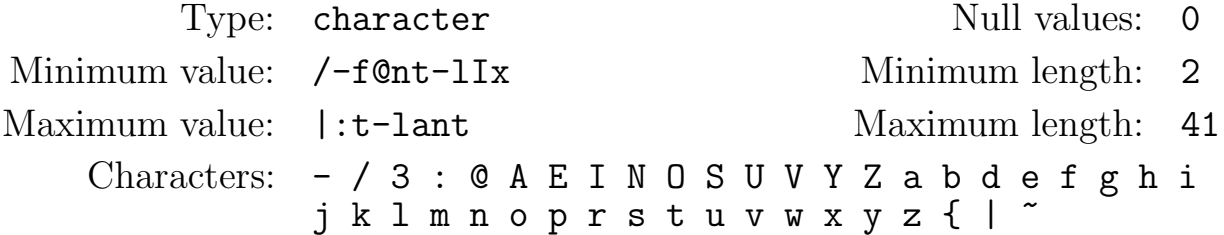

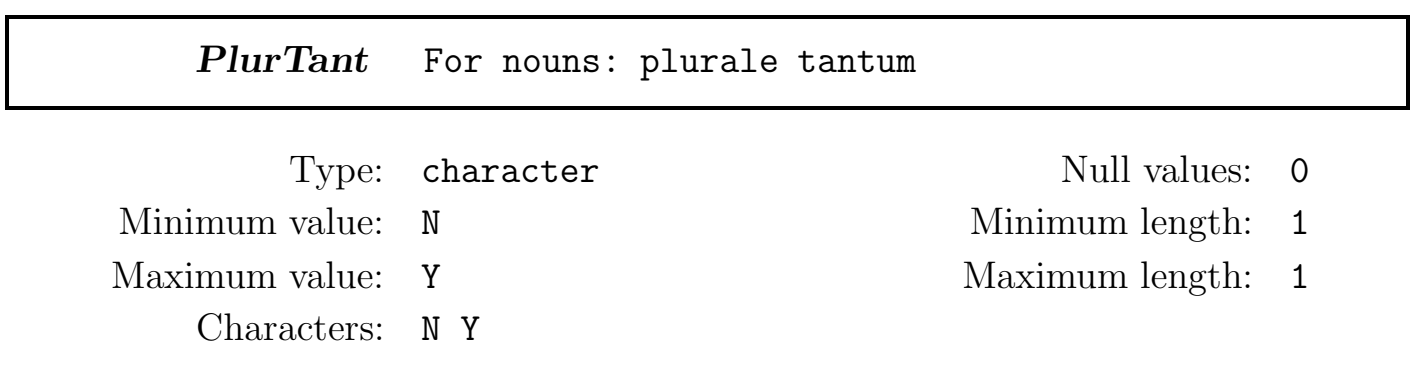

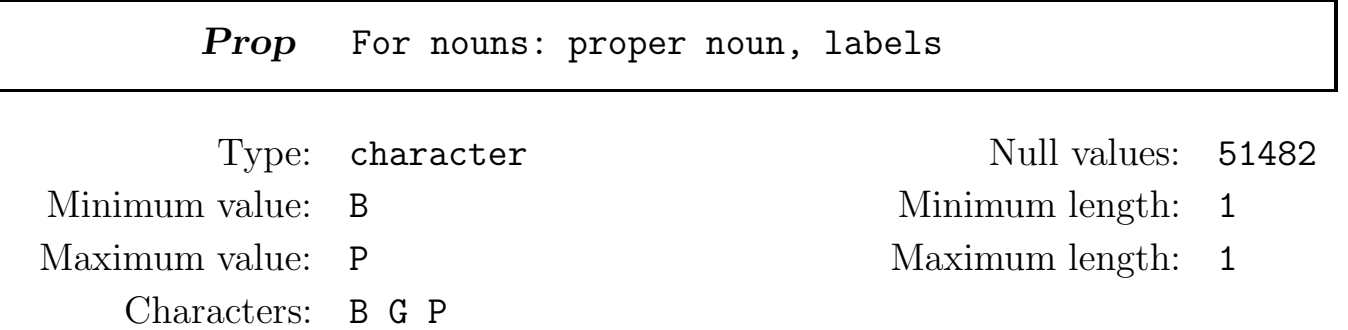

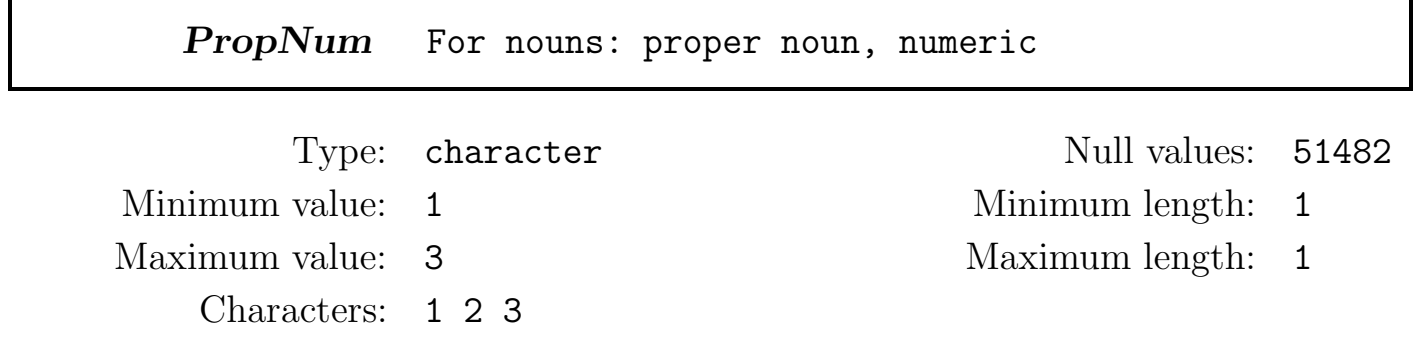

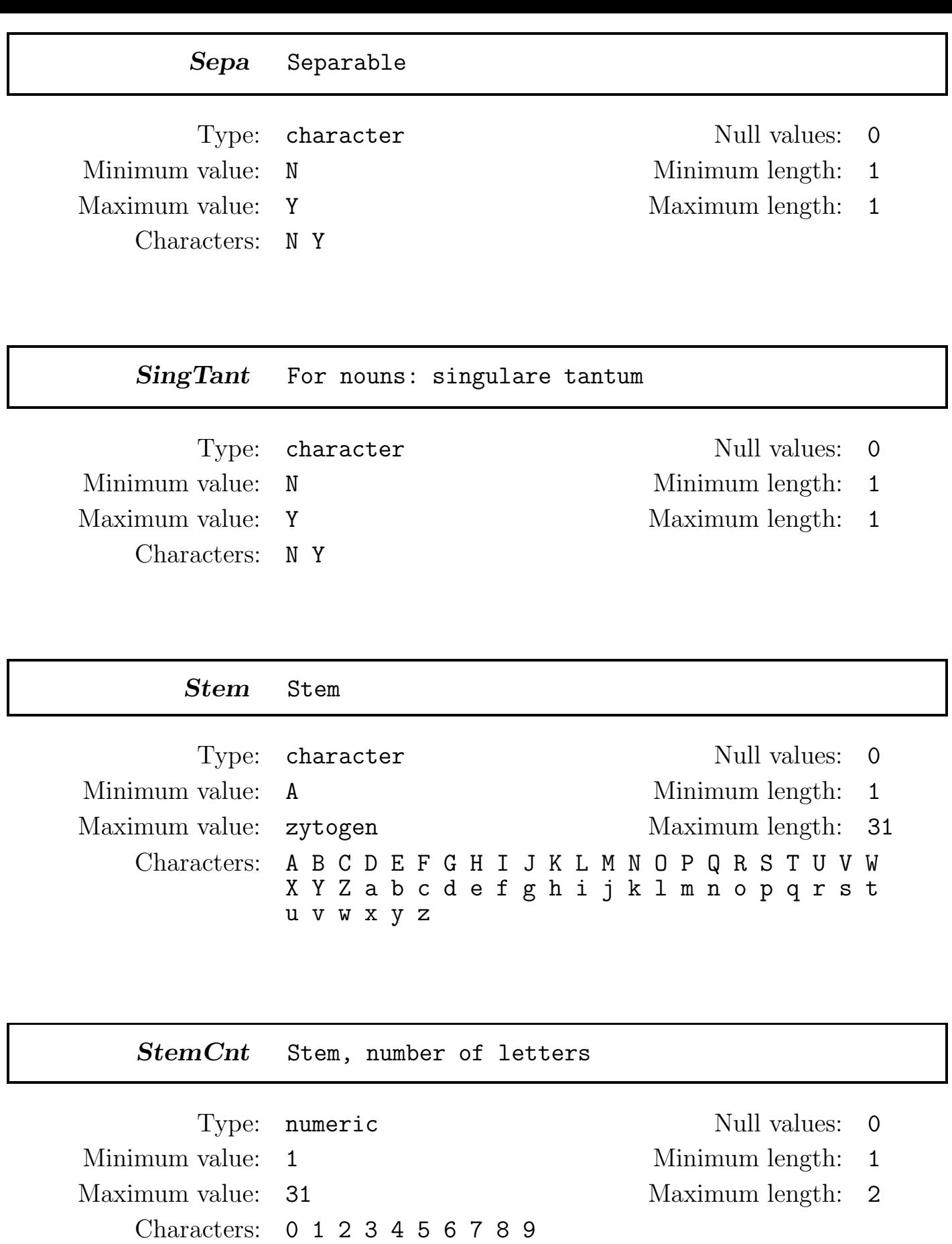

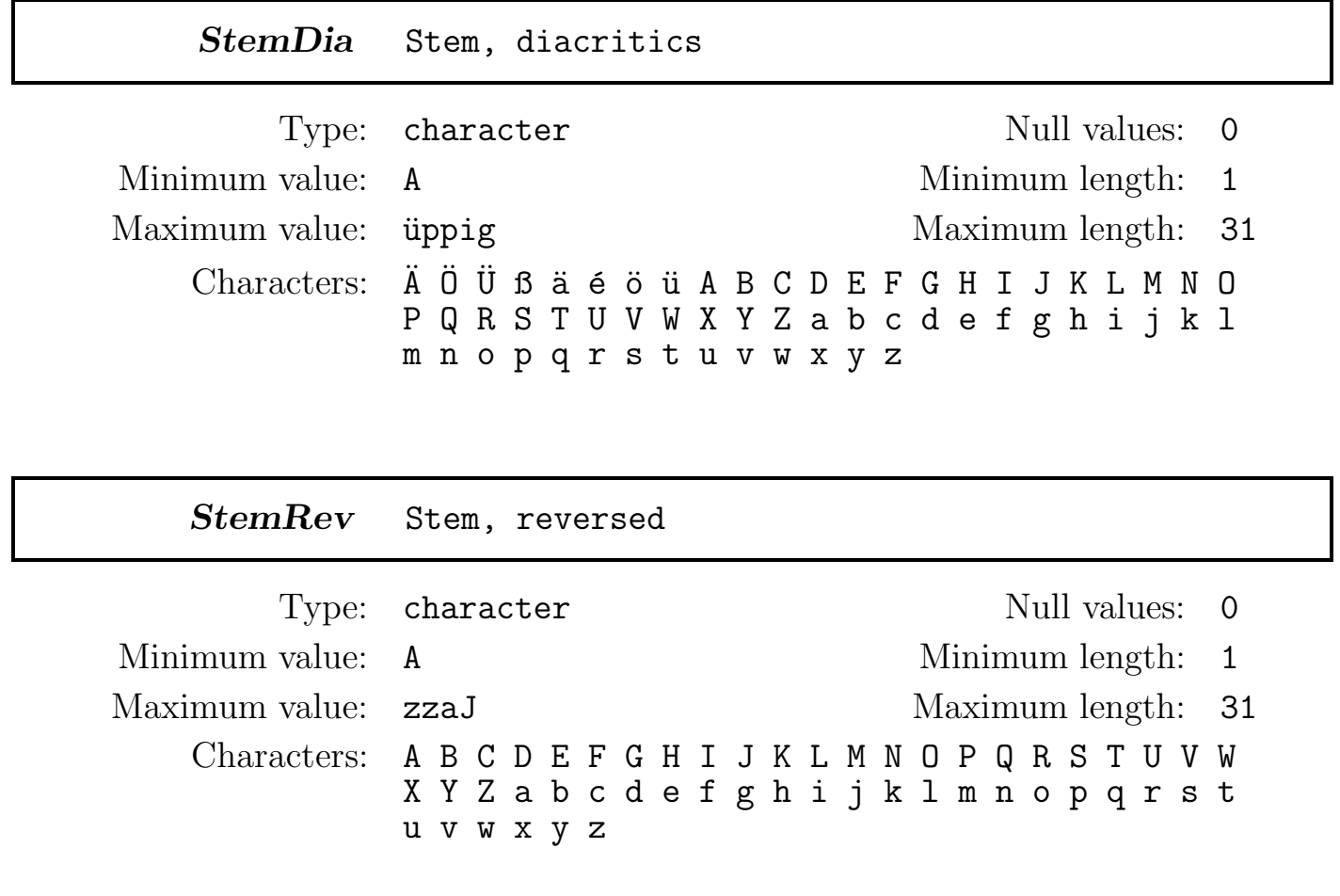

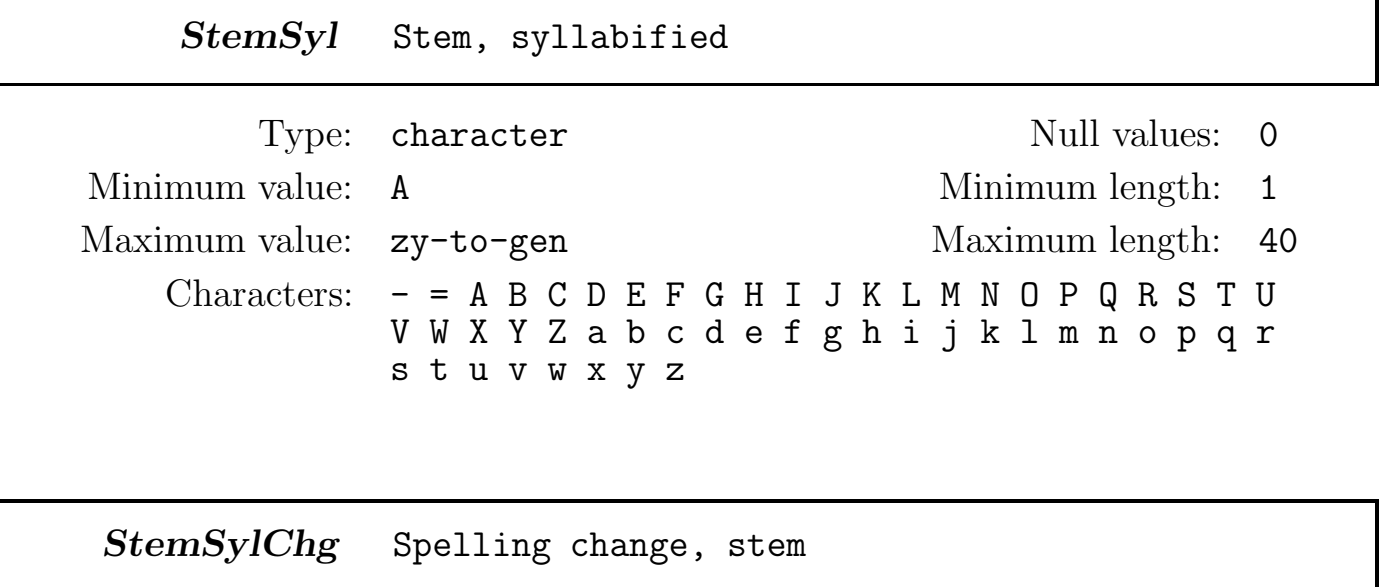

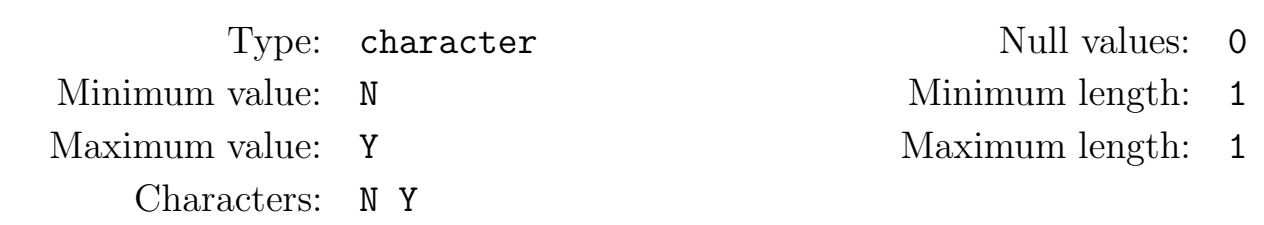

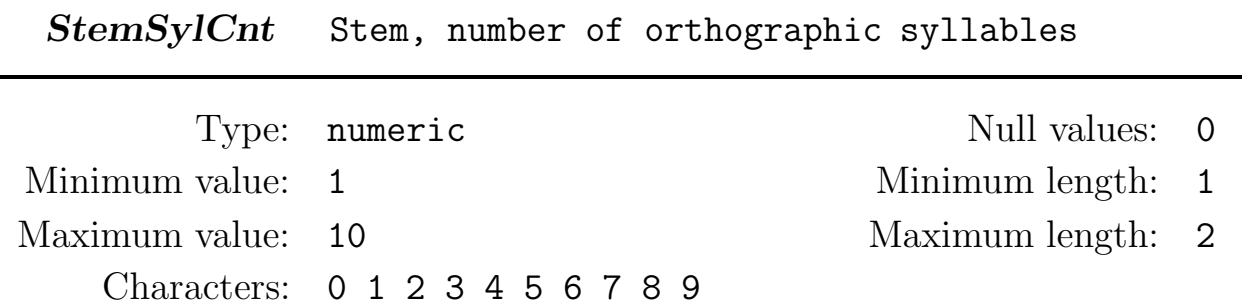

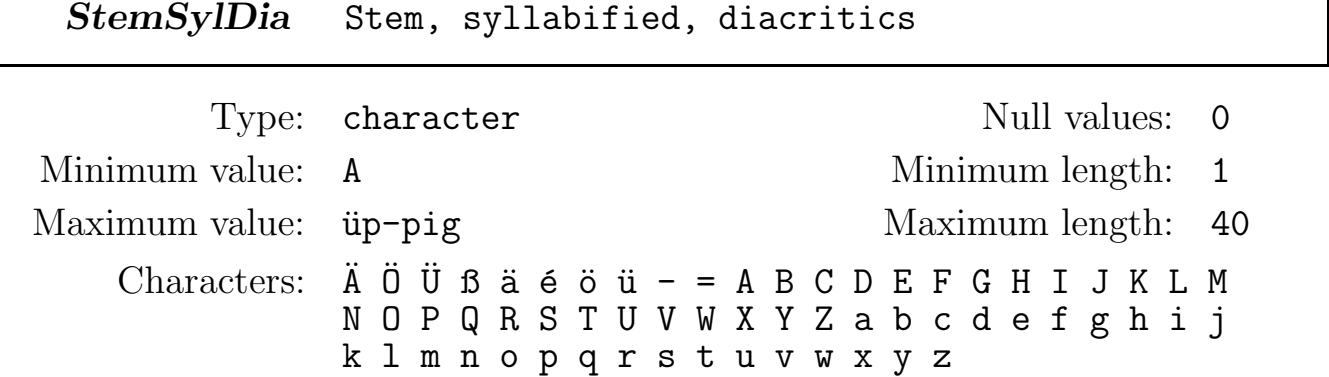

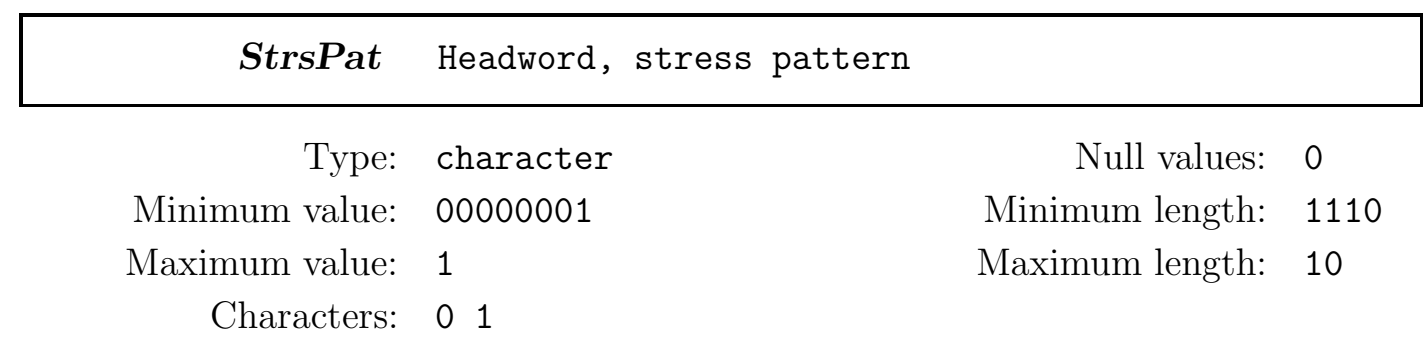

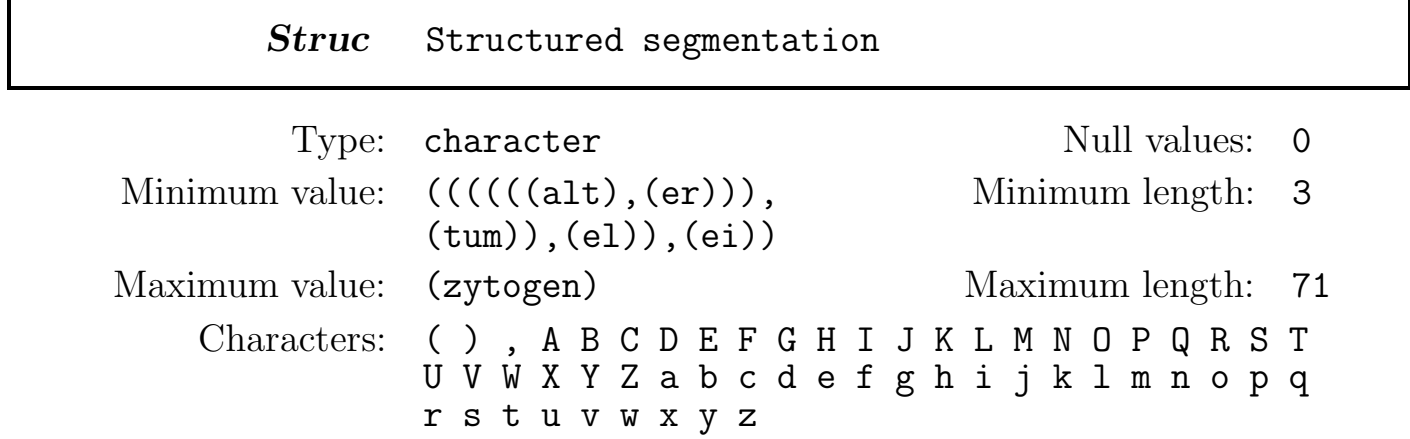

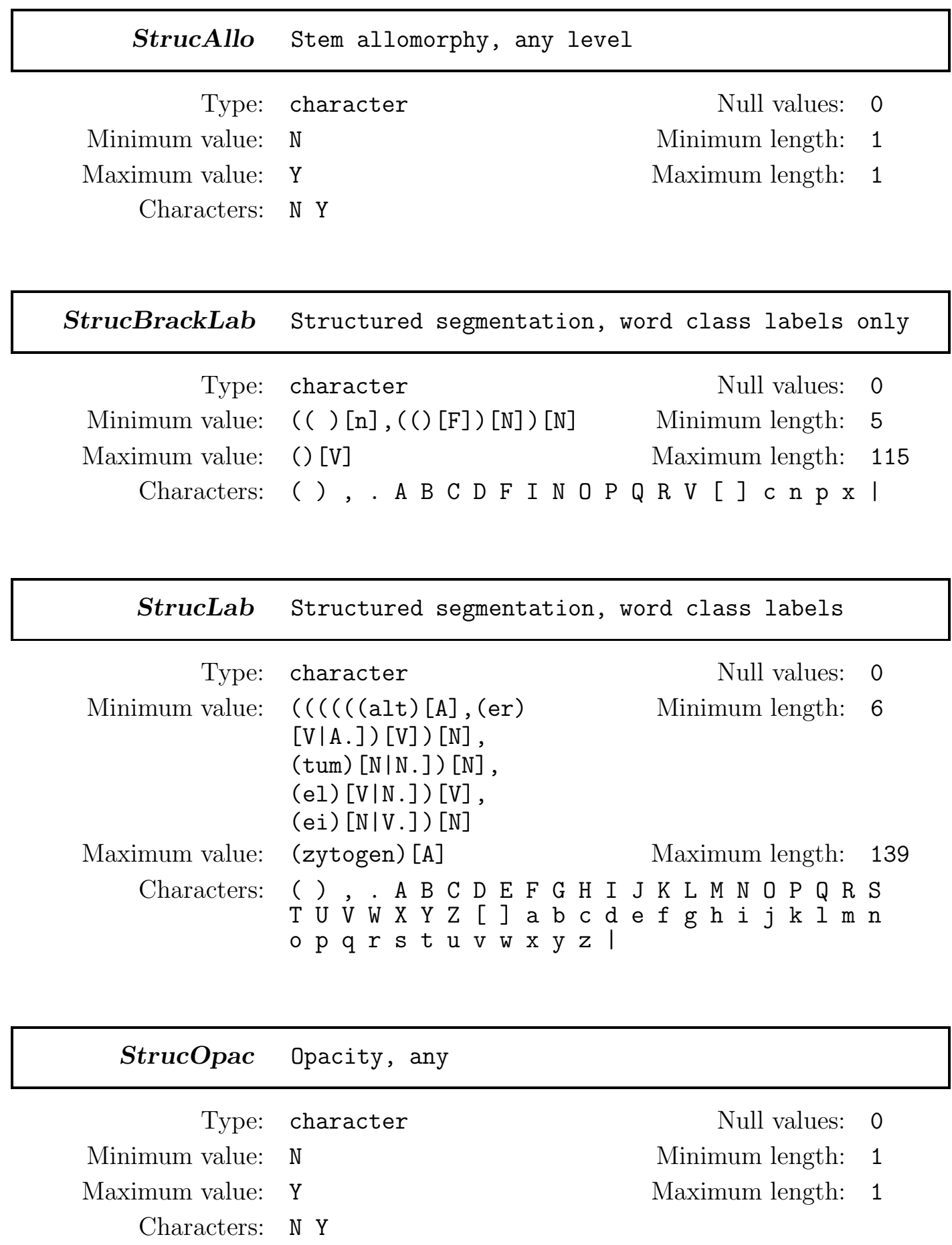

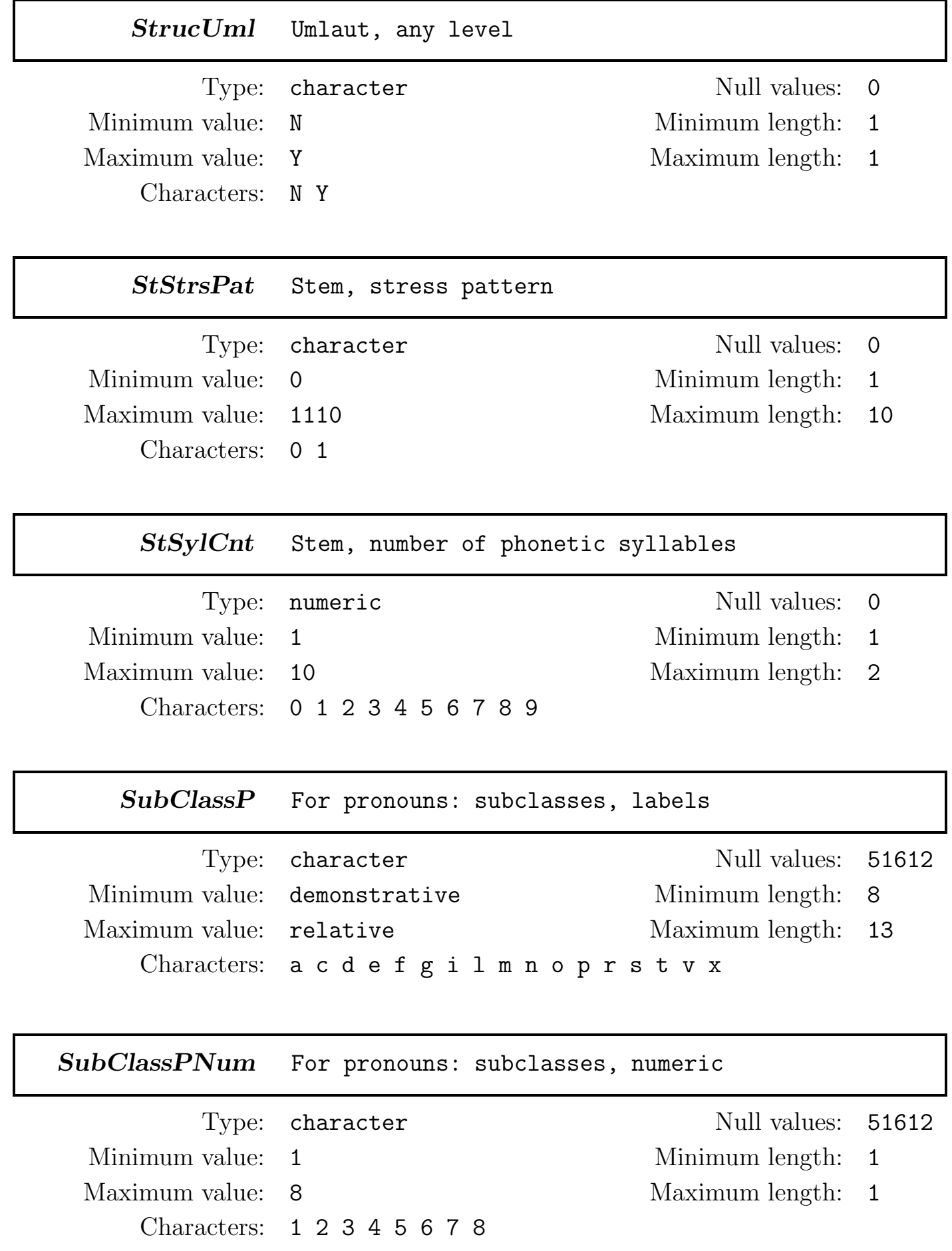

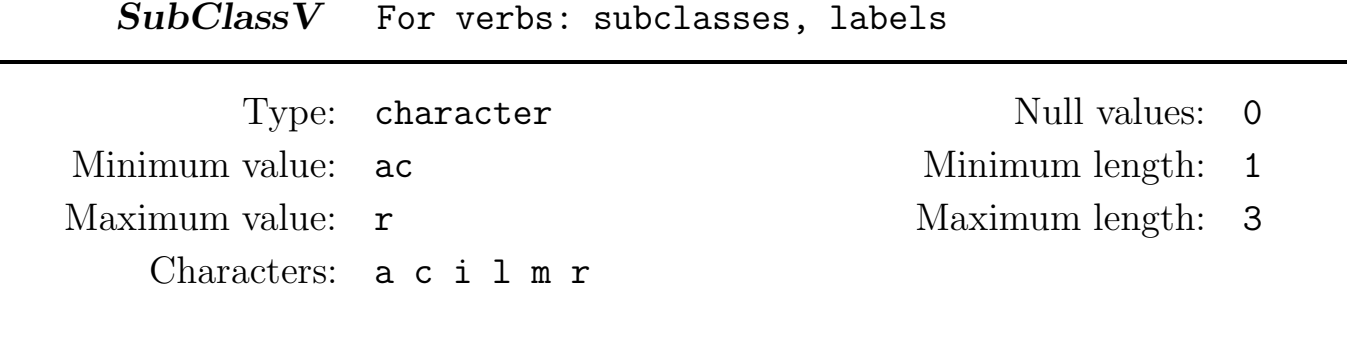

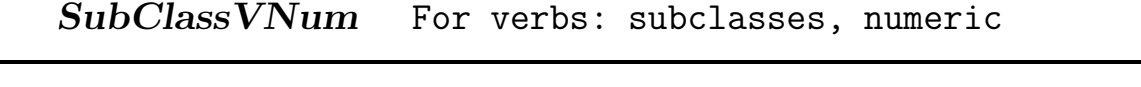

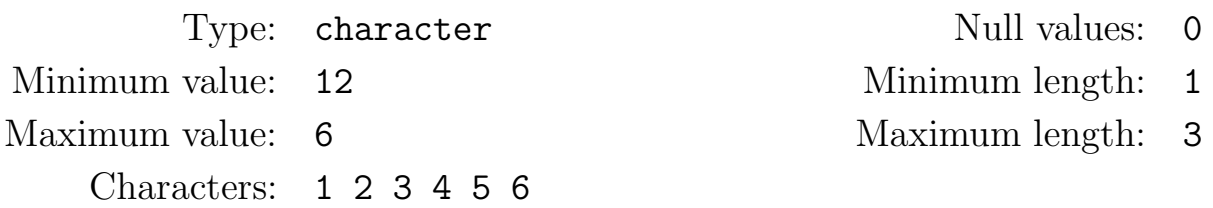

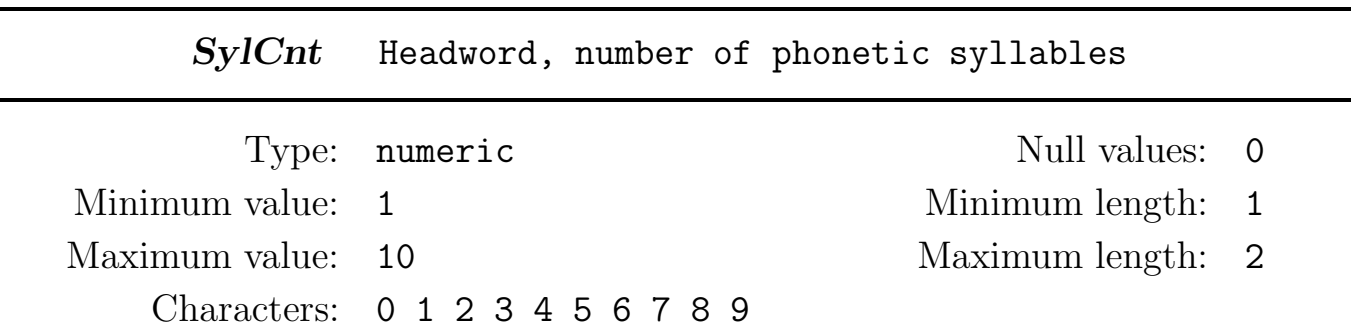

### 8 ORTHOGRAPHY OF GERMAN WORDFORMS (D25)

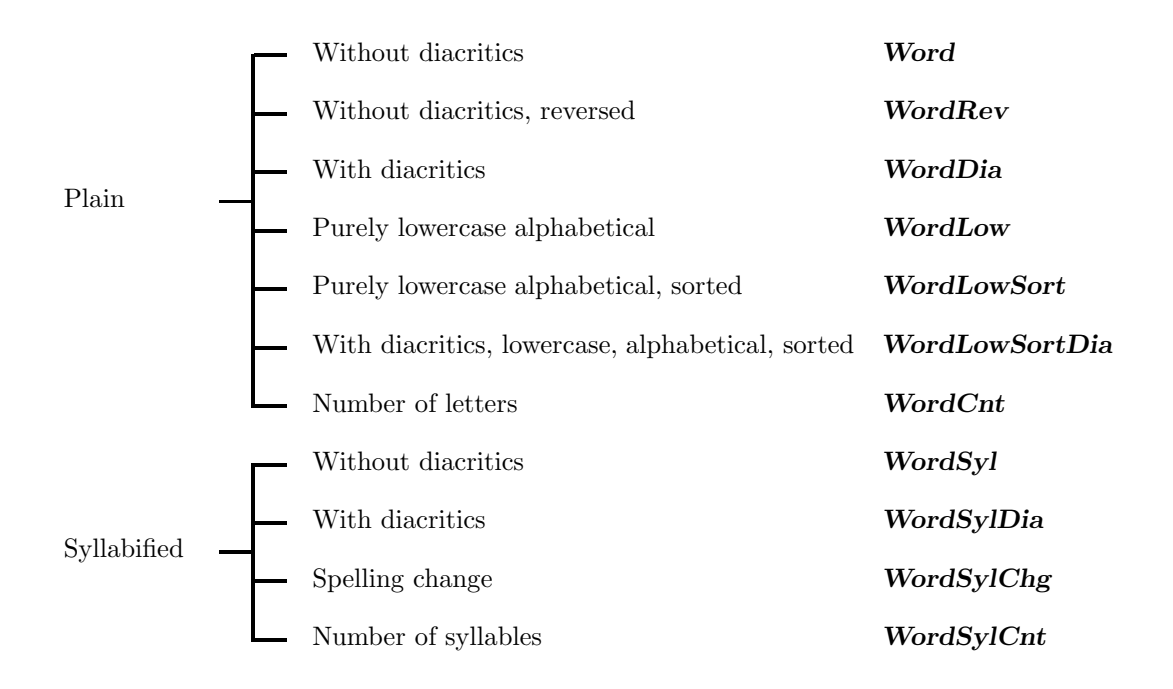

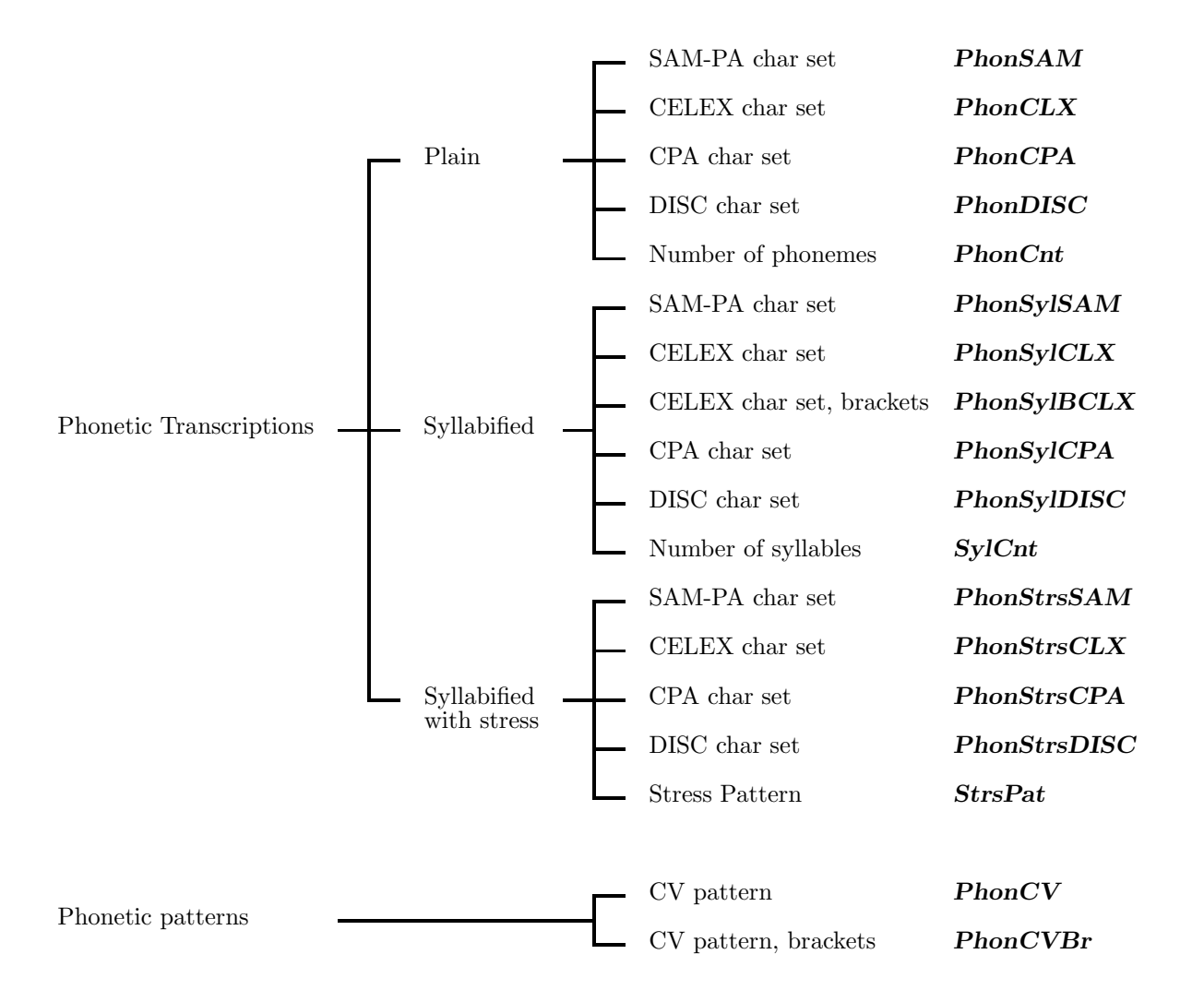

# 10 MORPHOLOGY OF GERMAN WORDFORMS (D25)

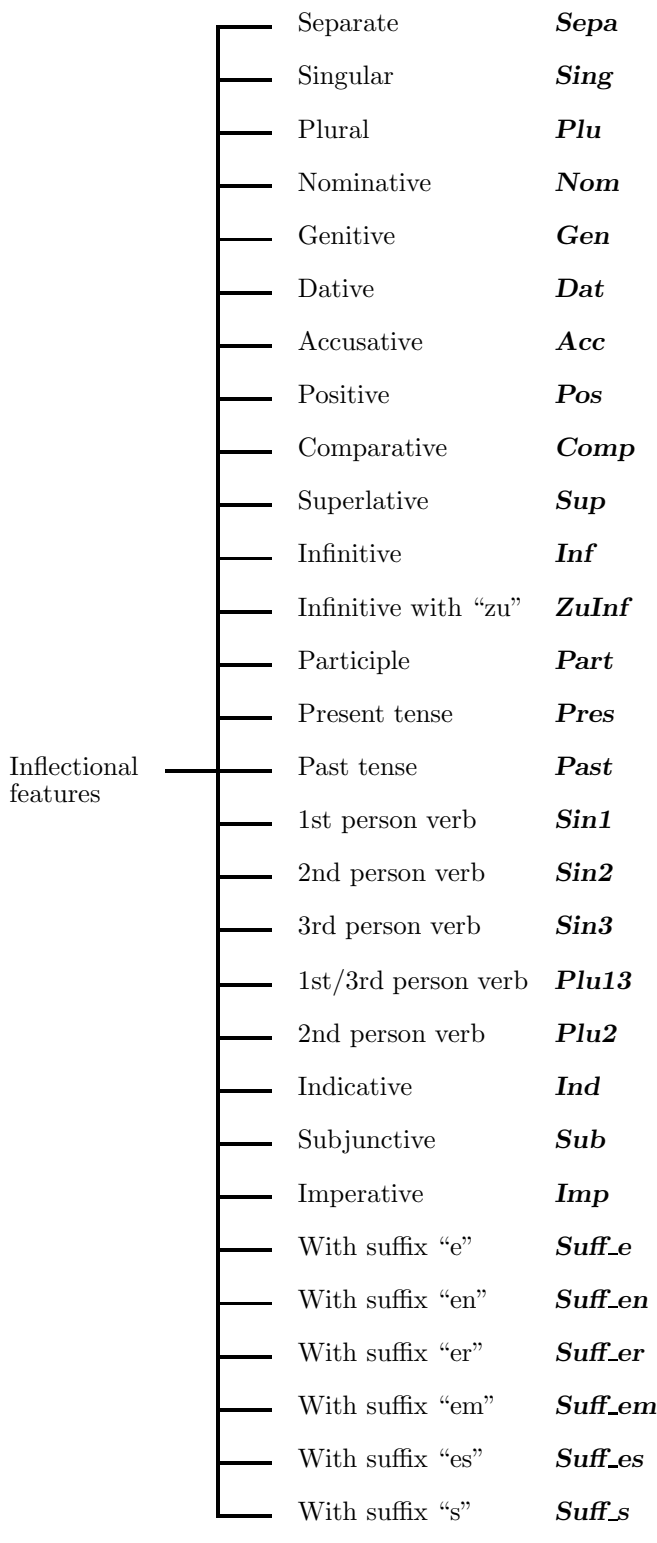

## 11 MORPHOLOGY OF GERMAN WORDFORMS (D25)

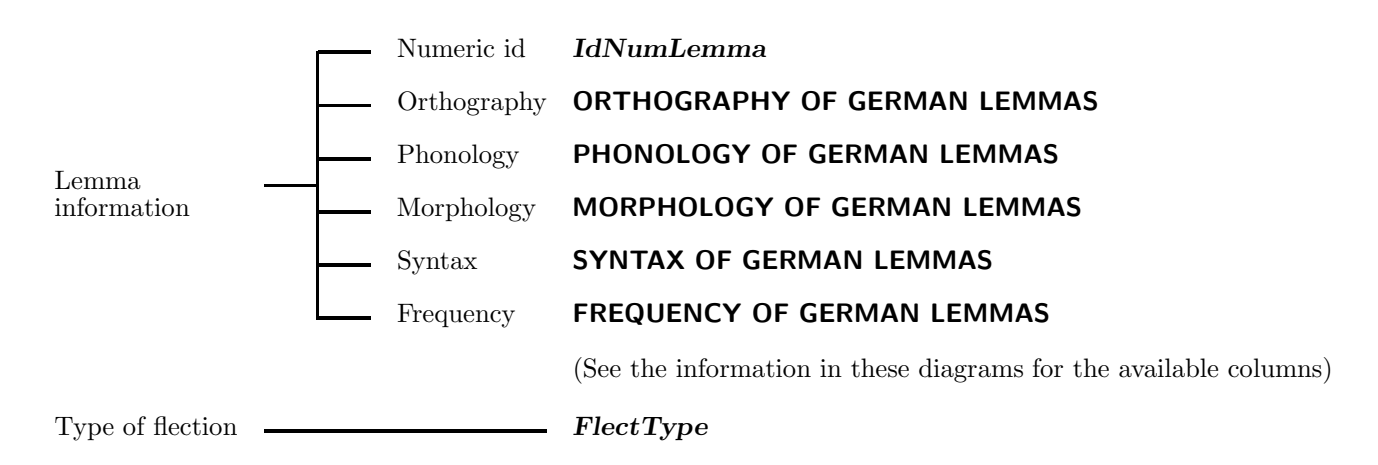

### 12 FREQUENCY OF GERMAN WORDFORMS (D25)

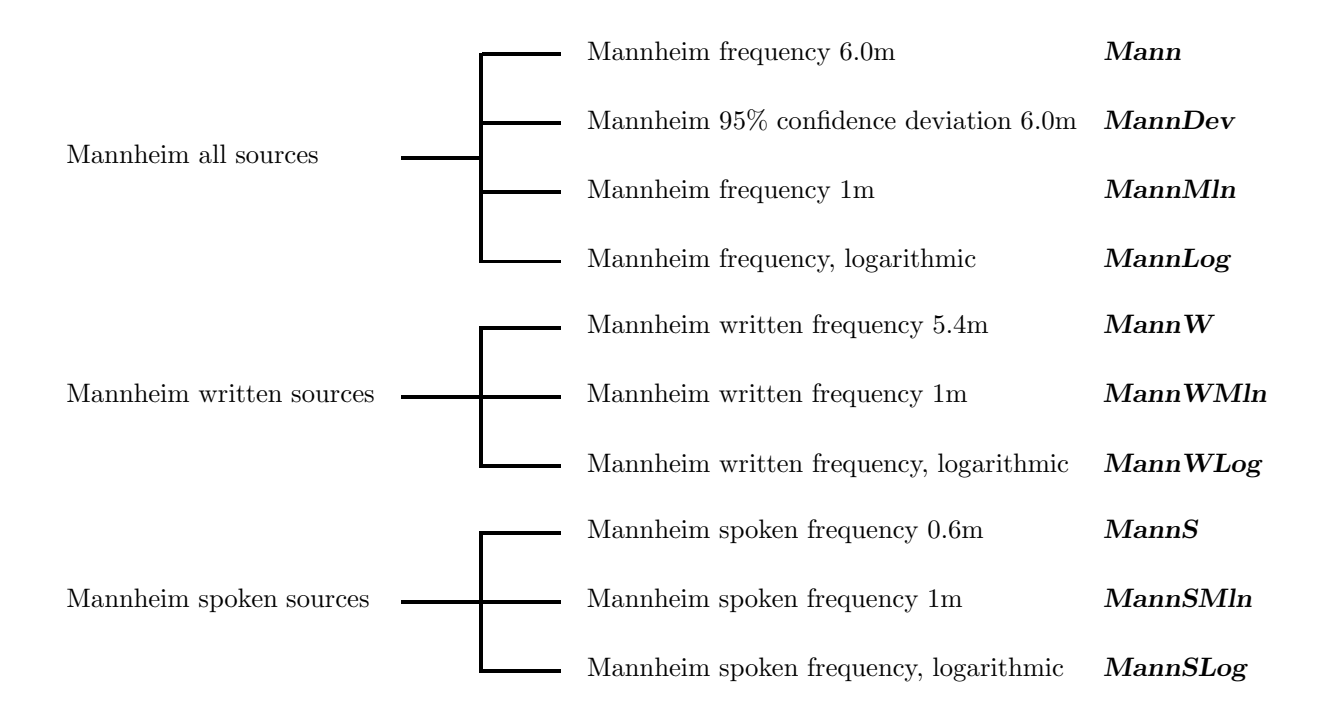

### Acc Inflectional feature: accusative

 $\begin{minipage}{.4\linewidth} Type: \begin{tabular}{l} \bf charge: 0 \\ \bf charge: 0 \\ \bf charge: 0 \\ \end{tabular} \end{minipage}$ Minimum value:  $\,$  N  $\,$  Minimum length:  $\,$  1  $\,$ Maximum value: Y Maximum length: 1 Characters: N Y

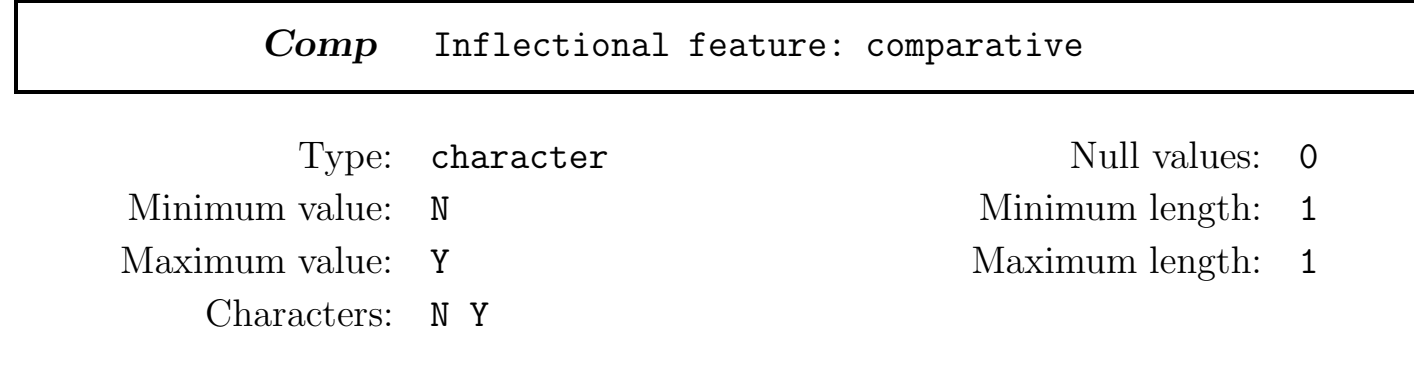

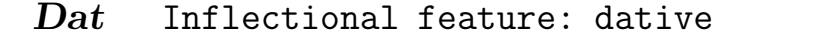

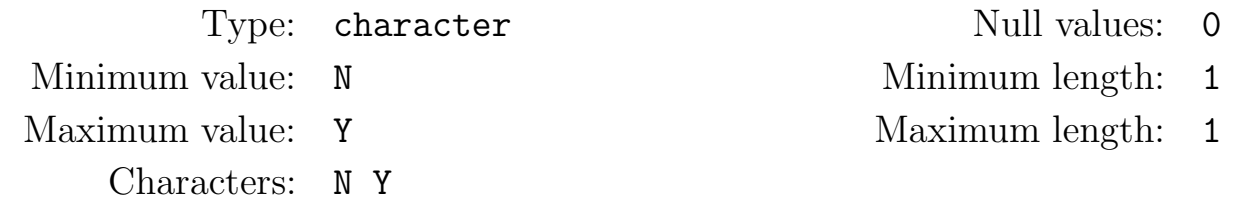

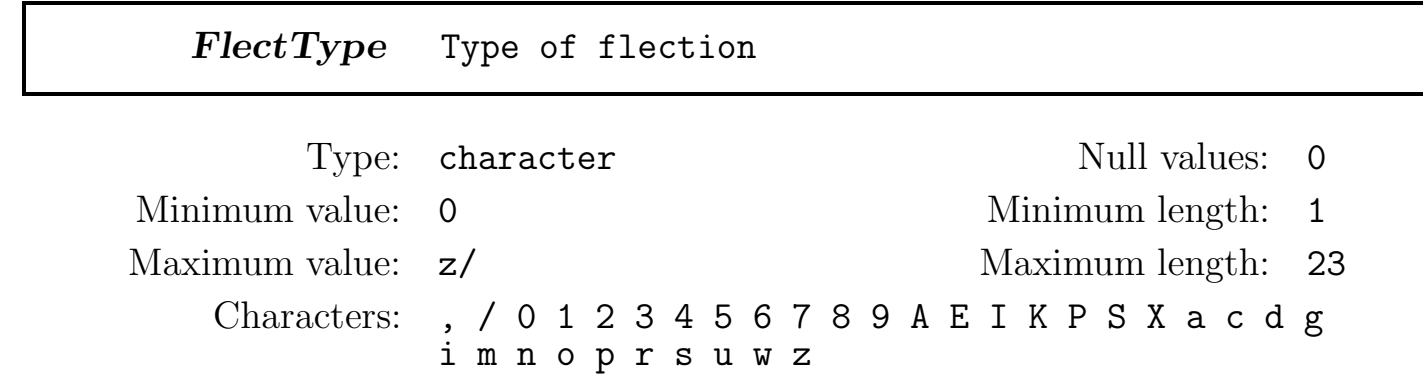

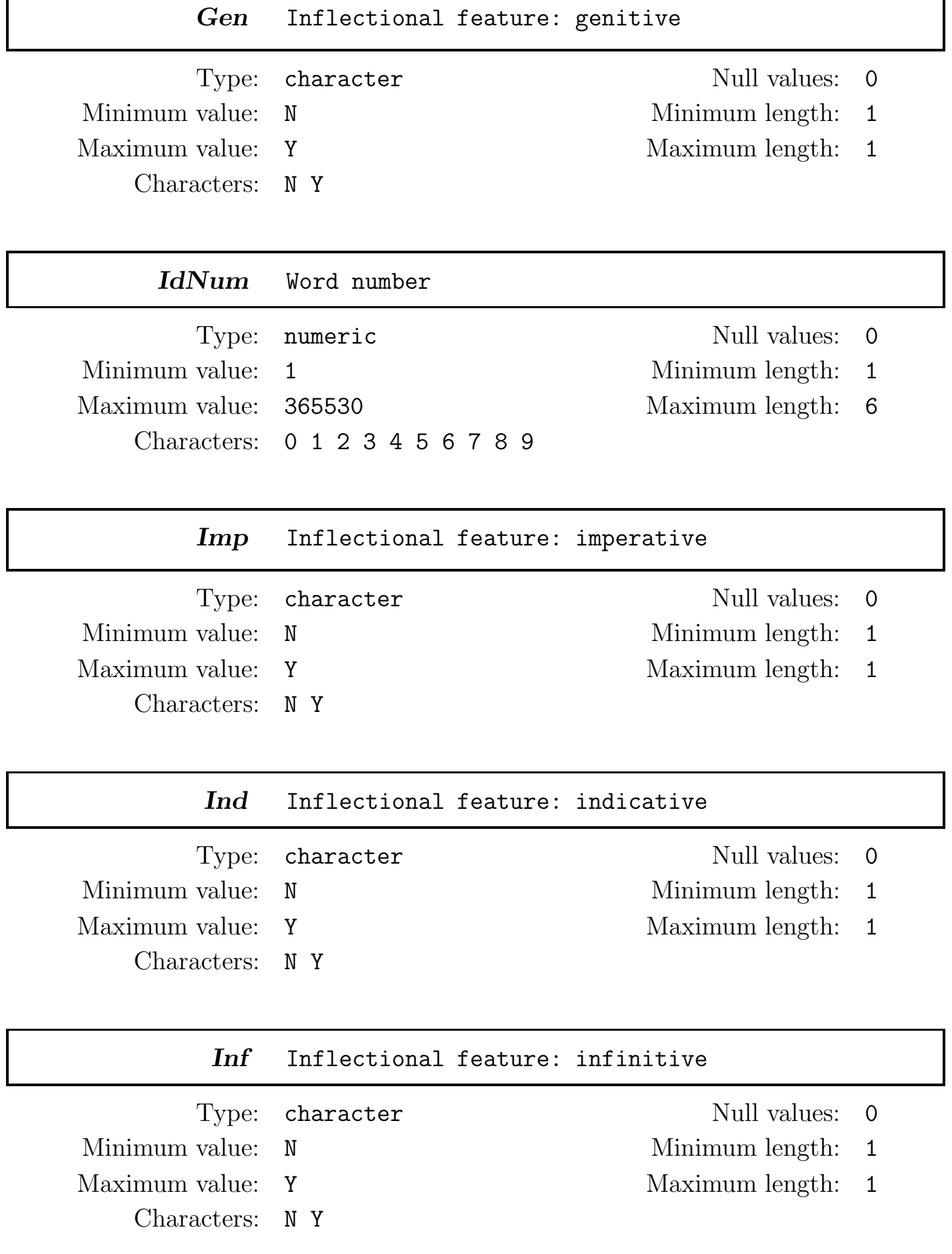

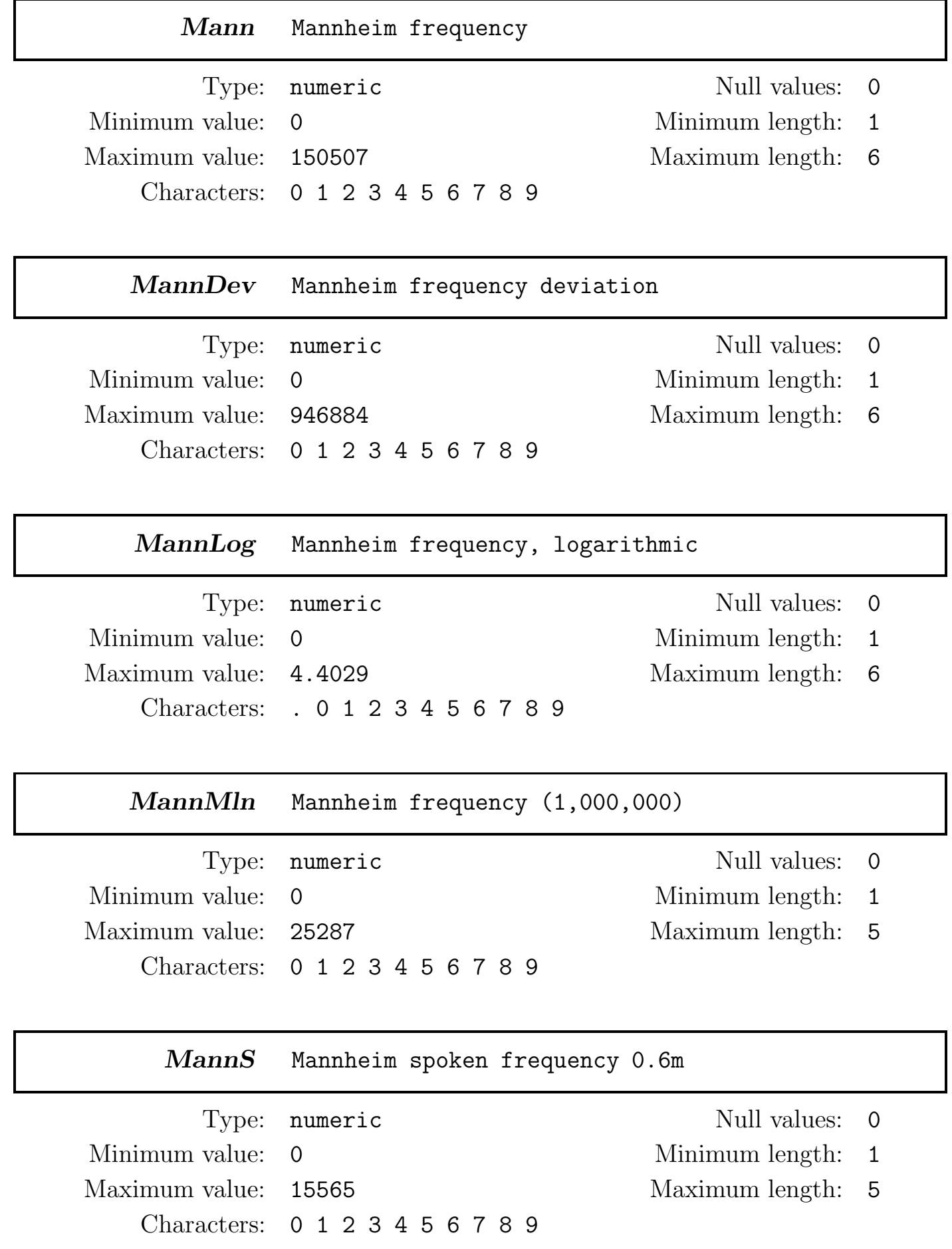

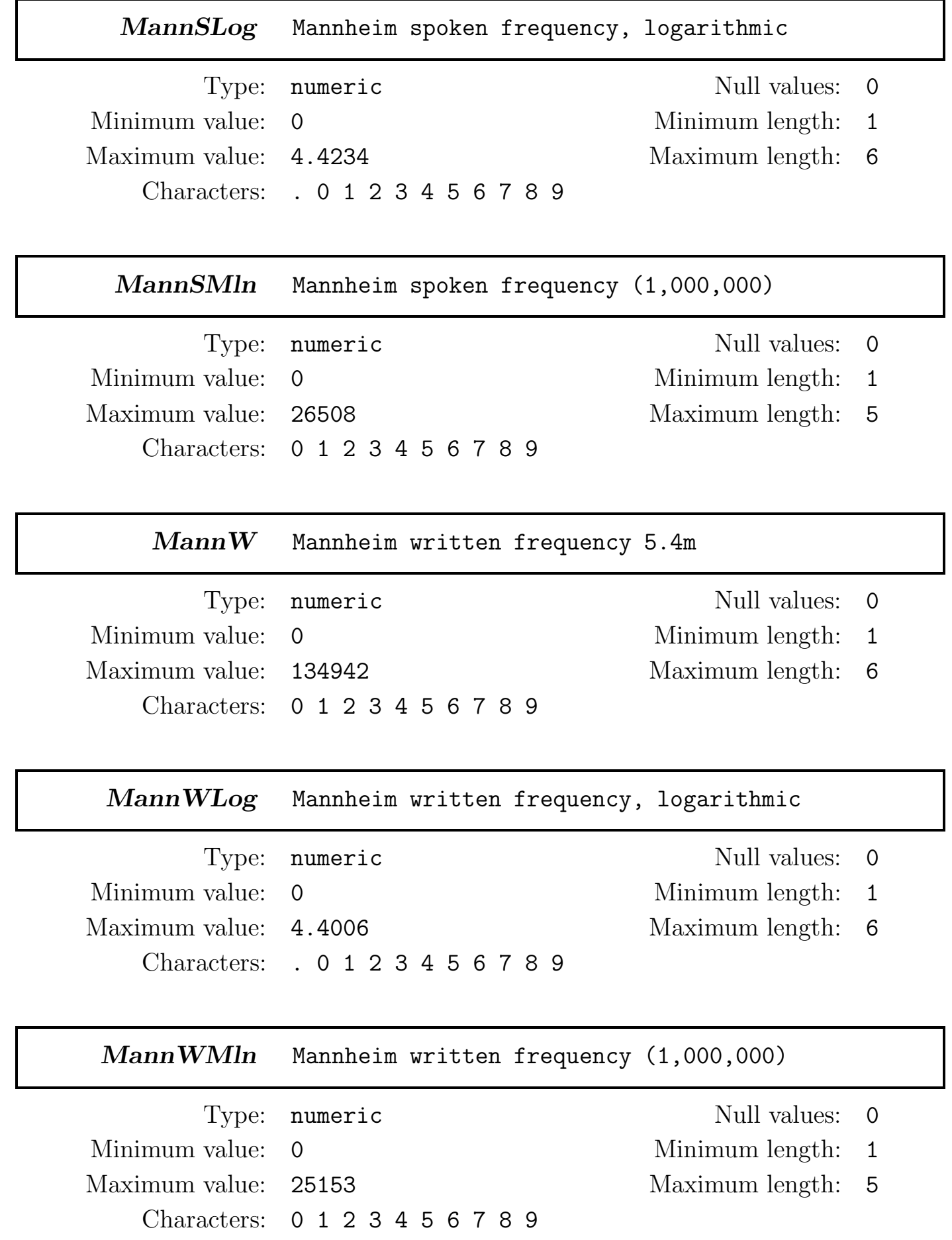

#### Nom Inflectional feature: nominative

Type: character Null values: 0 Minimum value: N Minimum length: 1 Maximum value: Y Maximum length: 1 Characters: N Y

#### Part Inflectional feature: participle

Minimum value: N Minimum length: 1 Maximum value: Y Maximum length: 1 Characters: N Y

- Type: character Null values: 0
	-
	-

### Past Inflectional feature: past tense

Minimum value: N Minimum length: 1 Maximum value: Y Maximum length: 1 Characters: N Y

Type: character Null values: 0

#### PhonCLX Phon. wordform, CELEX charset

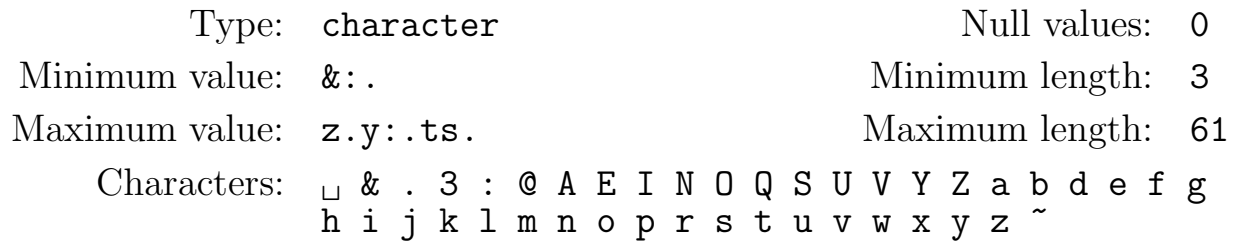

PhonCnt Word, number of phonemes

Type: numeric Null values: 0 Minimum value: 1 Minimum length: 1 Maximum value: 29 Maximum length: 2 Characters: 0 1 2 3 4 5 6 7 8 9

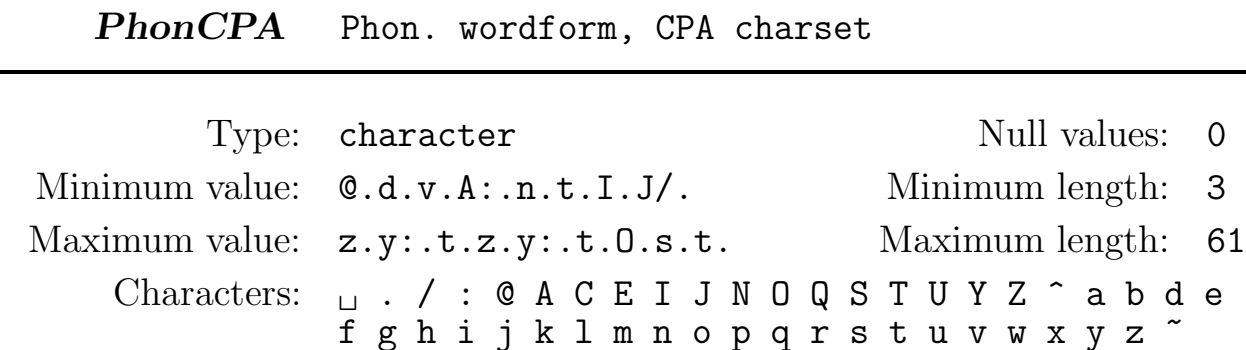

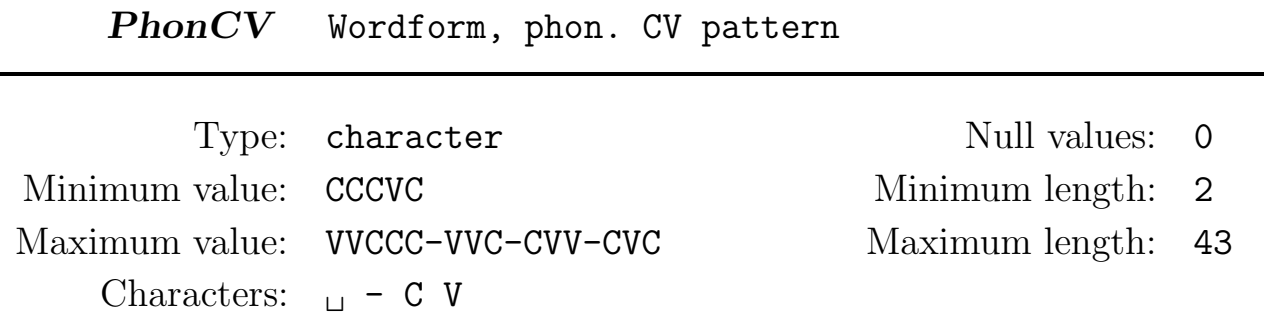

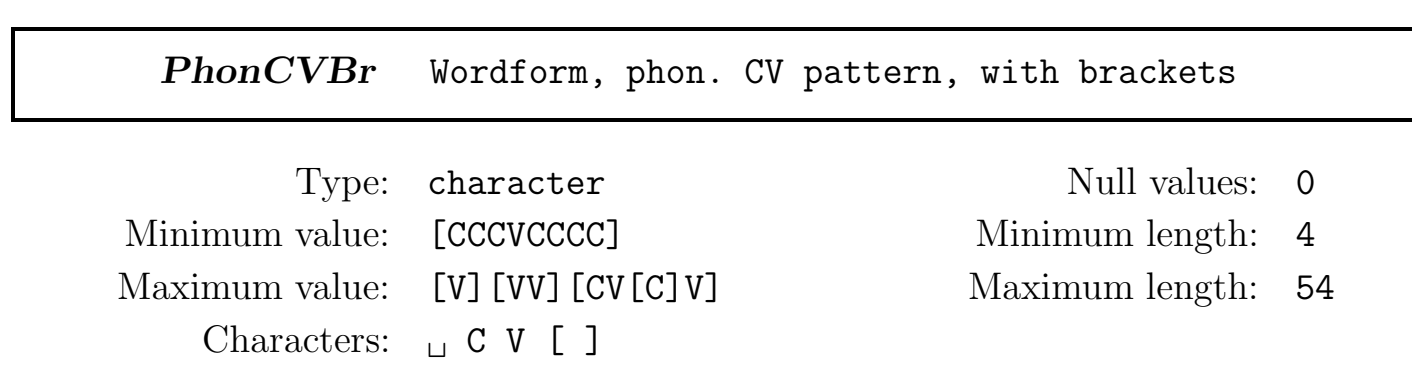

PhonDISC Phon. wordform, DISC charset

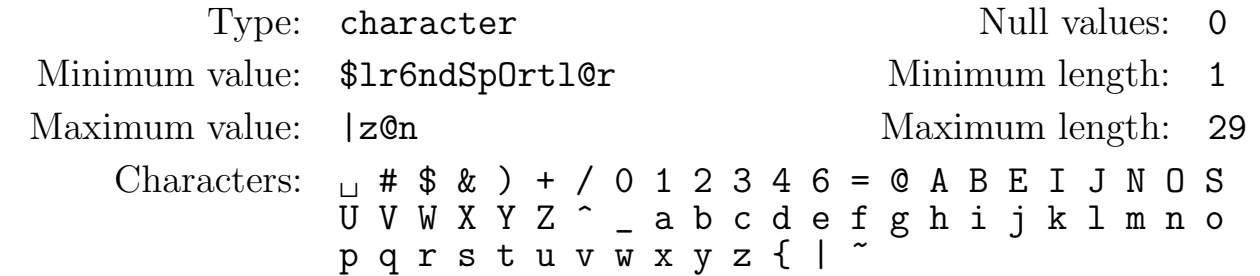

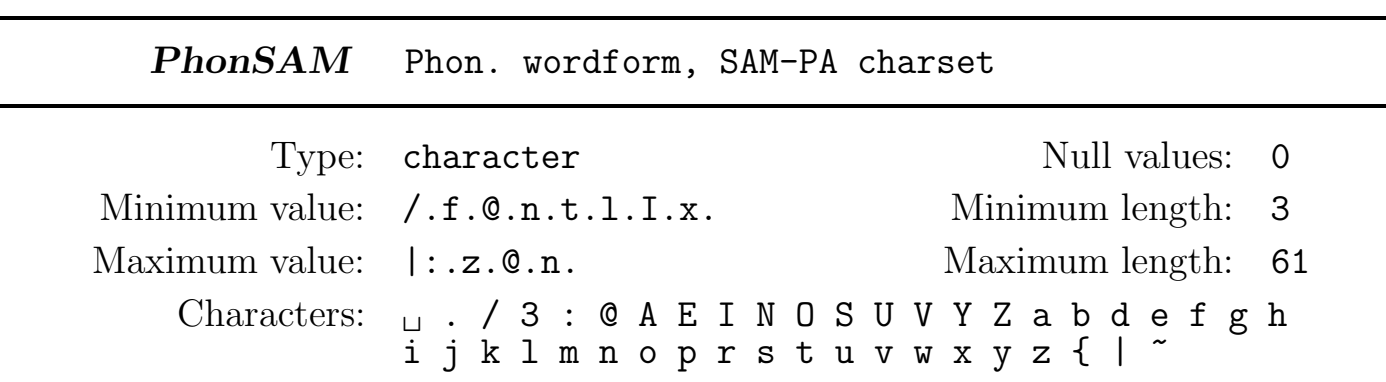

PhonStrsCLX Syll. phon. wordform, with stress, CELEX charset

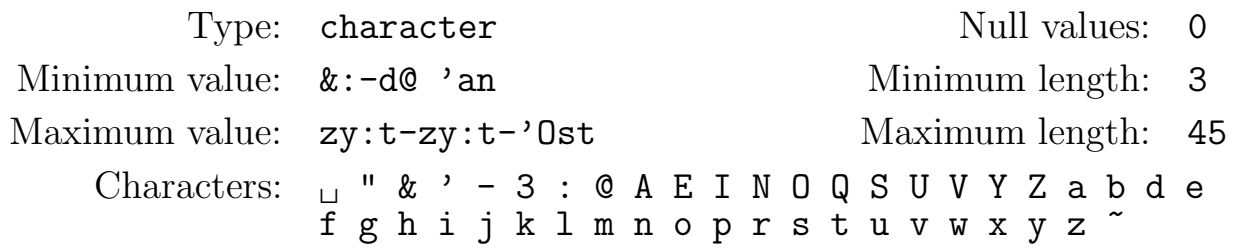

PhonStrsCPA Syll. phon. wordform, with stress, CPA charset

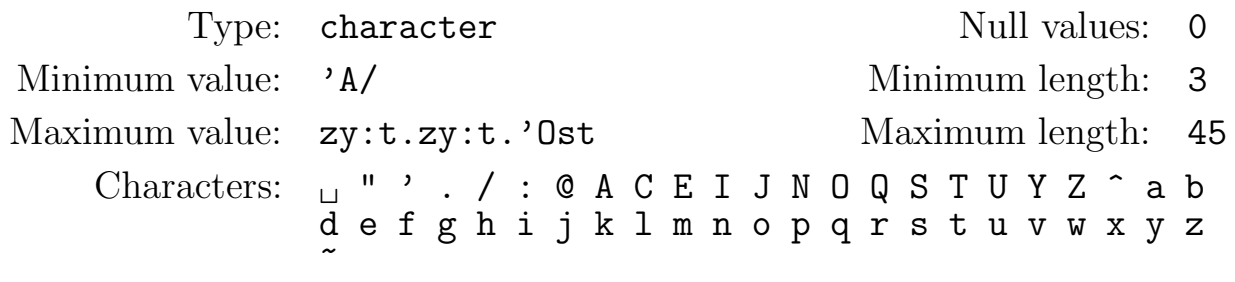

PhonStrsDISC Syll. phon. wordform, with stress, DISC charset

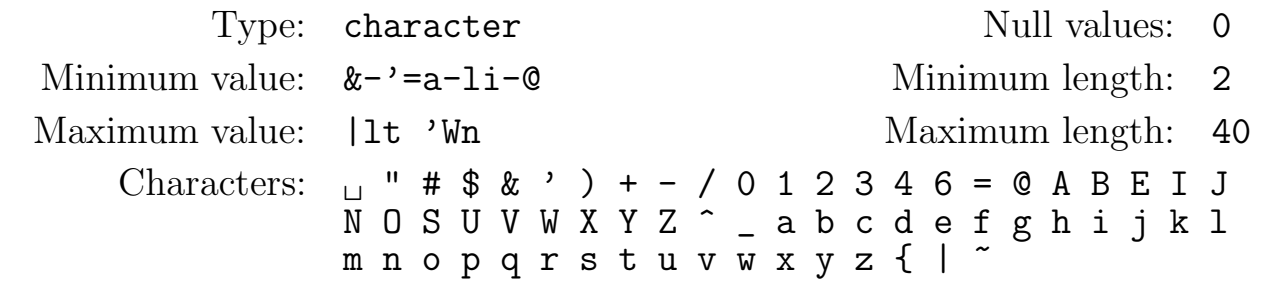

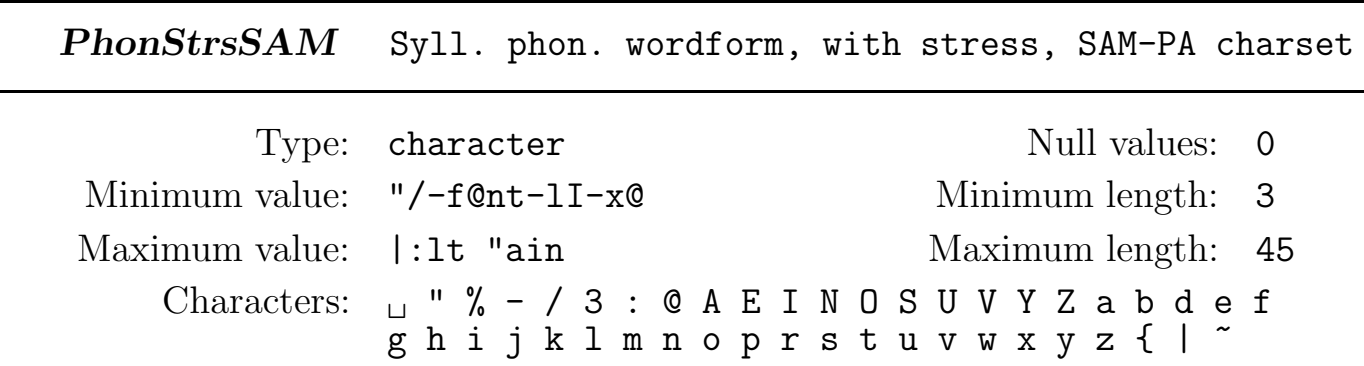

PhonSylBCLX Syll. phon. wordform, CELEX charset (brackets)

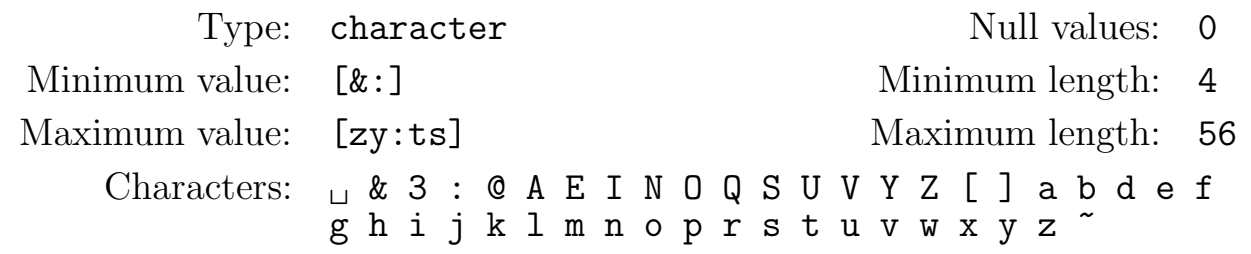

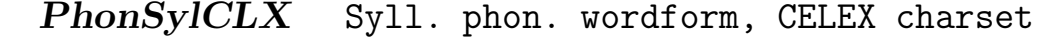

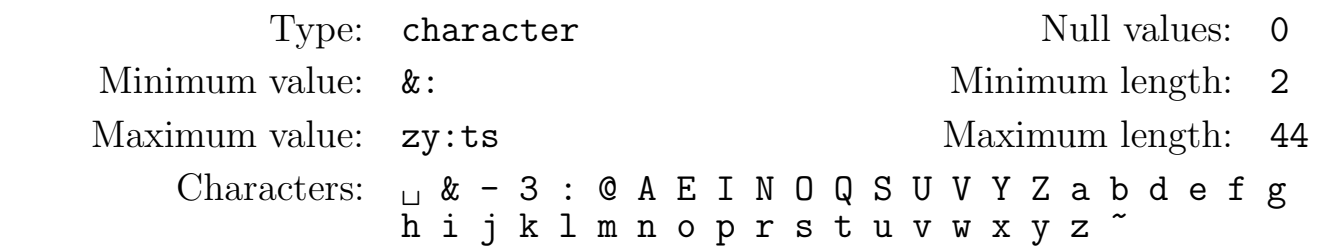

PhonSylCPA Syll. phon. wordform, CPA charset

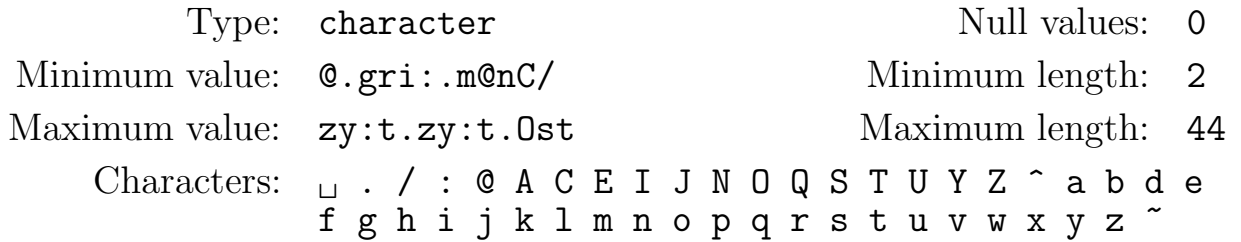

PhonSylDISC Syll. phon. wordform, DISC charset

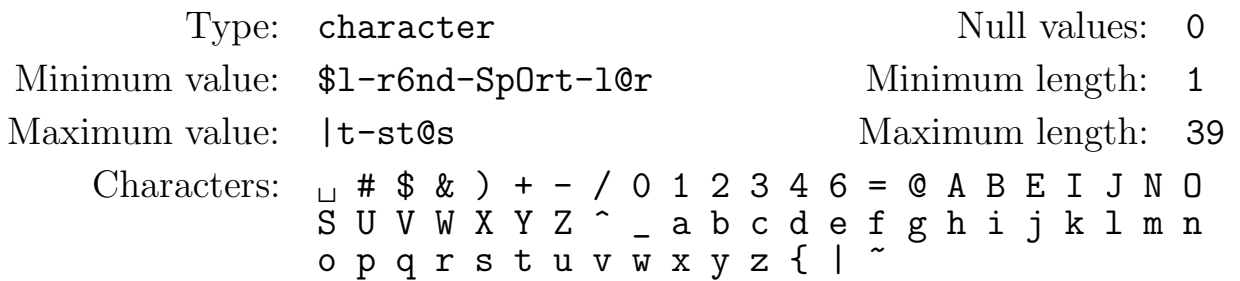

PhonSylSAM Syll. phon. wordform, SAM-PA charset

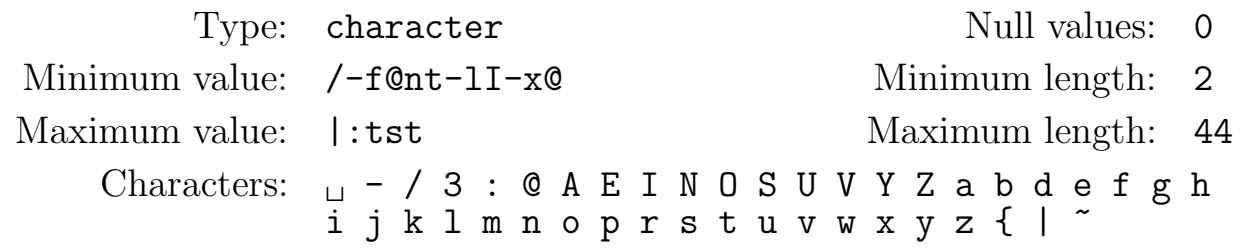

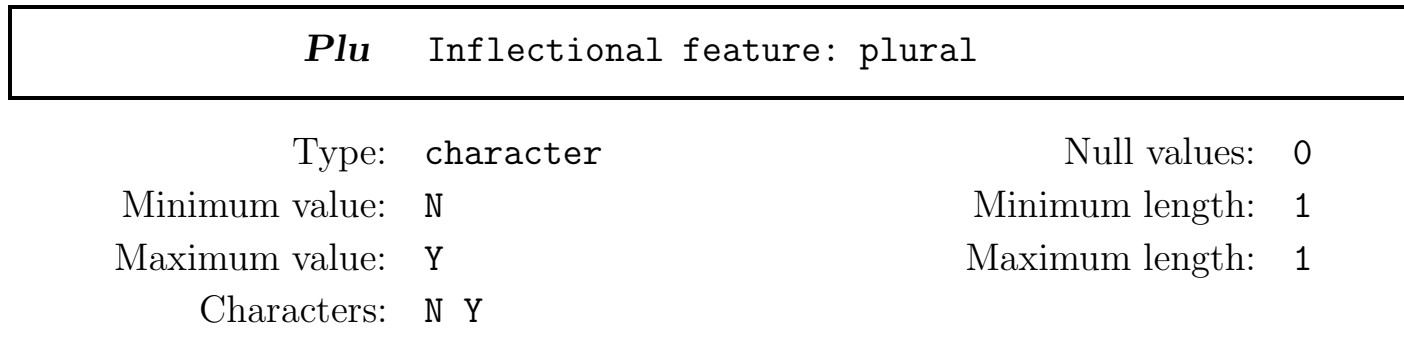

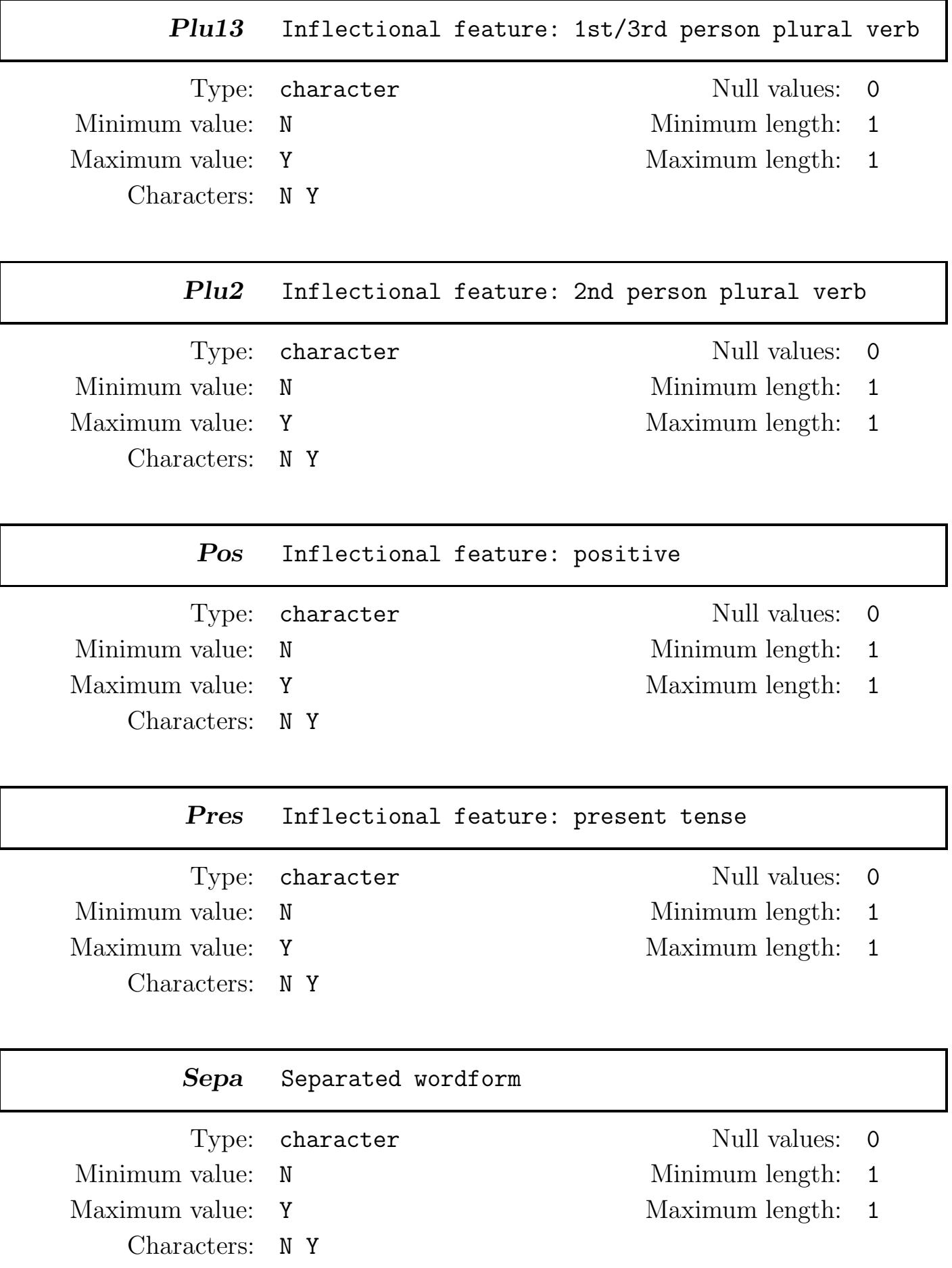

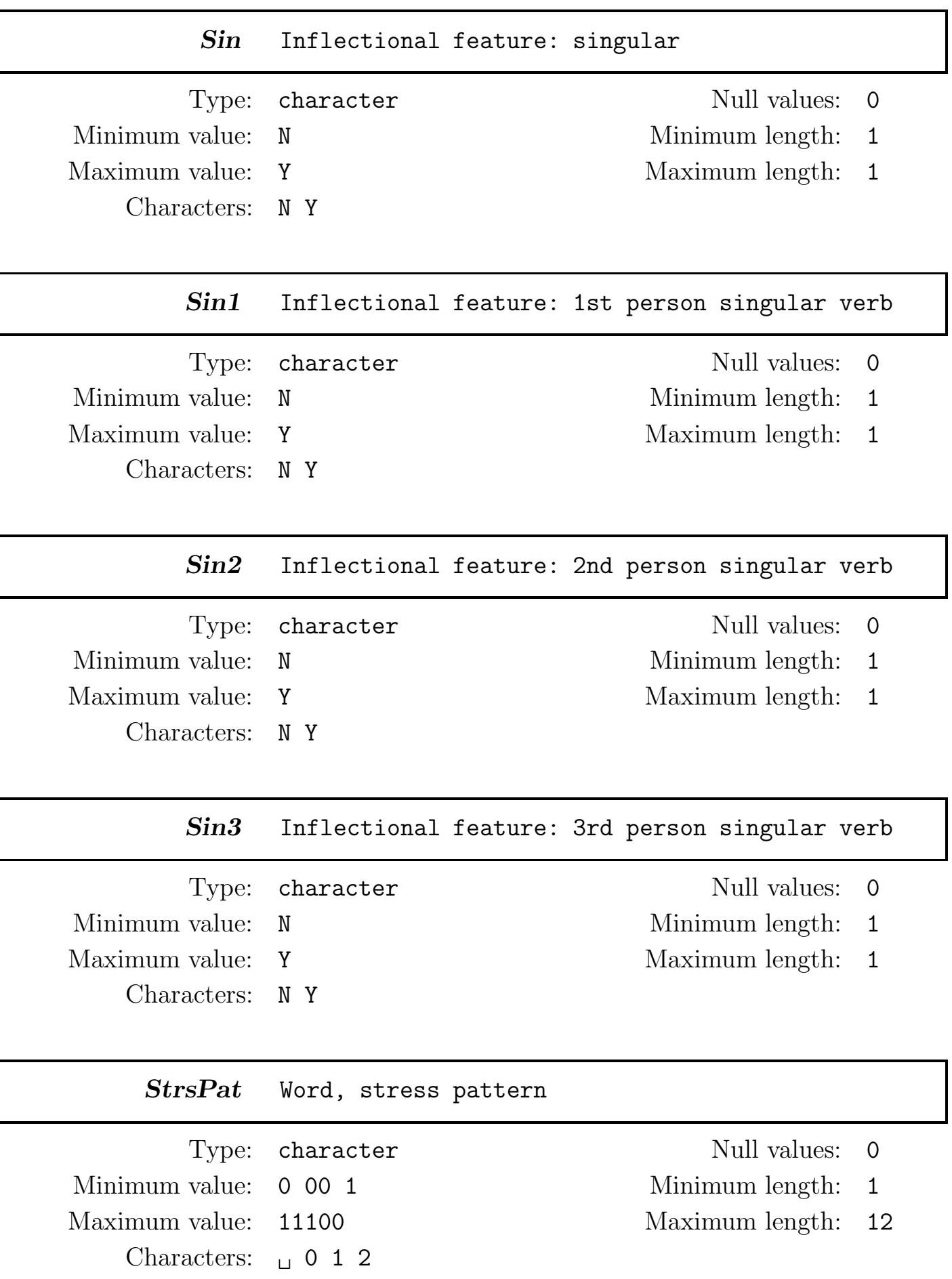

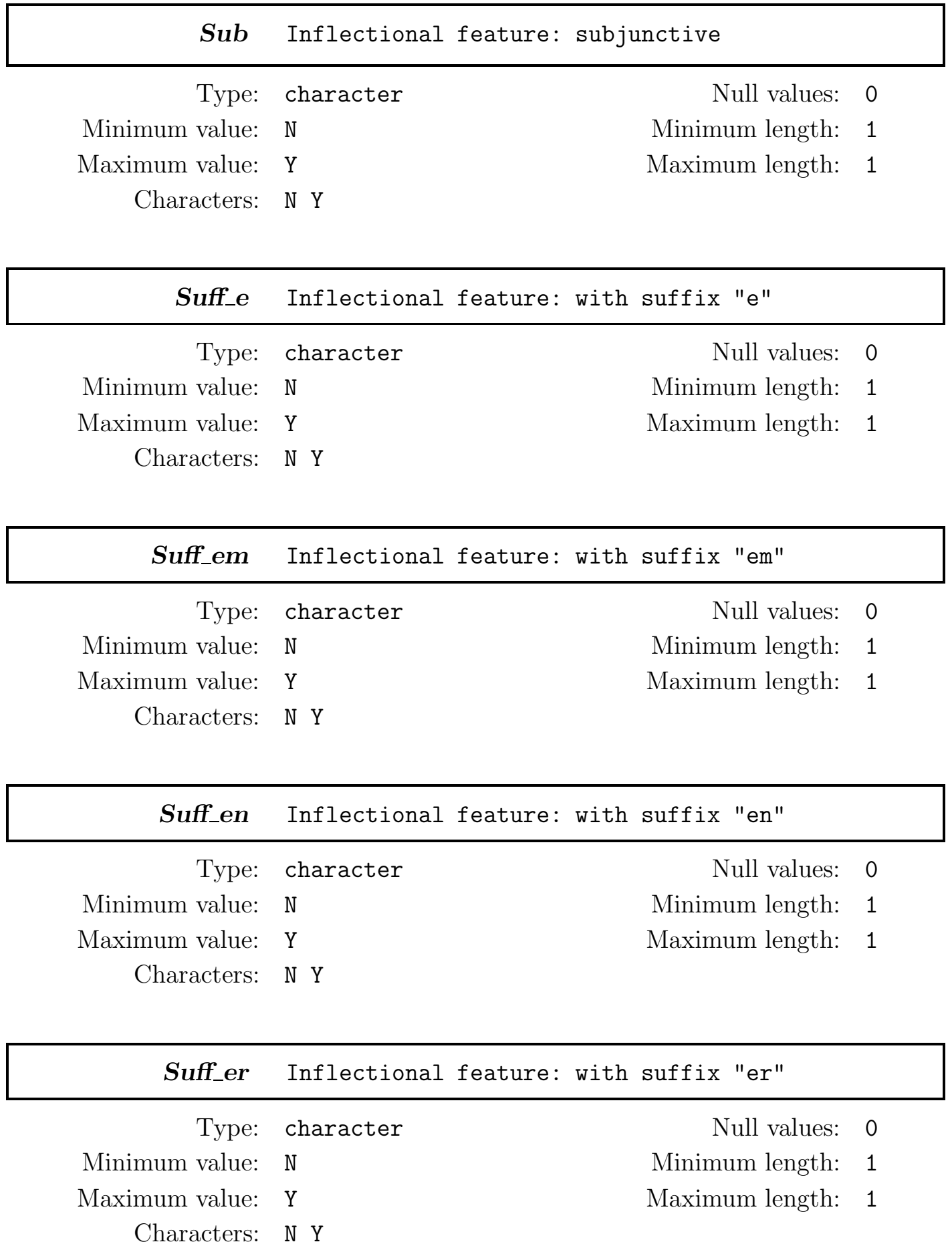

### Suff\_es Inflectional feature: with suffix "es"

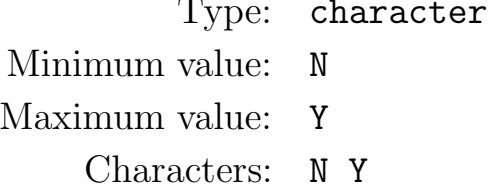

Null values: 0

Minimum length:  $1$ 

Maximum length: 1

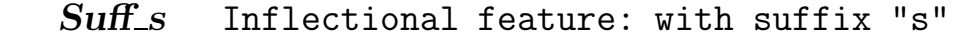

Minimum value:  $\,$  N  $\,$  Minimum length:  $\,$  1  $\,$ Maximum value: Y Maximum length: 1 Characters: N Y

- Type: character Null values: 0
	-
	-

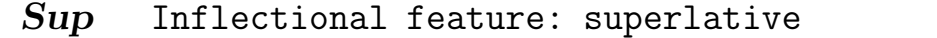

Minimum value: N Minimum length: 1 Maximum value: Y Maximum length: 1 Characters: N Y

Type: character Null values: 0

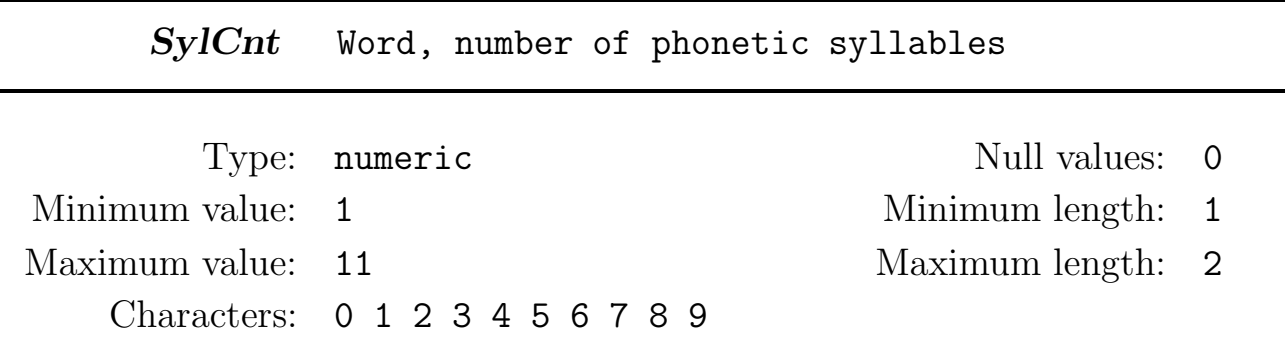

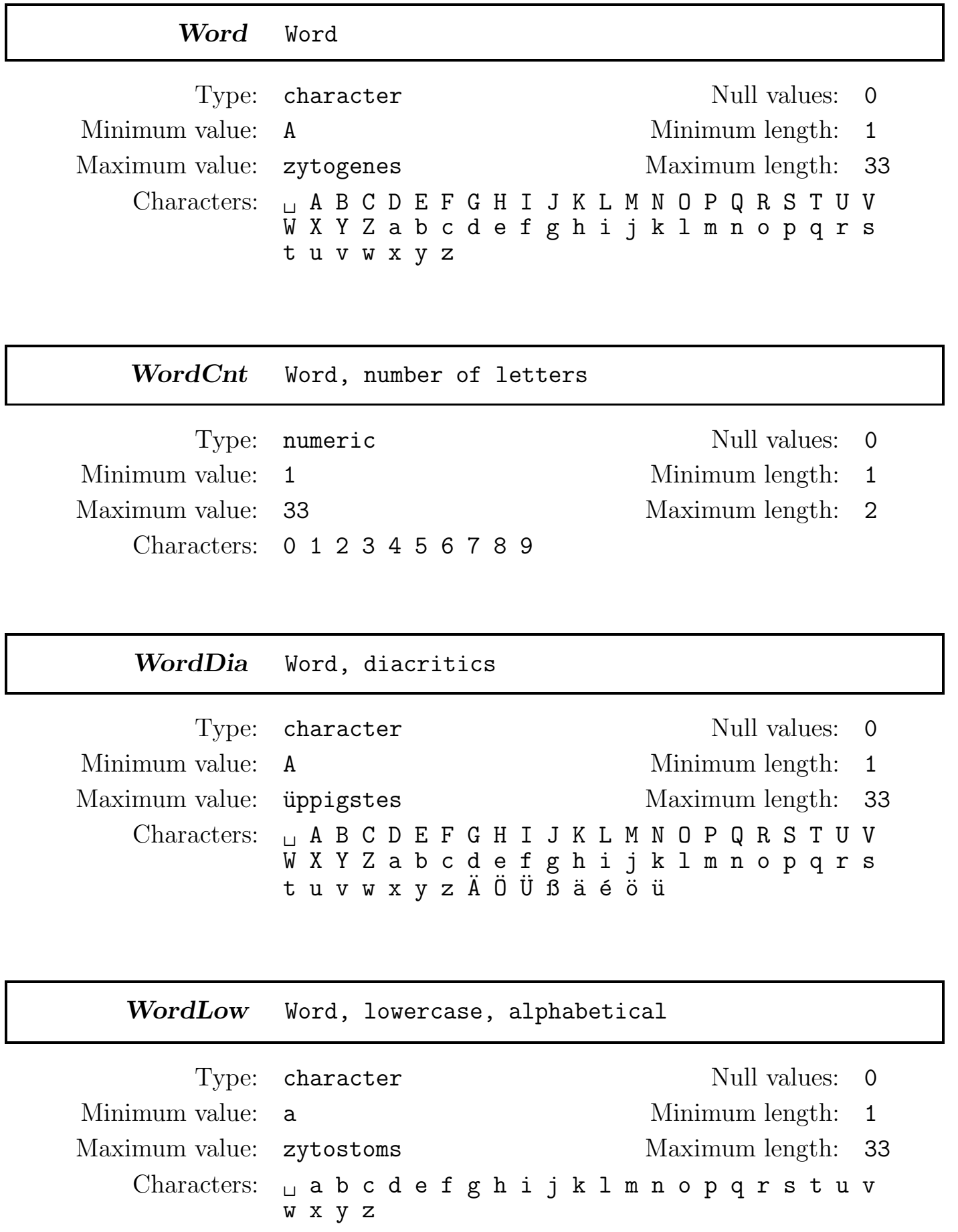

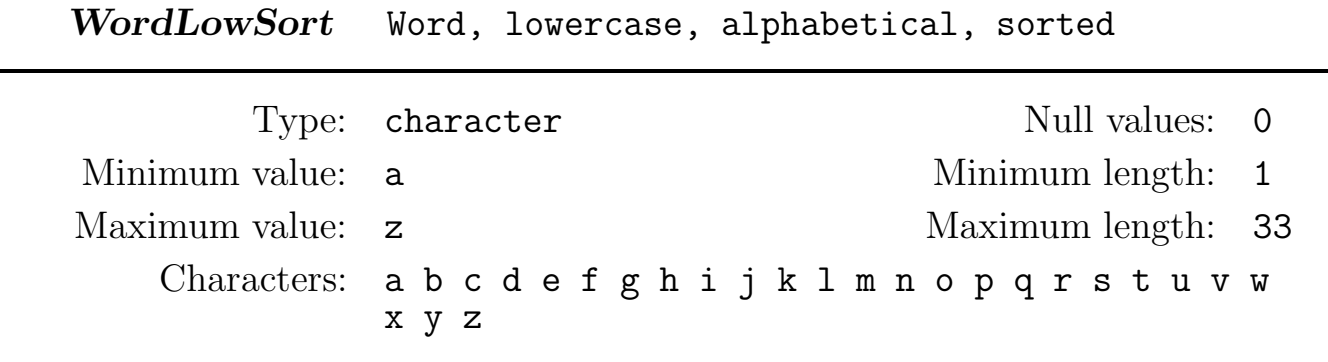

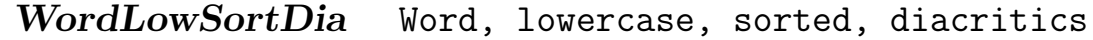

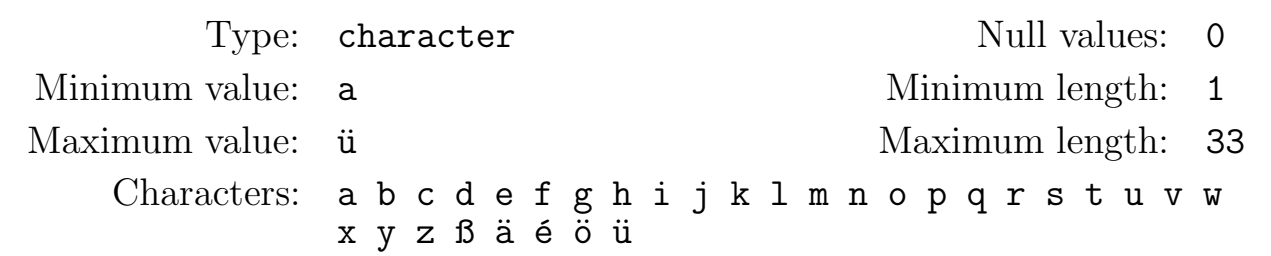

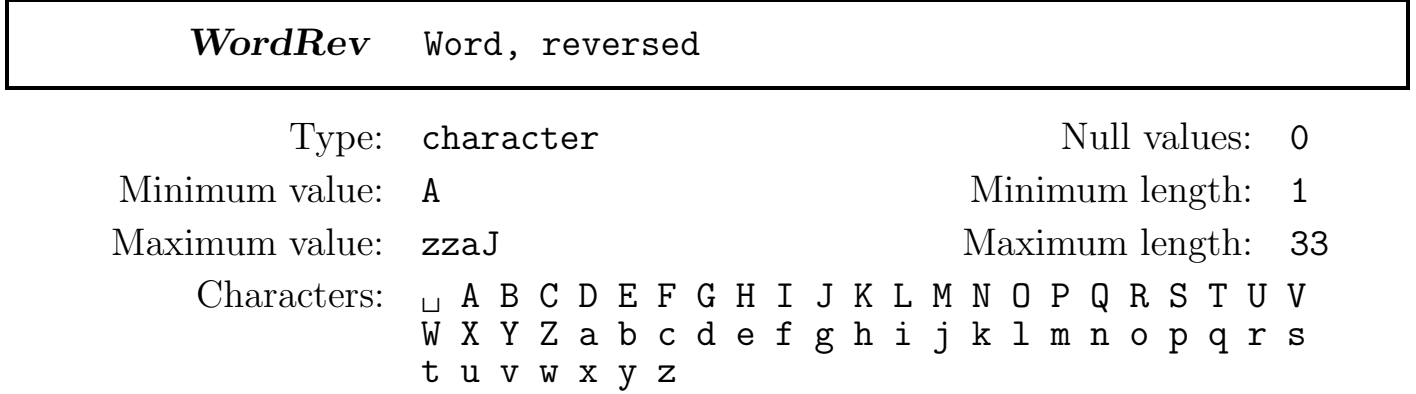

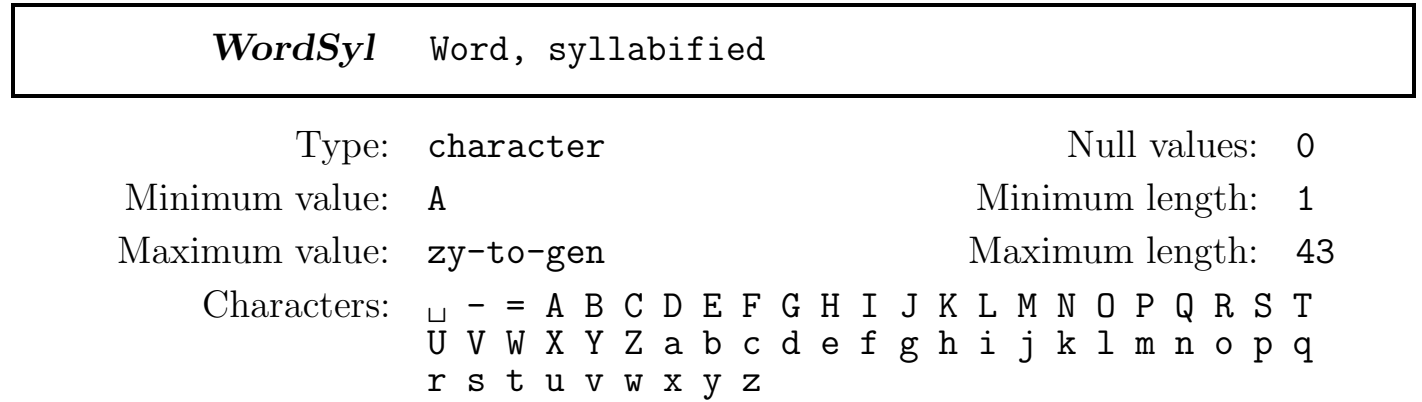

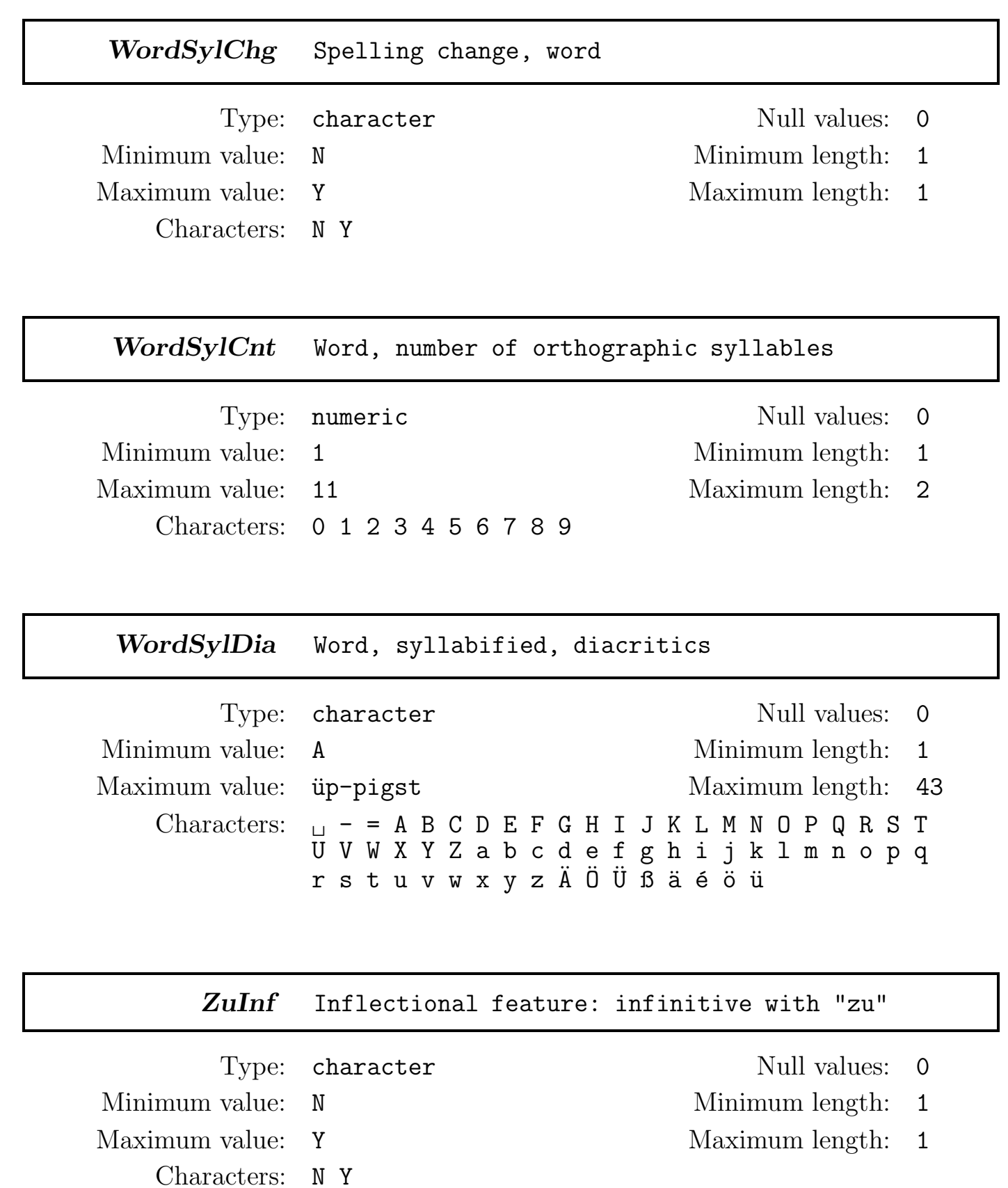

### 13 GERMAN MANNHEIM CORPUS TYPES (D25)

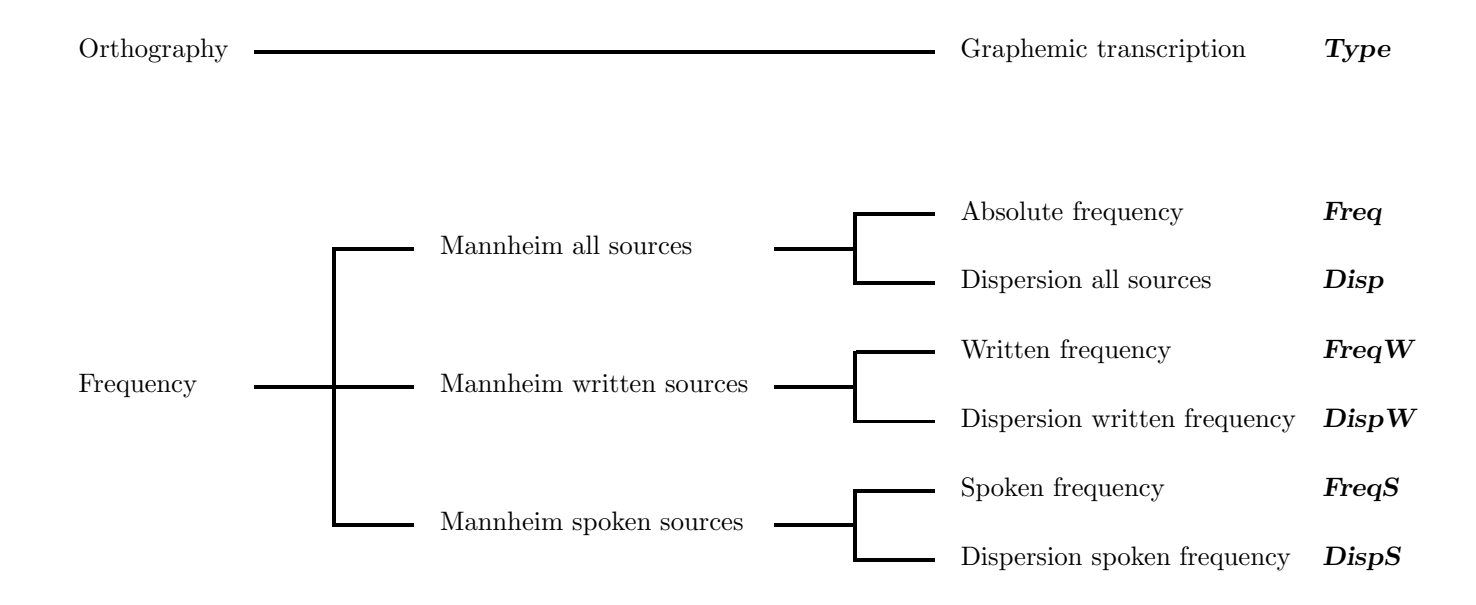

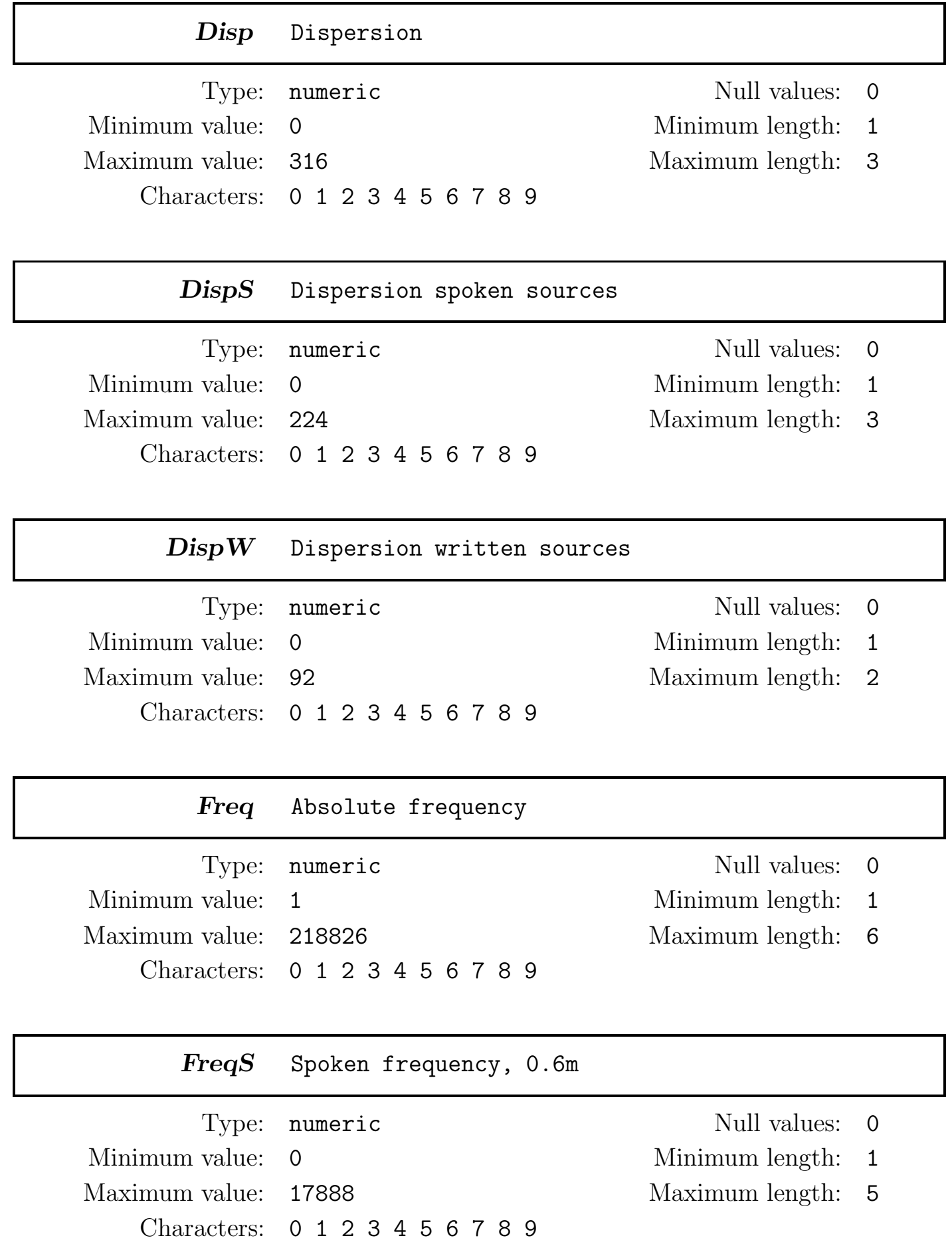

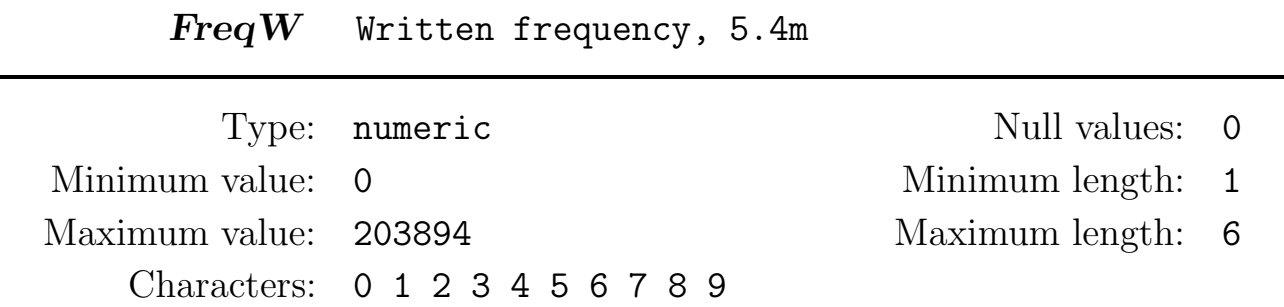

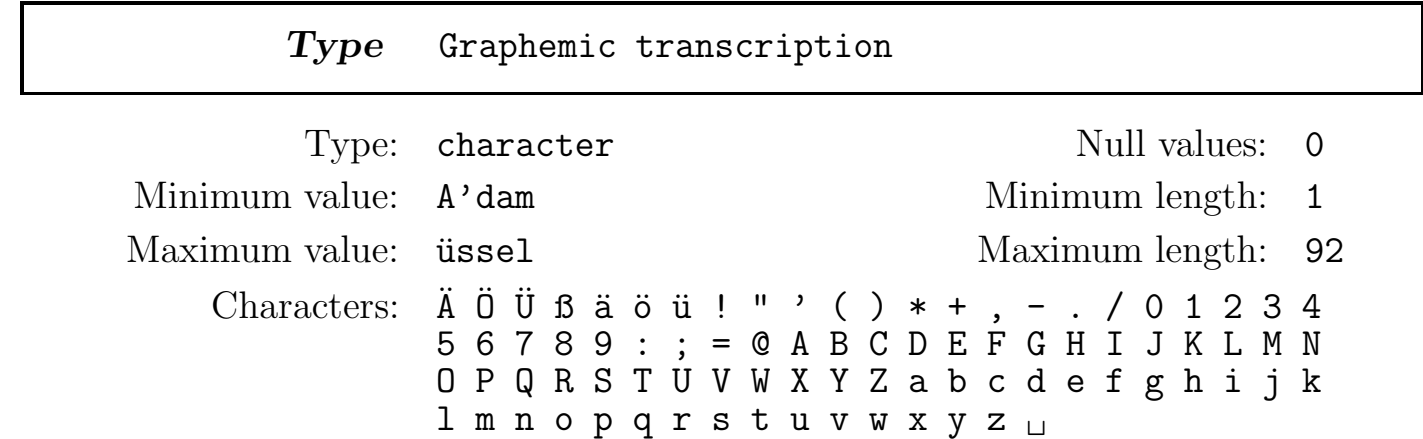

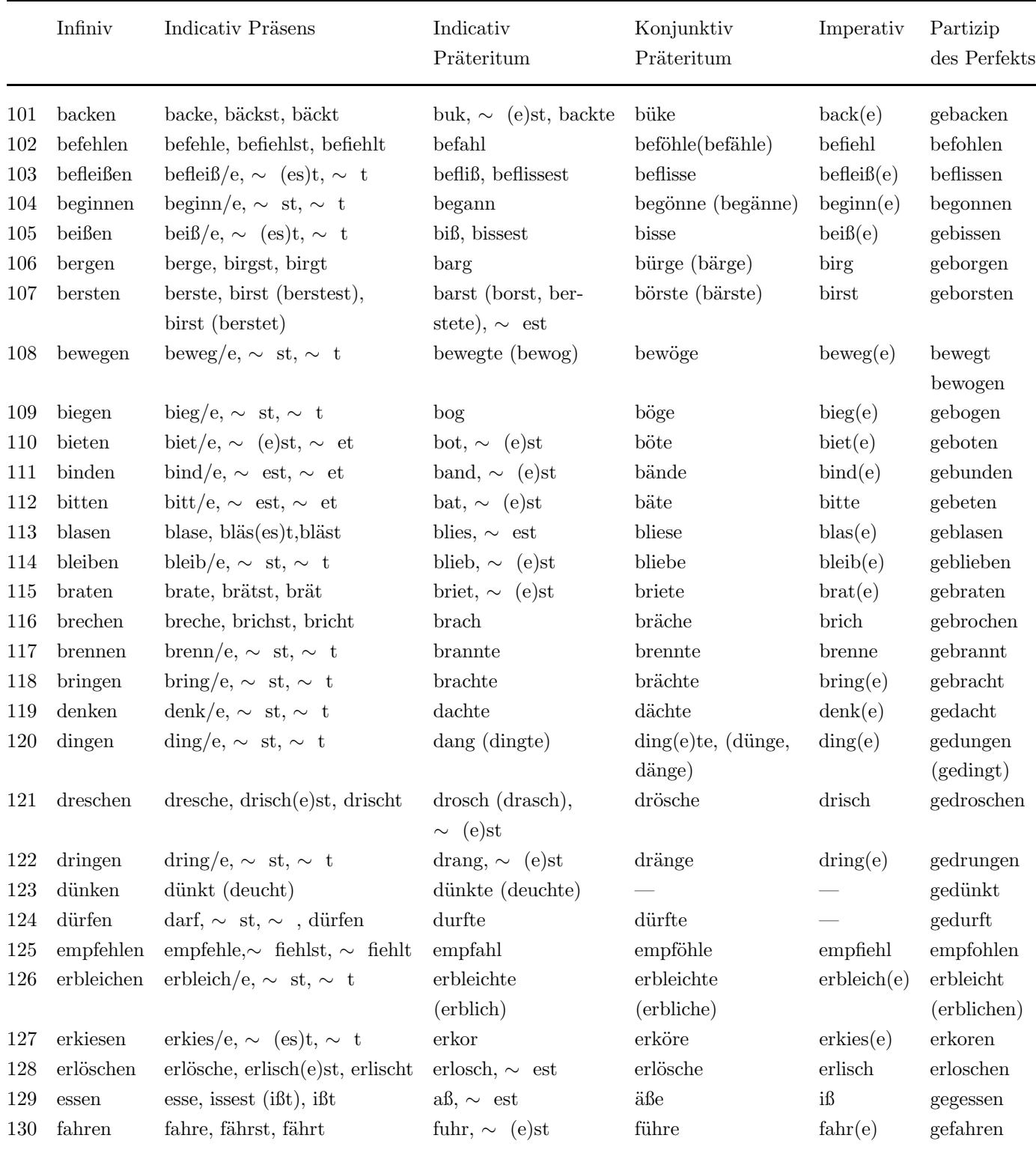

Table of conjugations of German verbs

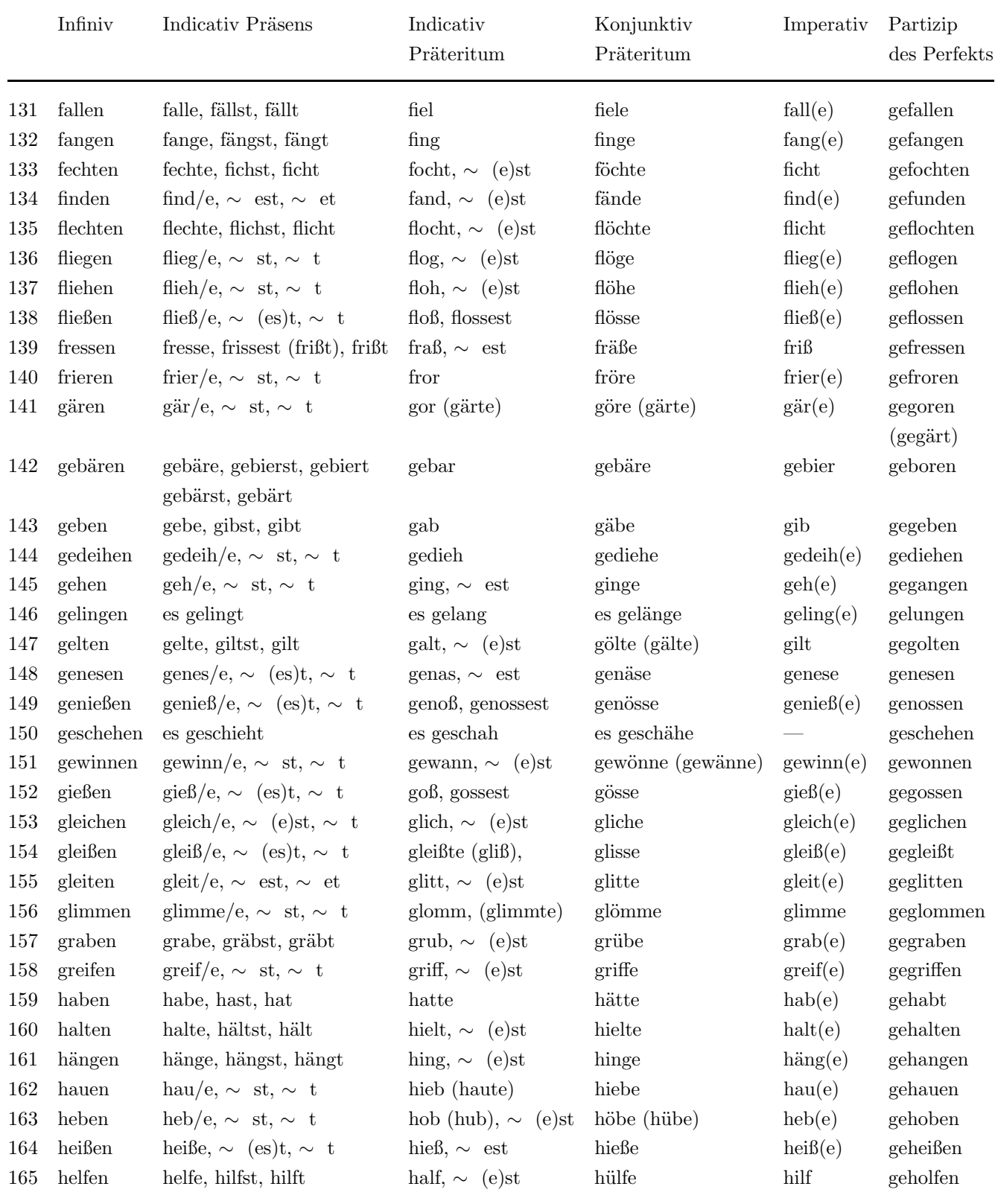

Table of conjugations of German verbs
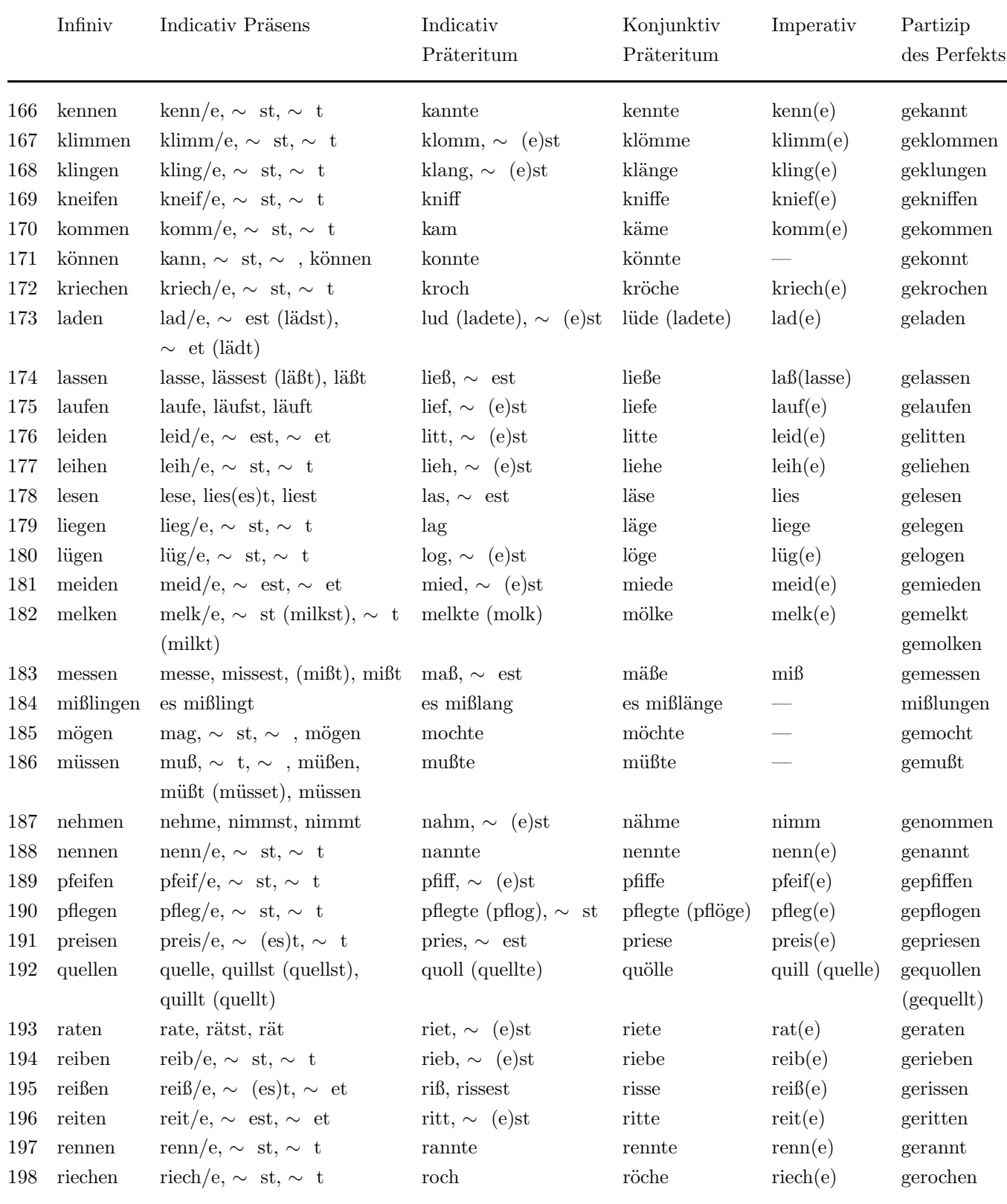

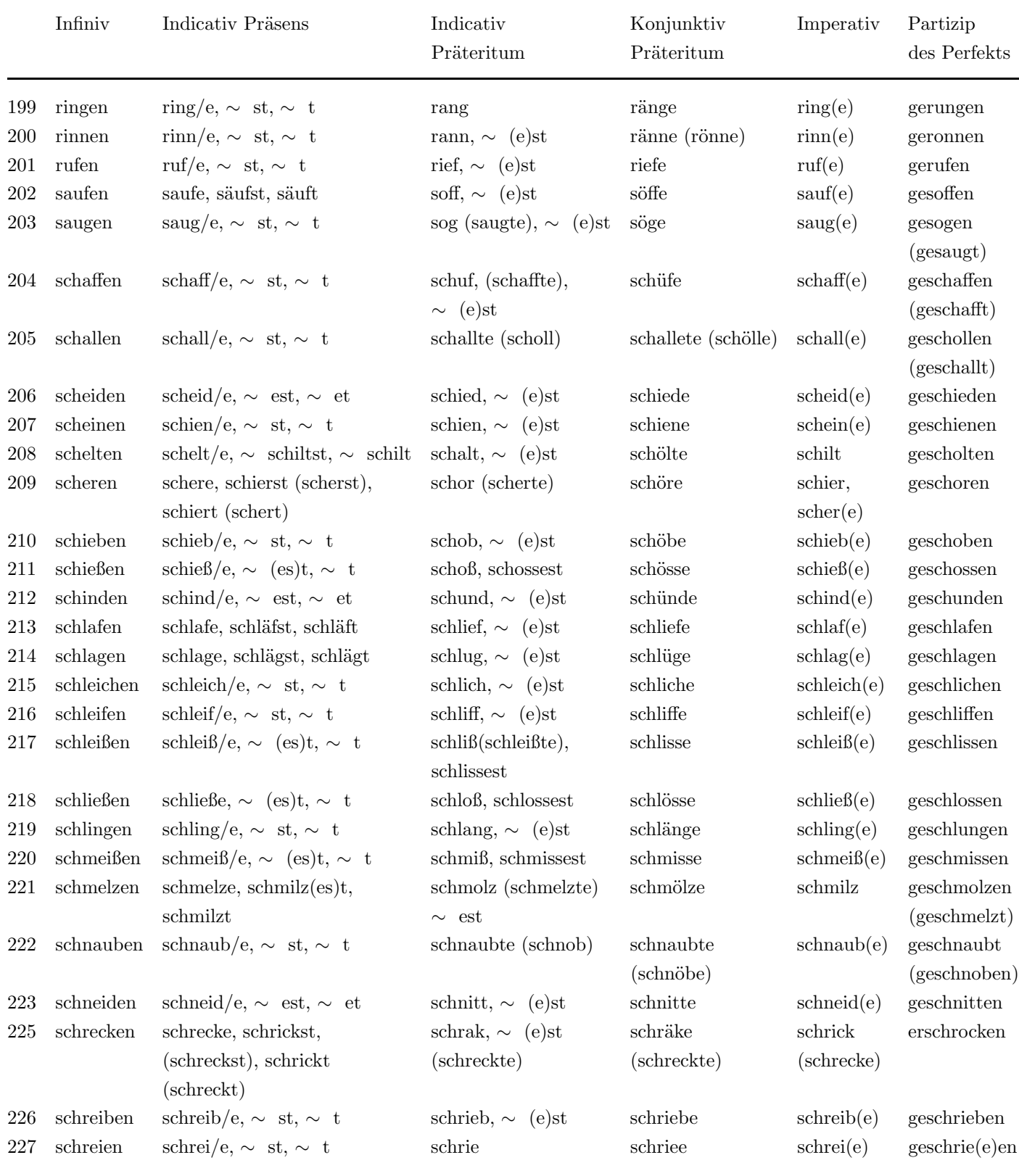

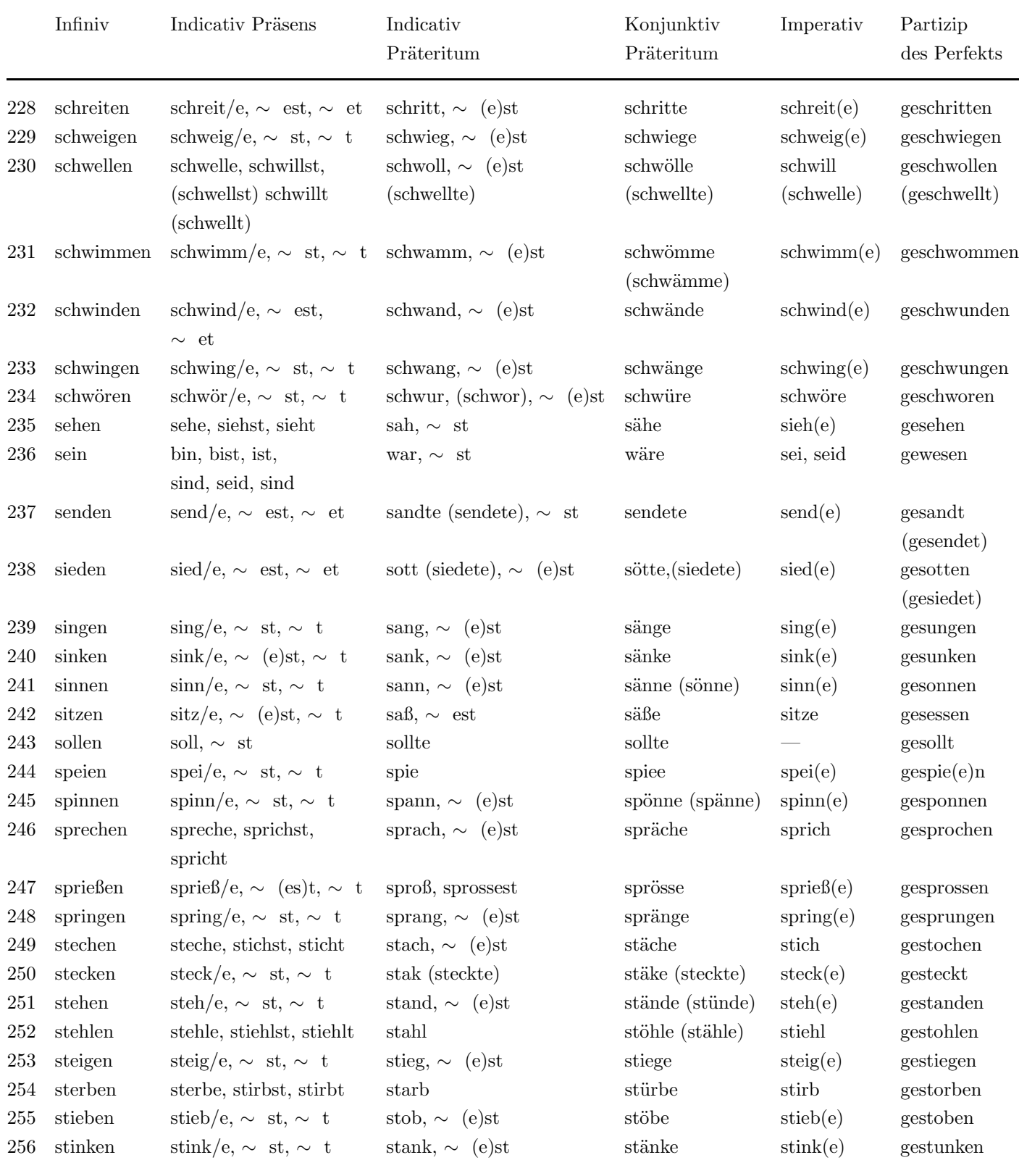

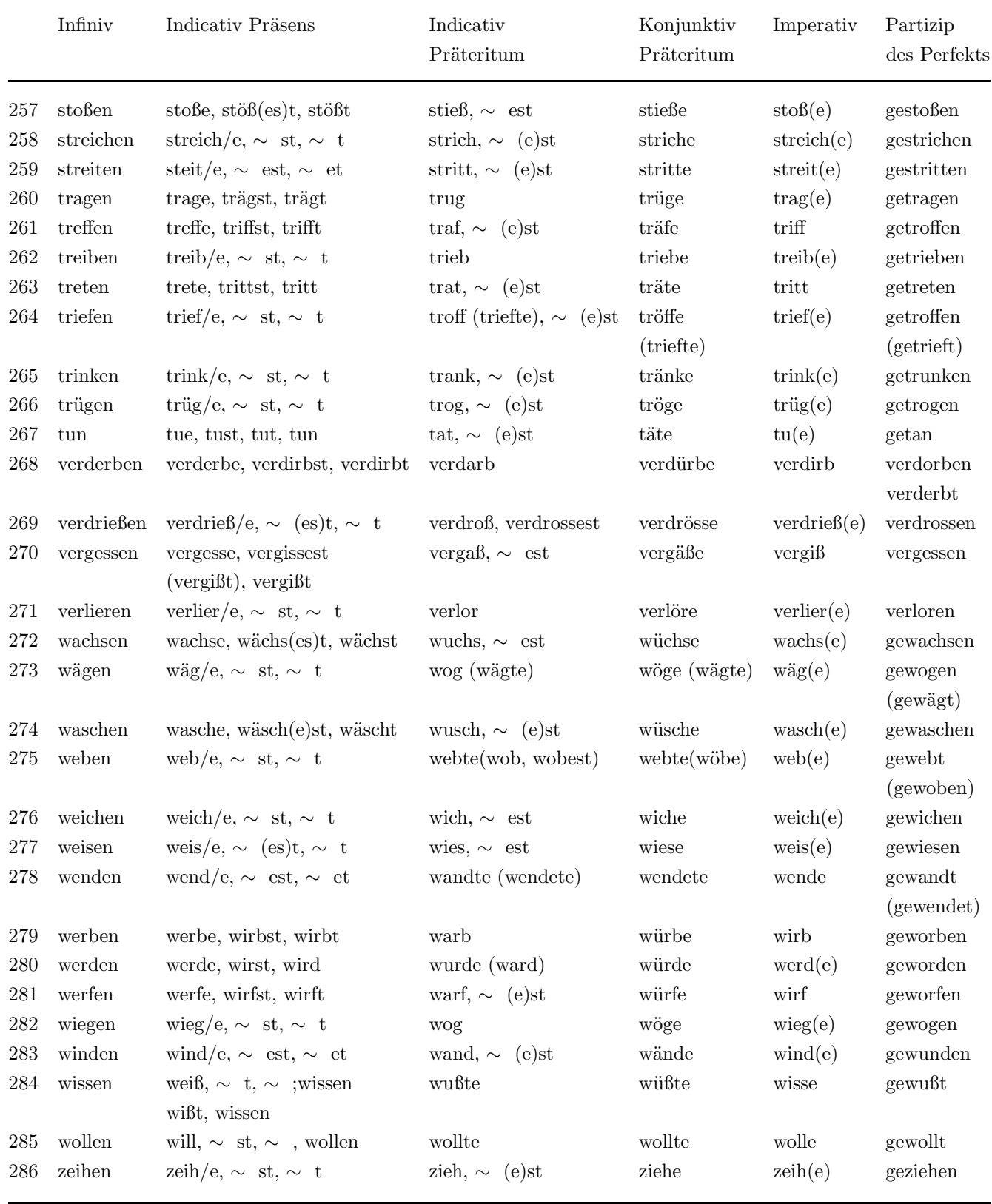

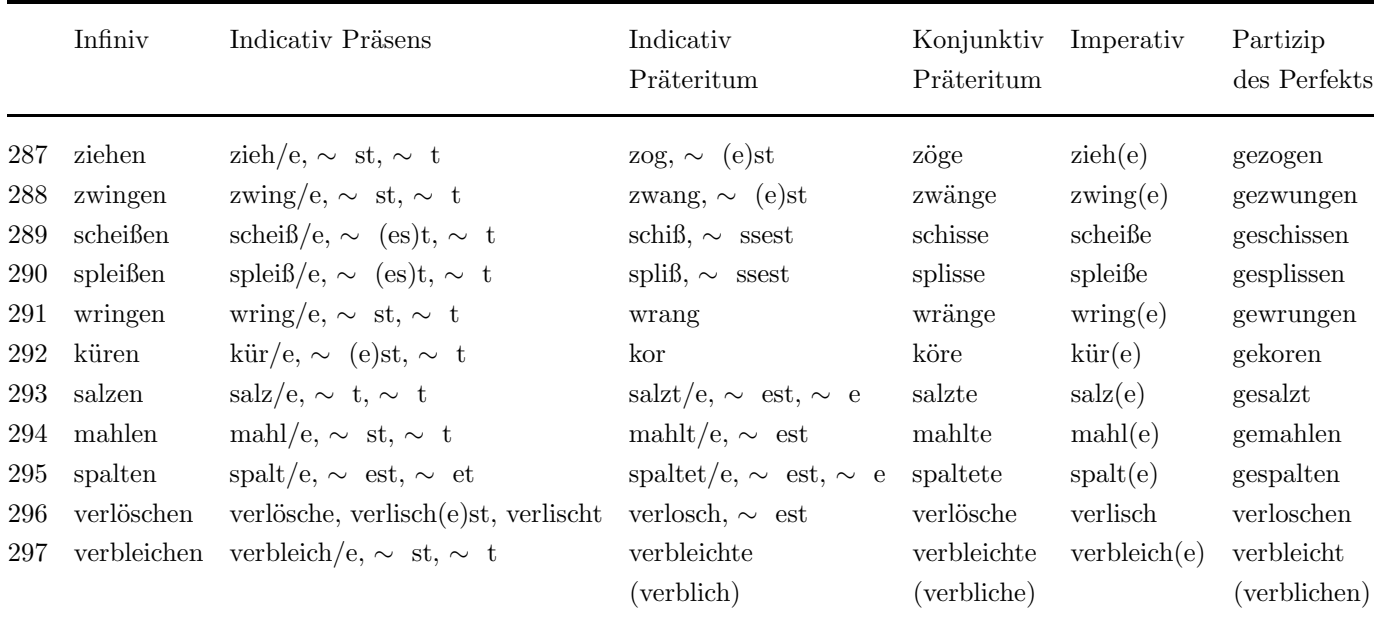

Table of conjugations of German verbs

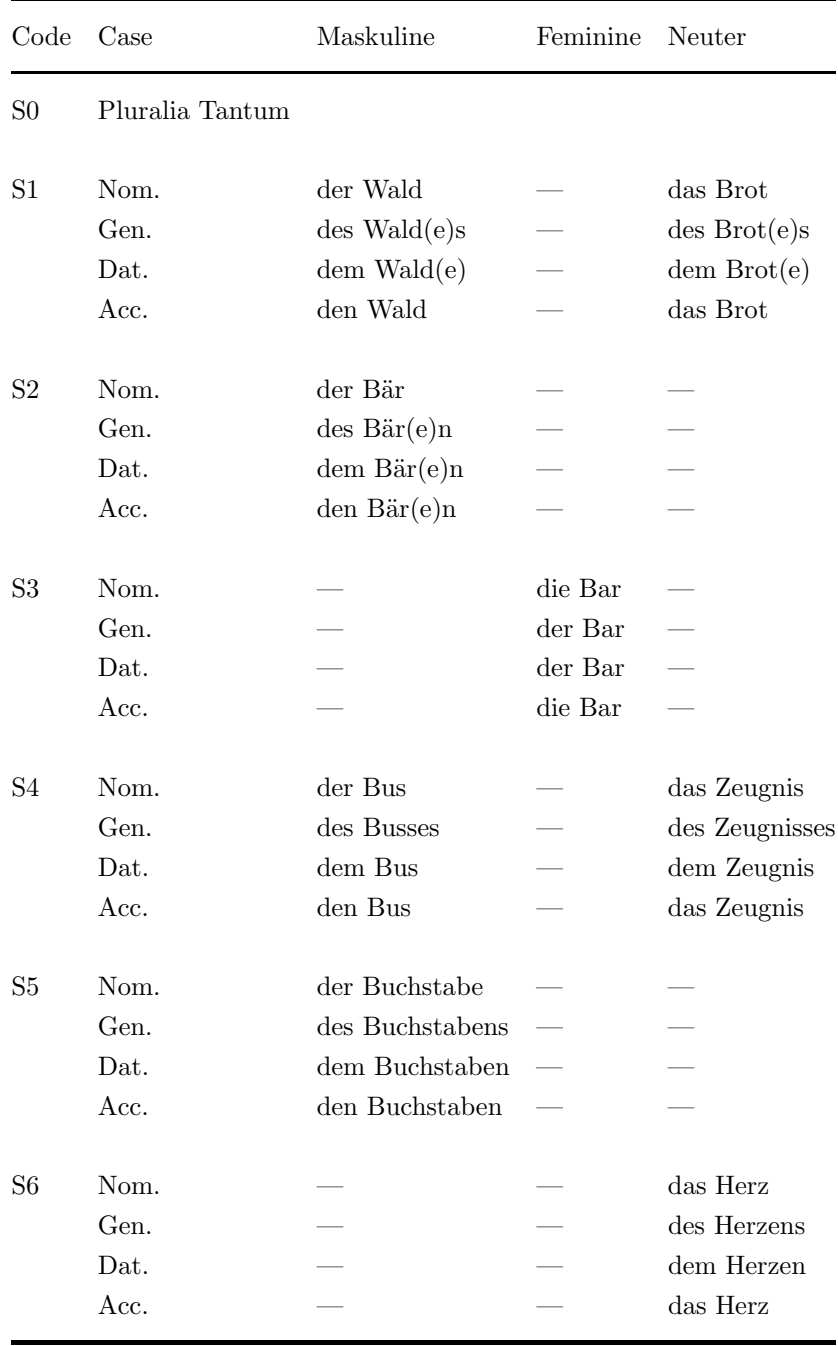

Table Of Flections of German Nouns

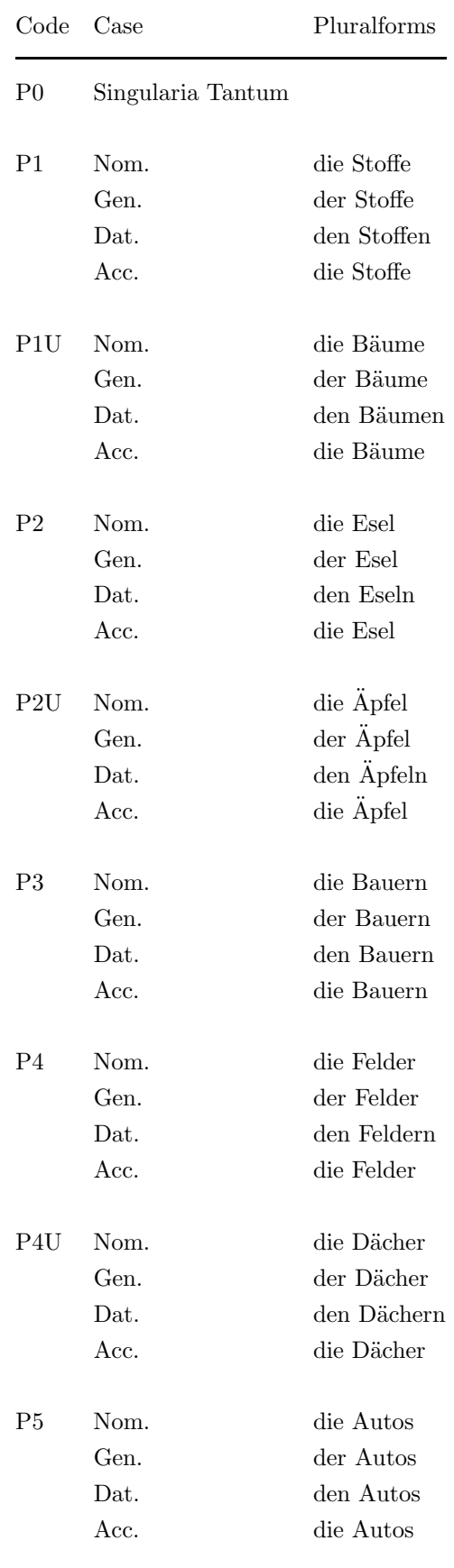

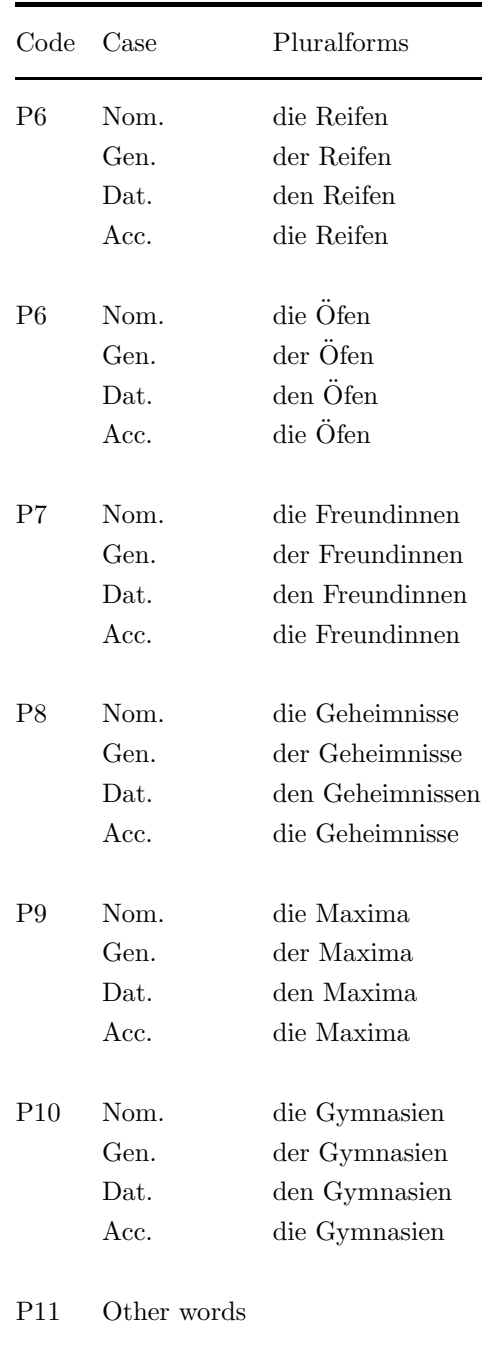

Table Of Flections of German Nouns

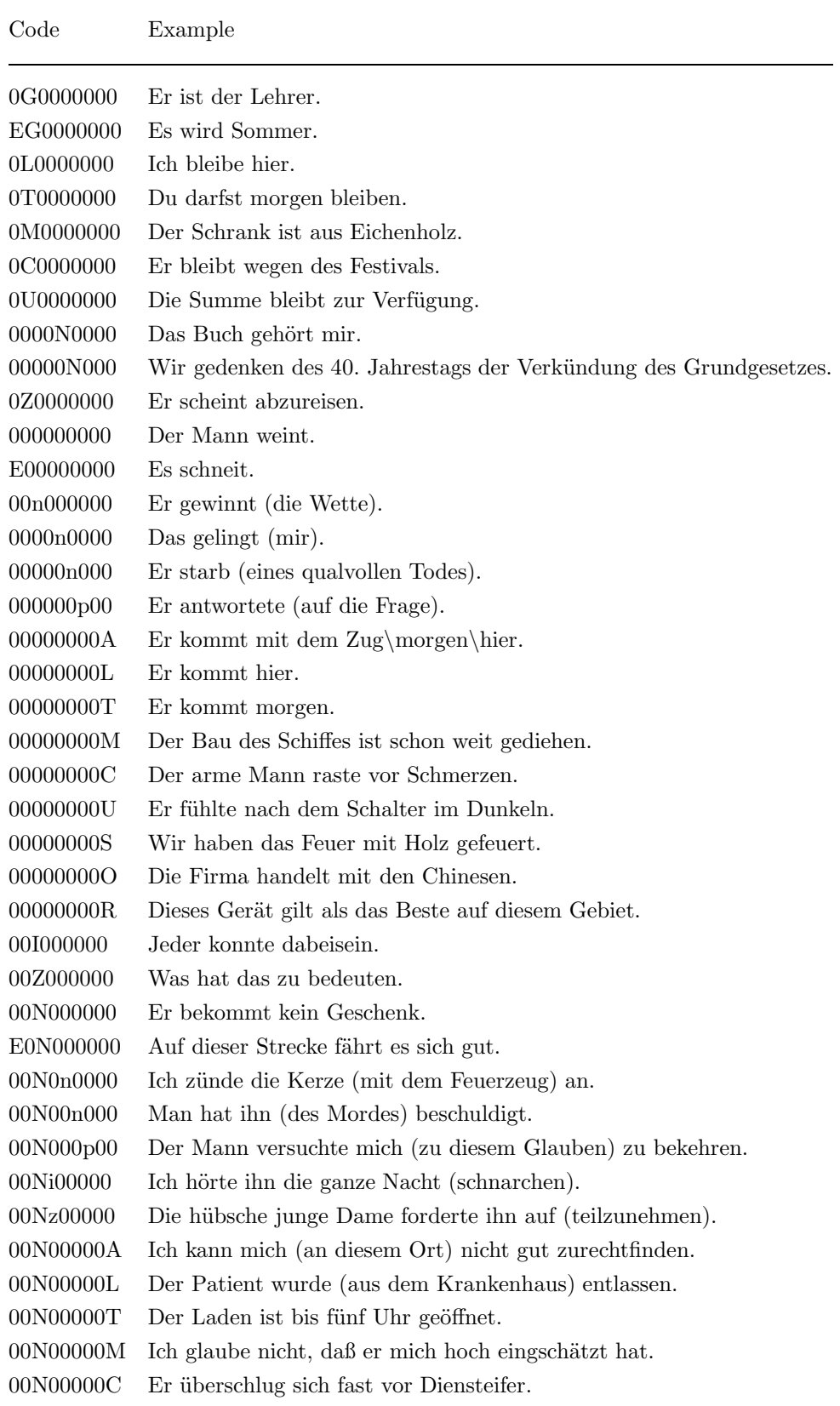

Table Of Verbal Complementation Codes

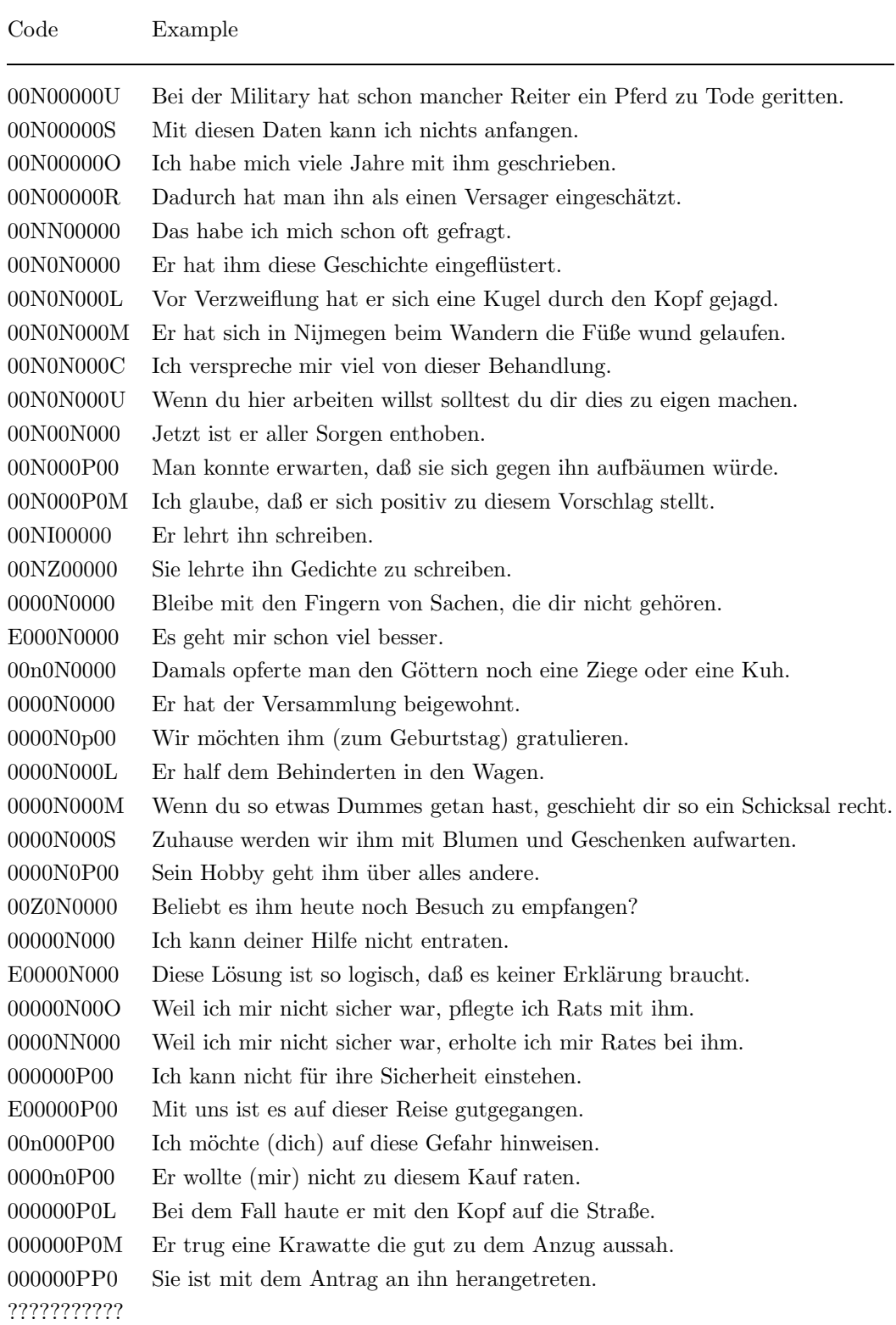

Table Of Verbal Complementation Codes

# INDEX

#### Special characters

(single quote), 27, 28, 33, 39, 40  $+$  (plus sign), 42 . (full stop), 24, 30, 36  $=$  (equal sign), 7, 11, 16  $\#$  (hash mark), 42 " (double quote), 27, 32, 38 % (percent sign), 2 | (vertical bar), 3, 69

# A

#### Absolute frequency, 111

Acc, 77 accents, 1 accusative inflection, 77 Accusative object, 95 adverbial complement, 93 Adverbial complement, 97 adverbial complement, causative, 94, 98 adverbial complement, comitative, 94, 98 adverbial complement, general, 98 adverbial complement, Instrumental, 94, 98 adverbial complement, locative, 94, 98 adverbial complement, manner, 94, 98 adverbial complement, purpose, 94, 98 adverbial complement, role, 94, 98 adverbial complement, temporal, 94, 98 affricate, 19, 23, 24, 29, 30, 35, 36, 40 allomorphy, 62, 65, 70 allophonic phenomena, 18 ambiguity, 19, 23, 29, 35 ambisyllabic consonants, 25, 31, 36, 40 anagrams, 6, 15 apostrophes, 5, 8, 10–14, 16 ascii, 2, 6, 14, 19 Aux, 90 auxiliary verb, 89, 90 auxiliary verb, haben, 90 auxiliary verb, haben/sein, 90 auxiliary verb, sein, 90 AuxNum, 90

#### B

bracket notations, 68 brackets notation, 25, 26, 31, 32, 37, 38, 40 Brockhaus-Wahrig Deutsches Wörterbuch, 55, 57 Brown corpus, 107

#### C

C, 40 C-code, morphologically complex, 54 canonical form, 73 cardinal, 99 CardOrd, 99 CardOrdNum, 99 Case, 101 celex, 19, 20, 22, 23, 25, 26, 29, 31, 32, 35, 37–39, 44 change of meaning, 62 Class, 87 classificatory, 99 ClassNum, 87 Code for case triggered by prepositions, 100 Codes for gradability of adjectives, 98 Codes for numerals, 99 column conversion, examples, 2, 8, 12, 16 Comp, 60, 77 CompAcc, 96 CompAdv, 98 Company or product names, 88 comparative, 98 comparative forms, 77 CompCnt, 72 CompComp, 95 CompDat, 96 CompEsSubj, 95 CompGen, 97 Complete complementation, 92 complete segmentation, 45, 62, 66 complete segmentation (flat), 46, 66 Complete segmentation (flat), 66 complete segmentation (hierarchical), 46, 67 Complete segmentation (hierarchical), 67 compound, 45, 47, 50, 53, 65, 68, 70 Compound analysis method, 60 Compound or Derivational Compound?, 49 CompPrep, 97 CompSecAcc, 96 CompSecPrep, 97 CompSubj, 95 Computer codes for German phonetic transcriptions, 20, 22 Computer Phonetic Alphabet, 19 Computer phonetic character sets, 18 consonant, 40 consonant-vowel pattern, 40 contracted preposition, 63 conversion, 54 conversion of diacritic characters, 2 copula, 89, 90 counts of the number of phonemes, 24, 30, 36

counts of the phonetic syllables, 26, 32, 38 cpa, 19, 20, 23–33, 35–39 CV-pattern, 18, 40, 41

#### D

Dat, 77 dative inflection, 76 Dative object, 96 Def, 60 Default analysis, 60 delimiter, 23, 29, 35 demonstrative pronoun, 100 DerComp, 59 derivation, 45, 48 derivational affix, 48 derivational compound, 48–53, 59–62 Derivational compound analysis method, 59 derivational compounds, 47, 72 Derivational morphology status codes , 54 Derivational/compositional information, 58 deviation figures, 105 Diacritics, 1 digits representing syntactic subclassification, 86 diphthong, 19, 23, 24, 29, 30, 35, 36, 40 disambiguation, 103 disc, 19, 20, 23, 24, 26, 28–30, 32, 33, 35, 36, 38, 40, 44 Disp, 111 Dispersion spoken sources, 112 Dispersion written sources, 112 Dispersion, 111 DispS, 112 DispW, 112 double quote, 27, 33, 39 Duden, 8, 9, 11, 12, 17, 18, 27 Duden Aussprachewörterbuch, 18 Duden Rechtschreibung, 57

### E

eight-bit characters, 1 Empty subject, 95 Esprit 291, 19 Example phonetic transcriptions, 29 Example sentences for adverbial complements, 98 ExampleName, 74

### F

F-code, lexicalised flection, 55 feminine, 87 first and third person plural forms, 80 first person singular forms, 79 flat, 66

flat segmentation, 45 Flat segmentation, 66 Flat segmentation, stem/affix labels, 67 Flat segmentation, word class labels, 67 Flat, 66 FlatClass, 67 FlatSA, 67 FlectType, 83 For adjectives, gradability, 99 For nouns: gender, labels, 88 For nouns: gender, numeric, 88 For nouns: plurale tantum, 89 For nouns: proper noun, labels, 89 For nouns: proper noun, numeric, 88 For nouns: singulare tantum, 89 For numerals, cardinal/ordinal, labels, 99 For numerals, cardinal/ordinal, numeric, 99 For prepositions, case, 101 For pronouns, subclasses, labels, 100 For pronouns, subclasses, numeric, 100 For verbs, accusative object, 96 For verbs, adverbial complement, 98 For verbs, auxiliary verb, labels, 90 For verbs, auxiliary verb, numeric, 90 For verbs, complete complementation, 95 For verbs, dative object, 96 For verbs, Es Subject, 95 For verbs, genitive object, 97 For verbs, prepositional object, 97 For verbs, second accusative object, 96 For verbs, second prepositional object, 97 For verbs, subclasses, labels, 92 For verbs, subclasses, numeric, 91 For verbs, subject complement, 95 foreign words, 1 fraction, 99 Freq, 111 FreqS, 112 Frequency information for lemmas and wordforms, 106 Frequency information for Mannheim corpus types, 111 Frequency information for Mannheim spoken corpus types, 112 Frequency information for Mannheim written corpus types, 111 Frequency information from written and spoken sources, 108 FreqW, 111 full stop, 24–26, 28, 30–33, 35–39

#### G

Gen, 76 Gend, 88 gender, 87 GendNum, 88 genitive inflection, 76 Genitive object, 96 Geographical names, 88 German frequency, 102 German morphology, 45 German Orthography, 1 German phonology, 18 German syntax, 84 Gleichsetzungsnominativ, 93 Grad, 99 Graphemic transcription, 111

#### H

Head, 5 HeadCnt, 7 HeadDia, 5 HeadLow, 6 HeadLowSort, 7 HeadLowSortDia, 6 HeadRev, 5 HeadSyl, 8 HeadSylChg, 9 HeadSylCnt, 9 HeadSylDia, 9 headword, 3 Headword, 5 Headword, diacritics, 5 Headword, lowercase, alphabetical, 6 Headword, lowercase, alphabetical, sorted, 7 Headword, lowercase, sorted, diacritics, 6 Headword, number of letters, 7 Headword, number of phonemes, 24 Headword, number of phonetic syllables, 26 Headword, phonetic CV pattern, 41 Headword, phonetic CV pattern, with brackets, 41 Headword, reversed, 5 Headword, stress pattern, 28 Headword, syllabified, 8 Headword, syllabified, diacritics, 9 Headword, syllabified, without diacritics, 9 Headword, without diacritics, 5 Headword, without diacritics,reversed, 5 hierarchical, 67 hierarchical form,  $45$ hierarchical segmentation, 45, 67, 68, 70–73 homograph, 103 How to assign an analysis, 46 How to segment a stem, 45 hyphen, 5, 7, 8, 10–16, 25–28, 31–33, 37–41 hyphenation, 7, 8, 11, 15

I-code, morphology irrelevant, 54 I-code: impossible, 92 i-code: irregular verb, 57 Imm, 63 ImmAllo, 65 ImmClass, 64 immediate segmentation, 45, 46, 49, 50, 62, 64–66, 73 Immediate segmentation, 62 Immediate segmentation, 63 Immediate segmentation, stem/affix labels, 64 Immediate segmentation, word class labels, 64 ImmOpac, 65  $ImmsA, 64$ ImmUml, 66 Imp, 81 imperative form, 81 impersonal verbs, 89, 90 Ind, 80 indefinite pronoun, 100 indicative forms, 80 Inf, 78 infinitive, 78 infinitive with zu, 78 inflectional -e ending, 81 inflectional -em ending, 82 inflectional -en ending, 81 inflectional -er ending, 81 inflectional -es ending, 82 inflectional -s ending, 82 inflectional attribute, 75 Inflectional feature: 1st person verb, 79 Inflectional feature: 1st/3rd person plural verb, 80 Inflectional feature: 2nd person plural verb, 80 Inflectional feature: 2nd person verb, 79 Inflectional feature: 3rd person verb, 80 Inflectional feature: accusative, 77 Inflectional feature: comparative, 77 Inflectional feature: dative, 77 Inflectional feature: genitive, 76 Inflectional feature: imperative, 81 Inflectional feature: indicative, 80 Inflectional feature: infinitive with zu, 78 Inflectional feature: infinitive, 78 Inflectional feature: nominative, 76 Inflectional feature: participle, 78 Inflectional feature: past tense, 79 Inflectional feature: plural, 76 Inflectional feature: positive, 77 Inflectional feature: present tense, 79 Inflectional feature: singular, 76

I

Inflectional feature: subjunctive, 81 Inflectional feature: superlative, 78 Inflectional feature: with suffix -e, 81 Inflectional feature: with suffix -em, 82 Inflectional feature: with suffix -en, 81 Inflectional feature: with suffix -er, 81 Inflectional feature: with suffix -es, 82 Inflectional feature: with suffix -s, 82 inflectional features, 73 Inflectional features, 75 Inflectional paradigm, 56 Inflectional paradigm codes , 56 Inflectional paradigm, 57 Inflectional variation, 57 Inflectional variation, 58 InflPar, 57 InflVar, 58 Institut für deutsche Sprache, 102 interrogative pronoun, 100 inverted comma, 27, 28, 33, 39, 40 ipa, 19, 20 irrelevant, 54

### L

Labels, 86 lemma frequency, 73 Lemma transcriptions, 22 letters, 7, 10, 15 letters representing syntactic subclassification, 86 LevelCnt, 73 lexical verb, 90 lexicalised flections, 55 link between lemmas and wordforms, 73, 85 lob, 107 logarithmic values, 107, 109, 110 London-Oslo-Bergen, 107 long vowel, 40

#### M

M-code, monomorphemic, 54 Mann, 106 MannDev, 107 Mannheim corpus, 102, 107, 108 Mannheim frequency, 73 Mannheim frequency (1,000,000), 107 Mannheim frequency deviation, 107 Mannheim frequency, 106 Mannheim frequency, logarithmic, 108 Mannheim spoken frequency  $(1,000,000)$ , 110 Mannheim spoken frequency 0.6m, 110 Mannheim spoken frequency, logarithmic, 110

Mannheim written frequency (1,000,000), 109 Mannheim written frequency 5.4m, 109 Mannheim written frequency, logarithmic, 109 MannLog,  $108$ MannMln, 107 MannS, 110 MannSLog, 110 MannSMln, 110 MannW, 109 MannWLog,  $109$ MannWMln, 109 masculine, 87 modal verbs, 90 modify syllabified headwords, 8 monomorphemic, 47, 54 MorCnt, 72 MorphCnt, 59 morpheme, 42, 43, 70, 71 morpheme boundary, type 1, 42 morpheme boundary, type 2, 42 morphemes, 68 MorphNum, 59 Morphological analysis ID, 59 morphological status code C, 54 morphological status code F, 55 morphological status code I, 54 morphological status code M, 54 morphological status code U, 55 morphological status code Z, 54 Morphological status, 55 morphologically complex, 53, 54 morphologically simple, 53 Morphology of German lemmas, 45 Morphology of German wordforms, 73 MorphStatus, 55 multiplicative, 99 N Names of people, 88 neuter, 87 nine question marks, 93 nine zeros, 93 Node, 63

Nom, 76 nominative inflection, 76 Nouns: gender, 87

Nouns: gender codes, 88 Number of morphemes, 72 Number of morphological analyses, 59 Number of morphological components, 72 Number of morphological levels, 73

Number of orthographic syllables, 9, 17 Numeric codes, 86

### O

O-code: obligatory, 92 Opacity, 62 Opacity, any level, 71 Opacity, top level, 65 opaque, 65, 71 ordinal, 99 ordinary compound, 49–52, 59–62 ordinary lexical verbs, 89 Other codes, 72

### P

P-code: plural nominal flection, 56 P-code: possible, 92 Part, 78 partially syllabiefied stems, 11 partially syllabified wordforms, 16 partially syllable headwords, 7 participles, 78 past participles, 78 past tense forms, 79 Past, 79 pattern matcher, 2 Perfect tense (haben/sein), 89 Perfect tense auxiliary verb codes, 90 personal pronoun, 100 PhonCLX, 24, 36 PhonCnt, 24, 36 PhonCPA, 24, 36 PhonCV, 41 PhonCVBr, 41, 42 PhonDISC, 24, 36 phoneme, 24, 30, 36 phoneme counts, 18, 34 phonemic transcription, 18 phonetic character codes, 19 Phonetic CV patterns for headwords, 41 Phonetic CV patterns for stems, 41 Phonetic CV patterns for wordforms, 41 Phonetic headword, CELEX character set, 24 Phonetic headword, CPA character set, 24 Phonetic headword, DISC character set, 24 Phonetic headword, SAM-PA character set, 24 Phonetic patterns, 40 phonetic segment, 29, 35 Phonetic stem, CELEX character set, 30 Phonetic stem, CPA character set, 30 Phonetic stem, DISC character set, 30

Phonetic stem, SAM-PA character set, 30 phonetic syllable, 25, 31, 36 phonetic transcription for syllabiefied wordforms, 36 phonetic transcription for syllabified wordforms with stress marks, 38 phonetic transcription for wordforms, 35 phonetic transcriptions, 18 Phonetic transcriptions, 22 phonetic transcriptions for lemmas, 22 phonetic transcriptions for stems, 29 Phonetic wordform, CELEX character set, 36 Phonetic wordform, CPA character set, 36 Phonetic wordform, DISC character set, 36 Phonetic wordform, SAM-PA character set, 36 PhonolCLX, 44 Phonological deep structure, CELEX character set, 44 Phonological deep structure, SAM-PA character set, 44 phonological representation, 42 phonological segment, 19 phonological transcriptions, 18 Phonological transcriptions for stems, 42 Phonological vs. phonetic transcriptions, 43 PhonolSAM, 44 PhonSAM, 24, 36 PhonStCLX, 30 PhonStCnt, 30 PhonStCPA, 30 PhonStCV, 41 PhonStCVBr, 41 PhonStDISC, 30 PhonStrsCLX, 27, 39 PhonStrsCPA, 28, 39 PhonStrsDISC, 28, 40 PhonStrsSAM, 27, 39 PhonStrsStCLX, 33 PhonStrsStCPA, 33 PhonStrsStDISC, 34 PhonStrsStSAM, 33 PhonStSAM, 30 PhonSylBCLX, 26, 38 PhonSylCLX, 26, 37 PhonSylCPA, 26, 38 PhonSylDISC, 26, 38 PhonSylSAM, 26, 37 PhonSylStBCLX, 32 PhonSylStCLX, 31 PhonSylStCPA, 32 PhonSylStDISC, 32 PhonSylStSAM, 31 Plu, 76 Plu13, 80 Plu2, 80

plural inflection, 76 Pluralia tantum, 89 PlurTant, 89 Pos, 77 Positions for functions of complements, 92 positive, 98 positive forms, 77 possessive pronoun, 100 preposition with accusative, 100 preposition with dative, 100 preposition with dative or accusative, 100 preposition with genitive, 100 Prepositional object, 97 Pres, 79 present participles, 78 present tense forms, 79 primary stress, 27, 32, 38, 39 problem compound, 59–62 Pronoun subclassification codes, 100 Prop, 89 Proper noun codes, 88 proper nouns, 87 Proper nouns, 88 PropNum, 88

#### R

Realisation for adverbials, 94 Realisation of complements, 93 reciprocal pronoun, 100 reflexive pronoun, 100 reflexive verb, 90 relative pronoun, 100 reverse order, 3, 10 Reverse transcriptions, 3 Root, 63 round brackets, 70 Ruhr Universität Bochum, 19

## S

S-code: singular nominal flection, 56 sam-pa phonetic character, 19 SAM-PA, 44 sam-pa, 19, 20, 23, 25, 27, 29–31, 33, 35, 37, 39 sampa, 22 Second Accusative object, 96 second person plural forms, 80 second person singular forms, 79 Second prepositional object, 97 segment, 19, 23, 24, 29, 30, 35, 36 segment delimiters, 24, 30, 35, 36 Sepa, 56, 76

separable stems, 56 Separable, 56 separate parts, 75 Separated wordform, 76 short vowel, 40 Sin1, 79 Sin2, 79 Sin3, 80 Sing, 76 single character syllable, 7, 11 SingTant, 89 singular form, 76 Singularia tantum, 89 Some example transcriptions, 28 space in phonetic transcription, 34 Spelling, 1 Spelling change, headword, 9 Spelling change, Word, 17 Spelling columns, 3 Spellings for German headwords, 4 Spellings for stems, 9 Spellings for syllabified headwords, 7 Spellings for syllabified stems, 11 Spellings for syllabified wordforms, 15 Spellings for wordforms, 13 split affixes, 70 Spoken corpus information, 110 Spoken frequency, 0.6m, 112 spoken sources, 102, 110 spoken texts, 108 square brackets, 25, 31, 37, 41, 42, 70 Status and separable, 53 Status of Morphological Analysis, 59 Stem allomorphy, any level, 71 Stem allomorphy, top level, 65 **Stem**, 10 Stem, 10 Stem, diacritics, 10 Stem, number of letters, 11 Stem, number of orthographic syllables, 12 Stem, number of phonemes, 30 Stem, number of phonetic syllables, 32 Stem, phonetic CV pattern, 41 Stem, phonetic CV pattern, with brackets, 41 Stem, reversed, 10 Stem, Spelling change, 12 Stem, stress pattern, 34 Stem, syllabified, 12 Stem, syllabified, diacritics, 12 Stem, syllabified, without diacritics, 12 StemCnt, 11

StemDia, 10 StemRev, 10 StemSyl, 12 StemSylChg, 12 StemSylCnt, 12 StemSylDia, 12 stress markers, 22–24, 29, 35 stress pattern, 18, 28, 34, 40 stress shift, 27 StrsPat, 28, 40 Struc, 69 StrucAllo, 71 StrucBrackLab, 70 StrucLab, 70 StrucOpac, 71 Structured segmentation, 69 Structured segmentation, word class labels only, 70 Structured segmentation, word class labels, 70 StrucUml, 71 StStrsPat, 34 StSylCnt, 32 Sub, 81 Subclasses, 90 subclasses verb, auxiliary, 91 subclasses verb, copula, 91 subclasses verb, impersonal verb, 91 subclasses verb, lexical verb, 91 subclasses verb, modal verb, 91 subclasses verb, reflexive verb, 91 Subclassification adjectives, 98 subclassification adjectives, comparative, 98 subclassification adjectives, positive, 98 subclassification adjectives, superlative, 98 Subclassification numerals, 99 subclassification numerals, cardinal, 99 subclassification numerals, classificatory, 99 subclassification numerals, fraction, 99 subclassification numerals, multiplicative, 99 subclassification numerals, ordinal, 99 Subclassification prepositions, 100 Subclassification pronouns, 99 subclassification pronouns, demonstrative, 100 subclassification pronouns, indefinite, 100 subclassification pronouns, interrogative, 100 subclassification pronouns, personal, 100 subclassification pronouns, possessive, 100 subclassification pronouns, reciprocal, 100 subclassification pronouns, reflixive, 100 subclassification pronouns, relative, 100 Subclassification verbs, 89 SubClassP, 100

SubClassPNum, 100 SubClassV, 92 SubClassVNum, 91 Subject complement, 95 subjunctive forms, 80 Suff  $e$ ,  $81$ Suff em, 82 Suff en, 81 Suff er, 81 Suff es, 82 Suff  $s$ ,  $82$ Sup, 78 superlative, 98 superlative forms, 77 SylCnt, 26, 38 syllabified headword transcription, 25 Syllabified phonetic headword, CELEX character set (brackets), 26 Syllabified phonetic headword, CELEX character set, 26 Syllabified phonetic headword, CPA character set, 26 Syllabified phonetic headword, DISC character set, 26 Syllabified phonetic headword, SAM-PA character set, 26 Syllabified phonetic headword, with stress marker, CELEX character set, 27 Syllabified phonetic headword, with stress marker, DISC character set, 28 Syllabified phonetic headword, with stress marker, SAM-PA character set, 27 Syllabified phonetic headword, with stressmarker, CPA character set, 28 Syllabified phonetic stem, CELEX character set (brackets), 32 Syllabified phonetic stem, CELEX character set, 31 Syllabified phonetic stem, CPA character set, 32 Syllabified phonetic stem, DISC character set, 32 Syllabified phonetic stem, SAM-PA character set, 31 Syllabified phonetic stem, with stress marker, CELEX character set, 33 Syllabified phonetic stem, with stress marker, CPA character set, 33 Syllabified phonetic stem, with stress marker, DISC character set, 34 Syllabified phonetic stem, with stress marker, SAM-PA character set, 33 Syllabified phonetic wordform, CELEX character set (brackets), 38 Syllabified phonetic wordform, CELEX character set, 37 Syllabified phonetic wordform, CPA character set, 38 Syllabified phonetic wordform, DISC character set, 38 Syllabified phonetic wordform, SAM-PA character set, 37 Syllabified phonetic wordform, with stress marker, CELEX character set, 39 Syllabified phonetic wordform, with stress marker, CPA character set, 39 Syllabified phonetic wordform, with stress marker, DISC character set, 40 Syllabified phonetic wordform, with stress marker, SAM-PA character set, 39 syllabified wordform transcription, 37 syllable boundary, 7, 11, 15, 19, 25–28, 31–33, 37–42 syllable counts, 18, 34 syllable markers, 7, 8, 11, 19, 22–24, 29, 30, 35, 36, 41

syntactic class, 86 syntactic codes, wordforms, 85 Syntactic codes: letters or numbers, 85

#### T

The Compound, 47 The Derivation, 47 The Derivational Compound, 48 third person singular forms, 80 Transcriptions for headwords, 23 Transcriptions for lemmas, 3 Transcriptions for stems, 29 Transcriptions for stressed and syllabified headwords, 27 Transcriptions for stressed and syllabified stems, 32 Transcriptions for stressed and syllabified wordforms, 38 Transcriptions for syllabified headwords, 25 Transcriptions for syllabified stems, 30 Transcriptions for syllabified wordforms, 36 Transcriptions for wordforms, 13, 34 two stress marks, 27 type 1 morpheme boundary, 42 type 2 morpheme boundary, 42 Type of flection, 82 Type of flection labels , 83 Type of flection, 83 Type, 111

### $\mathbf U$

U-code, morphology undetermined, 55 u-code: umlaut added in plural form, 56 U-code: undetermined, 92 Umlaut, 1, 5, 10, 56, 62, 65, 70, 71 Umlaut, any level, 71 Umlaut, top level, 66 unanalysed, 53 undetermined, 55 upper case A, 64, 67 upper case S, 64, 67

### V

V, 40 Verb complementation codes, 92 Verb complementation codes, 92 Verb subclass codes, 91 vowel mutation, 1, 62, 65 VV, 40

#### W

word class, 69 Word class, 86 Word class codes, 87

Word class labels (complete segmentation) , 69 Word class labels (flat segmentation) , 67 Word class labels (immediate segmentation) , 63 Word class, labels, 87 Word class, numeric, 87 Word, 13 Word, 13 Word, diacritics, 14 Word, lowercase, alphabetical, 15 Word, lowercase, alphabetical, sorted, 15 Word, lowercase, sorted, diacritics, 14 Word, number of letters, 15 Word, reversed, 14 Word, syllabified, 16 Word, syllabified, with diacritics, 17 WordCnt, 15 WordDia, 14 Wordform transcriptions, 34 Wordform, number of phonemes, 36 Wordform, number of phonetic syllables, 38 Wordform, phonetic CV pattern, 41 Wordform, phonetic CV pattern, with brackets, 42 Wordform, reversed, without diacritics, 14 Wordform, stress pattern, 40 Wordform, without diacritics, 14 wordforms, syntactic codes, 85 WordLow, 15 WordLowSort, 15 WordLowSortDia, 14 WordRev, 14 WordSyl, 16 WordSylChg, 17 WordSylCnt, 17 WordSylDia, 17 Written corpus information, 108 Written frequency, 5.4m, 111 written sources, 102, 108 written texts, 108

### X

X-label, 83

## Z

Z-code, Conversion (zero derivation), 54 zero derivation, 54 ZuInf, 78